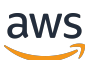

SQL-Referenz

# AWS Clean Rooms

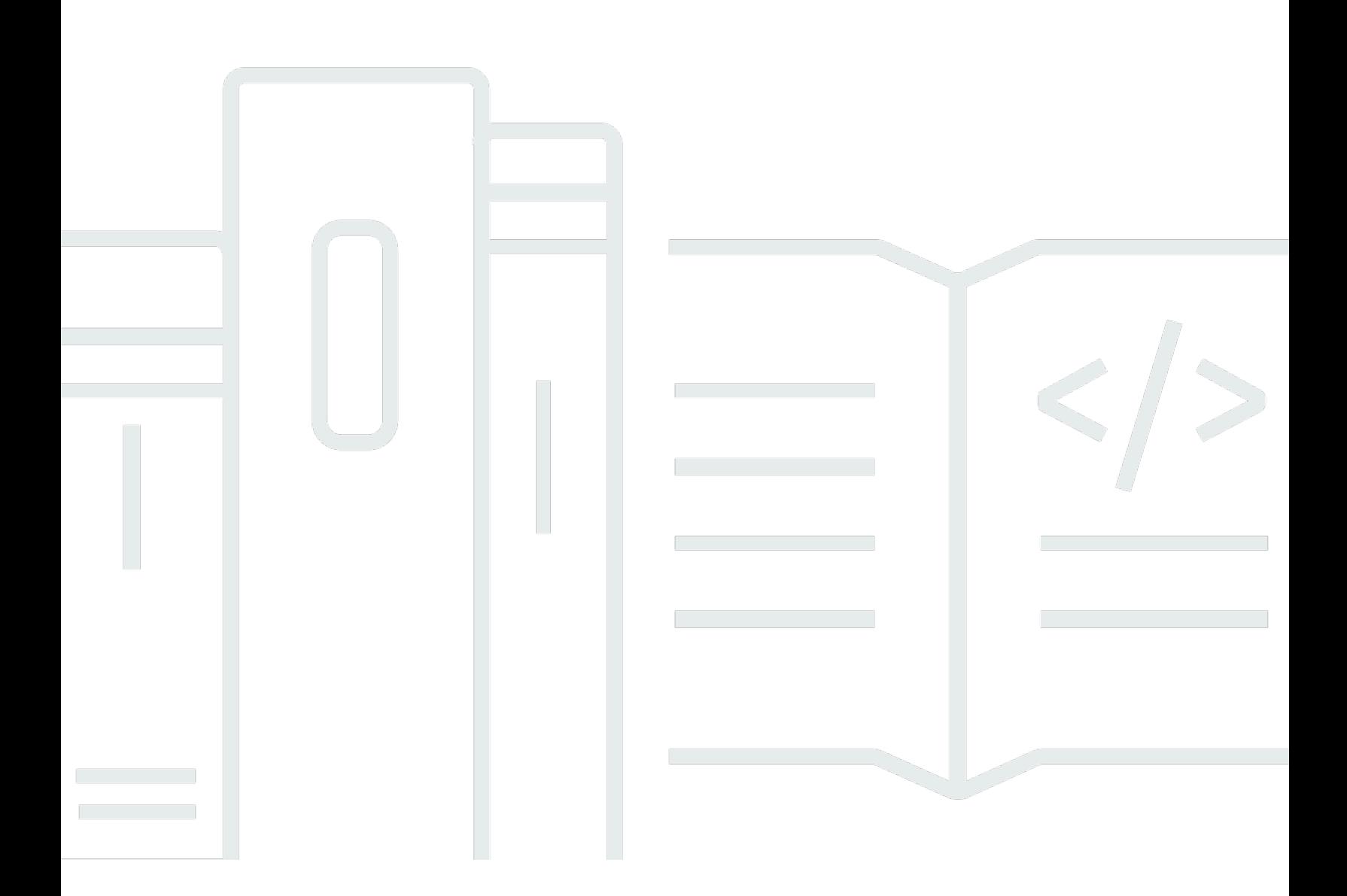

Copyright © 2024 Amazon Web Services, Inc. and/or its affiliates. All rights reserved.

# AWS Clean Rooms: SQL-Referenz

Copyright © 2024 Amazon Web Services, Inc. and/or its affiliates. All rights reserved.

Die Handelsmarken und Handelsaufmachung von Amazon dürfen nicht in einer Weise in Verbindung mit nicht von Amazon stammenden Produkten oder Services verwendet werden, durch die Kunden irregeführt werden könnten oder Amazon in schlechtem Licht dargestellt oder diskreditiert werden könnte. Alle anderen Handelsmarken, die nicht Eigentum von Amazon sind, gehören den jeweiligen Besitzern, die möglicherweise zu Amazon gehören oder nicht, mit Amazon verbunden sind oder von Amazon gesponsert werden.

# **Table of Contents**

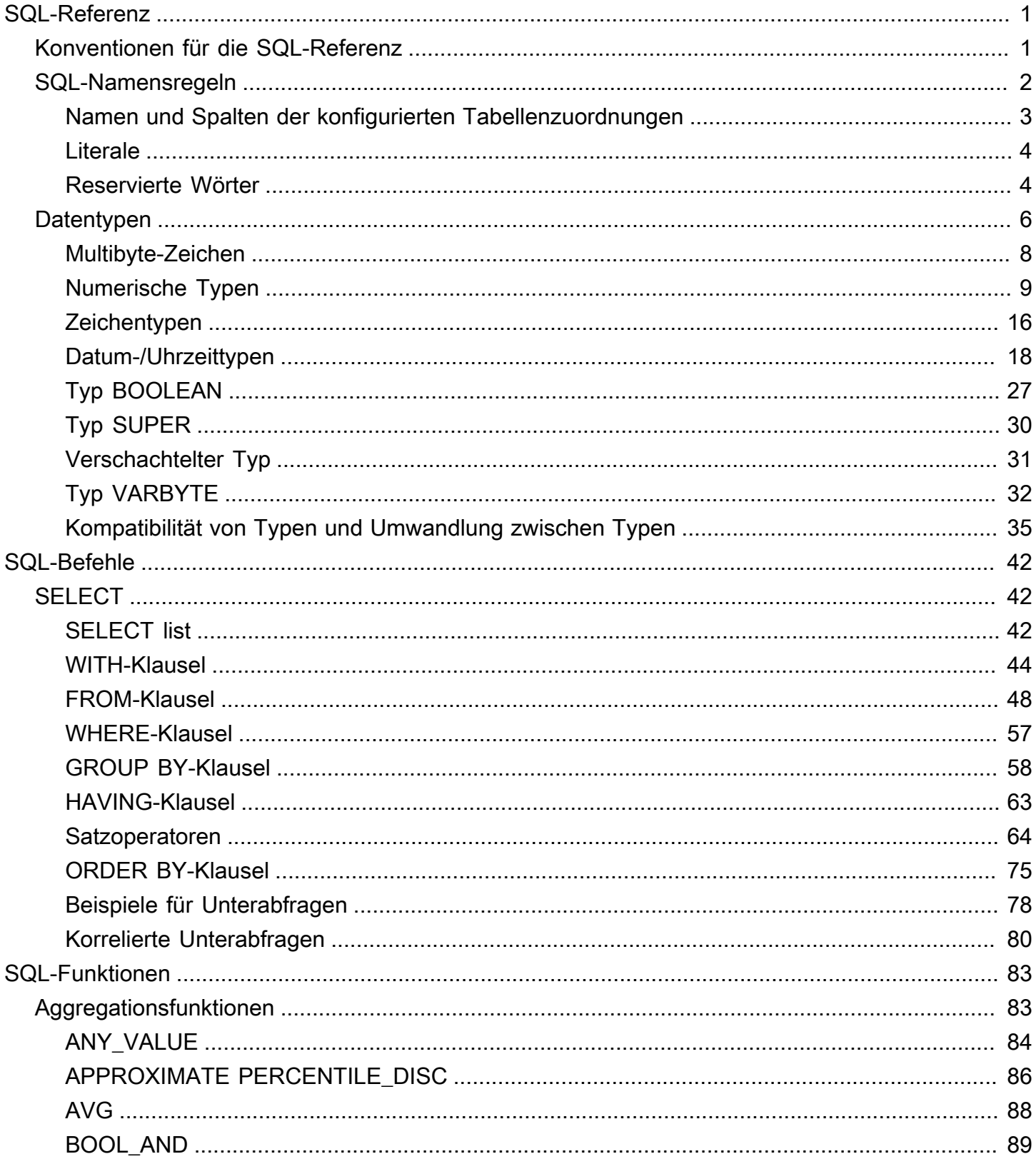

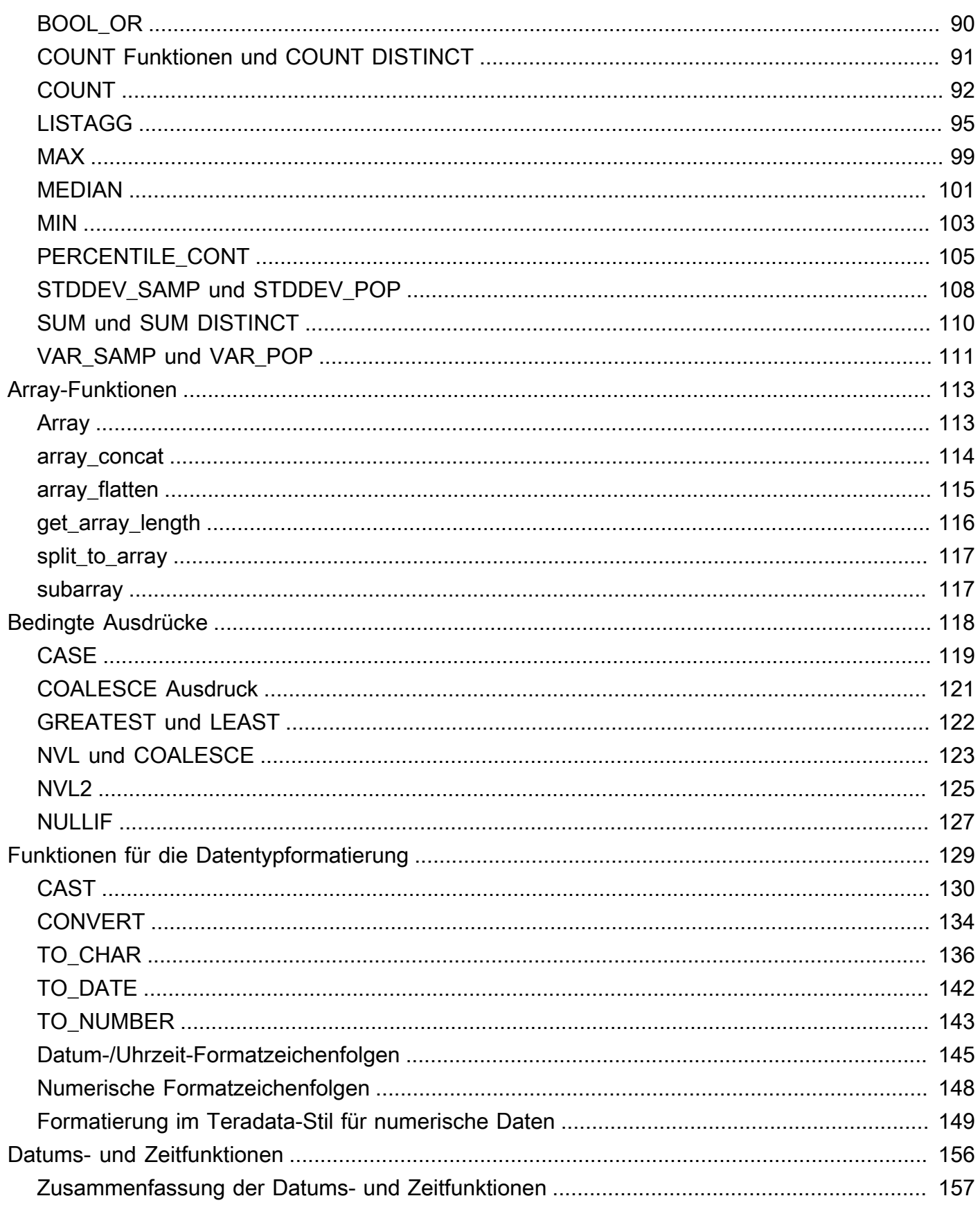

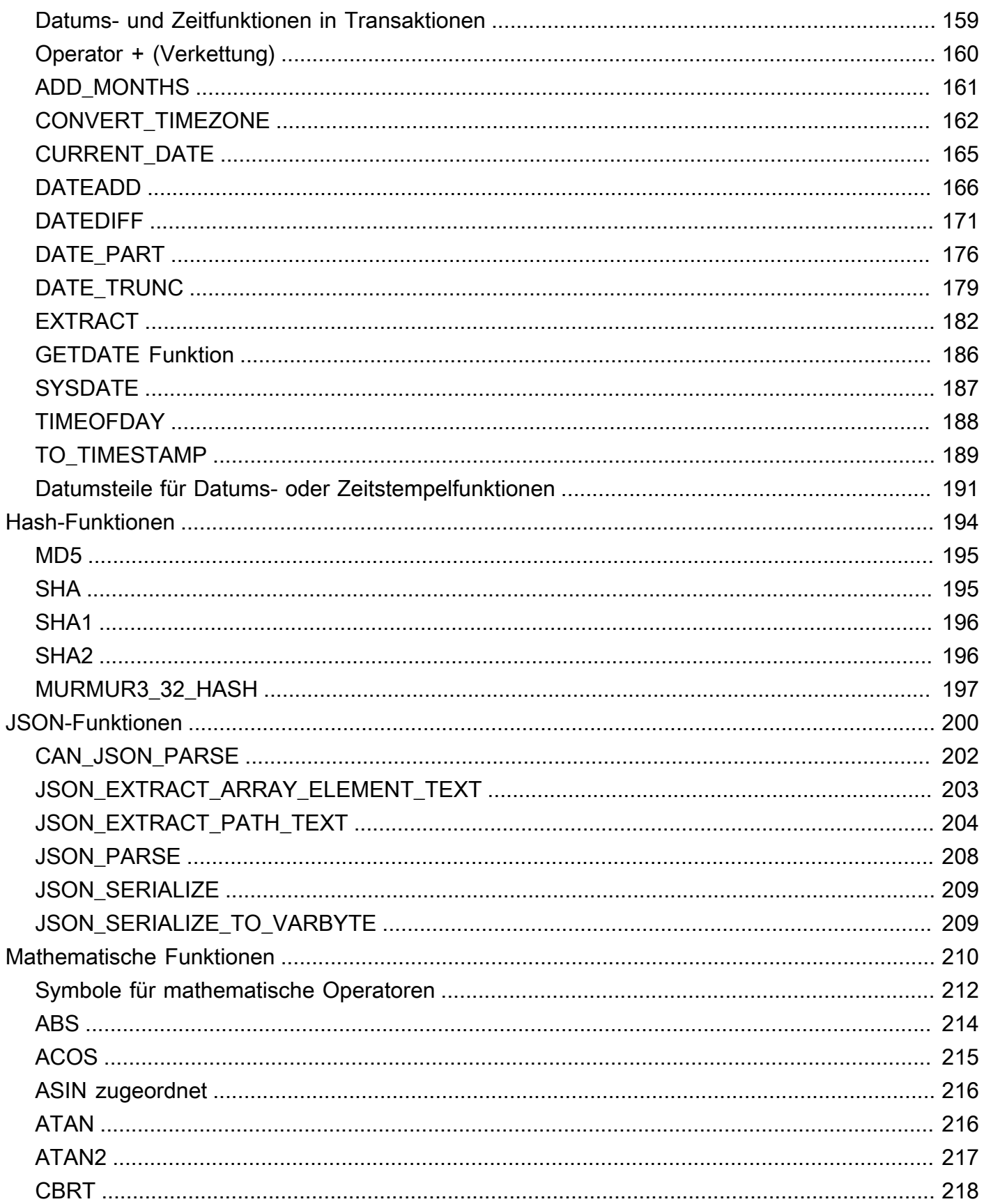

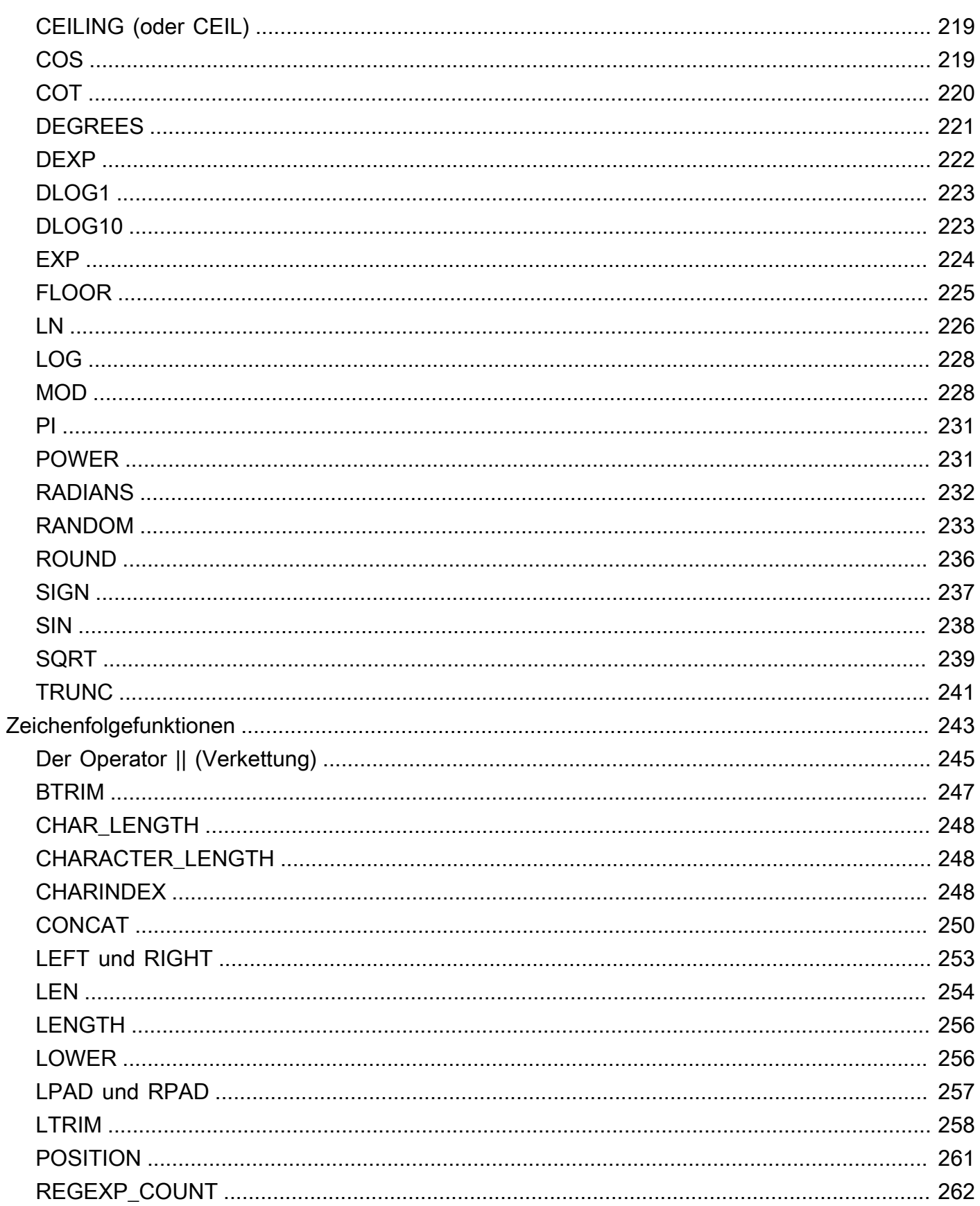

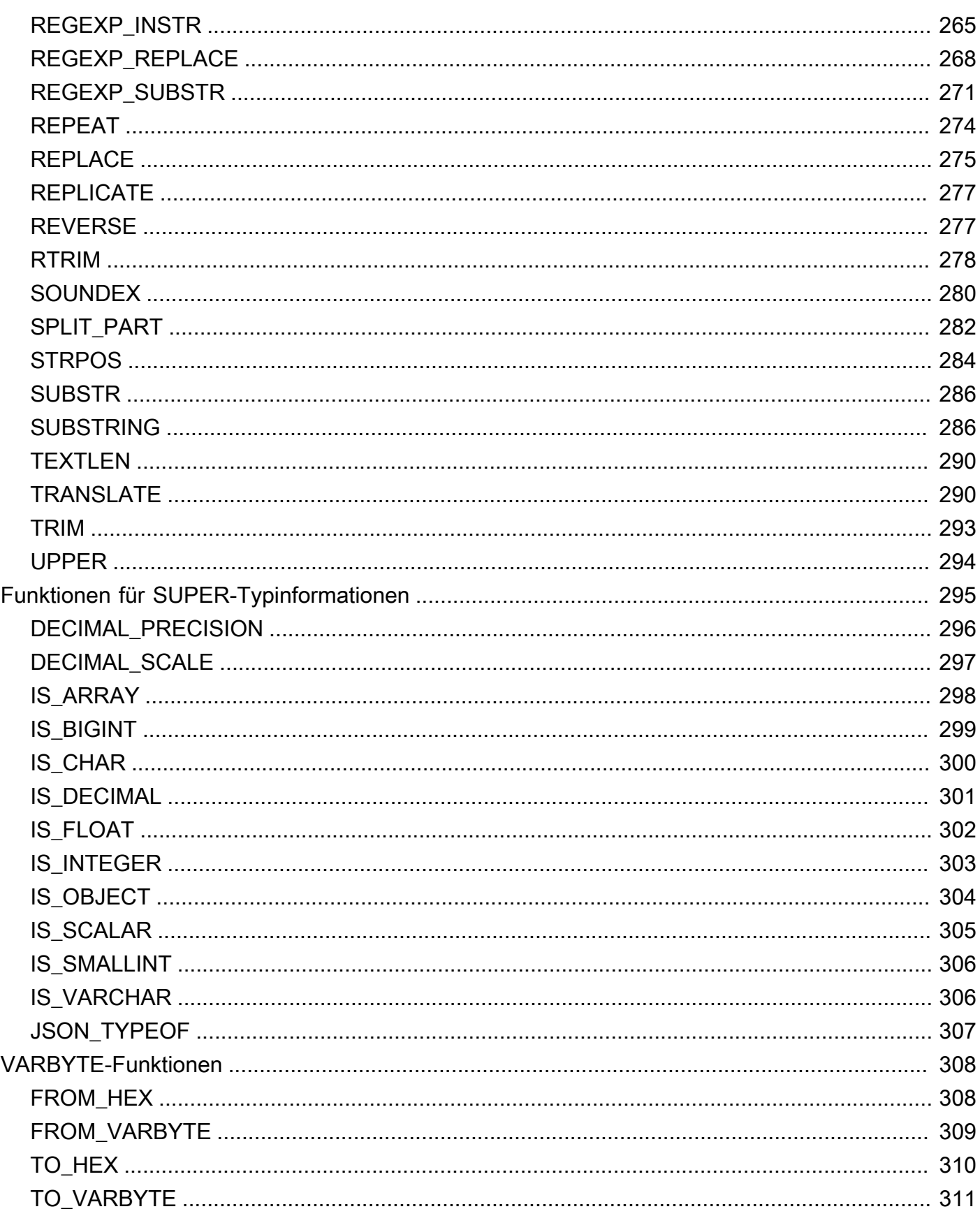

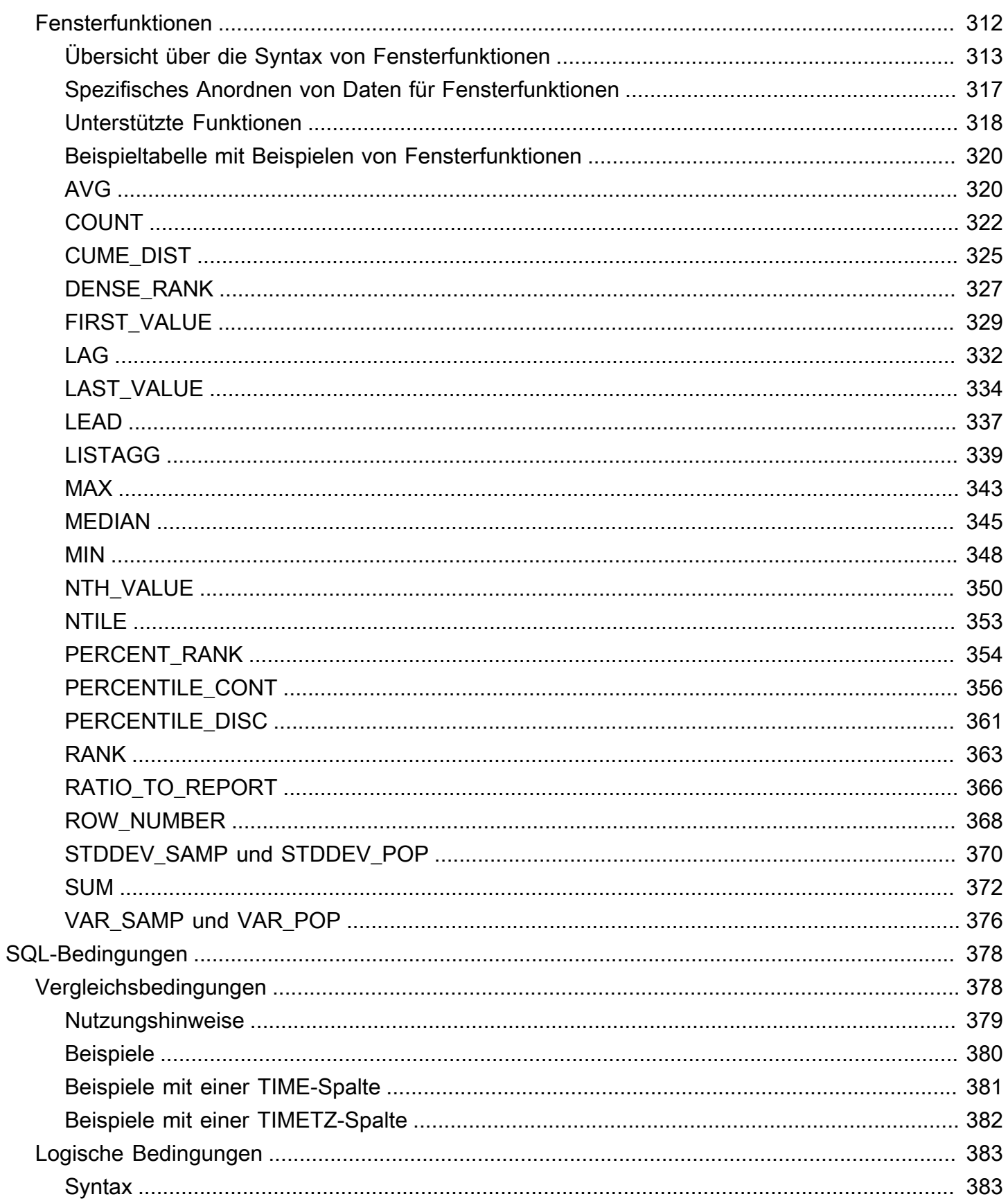

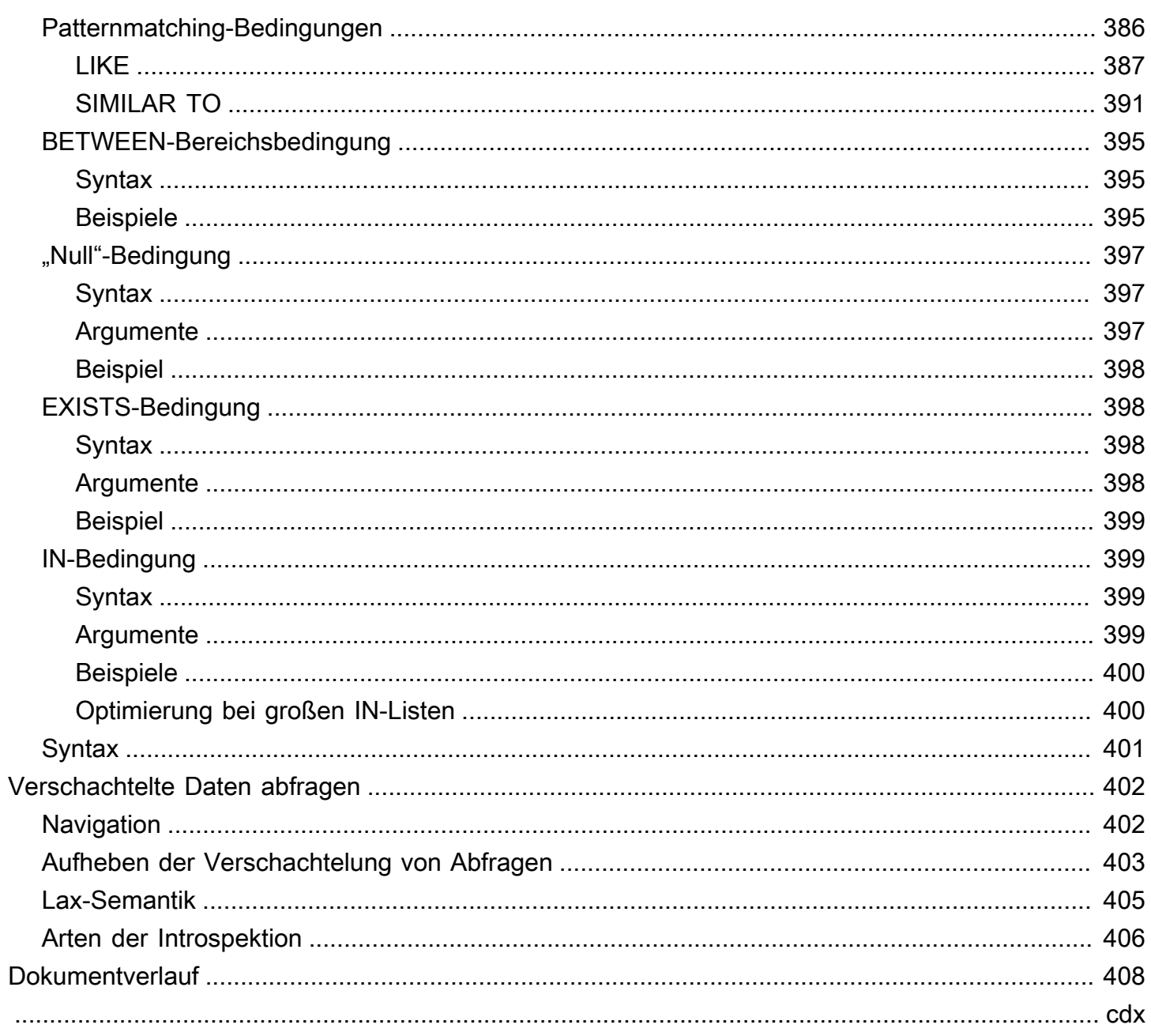

# <span id="page-9-0"></span>Überblick über SQL in AWS Clean Rooms

Willkommen bei der AWS Clean Rooms SQL-Referenz.

AWS Clean Rooms basiert auf dem Industriestandard Structured Query Language (SQL), einer Abfragesprache, die aus Befehlen und Funktionen besteht, die Sie für die Arbeit mit Datenbanken und Datenbankobjekten verwenden. SQL setzt auch Regeln für die Verwendung von Datentypen, Ausdrücken und Literalen durch.

Die folgenden Themen enthalten allgemeine Informationen zu den Konventionen, Benennungsregeln und Datentypen:

### Themen

- [Konventionen für die SQL-Referenz](#page-9-1)
- [SQL-Namensregeln](#page-10-0)
- [Datentypen](#page-14-0)

Um sich mit den SQL-Befehlen, den Typen von SQL-Funktionen und den SQL-Bedingungen vertraut zu machen, die Sie verwenden können AWS Clean Rooms, lesen Sie sich die folgenden Themen durch:

- [SQL-Befehle in AWS Clean Rooms](#page-50-0)
- [SQL-Funktionen in AWS Clean Rooms](#page-91-0)
- [SQL-Bedingungen in AWS Clean Rooms](#page-386-0)

Weitere Informationen AWS Clean Rooms dazu finden Sie im [AWS Clean Rooms Benutzerhandbuch](https://docs.aws.amazon.com/clean-rooms/latest/userguide/what-is.html) und in der [AWS Clean Rooms API-Referenz](https://docs.aws.amazon.com/clean-rooms/latest/apireference/Welcome.html).

# <span id="page-9-1"></span>Konventionen für die SQL-Referenz

In diesem Abschnitt werden die Konventionen erläutert, die zum Schreiben der Syntax für die SQL-Ausdrücke, Befehle und Funktionen verwendet werden.

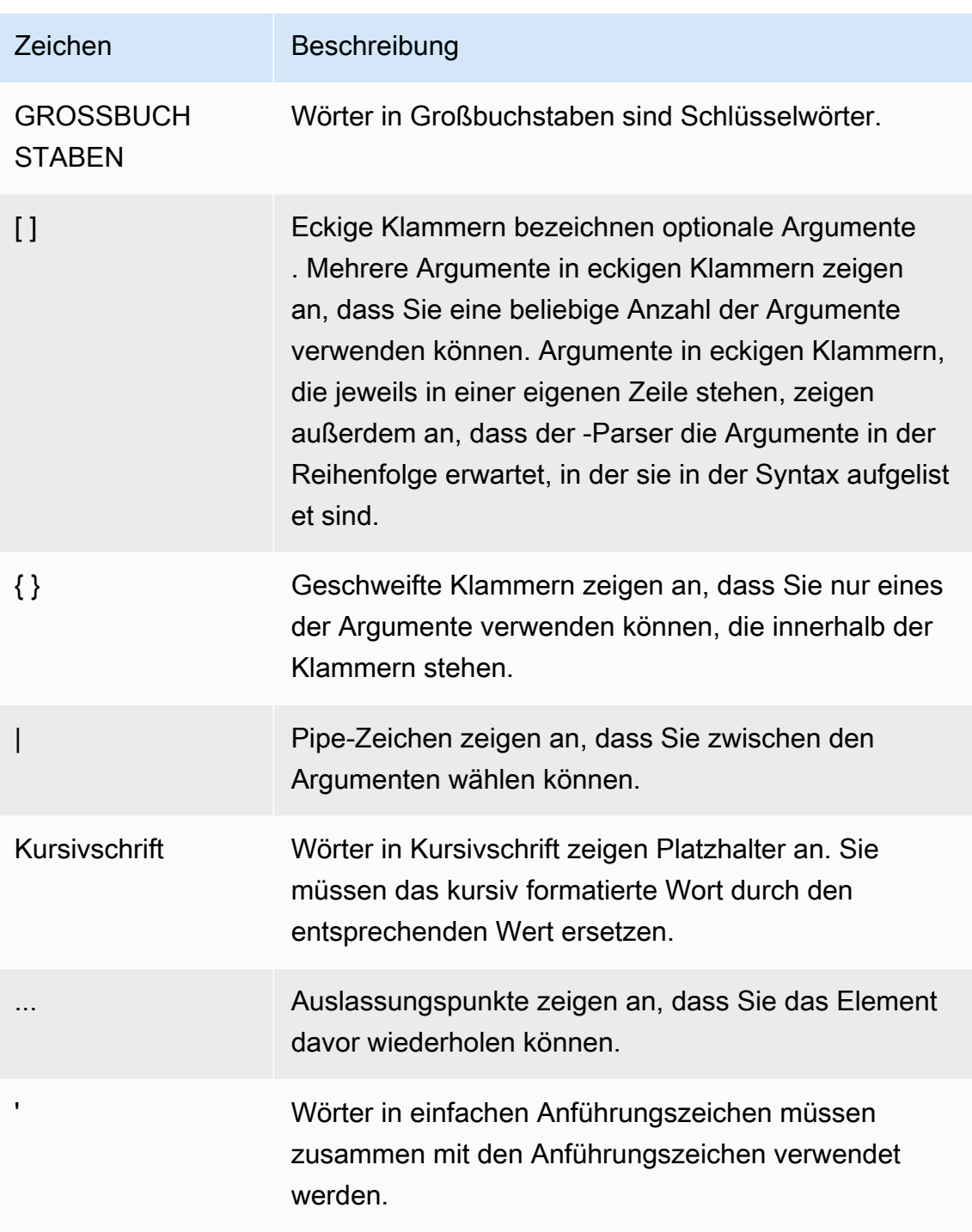

# <span id="page-10-0"></span>SQL-Namensregeln

In den folgenden Abschnitten werden die SQL-Nennungsregeln in erläutertAWS Clean Rooms.

## <span id="page-11-0"></span>Namen und Spalten der konfigurierten Tabellenzuordnungen

Mitglieder, die Abfragen durchführen können, verwenden konfigurierte Tabellenzuordnungsnamen als Tabellennamen in Abfragen. Namen konfigurierter Tabellenzuordnungen und konfigurierte Tabellenspalten können in Abfragen als Alias verwendet werden.

Die folgenden Benennungsregeln gelten für konfigurierte Tabellenzuordnungsnamen, konfigurierte Tabellenspaltennamen und Aliase:

- Sie dürfen nur alphanumerische Zeichen, Unterstriche (\_) oder Bindestriche (-) verwenden, dürfen aber nicht mit einem Bindestrich beginnen oder enden.
	- (Nur benutzerdefinierte Analyseregel) Sie können das Dollarzeichen (\$) verwenden, aber kein Muster verwenden, das einer Zeichenkettenkonstante in Dollaranführungszeichen folgt.

Eine Zeichenkettenkonstante in Dollaranführungszeichen besteht aus:

- ein Dollarzeichen (\$)
- ein optionales "Tag" mit null oder mehr Zeichen
- ein weiteres Dollarzeichen
- beliebige Zeichenfolge, aus der sich der Zeichenketteninhalt zusammensetzt
- ein Dollarzeichen (\$)
- das gleiche Etikett, mit dem der Dollarkurs begann
- ein Dollarzeichen

Beispiel: \$\$invalid\$\$

- Sie dürfen keine aufeinanderfolgenden Bindestriche (-) enthalten.
- Sie können nicht mit einem der folgenden Präfixe beginnen:

padb\_, pg\_, stcs\_, stl\_, stll\_, stv\_, svcs\_, svl\_, svv\_, sys\_, systable\_

- Sie dürfen keine umgekehrten Schrägstriche (\), Anführungszeichen (') oder Leerzeichen enthalten, die nicht in doppelten Anführungszeichen stehen.
- Wenn sie mit einem nicht alphabetischen Zeichen beginnen, müssen sie in doppelten Anführungszeichen (", ") stehen.
- Wenn sie einen Bindestrich (-) enthalten, müssen sie in doppelten Anführungszeichen (",) stehen.
- Sie müssen zwischen 1 und 127 Zeichen lang sein.
- [Reservierte Wörterm](#page-12-1)uss in doppelten Anführungszeichen (", ") stehen.
- Die folgenden Spaltennamen sind reserviert und können nicht verwendet werden inAWS Clean Rooms(auch mit Anführungszeichen):
	- OID
	- Tafelbild
	- xmin
	- cmin
	- xmax
	- cmax
	- ctid

## <span id="page-12-0"></span>Literale

Ein Literal oder eine Konstante ist ein fester Datenwert, bestehend aus einer Zeichenfolge oder einer numerischen Konstante.

Die folgenden Benennungsregeln gelten für Literale inAWS Clean Rooms:

- Numerische Literale, Zeichen- und Datums-, Uhrzeit- und Zeitstempel-Literale werden unterstützt.
- NurTAB,CARRIAGE RETURN(CR) undLINE FEED(LF) Unicode-Steuerzeichen aus der allgemeinen Unicode-Kategorie (Cc) werden unterstützt.
- Direkte Verweise auf Literale in der Projektionsliste werden in der SELECT-Anweisung nicht unterstützt.

Beispiele:

```
SELECT 'test', consumer.first_purchase_day
FROM consumer
INNER JOIN provider2
ON consumer.hashed_email = provider2.hashedemail
```
## <span id="page-12-1"></span>Reservierte Wörter

Im Folgenden finden Sie eine Liste reservierter Wörter inAWS Clean Rooms.

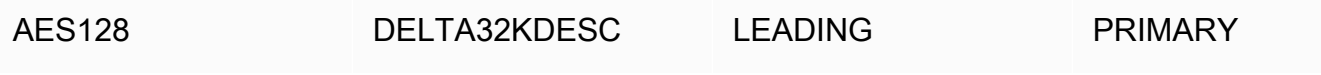

AWS Clean Rooms SQL-Referenz

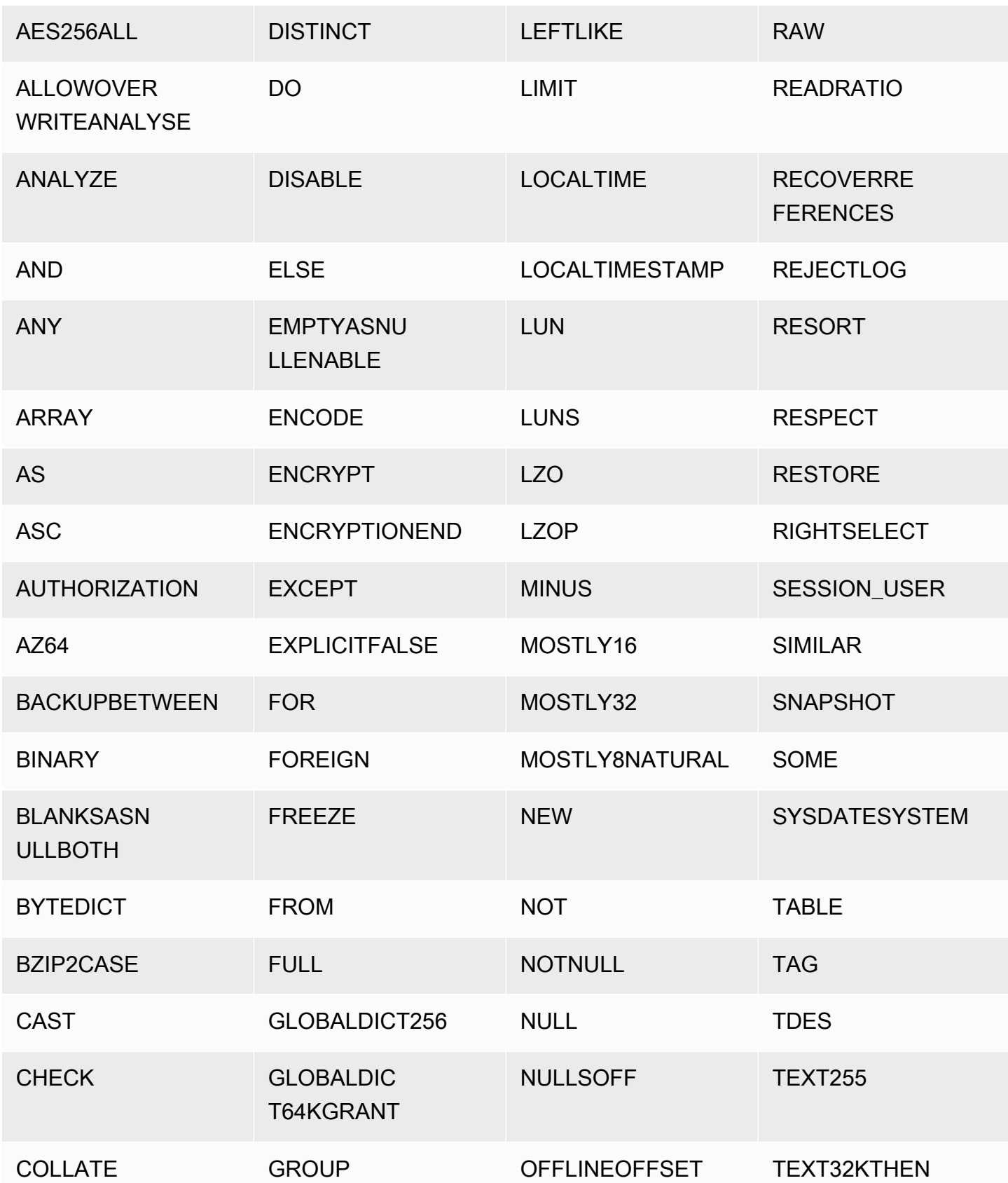

AWS Clean Rooms SQL-Referenz

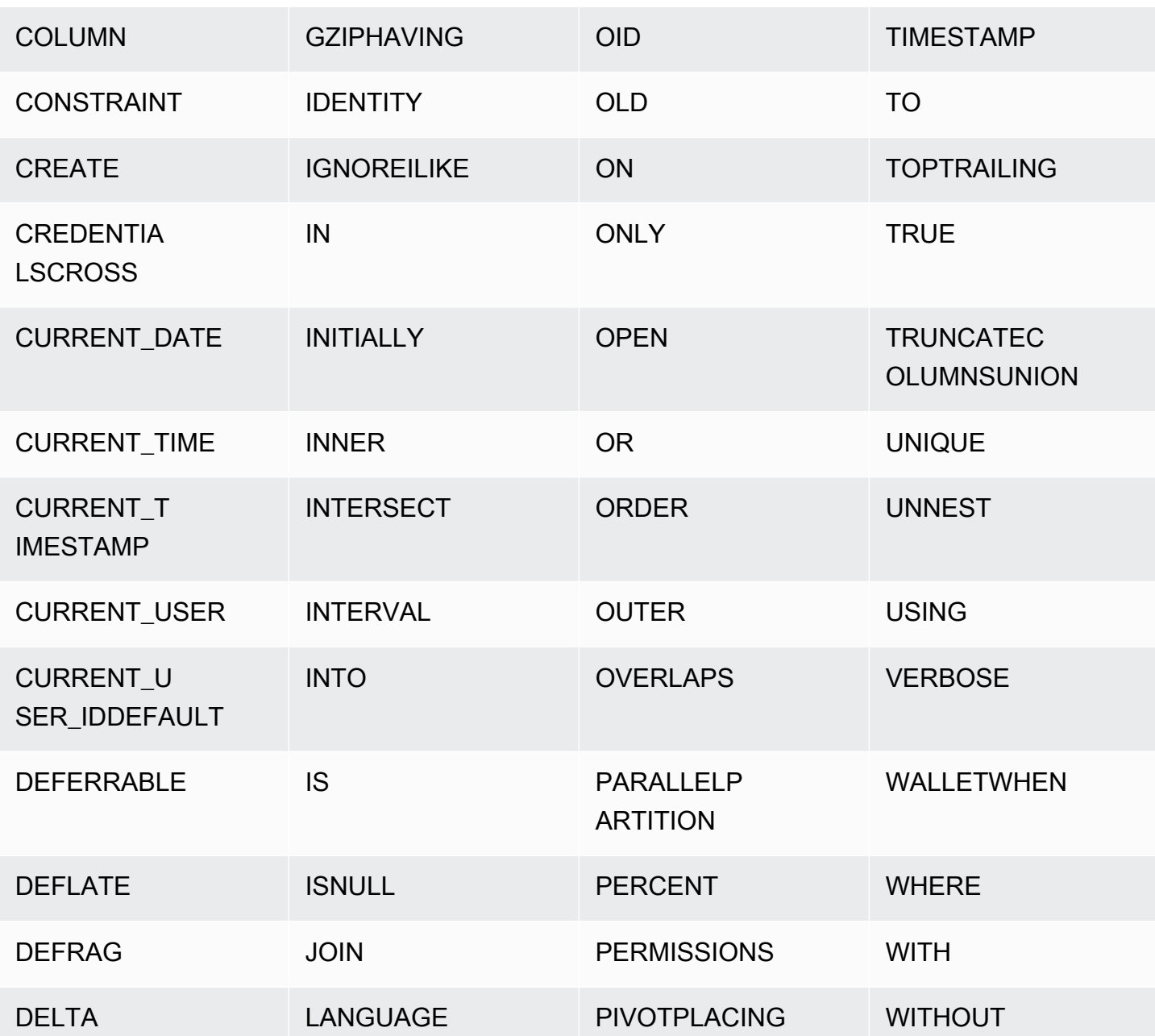

# <span id="page-14-0"></span>**Datentypen**

Jeder Wert, der AWS Clean Rooms gespeichert oder abgerufen wird, hat einen Datentyp mit einem festen Satz zugeordneter Eigenschaften. Datentypen werden deklariert, wenn Tabellen erstellt werden. Eine Datentyp beschränkt die Gruppe von Werten, den eine Spalte oder ein Argument enthalten kann.

In der folgenden Tabelle sind die Datentypen aufgeführt, die Sie in AWS Clean Rooms Tabellen verwenden können.

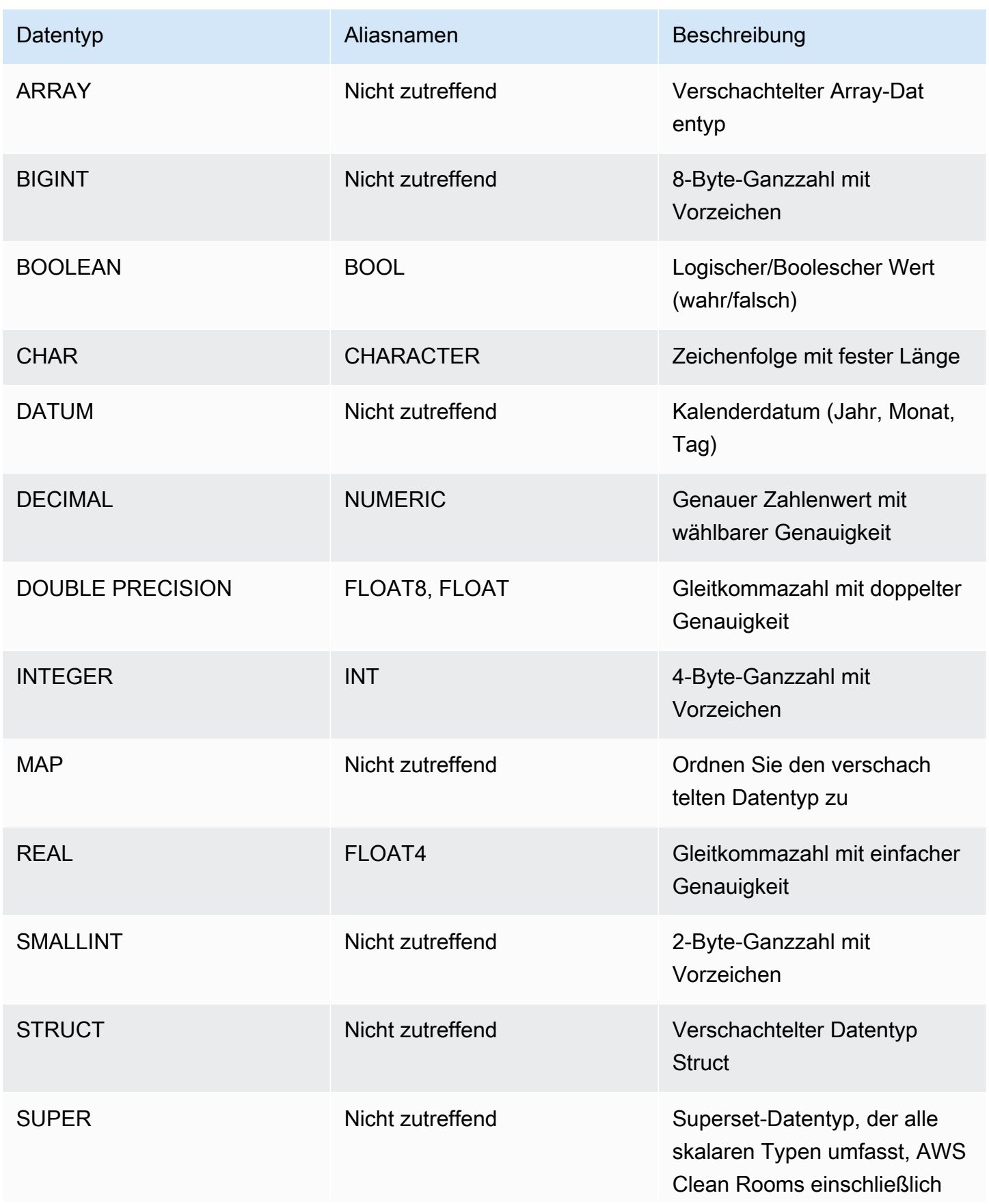

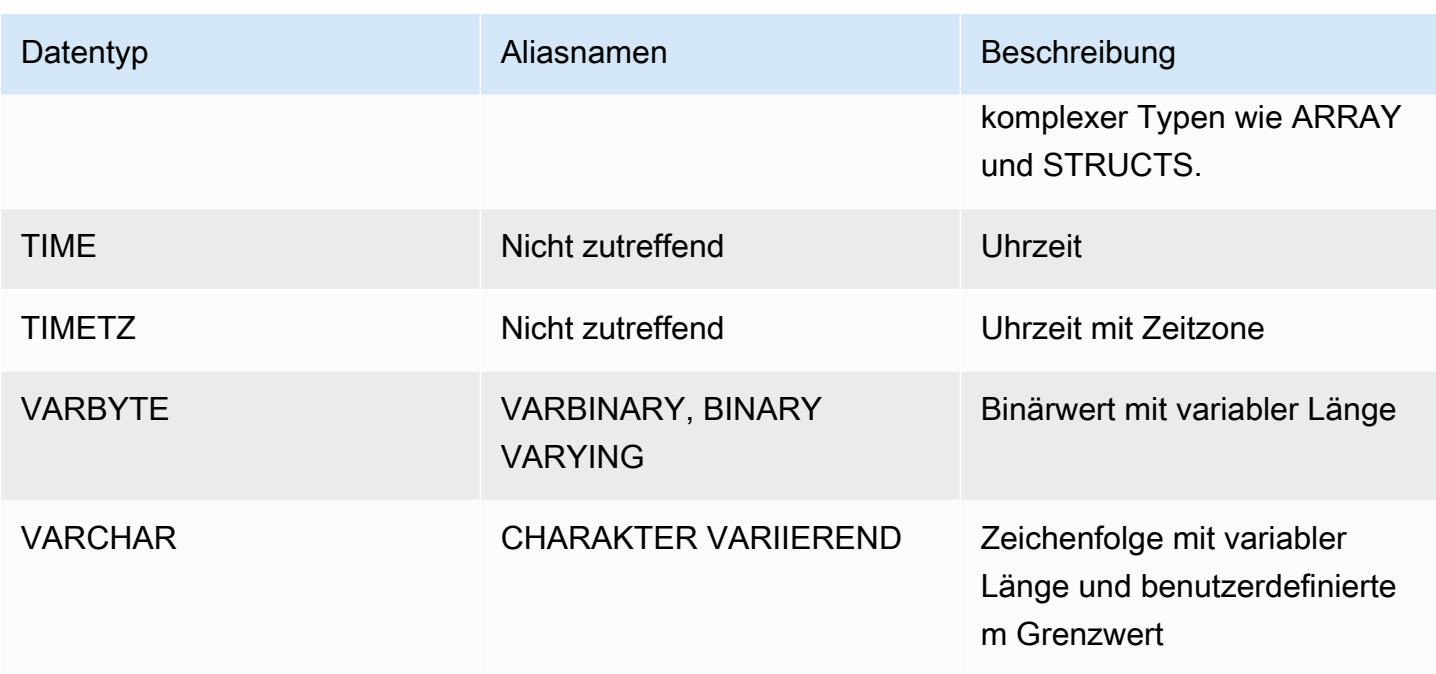

#### **a** Note

Die verschachtelten Datentypen ARRAY, STRUCT und MAP sind derzeit nur für die benutzerdefinierte Analyseregel aktiviert. Weitere Informationen finden Sie unter [Verschachtelter Typ.](#page-39-0)

### <span id="page-16-0"></span>Multibyte-Zeichen

Der Datentyp VARCHAR unterstützt Multibyte-UTF-8-Zeichen mit einer Länge von bis zu vier Bytes. Zeichen mit einer Länge von fünf Bytes oder mehr werden nicht unterstützt. Sie berechnen die Größe einer VARCHAR-Spalte, die Multibyte-Zeichen enthält, indem Sie die Anzahl der Zeichen mit der Anzahl der Bytes pro Zeichen multiplizieren. Wenn eine Zeichenfolge z. B. vier chinesischen Zeichen enthält und jedes Zeichen drei Bytes lang ist, dann ist eine VARCHAR(12)-Spalte erforderlich, um die Zeichenfolge zu speichern.

Der Datentyp VARCHAR bietet keine Unterstützung für die folgenden ungültigen UTF-8-Codepunkte:

```
0xD800 – 0xDFFF (Bytesequenzen: ED A0 80–ED BF BF)
```
Der Datentyp CHAR bietet keine Unterstützung für Multibyte-Zeichen.

# <span id="page-17-0"></span>Numerische Typen

### Themen

- [Ganzzahl-Typen](#page-17-1)
- [Typ DECIMAL oder NUMERIC](#page-17-2)
- [Hinweise zur Verwendung von 128-Bit-DECIMAL- oder -NUMERIC-Spalten](#page-19-0)
- [Gleitkommazahl-Typen](#page-19-1)
- [Berechnungen mit numerischen Werten](#page-20-0)

<span id="page-17-1"></span>Numerische Datentypen sind Ganzzahlen, Dezimalzahlen und Gleitkommazahlen.

### Ganzzahl-Typen

Verwenden Sie die Datentypen SMALLINT, INTEGER und BIGINT, um Ganzzahlen aus verschiedenen Bereichen zu speichern. Sie können keine Werte außerhalb des zulässigen Bereichs für jeden Typ speichern.

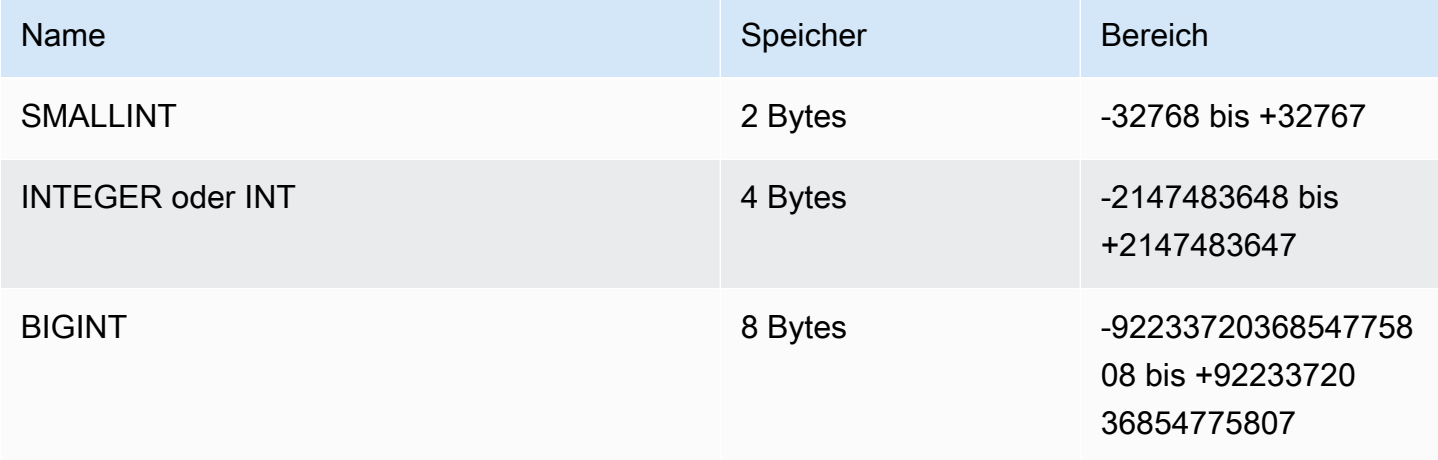

### <span id="page-17-2"></span>Typ DECIMAL oder NUMERIC

Verwenden Sie den Datentyp DECIMAL oder NUMERIC, um Werte mit benutzerdefinierter Genauigkeit zu speichern. Die Schlüsselwörter DECIMAL und NUMERIC können synonym verwendet werden. In diesem Dokument wird der Begriff dezimal für diesen Datentyp bevorzugt. Der Begriff numerisch wird in der Regel als Oberbegriff für Ganzzahl-, Dezimalzahl- und Gleitkommazahl-Datentypen verwendet.

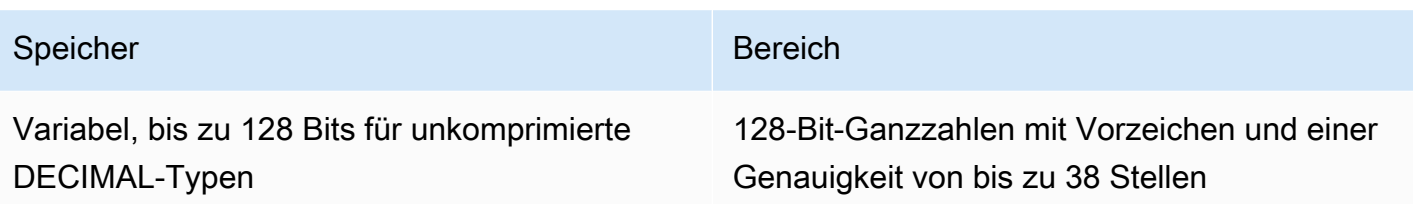

Definieren Sie eine DECIMAL-Spalte in einer Tabelle, indem Sie die *Genauigkeit* (precision) und die *Dezimalstellen* bzw. Nachkommastellen (scale) angeben:

decimal(*precision*, *scale*)

#### *precision*

Die Anzahl aller signifikanten Stellen im gesamten Wert: die Anzahl der Stellen auf beiden Seiten des Dezimaltrennzeichens. Die Zahl 48.2891 hat z. B. eine Genauigkeit von 6 und 4 Dezimalstellen. Wenn Sie nichts angeben, wird standardmäßig eine Genauigkeit von 18 verwendet. Die maximale Genauigkeit ist 38.

Wenn die Anzahl der Ziffern links vom Dezimaltrennzeichen in einem Eingabewert die Genauigkeit der Spalte abzüglich ihrer Skalierung überschreitet, kann der Wert nicht in die Spalte kopiert (oder eingefügt oder aktualisiert) werden. Diese Regel gilt für alle Werte, die nicht innerhalb des Bereichs der Spaltendefinition liegen. Der zulässige Wertebereich für eine numeric(5,2)-Spalte erstreckt sich z. B. von -999.99 bis 999.99.

#### *scale*

Die Anzahl aller Dezimalstellen im Nachkommabereich des Wertes bzw. die Anzahl der Stellen auf der rechten Seite des Dezimaltrennzeichens. Ganzzahlen haben keine Dezimalstellen. In einer Spaltenspezifikation muss der Wert für die Dezimalstellen kleiner oder gleich dem Wert für die Genauigkeit sein. Wenn Sie nichts angeben, werden standardmäßig 0 Dezimalstellen verwendet. Es sind maximal 37 Dezimalstellen zulässig.

Wenn ein Eingabewert, der in eine Tabelle geladen wird, mehr Dezimalstellen aufweist, als für die Spalte zulässig sind, wird der Wert auf die angegebene Dezimalstelle gerundet. Die Spalte PRICEPAID in der Tabelle SALES ist z. B. eine DECIMAL(8,2)-Spalte. Wenn ein DECIMAL(8,4)- Wert in die Spalte PRICEPAID eingefügt wird, wird der Wert auf 2 Dezimalstellen gerundet.

```
insert into sales
values (0, 8, 1, 1, 2000, 14, 5, 4323.8951, 11.00, null);
```

```
select pricepaid, salesid from sales where salesid=0;
pricepaid | salesid
-----------+---------
4323.90 | 0
(1 row)
```
Die Ergebnisse expliziter Umwandlungen von Werten, aus der Tabelle ausgewählt wurden, werden jedoch nicht gerundet.

#### **a** Note

Der maximale positive Wert, der in eine DECIMAL(19,0)-Spalte eingefügt werden kann, ist 9223372036854775807 ( $2^{63}$  -1). Die maximale negative Wert ist -9223372036854775807. Wenn versucht wird, den Wert 9999999999999999999 (19 mal die Ziffer Neun) einzufügen, wird ein Überlauffehler verursacht. Unabhängig von der Position des Dezimaltrennzeichens ist 9223372036854775807 die längste Zeichenkette, die AWS Clean Rooms als DECIMAL-Zahl darstellen kann. Der größte Wert, der in eine DECIMAL(19,18)-Spalte geladen werden kann, ist z. B. 9.223372036854775807. Diese Regeln haben folgenden Grund:

- DEZIMALWERTE mit einer Genauigkeit von 19 oder weniger signifikanten Stellen werden intern als 8-Byte-Ganzzahlen gespeichert.
- DEZIMALWERTE mit einer Genauigkeit von 20 bis 38 signifikanten Stellen werden als 16- Byte-Ganzzahlen gespeichert.

<span id="page-19-0"></span>Hinweise zur Verwendung von 128-Bit-DECIMAL- oder -NUMERIC-Spalten

Weisen Sie DECIMAL-Spalten nur dann maximale Genauigkeit zu, wenn Sie sicher sind, dass Ihre Anwendung diese Präzision erfordert. 128-Bit-Werte belegen doppelt so viel Speicherplatz wie 64-Bit-Werte und können zu langsameren Ausführungszeiten von Abfragen führen.

#### <span id="page-19-1"></span>Gleitkommazahl-Typen

Verwenden Sie die Datentypen REAL oder DOUBLE PRECISION, um numerische Werte mit variabler Genauigkeit zu speichern. Diese Typen sind ungenaue Typen, d. h. manche Werte werden als Annährungen gespeichert, so dass bei der Speicherung und Rückgabe eines bestimmten Wertes leichte Abweichungen auftreten können. Wenn Sie auf genaue Speicherungen und Berechnungen zurückgreifen müssen (z. B. bei Geldbeträgen), verwenden Sie den Datentyp DECIMAL.

REAL steht für das Gleitkommaformat mit einfacher Genauigkeit gemäß dem IEEE-Standard 754 für Gleitkomma-Arithmetik. Es hat eine Genauigkeit von etwa 6 Ziffern und einen Bereich von etwa 1E-37 bis 1E+37. Sie können diesen Datentyp auch als FLOAT4 angeben.

DOUBLE PRECISION steht für das Gleitkommaformat mit doppelter Genauigkeit gemäß dem IEEE-Standard 754 für binäre Gleitkommaarithmetik. Es hat eine Genauigkeit von etwa 15 Ziffern und einen Bereich von etwa 1E-307 bis 1E+308. Sie können diesen Datentyp auch als FLOAT oder FLOAT8 angeben.

### <span id="page-20-0"></span>Berechnungen mit numerischen Werten

In bezieht AWS Clean Rooms sich Berechnung auf binäre mathematische Operationen: Addition, Subtraktion, Multiplikation und Division. In diesem Abschnitt werden die erwarteten Ausgabetypen dieser Operationen beschrieben sowie die spezielle Formel, die verwendet wird, um die Genauigkeit und die Dezimalstellen zu ermitteln, wenn DECIMAL-Datentypen involviert sind.

Wenn bei der Verarbeitung von Abfragen numerische Werte berechnet werden, kann es vorkommen, dass eine Berechnung nicht möglich ist und die Abfrage einen numerischen Überlauffehler zurückgibt. Außerdem können Fälle auftreten, in denen die Dezimalstellen berechneter Werte variieren bzw. nicht den Erwartungen entsprechen. Bei manchen Operationen ist es möglich, diese Probleme durch explizite Umwandlungen (Typerweiterung) oder AWS Clean Rooms - Konfigurationsparameter zu umgehen.

Weitere Informationen zu den Ergebnissen ähnlicher Berechnungen mit SQL-Funktionen finden Sie unter [SQL-Funktionen in AWS Clean Rooms](#page-91-0).

### Ausgabetypen für Berechnungen

Angesichts der Anzahl der in AWS Clean Rooms unterstützten numerischen Datentypen zeigt die folgende Tabelle die erwarteten Rückgabetypen für Additions-, Subtraktions-, Multiplikations- und Divisionsoperationen. Die erste Spalte links in der Tabelle enthält dabei den ersten Operanden und die oberste Zeile den zweiten Operanden der Berechnung.

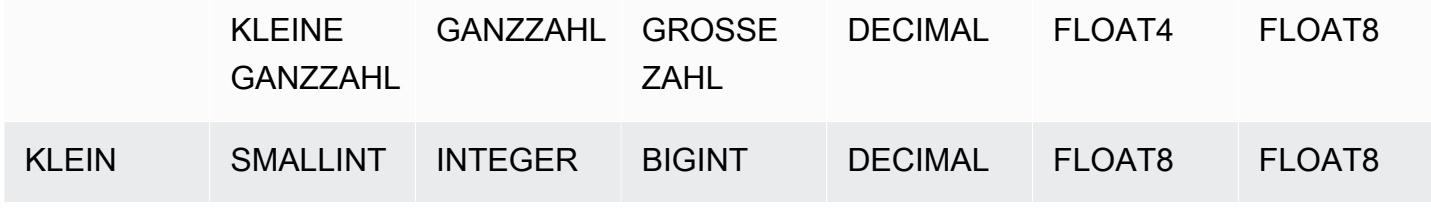

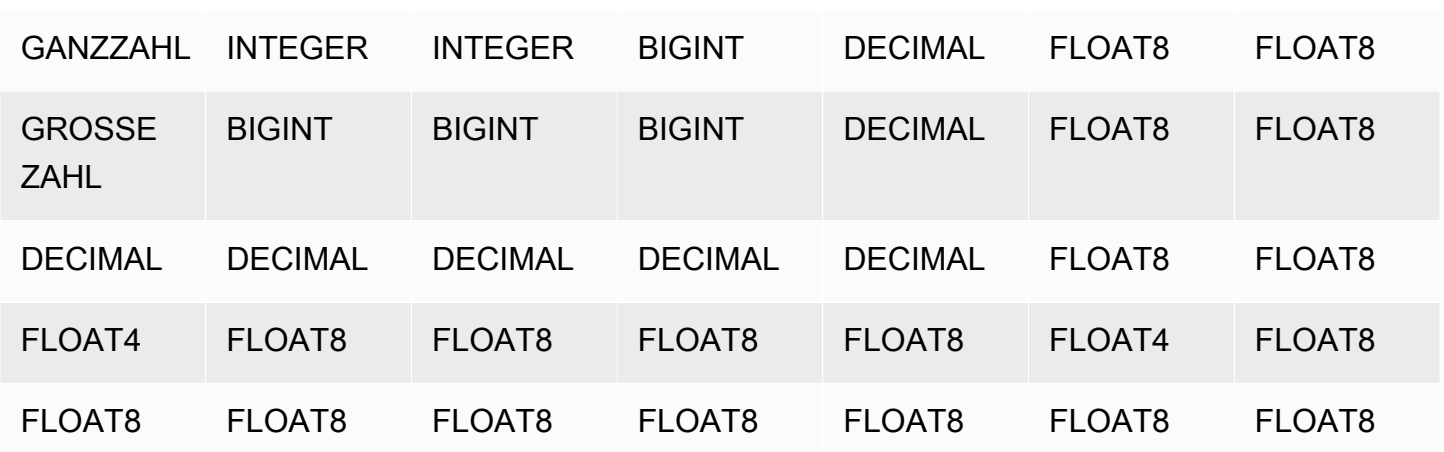

Genauigkeit und Dezimalstellen der berechneten DECIMAL-Ergebnisse

In der folgenden Tabelle werden die Regeln für die Berechnung der Genauigkeit und der Dezimalstellen zusammengefasst, wenn mathematische Operationen DECIMAL-Ergebnisse ausgeben. In dieser Tabelle stellen p1 und s1 die Genauigkeit und die Dezimalstellen des ersten Operanden einer Berechnung und p2 und s2 die Genauigkeit und die Dezimalstellen des zweiten Operanden dar. (Unabhängig von diesen Berechnungen ist die maximale Genauigkeit eines Ergebnisses 38 und der maximale Wert für die Dezimalstellen 38.)

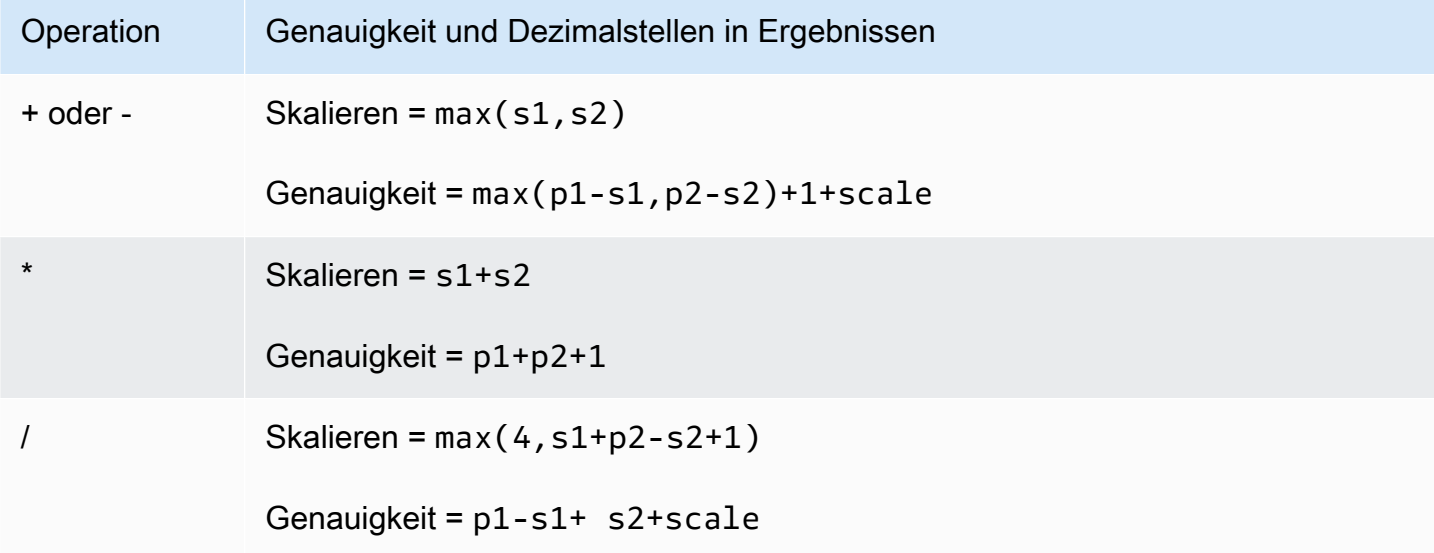

Die Spalten PRICEPAID und COMMISSION in der Tabelle SALES sind z. B. DECIMAL(8,2)-Spalten. Wenn Sie PRICEPAID durch COMMISSION dividieren (oder umgekehrt), sieht die Formel wie folgt aus:

```
Precision = 8-2 + 2 + max(4, 2+8-2+1)= 6 + 2 + 9 = 17Scale = max(4, 2+8-2+1) = 9Result = DECIMAL(17, 9)
```
Die folgende Berechnung stellt die allgemeine Regel für die Berechnung der Genauigkeit und der Dezimalstellen in Ergebnissen von Operationen dar, die mit DECIMAL-Werten sowie mit Satzoperatoren wie UNION, INTERSECT und EXCEPT oder Funktionen wie COALESCE und DECODE durchgeführt werden:

```
Scale = max(s1, s2)Precision = min(max(p1-s1,p2-s2)+scale,19)
```
Eine DEC1-Tabelle mit einer DECIMAL(7,2)-Spalte wird z. B. mit einer DEC2-Tabelle mit einer DECIMAL(15,3)-Spalte verbunden, um eine DEC3-Tabelle zu erstellen. Das Schema von DEC3 zeigt, dass die Spalte zu einer NUMERIC(15,3)-Spalte wird.

select \* from dec1 union select \* from dec2;

Im Beispiel oben wird die Formel wie folgt angewendet:

```
Precision = min(max(7-2, 15-3) + max(2, 3), 19)= 12 + 3 = 15Scale = max(2, 3) = 3Result = DECIMAL(15, 3)
```
Hinweise für Divisionsoperationen

Bei Divisionsoperationen geben divide-by-zero die Bedingungen Fehler zurück.

Für Dezimalstellen gilt ein Grenzwert von 100, nachdem die Genauigkeit und die Dezimalstellen berechnet wurden. Wenn im Ergebnis mehr als 100 Dezimalstellen berechnet wurden, wird das Ergebnis der Division wie folgt skaliert:

```
• Genauigkeit = precision - (scale - max_scale)
```
• Skalieren = max\_scale

Wenn die berechnete Genauigkeit über dem maximalen Wert für die Genauigkeit (38) liegt, wird die Genauigkeit auf 38 reduziert, und für die Dezimalstellen wird die folgende Formel angewendet:  $max(38 + scale - precision)$ ,  $min(4, 100)$ 

#### Überlaufbedingungen

Der Überlauf wird bei allen numerischen Berechnungen geprüft. DECIMAL-Daten mit einer Genauigkeit von 19 oder weniger werden als 64-Bit-Ganzzahlen gespeichert. DECIMAL-Daten mit einer Genauigkeit größer als 19 werden als 128-Bit-Ganzzahlen gespeichert. Die maximale Genauigkeit für alle DECIMAL-Werte beträgt 38, und es sind maximal 37 Dezimalstellen zulässig. Überlauffehler treten auf, wenn ein Wert diese Grenzwerte überschreitet; diese gelten sowohl für Zwischenergebnissätze als auch für Endergebnissätze:

• Ergebnisse von expliziten Umwandlungen in Überlauffehlern während der Laufzeit, wenn bestimmte Datenwerte nicht die Genauigkeit oder die Dezimalstellen aufweisen, die in der Umwandlungsfunktion angegeben sind. Sie können beispielsweise nicht alle Werte aus der Spalte PRICEPAID in der SALES-Tabelle (eine Spalte DECIMAL (8,2)) umwandeln und ein DECIMAL-Ergebnis (7,3) zurückgeben:

select pricepaid::decimal(7,3) from sales; ERROR: Numeric data overflow (result precision)

Dieser Fehler tritt auf, weil einige der größeren Werte in der PRICEPAID-Spalte nicht umgewandelt werden können.

• Multiplikationsoperationen produzieren Ergebnisse, bei denen sich die Anzahl der Dezimalstellen aus der Summe der Dezimalstellen der einzelnen Operanden ergeben. Wenn beide Operanden z. B. 4 Dezimalstellen haben, hat das Ergebnis 8 Dezimalstellen, d. h. es bleiben nur 10 Stellen auf der linken Seite des Dezimaltrennzeichens übrig. Es kann daher relativ schnell passieren, dass Überlaufbedingungen bei der Multiplikation zweier großer Zahlen auftreten, die jeweils eine nicht unerheblich Anzahl von Dezimalstellen aufweisen.

Numerische Berechnungen mit den Typen INTEGER und DECIMAL

Wenn einer der Operanden in einer Berechnung den INTEGER-Datentyp hat und der andere Operand DECIMAL ist, wird der INTEGER-Operand implizit in DECIMAL umgewandelt.

- SMALLINT wird in DECIMAL (5,0) umgewandelt
- INTEGER wird in DECIMAL (10,0) umgewandelt
- BIGINT wird als DECIMAL (19,0) umgewandelt

Wenn Sie z. B. SALES.COMMISSION, eine DECIMAL(8,2)-Spalte, mit SALES.QTYSOLD, einer SMALLINT-Spalte multiplizieren, wird diese Berechnung umgewandelt in:

```
DECIMAL(8,2) * DECIMAL(5,0)
```
### <span id="page-24-0"></span>**Zeichentypen**

Zu den Zeichendatentypen gehören die Typen CHAR (character) und VARCHAR (character varying).

Speicherung und Bereiche

Die Datentypen CHAR und VARCHAR werden in Bezug auf ihre Bytes definiert, nicht über die Zeichen. Eine CHAR-Spalte kann nur Einzelbyte-Zeichen enthalten, d. h. eine CHAR(10)-Spalte kann eine Zeichenfolge mit einer maximalen Länge von 10 Bytes enthalten. Eine VARCHAR-Spalte kann Multibyte-Zeichen bis zu einer maximalen Länge von vier Bytes pro Zeichen enthalten. Eine VARCHAR(12)-Spalte kann z. B. 12 Einzelbyte-Zeichen, 6 Zeichen mit einer Länge von je 2 Bytes, 4 Zeichen mit einer Länge von je 3 Bytes oder 3 Zeichen mit einer Länge von je 4 Bytes enthalten.

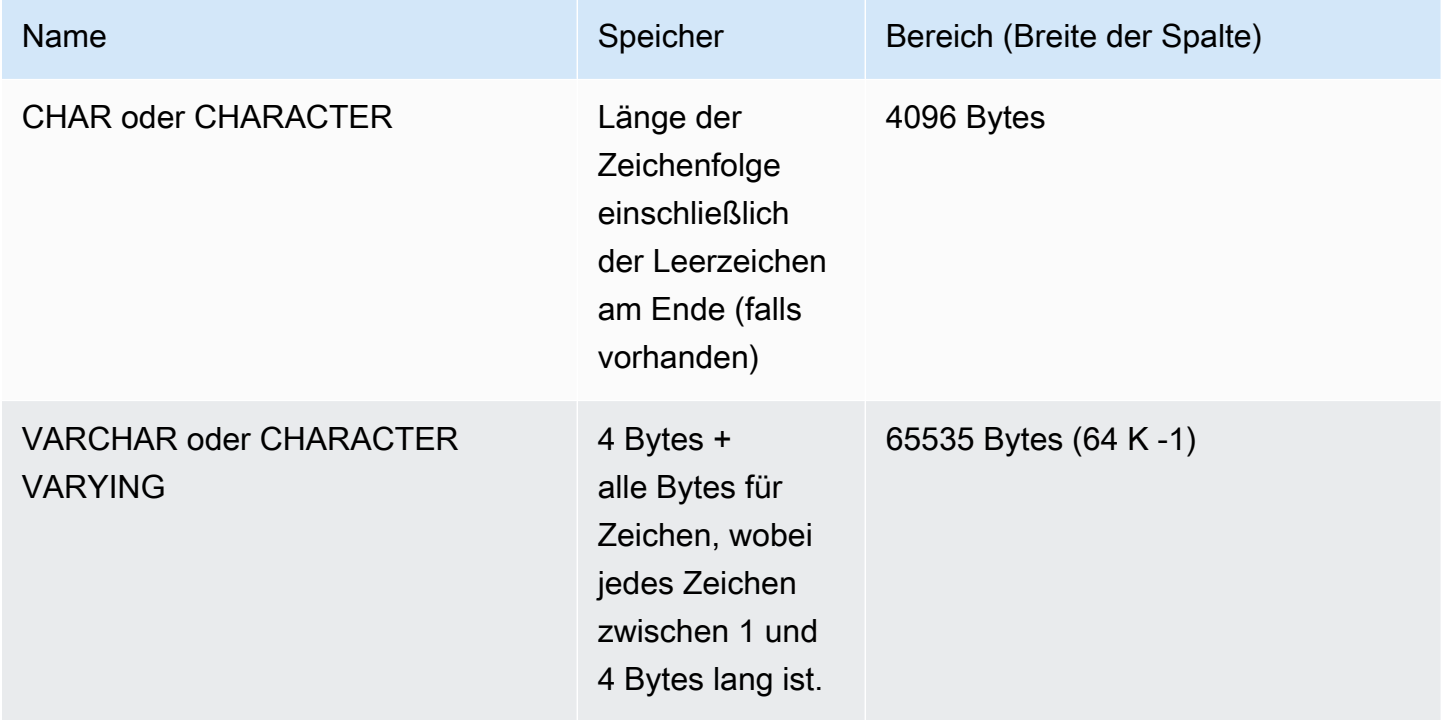

### CHAR oder CHARACTER

Verwenden Sie eine CHAR- oder CHARACTER-Spalte, um Zeichenfolgen mit einer festen Länge zu speichern. Diese Zeichenfolgen werden mit Leerzeichen aufgefüllt, sodass eine CHAR(10)-Spalte immer 10 Bytes im Speicher belegt.

#### char(10)

Eine CHAR-Spalte ohne Längenangabe wird als CHAR(1)-Spalte umgesetzt.

### VARCHAR oder CHARACTER VARYING

Verwenden Sie eine VARCHAR- oder CHARACTER VARYING-Spalte, um Zeichenfolgen mit einer variablen Länge und einem festen Grenzwert zu speichern. Diese Zeichenfolgen werden mit Leerzeichen aufgefüllt, d. h. eine VARCHAR(120)-Spalte besteht aus jeweils maximal 120 Einzelbyte-Zeichen, 60 Zeichen mit einer Länge von je 2 Bytes, 40 Zeichen mit einer Länge von je 3 Bytes oder 30 Zeichen mit einer Länge von je 4 Bytes.

#### varchar(120)

Die Bedeutung von Leerzeichen am Ende

Die Datentypen CHAR und VARCHAR speichern Zeichenfolgen mit einer Länge von bis zu n Bytes. Der Versuch, eine längere Zeichenfolge in einer Spalte dieser Typen zu speichern, führt zu einem Fehler. Wenn es sich bei den zusätzlichen Zeichen jedoch ausschließlich um Leerzeichen (Leerzeichen) handelt, wird die Zeichenfolge auf die maximale Länge gekürzt. Wenn die Zeichenfolge kürzer als die maximal zulässige Länge ist, werden CHAR-Werte mit Leerzeichen aufgefüllt; VARCHAR-Werte speichern die Zeichenfolge dagegen ohne Leerzeichen.

Leerzeichen am Ende von CHAR-Werten sind semantisch immer ohne Bedeutung. Sie werden beim Vergleich zweier CHAR-Werte ignoriert, werden bei LENGTH-Berechnungen nicht berücksichtigt und werden entfernt, wenn Sie einen CHAR-Wert in einen anderen Zeichenfolgetyp konvertieren.

Leerzeichen am Ende von VARCHAR- und CHAR- Werten werden beim Vergleich von Werten als semantisch ohne Bedeutung behandelt.

Längenberechnungen geben die Länge von VARCHAR-Zeichenfolgen einschließlich der Leerzeichen am Ende zurück. Leerzeichen am Ende werden im Fall von Zeichenfolgen mit fester Länge nicht zu der Länge gezählt.

# <span id="page-26-0"></span>Datum-/Uhrzeittypen

Zu den Datum-/Uhrzeittypen gehören DATE, TIME, TIMETZ, TIMESTAMP und TIMESTAMPTZ.

Themen

- [Speicherung und Bereiche](#page-26-1)
- [DATUM](#page-26-2)
- [TIME](#page-27-0)
- [TIMETZ](#page-27-1)
- [TIMESTAMP \(ZEITSTEMPEL\)](#page-27-2)
- [TIMESTAMPTZ](#page-27-3)
- [Beispiele mit Datum-/Uhrzeittypen](#page-28-0)
- [Datums-, Zeit- und Zeitstempelliterale](#page-30-0)
- [Intervallliterale](#page-33-0)

### <span id="page-26-1"></span>Speicherung und Bereiche

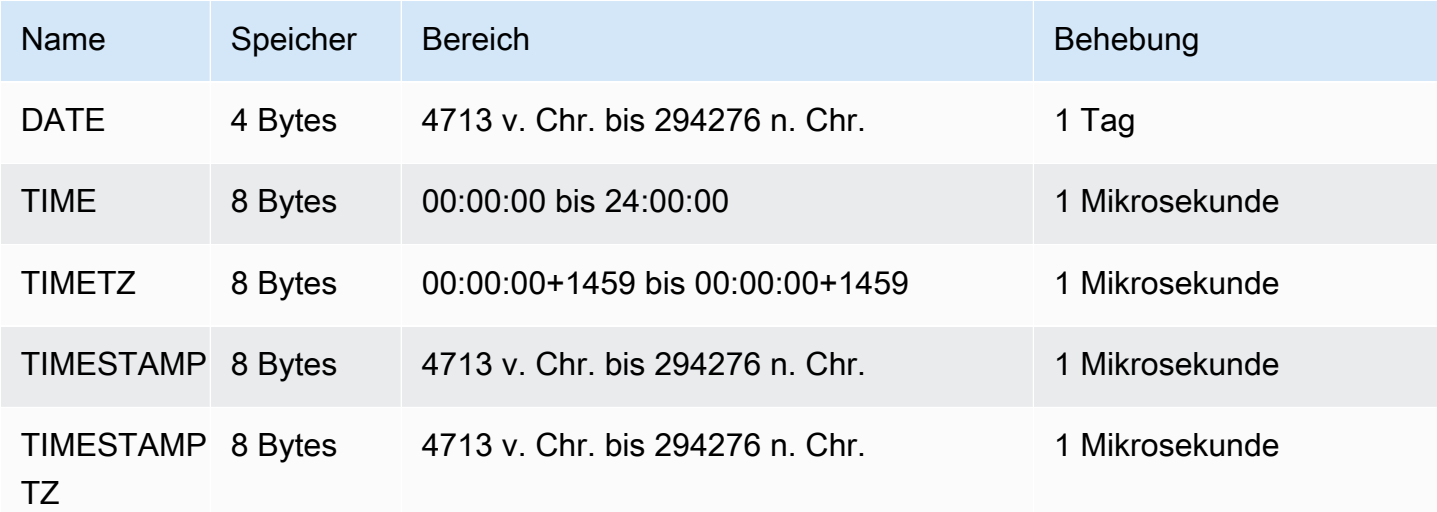

### <span id="page-26-2"></span>DATUM

Verwenden sie den Datentyp DATE, um einfache Kalenderdaten ohne Zeitstempel zu speichern.

### <span id="page-27-0"></span>TIME

Verwenden Sie den Datentyp TIME, um die Uhrzeit zu speichern.

TIME-Spalten speichern Werte mit einer Genauigkeit von maximal sechs Stellen für Sekundenbruchteile.

Standardmäßig entsprechen TIME-Werte sowohl in Benutzertabellen als auch in AWS Clean Rooms Systemtabellen der koordinierten Weltzeit (Coordinated Universal Time, UTC).

### <span id="page-27-1"></span>TIMETZ

Verwenden Sie den Datentyp TIMETZ, um die Uhrzeit mit einer Zeitzone zu speichern.

TIMETZ-Spalten speichern Werte mit einer Genauigkeit von maximal sechs Stellen für Sekundenbruchteile.

Standardmäßig sind TIMETZ-Werte sowohl in Benutzertabellen als auch in AWS Clean Rooms Systemtabellen UTC.

### <span id="page-27-2"></span>TIMESTAMP (ZEITSTEMPEL)

Verwenden sie den Datentyp TIMESTAMP, um vollständige Zeitstempel zu speichern, die das Datum und die Uhrzeit umfassen.

TIMESTAMP-Spalten speichern Werte mit einer Genauigkeit von maximal sechs Stellen für Sekundenbruchteile.

Wenn Sie ein Datum oder ein Datum mit einem unvollständigen Zeitstempelwert in eine TIMESTAMP-Spalte einfügen, wird der Wert implizit in einen vollständigen Zeitstempelwert konvertiert. Dieser vollständige Zeitstempelwert hat Standardwerte (00) für fehlende Stunden, Minuten und Sekunden. Zeitzonenwerte in Eingabezeichenfolgen werden ignoriert.

Standardmäßig sind TIMESTAMP-Werte sowohl in Benutzertabellen als auch in AWS Clean Rooms Systemtabellen UTC.

### <span id="page-27-3"></span>TIMESTAMPTZ

Verwenden sie den Datentyp TIMESTAMPTZ, um vollständige Zeitstempel einzugeben, die das Datum, die Uhrzeit und eine Zeitzone umfassen. Wenn ein Eingabewert eine Zeitzone enthält, AWS Clean Rooms verwendet die Zeitzone, um den Wert in UTC umzurechnen, und speichert den UTC-Wert.

Führen Sie den folgenden Befehl aus, um eine Liste der unterstützten Zeitzonennamen anzuzeigen.

```
select my_timezone_names();
```
Führen Sie den folgenden Befehl aus, um eine Liste der unterstützten Zeitzonenabkürzungen anzuzeigen.

```
select my_timezone_abbrevs();
```
Aktuelle Informationen zu Zeitzonen finden Sie in der [IANA Time Zone Database.](https://www.iana.org/time-zones)

In der folgenden Tabelle werden Beispiele zu Zeitzonenformaten aufgeführt.

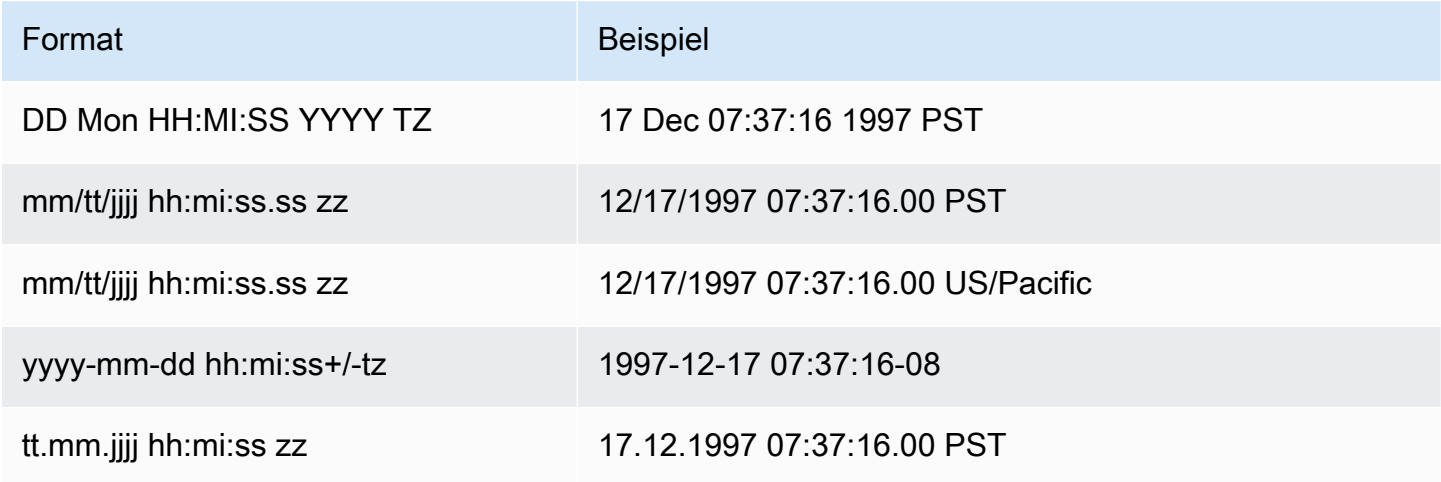

TIMESTAMPTZ-Spalten speichern Werte mit einer Genauigkeit von maximal sechs Stellen für Sekundenbruchteile.

Wenn Sie ein Datum oder ein Datum mit einem unvollständigen Zeitstempelwert in eine TIMESTAMPTZ-Spalte einfügen, wird der Wert implizit in einen vollständigen Zeitstempelwert konvertiert. Dieser vollständige Zeitstempelwert hat Standardwerte (00) für fehlende Stunden, Minuten und Sekunden.

TIMESTAMPTZ-Werte in Benutzertabellen entsprechen der Zeitzone UTC.

<span id="page-28-0"></span>Beispiele mit Datum-/Uhrzeittypen

Die folgenden Beispiele zeigen Ihnen, wie Sie mit Datetime-Typen arbeiten, die von unterstützt werden. AWS Clean Rooms

#### **Datumsbeispiele**

Die folgenden Beispiele fügen Datumsangaben in verschiedenen Formaten ein und zeigen die Ausgabe an.

```
select * from datetable order by 1;
start_date | end_date
-----------------------
2008-06-01 | 2008-12-31
2008-06-01 | 2008-12-31
```
Wenn Sie einen Zeitstempel in eine DATE-Spalte eingeben, wird die Uhrzeit ignoriert, und nur das Datum wird geladen.

Zeit-Beispiele

Die folgenden Beispiele fügen TIME- und TIMETZ-Werte in verschiedenen Formaten ein und zeigen die Ausgabe an.

```
select * from timetable order by 1;
start_time | end_time
------------------------ 
  19:11:19 | 20:41:19+00 
  19:11:19 | 20:41:19+00
```
Zeitstempelbeispiele

Wenn Sie ein Datum in eine TIMESTAMP- oder TIMESTAMPTZ-Spalte eingeben, wird für die Uhrzeit standardmäßig Mitternacht verwendet. Wenn Sie beispielsweise das Literal 20081231 eingeben, ist der gespeicherte Wert 2008-12-31 00:00:00.

Die folgenden Beispiele fügen Zeitstempel in verschiedenen Formaten ein und zeigen die Ausgabe an.

```
timeofday
---------------------
2008-06-01 09:59:59
2008-12-31 18:20:00
(2 rows)
```
### <span id="page-30-0"></span>Datums-, Zeit- und Zeitstempelliterale

Im Folgenden finden Sie Regeln für die Arbeit mit Datums-, Uhrzeit- und Zeitstempelliteralen, die von unterstützt werden. AWS Clean Rooms

### Datumsangaben

Die folgende Tabelle zeigt Eingabedaten, die gültige Beispiele für literale Datumswerte sind, die Sie in Tabellen laden können. AWS Clean Rooms Es wird davon ausgegangen, dass der standardmäßige MDY DateStyle-Modus aktiviert ist. Dieser Modus bedeutet, dass der Monatswert vor dem Tageswert steht, zum Beispiel in Zeichenfolgen wie 1999-01-08 und 01/02/00.

### **a** Note

Datums- bzw. Zeitstempelliterale müssen in Anführungszeichen stehen, wenn Sie sie in eine Tabelle laden.

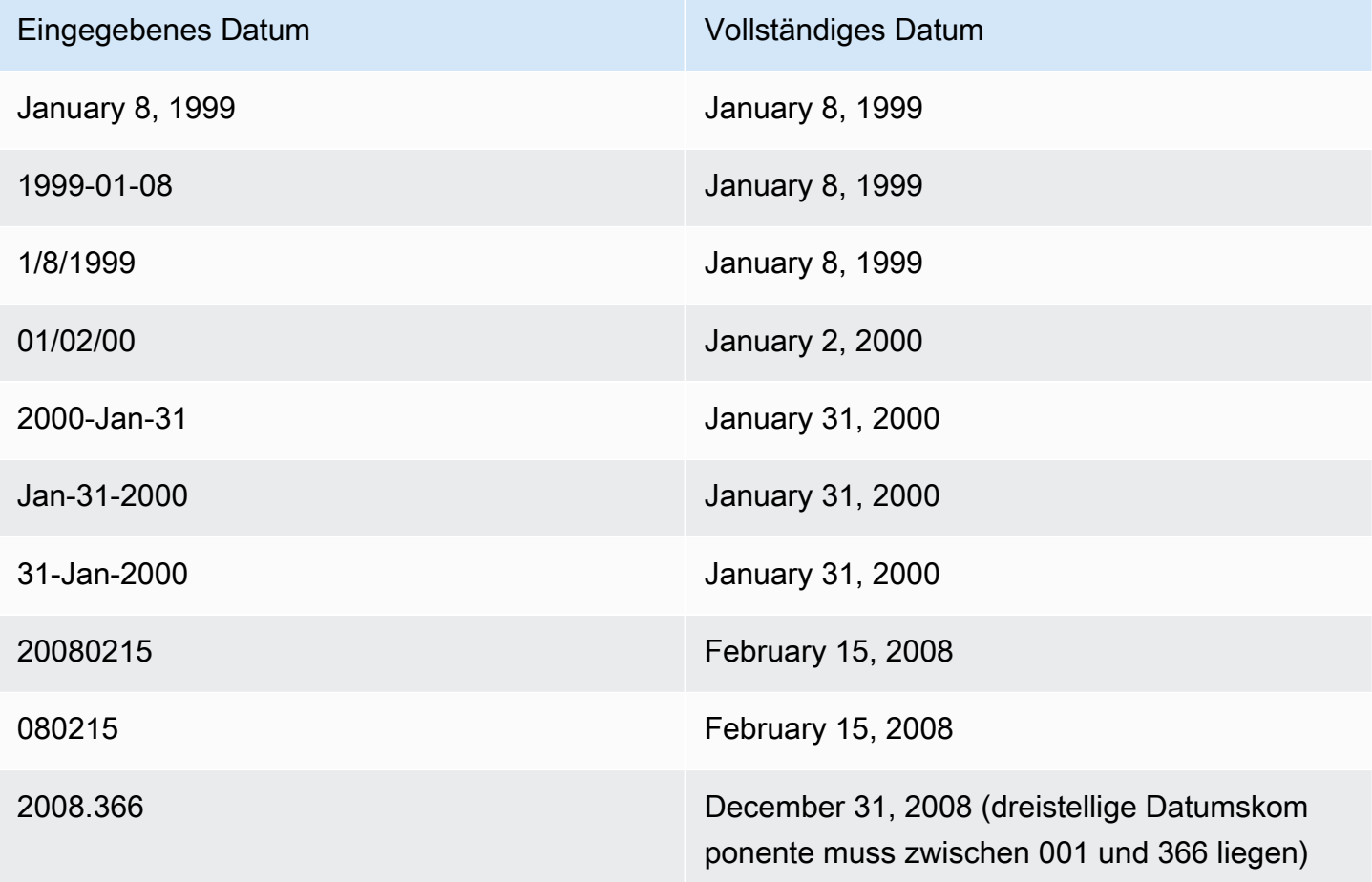

#### Times

Die folgende Tabelle zeigt Eingabezeiten, die gültige Beispiele für literale Zeitwerte sind, die Sie in AWS Clean Rooms Tabellen laden können.

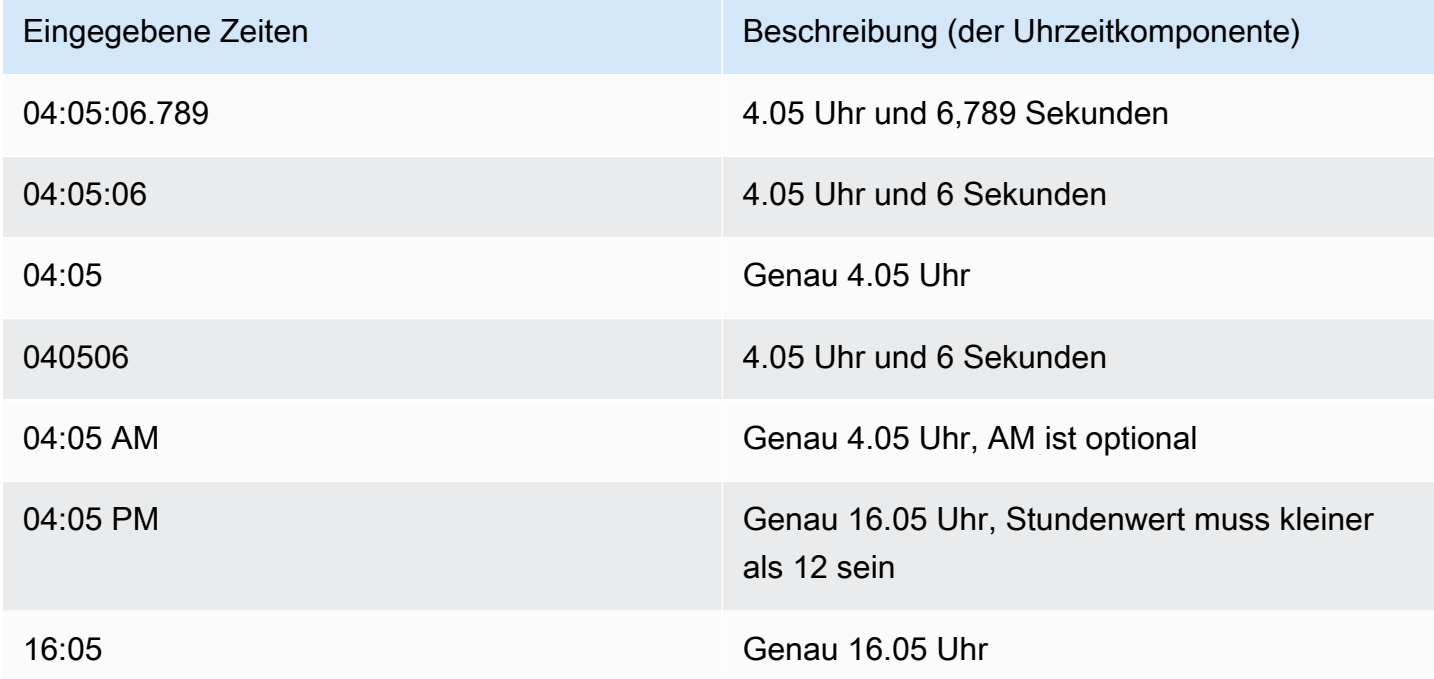

#### Zeitstempel

Die folgende Tabelle zeigt Eingabezeitstempel, die gültige Beispiele für literale Zeitwerte sind, die Sie in Tabellen laden können. AWS Clean Rooms Alle gültigen Datumsliterale können mit den folgenden Uhrzeitliteralen kombiniert werden.

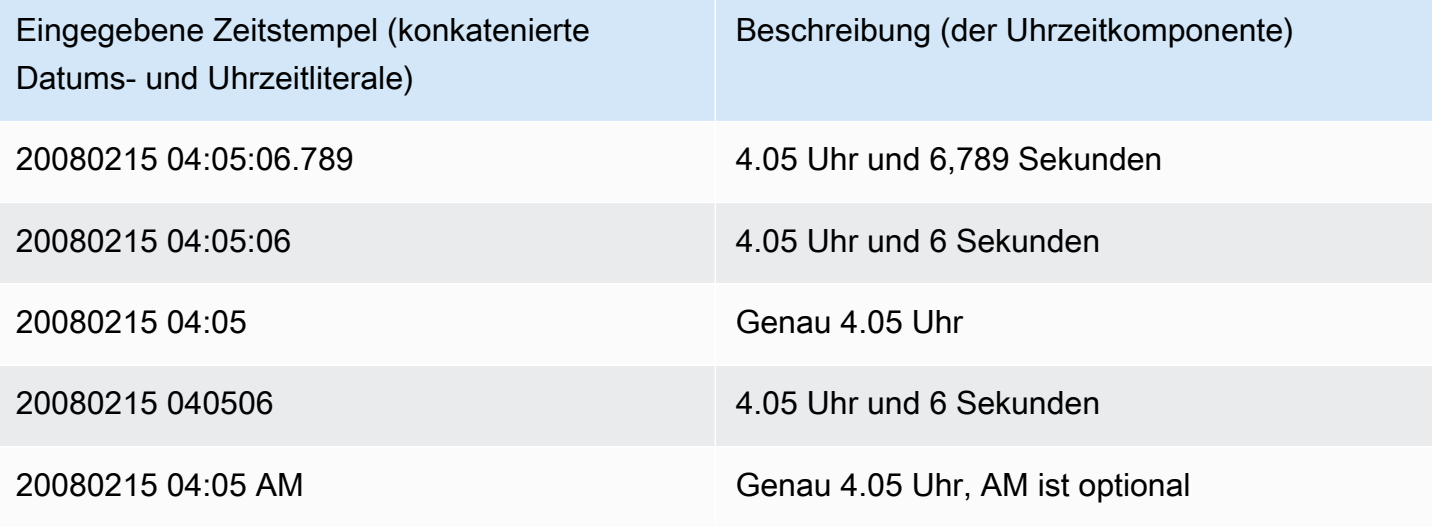

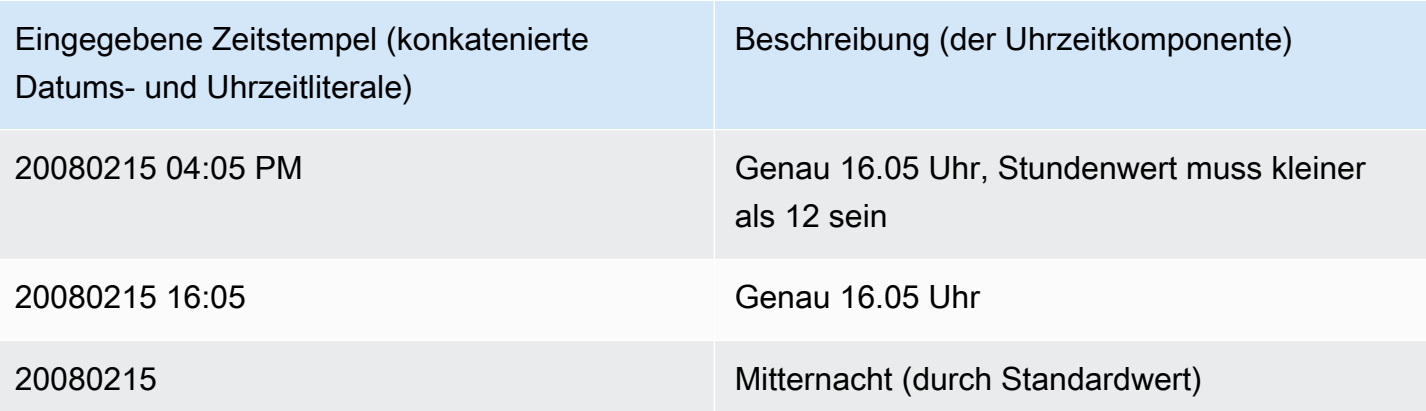

Besondere Datums-/Uhrzeitwerte

Die folgende Tabelle zeigt spezielle Werte, die als Datetime-Literale und als Argumente für Datumsfunktionen verwendet werden können. Sie müssen in einfachen Anführungszeichen (') angegeben werden und werden bei der Verarbeitung der Abfrage in reguläre Zeitstempelwerte umgewandelt.

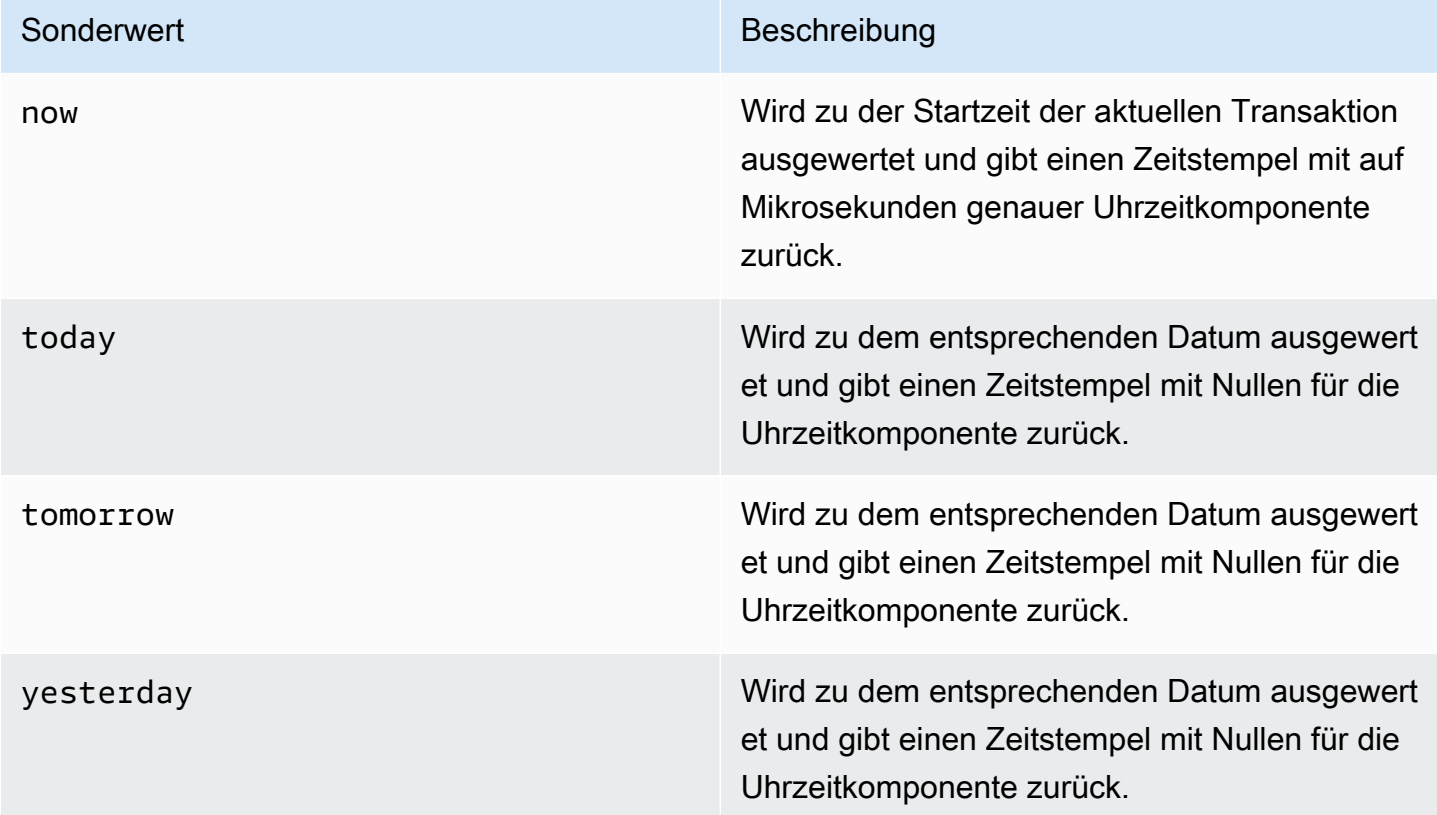

Die folgenden Beispiele zeigen, wie now und today mit der DATEADD-Funktion zusammenarbeiten.

```
select dateadd(day, 1, 'today');
date_add
---------------------
2009-11-17 00:00:00
(1 row)select dateadd(day, 1, 'now');
date_add
----------------------------
2009-11-17 10:45:32.021394
(1 row)
```
### <span id="page-33-0"></span>Intervallliterale

Im Folgenden finden Sie Regeln für die Arbeit mit Intervallliteralen, die von unterstützt werden. AWS Clean Rooms

Mit Intervallliteralen können Zeiträume angegeben werden, beispielsweise 12 hours oder 6 weeks. Die Intervallliterale können in Bedingungen und Berechnungen verwendet werden, die Datums-/ Uhrzeitausdrücke enthalten.

#### **a** Note

Sie können den INTERVAL-Datentyp nicht für Spalten in AWS Clean Rooms Tabellen verwenden.

Ein Intervall wird als Kombination des Schlüsselworts INTERVAL mit einer Zahlenangabe und einer unterstützten Datumskomponente ausgedrückt, zum Beispiel INTERVAL '7 days' oder INTERVAL '59 minutes'. Sie können Mengenangaben und Einheiten kombinieren und auf diese Weise das Intervall präzisieren. Beispiel: INTERVAL '7 days, 3 hours, 59 minutes'. Die Einheiten können abgekürzt und in ihren Pluralformen verwendet werden. Beispiele: 5 s, 5 second und 5 seconds drücken dasselbe Intervall aus.

Wenn keine Datumskomponente angegeben wird, gibt der Intervallwert Sekunden an. Die Mengenangabe kann auch ein Dezimalwert sein. Beispiel: .: 0.5 days).

#### Beispiele

Die folgenden Beispiele stellen eine Reihe von Berechnungen mit verschiedenen Intervallwerten dar.

Im folgenden Beispiel wird dem angegebenen Datum 1 Sekunde hinzugefügt.

```
select caldate + interval '1 second' as dateplus from date
where caldate='12-31-2008';
dateplus
---------------------
2008-12-31 00:00:01
(1 row)
```
Im folgenden Beispiel wird dem angegebenen Datum 1 Minute hinzugefügt.

```
select caldate + interval '1 minute' as dateplus from date
where caldate='12-31-2008';
dateplus
---------------------
2008-12-31 00:01:00
(1 row)
```
Im folgenden Beispiel werden dem angegebenen Datum 3 Stunden und 35 Minuten hinzugefügt.

```
select caldate + interval '3 hours, 35 minutes' as dateplus from date
where caldate='12-31-2008';
dateplus
---------------------
2008-12-31 03:35:00
(1 row)
```
Im folgenden Beispiel werden dem angegebenen Datum 52 Wochen hinzugefügt.

```
select caldate + interval '52 weeks' as dateplus from date
where caldate='12-31-2008';
dateplus
---------------------
2009-12-30 00:00:00
(1 row)
```
Im folgenden Beispiel werden dem angegebenen Datum 1 Woche, 1 Stunde, 1 Minute und 1 Sekunde hinzugefügt.

```
select caldate + interval '1w, 1h, 1m, 1s' as dateplus from date
where caldate='12-31-2008';
dateplus
---------------------
2009-01-07 01:01:01
(1 row)
```
Im folgenden Beispiel werden dem angegebenen Datum 12 Stunden (ein halber Tag) hinzugefügt.

```
select caldate + interval '0.5 days' as dateplus from date
where caldate='12-31-2008';
dateplus
---------------------
2008-12-31 12:00:00
(1 row)
```
Im folgenden Beispiel werden 4 Monate vom 15. Februar 2023 abgezogen, und das Ergebnis ist der 15. Oktober 2022.

```
select date '2023-02-15' - interval '4 months';
?column?
---------------------
2022-10-15 00:00:00
```
Im folgenden Beispiel werden 4 Monate vom 31. März 2023 abgezogen und das Ergebnis ist der 30. November 2022. Die Berechnung berücksichtigt die Anzahl der Tage in einem Monat.

```
select date '2023-03-31' - interval '4 months';
?column?
---------------------
2022-11-30 00:00:00
```
## <span id="page-35-0"></span>Typ BOOLEAN

Verwenden Sie den Typ BOOLEAN, um die Wahrheitswerte "wahr" bzw. "falsch" in einer Einzelbytespalte zu speichern. Die folgende Tabelle enthält Beschreibungen der drei möglichen Zustände der Booleschen Werte und deren entsprechenden Literale. Unabhängig von der
eingegebenen Zeichenfolge werden Werte in Booleschen Spalten mit "t" für den Wahrheitswert "wahr" und "f" für den Wahrheitswert "falsch" gespeichert und angezeigt.

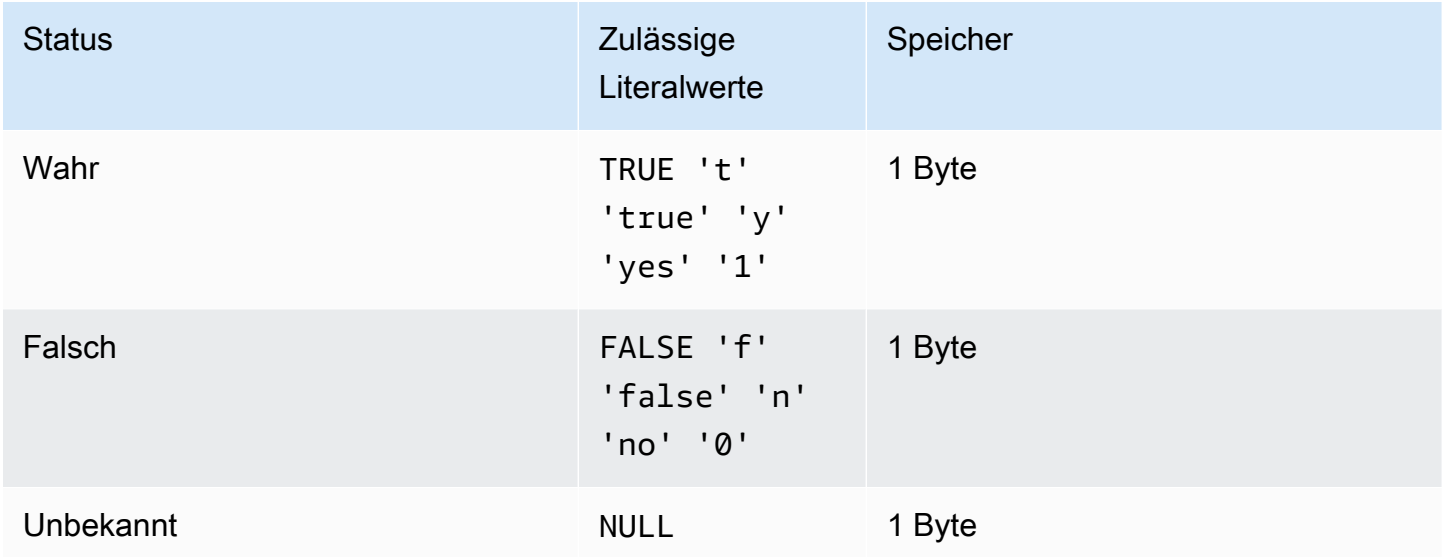

Sie können einen IS-Vergleich nur verwenden, um einen booleschen Wert als Prädikat in der WHERE-Klausel zu prüfen. Sie können den IS-Vergleich nicht mit einem booleschen Wert in der SELECT-Liste verwenden.

## Beispiele

Sie können eine Spalte vom Typ BOOLEAN verwenden, um den Status "Aktiv/Inaktiv" für jeden Kunden in einer CUSTOMER-Tabelle zu speichern.

```
select * from customer;
custid | active_flag
-------+-------------- 
    100 | t
```
In diesem Beispiel wählt die folgende Abfrage Benutzer aus der USERS-Tabelle aus, die Sport mögen, Theater aber nicht mögen:

```
select firstname, lastname, likesports, liketheatre
from users
where likesports is true and liketheatre is false
order by userid limit 10;
firstname | lastname | likesports | liketheatre
```
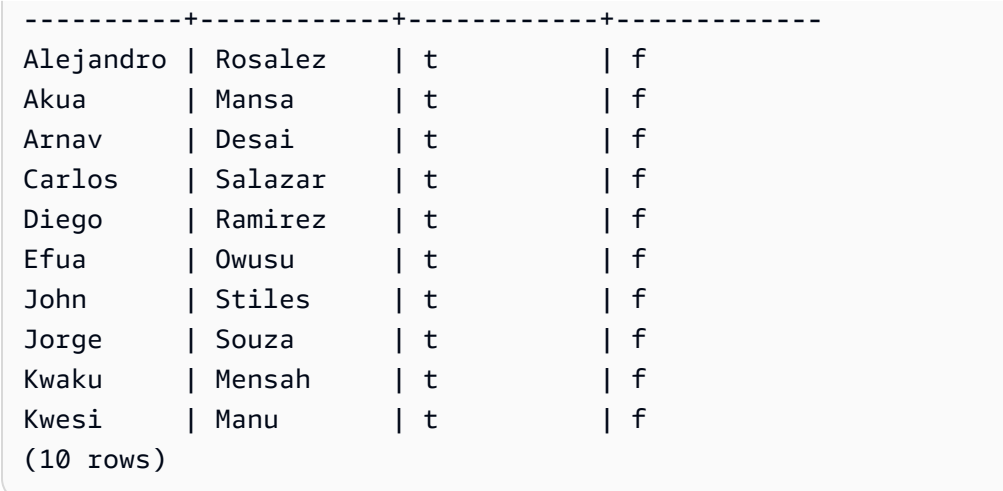

Im folgenden Beispiel werden diejenigen Benutzer aus der Tabelle USERS ausgewählt, von denen nicht bekannt ist, ob sie Rockmusik mögen.

```
select firstname, lastname, likerock
from users
where likerock is unknown
order by userid limit 10;
firstname | lastname | likerock
----------+----------+----------
Alejandro | Rosalez |
Carlos | Salazar | 
Diego | Ramirez |
John | Stiles |
Kwaku | Mensah | 
Martha | Rivera |
Mateo | Jackson |
Paulo | Santos |
Richard | Roe |
Saanvi | Sarkar |
(10 rows)
```
Im folgenden Beispiel wird ein Fehler zurückgegeben, weil ein IS-Vergleich in der SELECT-Liste verwendet wird.

```
select firstname, lastname, likerock is true as "check"
from users
order by userid limit 10;
```
[Amazon](500310) Invalid operation: Not implemented

Das folgende Beispiel ist erfolgreich, weil statt des Vergleichs ein Gleichheitsvergleich (=) in der SELECT-Liste verwendet wirdIS.

```
select firstname, lastname, likerock = true as "check"
from users
order by userid limit 10;
firstname | lastname | check
      ----------+-----------+------
Alejandro | Rosalez
Carlos | Salazar |
Diego | Ramirez | true
John | Stiles | 
Kwaku | Mensah | true 
Martha | Rivera | true
Mateo | Jackson |
Paulo | Santos | false
Richard | Roe |
Saanvi | Sarkar |
```
# Typ SUPER

Verwenden Sie den SUPER-Datentyp, um halbstrukturierte Daten oder Dokumente als Werte zu speichern.

Halbstrukturierte Daten entsprechen nicht der starren und tabellarischen Struktur des relationalen Datenmodells, das in SQL-Datenbanken verwendet wird. Der SUPER-Datentyp enthält Tags, die auf unterschiedliche Entitäten innerhalb der Daten verweisen. SUPER-Datentypen können komplexe Werte wie Arrays, verschachtelte Strukturen und andere komplexe Strukturen enthalten, die mit Serialisierungsformaten wie JSON verknüpft sind. Der SUPER-Datentyp ist ein Satz von schemalosen Array- und Strukturwerten, die alle anderen Skalartypen von umfassen. AWS Clean Rooms

Der Datentyp SUPER unterstützt bis zu 1 MB an Daten für ein einzelnes SUPER-Feld oder -Objekt.

Der SUPER-Datentyp hat folgende Eigenschaften:

• Ein skalarer Wert: AWS Clean Rooms

- Ein Nullwert
- Ein boolescher Wert
- Eine Zahl, wie z. B. smallint, integer, bigint, decimal oder floating point (z. B. float4 oder float8)
- Ein Zeichenfolgenwert, z. B. varchar oder char
- Ein komplexer Wert:
	- Ein Array von Werten, einschließlich skalarer oder komplexer
	- Eine Struktur, auch bekannt als Tupel oder Objekt, die eine Zuordnung von Attributnamen und werten (skalar oder komplex) darstellt

Jeder der beiden Typen komplexer Werte enthält eigene Skalare oder komplexe Werte ohne Einschränkungen für die Regelmäßigkeit.

Der SUPER-Datentyp unterstützt die Persistenz von halbstrukturierten Daten in einer schemalosen Form. Obwohl sich das hierarchische Datenmodell ändern kann, können die alten Datenversionen in derselben SUPER-Spalte nebeneinander existieren.

# Verschachtelter Typ

AWS Clean Rooms unterstützt Abfragen mit Daten mit verschachtelten Datentypen, insbesondere den Spaltentypen AWS Glue Struct, Array und Map. Nur die benutzerdefinierte Analyseregel unterstützt verschachtelte Datentypen.

Insbesondere entsprechen verschachtelte Datentypen nicht der starren, tabellarischen Struktur des relationalen Datenmodells von SQL-Datenbanken.

Verschachtelte Datentypen enthalten Tags, die auf unterschiedliche Entitäten innerhalb der Daten verweisen. Sie können komplexe Werte wie Arrays, verschachtelte Strukturen und andere komplexe Strukturen enthalten, die Serialisierungsformaten wie JSON zugeordnet sind. Verschachtelte Datentypen unterstützen bis zu 1 MB an Daten für ein einzelnes Feld oder Objekt des verschachtelten Datentyps.

Beispiele für verschachtelte Datentypen

Für den struct<given:varchar, family:varchar> Typ gibt es zwei Attributnamen:given, undfamily, die jeweils einem varchar Wert entsprechen.

Für den array<varchar> Typ wird das Array als eine Liste von angegebenvarchar.

Der array<struct<shipdate:timestamp, price:double>> Typ bezieht sich auf eine Liste von Elementen mit struct<shipdate:timestamp, price:double> Typ.

Der map Datentyp verhält sich wie ein array vonstructs, wobei der Attributname für jedes Element im Array mit a bezeichnet wird key und ihm zugeordnet wird. value

#### Example

```
Der map<varchar(20), varchar(20)> Typ wird beispielsweise als
array<struct<key:varchar(20), value:varchar(20)>> "where" behandelt key und
value bezieht sich auf die Attribute der Map in den zugrunde liegenden Daten.
```
Hinweise dazu, wie die Navigation in Arrays und Strukturen AWS Clean Rooms ermöglicht wird, finden Sie unter[Navigation.](#page-410-0)

Hinweise dazu, wie die Iteration über Arrays AWS Clean Rooms ermöglicht wird, indem das Array mithilfe der FROM-Klausel einer Abfrage navigiert wird, finden Sie unter. [Aufheben der](#page-411-0) [Verschachtelung von Abfragen](#page-411-0)

# Typ VARBYTE

Verwenden Sie eine VARBYTE-, VARBINARY- oder BINARY VARYING-Spalte, um einen Binärwert mit variabler Länge mit einem festen Grenzwert zu speichern.

```
varbyte [ (n) ]
```
Die maximale Anzahl von Bytes (n) kann zwischen 1 und 1 024 000 liegen. Der Standardwert ist 64 000.

Hier sind einige Beispiele, in denen es empfehlenswert sein kann, einen VARBYTE-Datentyp zu verwenden:

- Verknüpfen von Tabellen in VARBYTE-Spalten.
- Erstellen materialisierter Ansichten, die VARBYTE-Spalten enthalten. Die inkrementelle Aktualisierung materialisierter Ansichten, die VARBYTE-Spalten enthalten, wird unterstützt. Andere Aggregationsfunktionen als COUNT, MIN und MAX sowie GROUP BY bei VARBYTE-Spalten unterstützen jedoch keine inkrementelle Aktualisierung.

Um sicherzustellen, dass alle Byte druckbare Zeichen sind, AWS Clean Rooms verwendet das Hexadezimalformat zum Drucken von VARBYTE-Werten. Das folgende SQL konvertiert beispielsweise die Hexadezimalzeichenfolge 6162 in einen Binärwert. Der zurückgegebene Wert ist zwar ein Binärwert, aber die Ergebnisse werden als Hexadezimalzahl 6162 ausgedruckt.

```
select from_hex('6162'); 
  from_hex
---------- 
  6162
```
AWS Clean Rooms unterstützt die Umwandlung zwischen VARBYTE und den folgenden Datentypen:

- CHAR
- VARCHAR
- SMALLINT
- INTEGER
- BIGINT

Mit der folgenden SQL-Anweisung wird eine VARCHAR-Zeichenfolge in VARBYTE umgewandelt. Der zurückgegebene Wert ist zwar ein Binärwert, aber die Ergebnisse werden als Hexadezimalzahl 616263 ausgedruckt.

```
select 'abc'::varbyte; 
 varbyte
--------- 
  616263
```
Mit der folgenden SQL-Anweisung wird ein CHAR-Wert in einer Spalte in VARBYTE umgewandelt. In diesem Beispiel wird eine Tabelle mit einer CHAR(10)-Spalte (c) erstellt und es werden Zeichenwerte eingefügt, die kürzer als die Länge von 10 sind. Die resultierende Umwandlung füllt das Ergebnis mit Leerzeichen (hex'20') auf die definierte Spaltengröße auf. Der zurückgegebene Wert ist zwar ein Binärwert, aber die Ergebnisse werden als Hexadezimalzahl ausgedruckt.

```
create table t (c char(10));
insert into t values ('aa'), ('abc'); 
select c:: varbyte from t;
c and the contract of the contract of the contract of the contract of the contract of the contract of the contract of the contract of the contract of the contract of the contract of the contract of the contract of the co
        ---------------------- 
   61612020202020202020
```
#### 61626320202020202020

Mit der folgenden SQL-Anweisung wird eine SMALLINT-Zeichenfolge in VARBYTE umgewandelt. Der zurückgegebene Wert ist zwar ein Binärwert, aber die Ergebnisse werden als Hexadezimalzahl 0005 ausgedruckt, die zwei Bytes oder vier Hexadezimalzeichen entspricht.

```
select 5::smallint::varbyte; 
  varbyte
--------- 
  0005
```
Mit der folgenden SQL-Anweisung wird INTEGER in VARBYTE umgewandelt. Der zurückgegebene Wert ist zwar ein Binärwert, aber die Ergebnisse werden als Hexadezimalzahl 00000005 ausgedruckt, die vier Bytes oder acht Hexadezimalzeichen entspricht.

```
select 5::int::varbyte; 
  varbyte
---------- 
  00000005
```
Mit der folgenden SQL-Anweisung wird BIGINT in VARBYTE umgewandelt. Der zurückgegebene Wert ist zwar ein Binärwert, aber die Ergebnisse werden als Hexadezimalzahl 0000000000000005 ausgedruckt, die acht Bytes oder 16 Hexadezimalzeichen entspricht.

```
select 5::bigint::varbyte; 
      varbyte
   ------------------ 
  0000000000000005
```
Einschränkungen bei der Verwendung des VARBYTE-Datentyps mit AWS Clean Rooms

Im Folgenden finden Sie Einschränkungen bei der Verwendung des VARBYTE-Datentyps mit: AWS Clean Rooms

• AWS Clean Rooms unterstützt den VARBYTE-Datentyp nur für Parquet- und ORC-Dateien.

• AWS Clean Rooms Der Abfrageeditor unterstützt den VARBYTE-Datentyp noch nicht vollständig. Verwenden Sie deshalb einen anderen SQL-Client, wenn Sie mit VARBYTE-Ausdrücken arbeiten.

Wenn Sie dennoch den Abfrage-Editor verwenden möchten, gibt es einen Workaround: Sofern die Größe der Daten unter 64 KB liegt und der Inhalt gültiges UTF-8 ist, können Sie die VARBYTE-Werte beispielsweise in VARCHAR umwandeln:

select to\_varbyte('6162', 'hex')::varchar;

- Sie können VARBYTE-Datentypen nicht mit benutzerdefinierten Python- oder Lambda-Funktionen (UDFs) verwenden.
- Sie können aus einer VARBYTE-Spalte keine HLLSKETCH-Spalte erstellen oder für eine VARBYTE-Spalte APPROXIMATE COUNT DISTINCT verwenden.

# Kompatibilität von Typen und Umwandlung zwischen Typen

In der folgenden Diskussion wird beschrieben, wie Typkonvertierungsregeln und Datentypkompatibilität in AWS Clean Rooms funktionieren.

# Kompatibilität

Es gibt verschiedene Datenbankoperationen, bei denen die Datentypen passend gemacht und den Literalwerten und Konstanten Datentypen zugewiesen werden. Hierzu gehören die folgenden:

- DML- (Data Manipulation Language-)Operationen über Tabellen
- UNION-, INTERSECT- und EXCEPT-Abfragen
- CASE-Ausdrücke
- Auswertung von Prädikaten wie LIKE oder IN
- Auswertung von SQL-Funktionen, bei denen Vergleiche durchgeführt oder Daten extrahiert werden
- Vergleiche mit mathematischen Operatoren

Die Ergebnisse dieser Operationen hängen von den Regeln zur Umwandlung von Typen und der Kompatibilität zwischen Datentypen ab. Kompatibilität bedeutet, dass ein one-to-one Abgleich eines bestimmten Werts und eines bestimmten Datentyps nicht immer erforderlich ist. Da einige Datentypen kompatibel sind, ist eine implizite Konvertierung oder ein Zwang möglich. Weitere Informationen finden Sie unter [Arten von impliziter Umwandlung](#page-45-0). Wenn Datentypen inkompatibel

sind, können Sie manchmal einen Wert in einen anderen Datentyp umwandeln, indem Sie eine explizite Typumwandlungsfunktion verwenden.

# Allgemeine Regeln zur Kompatibilität und zur Umwandlung

Beachten Sie die folgenden Regeln zur Kompatibilität und zur Typumwandlung:

• Datentypen aus derselben Kategorie sind i. d. R. miteinander kompatibel und können implizit ineinander konvertiert werden. Ein Beispiel hierfür sind numerische Datentypen.

Sie können beispielsweise mit einer impliziten Umwandlung einen Dezimalwert in eine Spalte mit Ganzzahlen einfügen. Dabei werden Dezimalwerte auf eine Ganzzahl gerundet. Sie können auch einen Zahlenwert wie 2008 aus einem Datum extrahieren und den Wert in eine ganzzahlige Spalte einfügen.

- Numerische Datentypen erzwingen Überlaufbedingungen, die auftreten, wenn Sie versuchen, Werte einzufügen. out-of-range Beispielsweise passt ein Dezimalwert mit einer Genauigkeit von 5 Stellen nicht in eine Dezimalspalte mit einer Genauigkeit von 4 Stellen. Eine Ganzzahl oder der gesamte Teil einer Dezimalzahl wird niemals gekürzt. Der Bruchteil einer Dezimalzahl kann jedoch je nach Bedarf auf- oder abgerundet werden. Die Ergebnisse expliziter Umwandlungen von Werten, aus der Tabelle ausgewählt wurden, werden jedoch nicht gerundet.
- Verschiedene Arten von Zeichenketten sind kompatibel. VARCHAR-Spaltenzeichenfolgen, die Einzelbyte-Daten enthalten, und CHAR-Spaltenzeichenfolgen sind vergleichbar und implizit konvertierbar. VARCHAR-Zeichenfolgen mit Multibytedaten können nicht mit CHAR-Spalten verglichen werden. Sie können eine Zeichenfolge auch in einen Datums-, Zeit-, Zeitstempeloder numerischen Wert konvertieren, wenn es sich bei der Zeichenfolge um einen geeigneten Literalwert handelt. Alle führenden oder nachfolgenden Leerzeichen werden ignoriert. Umgekehrt können Sie auch ein Datum, eine Uhrzeit, einen Zeitstempel oder einen Zahlenwert in eine Zeichenfolge mit fester oder variabler Länge konvertieren.

### **a** Note

Wenn Sie eine Zeichenfolge in einen numerischen Typ umwandeln möchten, muss die Zeichenfolge die Zeichendarstellung einer Zahl sein. Sie können die Zeichenketten '1.0' beispielsweise in Dezimalwerte '5.9' umwandeln, aber Sie können die Zeichenfolge 'ABC' nicht in einen beliebigen numerischen Typ umwandeln.

• Wenn Sie DEZIMAL-Werte mit Zeichenketten vergleichen, AWS Clean Rooms versucht es, die Zeichenfolge in einen DEZIMALWERT zu konvertieren. Wenn Sie alle anderen numerischen

Werte mit Zeichenfolgen vergleichen, werden die numerischen Werte in Zeichenfolgen konvertiert. Um eine Konvertierung in der Gegenrichtung zu erreichen (beispielsweise Zeichenfolgen in Ganzzahlen oder DECIMAL-Werte in Zahlenfolgen umzuwandeln), müssen Sie eine explizite Funktion wie beispielsweise [CAST-Funktion](#page-138-0) verwenden.

- Wenn Sie einen 64-Bit-Wert vom Typ DECIMAL oder NUMERIC in einen Typ mit einer höheren Genauigkeit umwandeln möchten, müssen Sie eine explizite Funktion verwenden, beispielsweise CAST oder CONVERT.
- Wenn Sie DATE oder TIMESTAMP in TIMESTAMPTZ konvertieren oder TIME in TIMETZ konvertieren, wird die Zeitzone auf die Zeitzone der aktuellen Sitzung festgelegt. Standardmäßig ist als Zeitzone für Sitzungen UTC festgelegt.
- Analog dazu wird auch TIMESTAMPTZ auf der Grundlage der Zeitzone der aktuellen Sitzung in DATE, TIME oder TIMESTAMP konvertiert. Standardmäßig ist als Zeitzone für Sitzungen UTC festgelegt. Die Zeitzoneninformationen werden nach der Konvertierung wieder entfernt.
- Zeichenfolgen, die einen Zeitstempel mit angegebener Zeitzone darstellen, werden unter Verwendung der Zeitzone der aktuellen Sitzung in TIMESTAMPTZ konvertiert. Diese ist standardmäßig UTC. Zeichenfolgen, die eine Uhrzeit mit angegebener Zeitzone darstellen, werden unter Verwendung der Zeitzone der aktuellen Sitzung in TIMETZ konvertiert. Diese ist standardmäßig UTC.

# <span id="page-45-0"></span>Arten von impliziter Umwandlung

Es gibt zwei Arten von impliziten Typumwandlungen:

- Implizite Konvertierungen bei Aufgaben, z. B. beim Einstellen von Werten in den Befehlen INSERT oder UPDATE
- Implizite Konvertierungen in Ausdrücken, wie z. B. das Durchführen von Vergleichen in der WHERE-Klausel

In der folgenden Tabelle sind die Datentypen aufgeführt, die implizit in Zuweisungen oder Ausdrücken konvertiert werden können. Sie können diese Konvertierungen auch mit expliziten Umwandlungsfunktionen durchführen.

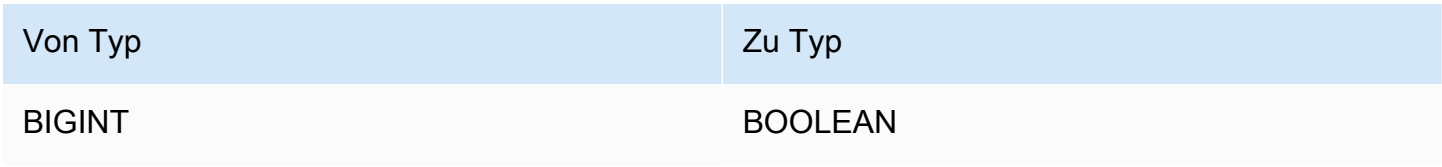

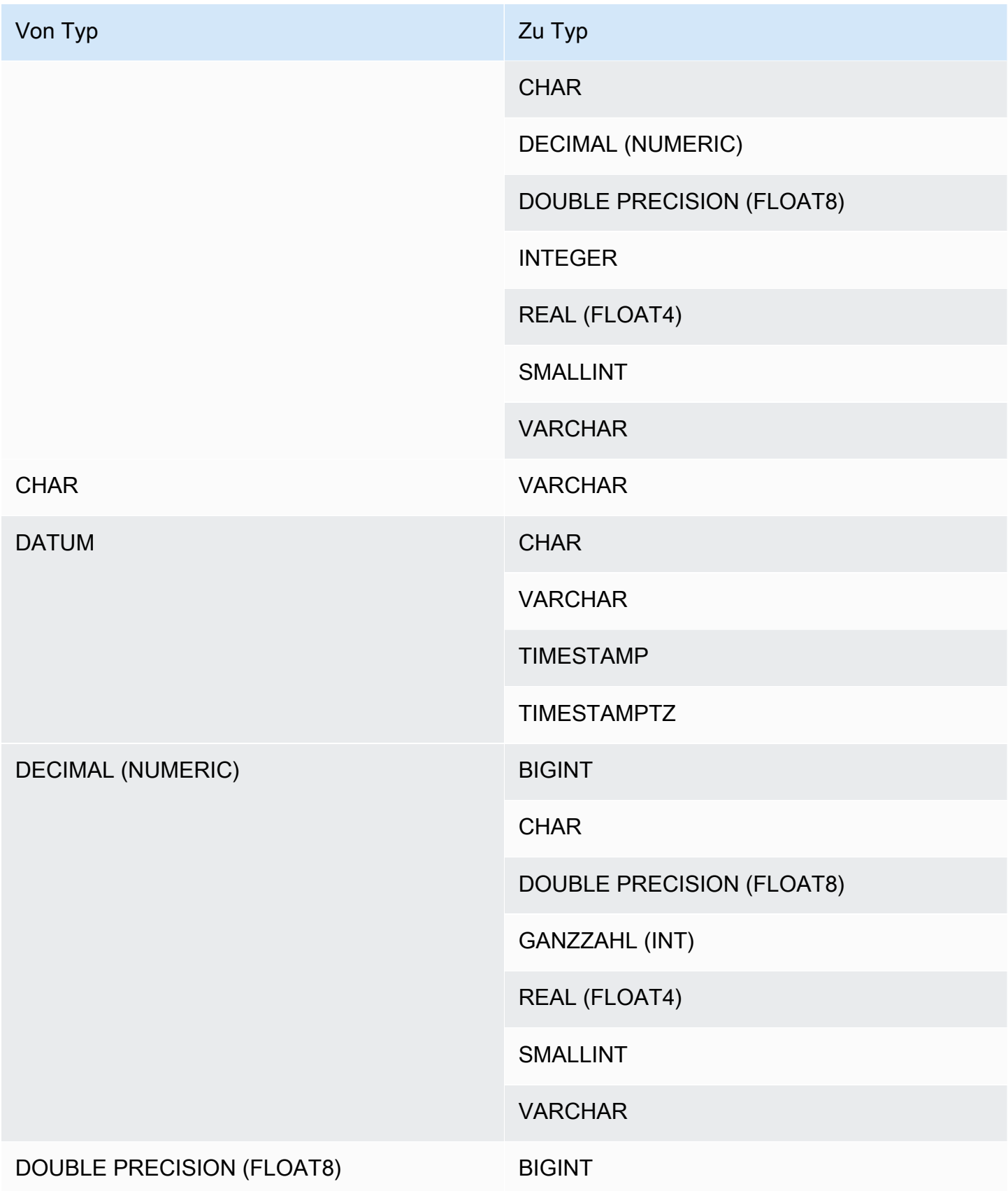

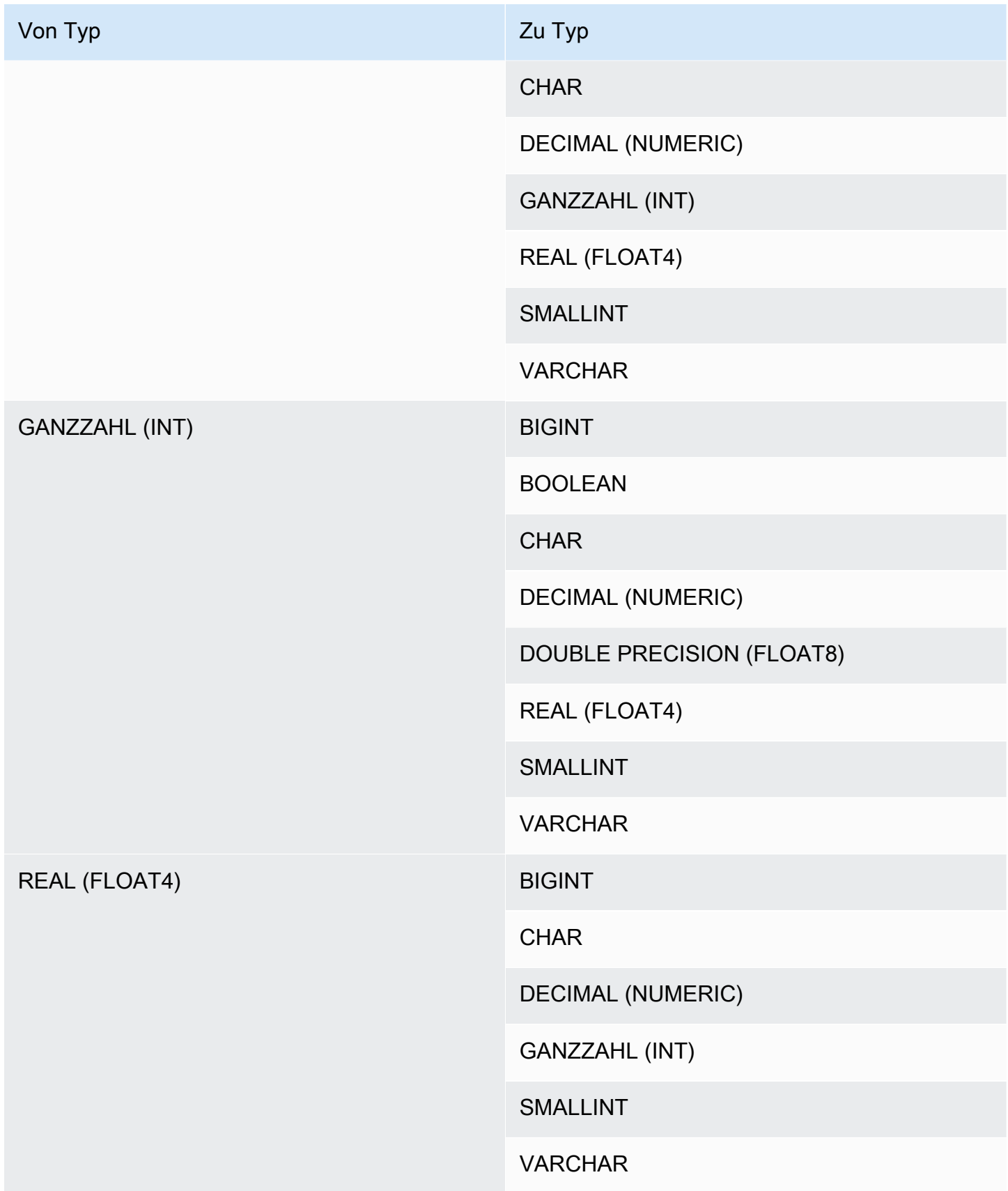

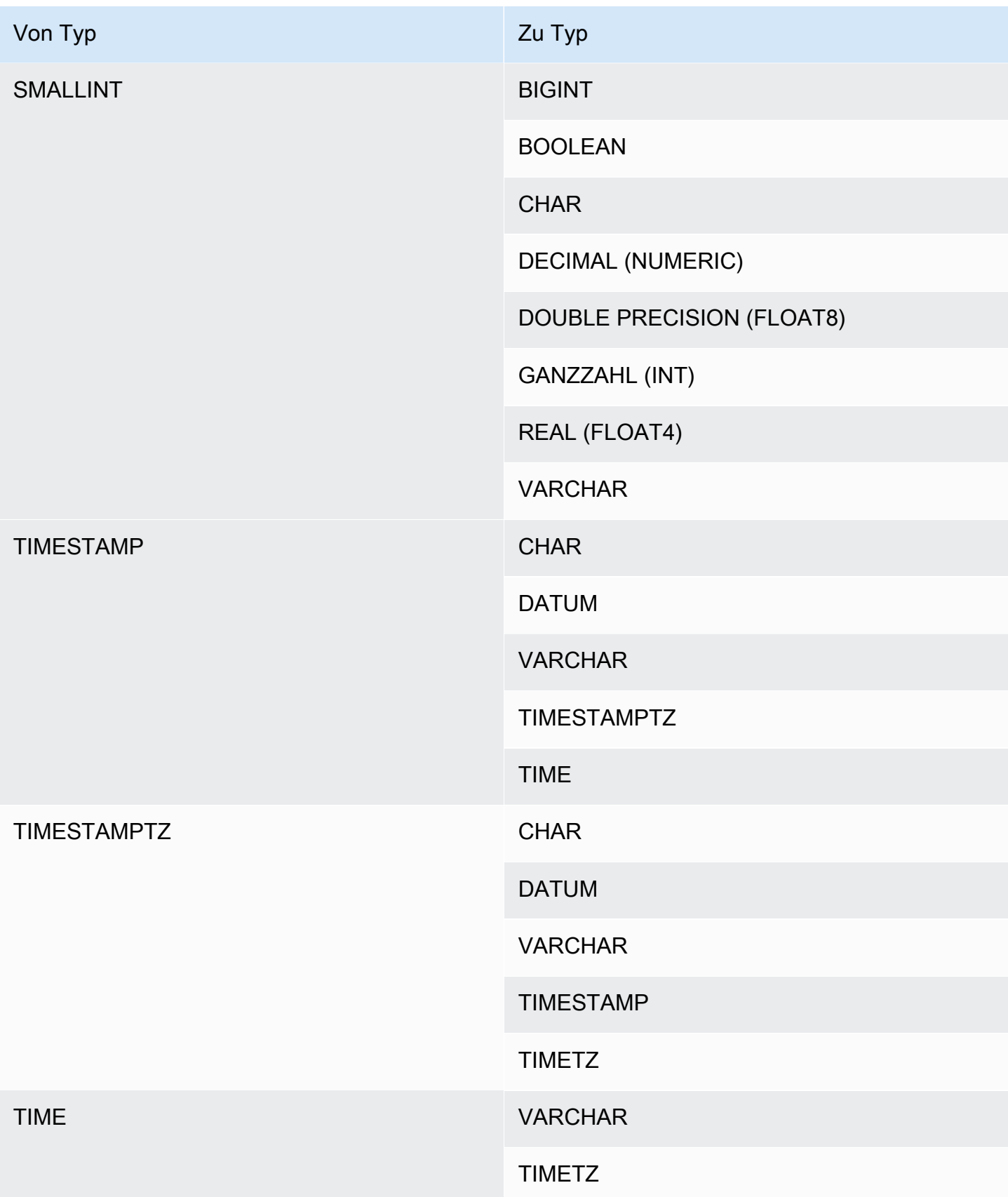

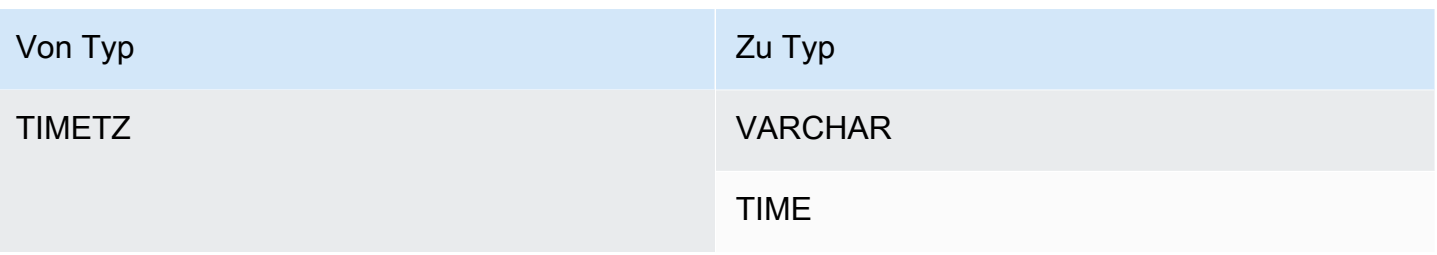

# **a** Note

Bei impliziten Typumwandlungen zwischen TIMESTAMPTZ, TIMESTAMP, DATE, TIME, TIMETZ oder Zeichenfolgen wird die Zeitzone der aktuellen Sitzung verwendet. Der Datentyp VARBYTE kann nicht implizit in einen anderen Datentyp umgewandelt werden. Weitere Informationen finden Sie unter [CAST-Funktion.](#page-138-0)

# SQL-Befehle in AWS Clean Rooms

Die folgenden SQL-Befehle werden unterstützt in AWS Clean Rooms:

#### Themen

• [SELECT](#page-50-0)

# <span id="page-50-0"></span>**SELECT**

Der Befehl SELECT gibt Zeilen aus Tabellen und benutzerdefinierten Funktionen zurück.

Die folgenden SELECT SQL-Befehle werden in unterstützt AWS Clean Rooms:

#### Themen

- [SELECT list](#page-50-1)
- [WITH-Klausel](#page-52-0)
- [FROM-Klausel](#page-56-0)
- [WHERE-Klausel](#page-65-0)
- [GROUP BY-Klausel](#page-66-0)
- [HAVING-Klausel](#page-71-0)
- [Satzoperatoren](#page-72-0)
- [ORDER BY-Klausel](#page-83-0)
- [Beispiele für Unterabfragen](#page-86-0)
- [Korrelierte Unterabfragen](#page-88-0)

# <span id="page-50-1"></span>SELECT list

Die SELECT list benennt die Spalten, Funktionen und Ausdrücke, die die Abfrage zurückgeben soll. Der Liste stellt die Ausgabe der Abfrage dar.

# **Syntax**

SELECT [ TOP *number* ] [ DISTINCT ] | *expression* [ AS column\_alias ] [, ...]

#### Parameter

#### TOP *number (Zahl*

TOP verwendet eine positive Ganzzahl als Argument, das die Anzahl der Zeilen definiert, die an den Client zurückgegeben werden. Das Verhalten mit der -TOPKlausel entspricht dem Verhalten mit der -LIMITKlausel. Die Anzahl der zurückgegebenen Zeilen ist fest, aber der Zeilensatz ist nicht fest. Um einen konsistenten Satz von Zeilen zurückzugeben, verwenden Sie TOP oder LIMIT in Verbindung mit einer -ORDERBYKlausel.

#### **DISTINCT**

Eine Option, die duplizierte Zeilen aus dem Ergebnissatz entfernt, basierend auf übereinstimmenden Werten in einer oder mehreren Spalten.

#### *expression*

Ein Ausdruck, der aus einer oder mehreren Spalten gebildet wird, die in den Tabellen vorhanden sind, die von der Abfrage referenziert werden. Ein Ausdruck kann SQL-Funktionen enthalten. Beispielsweise:

```
coalesce(dimension, 'stringifnull') AS column_alias
```
#### AS column\_alias

Ein temporärer Name für die Spalte, der im endgültigen Ergebnissatz verwendet wird. Das AS-Schlüsselwort ist optional. Beispielsweise:

coalesce(dimension, 'stringifnull') AS dimensioncomplete

Wenn Sie keinen Alias für einen Ausdruck angeben, bei dem es sich nicht um einen einfachen Spaltennamen handelt, wendet der Ergebnissatz einen Standardnamen auf diese Spalte an.

#### **a** Note

Der Alias wird sofort nach seiner Definition in der Zielliste erkannt. Sie können einen Alias nicht in anderen Ausdrücken verwenden, die danach in derselben Zielliste definiert wurden.

# Nutzungshinweise

TOP ist eine SQL-Erweiterung. TOP bietet eine Alternative zum -LIMITVerhalten. Sie können TOP und nicht LIMIT in derselben Abfrage verwenden.

# <span id="page-52-0"></span>WITH-Klausel

Eine WITH-Klausel ist eine optionale Klausel, die der SELECT-Liste in einer Abfrage vorangeht. Die WITH-Klausel definiert einen oder mehrere allgemeine Tabellenausdrücke (CTE). Jeder allgemeine Tabellenausdruck (CTE) definiert eine temporäre Tabelle, die einer Ansichtdefinition ähnelt. Sie können diese temporären Tabellen in der FROM-Klausel referenzieren. Sie werden nur verwendet, während die Abfrage, zu der sie gehören, ausgeführt wird. Jede CTE in der WITH-Klausel gibt einen Tabellennamen, eine optionale Liste von Spaltennamen und einen Abfrageausdruck an, der in eine Tabelle evaluiert wird (eine SELECT-Anweisung).

Unterabfragen mit einer WITH-Klausel sind eine effiziente Art, Tabellen zu definieren, die während der Ausführung einer einzelnen Abfrage verwendet werden können. In allen Fällen können dieselben Ergebnisse erzielt werden, indem im Hauptteil der SELECT-Anweisung Unterabfragen verwendet werden. Unterabfragen mit WITH-Klauseln können jedoch leichter geschrieben und gelesen werden. Wenn möglich, werden Unterabfragen mit WITH-Klauseln, die mehrmals referenziert werden, als gemeinsame Unterausdrücke optimiert. Das bedeutet, dass es möglich sein kann, eine WITH-Unterabfrage einmal zu evaluieren und die Ergebnisse wiederzuverwenden. (Beachten Sie, dass gemeinsame Unterausdrücke nicht auf diejenigen begrenzt sind, die in der WITH-Klausel definiert sind.)

# Syntax

```
[ WITH common_table_expression [, common_table_expression , ...] ]
```
wobei common\_table\_expression nicht rekursiv sein kann. Dies ist die nicht-rekursive Form:

*CTE\_table\_name* AS ( *query* )

## Parameter

#### common\_table\_expression

Definiert eine temporäre Tabelle, auf die Sie in der [FROM-Klausel](#page-56-0) verweisen können und die nur während der Ausführung der Abfrage verwendet wird, zu der sie gehört.

#### CTE table name

Ein eindeutiger Name für eine temporäre Tabelle, die die Ergebnisse einer Unterabfrage mit WITH-Klausel definiert. Sie können in einer einzelnen WITH-Klausel keine duplizierten Namen verwenden. Jede Unterabfrage muss einen Tabellennamen erhalten, der in der referenziert werden kann [FROM-Klausel.](#page-56-0)

#### query

Jede SELECT-Abfrage, die AWS Clean Rooms unterstützt. Siehe [SELECT.](#page-50-0)

#### Nutzungshinweise

Sie können eine WITH-Klausel in der folgenden SQL-Anweisung verwenden:

• SELECT, WITH, UNION, INTERSECT und EXCEPT

Wenn die FROM-Klausel einer Abfrage, die eine WITH-Klausel enthält, keine der Tabellen referenziert, die von der WITH-Klausel definiert werden, wird die WITH-Klausel ignoriert, und die Abfrage wird wie normal ausgeführt.

Eine Tabelle, die von einer Unterabfrage mit WITH-Klausel definiert ist, kann nur im Bereich der SELECT-Abfrage referenziert werden, die die WITH-Klausel beginnt. Sie können beispielsweise eine solche Tabelle in der FROM-Klausel einer Unterabfrage in der SELECT-Liste, in einer WHERE-Klausel oder in einer HAVING-Klausel referenzieren. Sie können eine WITH-Klausel nicht in einer Unterabfrage verwenden und ihre Tabelle in der FROM-Klausel der Hauptabfrage oder einer anderen Unterabfrage referenzieren. Dieses Abfragemuster führt zu einer Fehlermeldung der Art relation table\_name doesn't exist für die Tabelle der WITH-Klausel.

Sie können innerhalb einer Unterabfrage mit WITH-Klausel keine weitere WITH-Klausel angeben.

Sie können keine Vorausreferenzen auf Tabellen erstellen, die durch Unterabfragen mit WITH-Klauseln definiert werden. Die folgende Abfrage gibt beispielsweise aufgrund der Vorausreferenz auf die Tabelle W2 in der Definition der Tabelle W1 einen Fehler zurück:

```
with w1 as (select * from w2), w2 as (select * from w1)
select * from sales;
ERROR: relation "w2" does not exist
```
#### Beispiele

Im folgenden Beispiel wird der einfachste mögliche Fall einer Abfrage gezeigt, die eine WITH-Klausel enthält. Die WITH-Abfrage namens VENUECOPY wählt alle Zeilen aus der Tabelle VENUE aus. Die Hauptabfrage wählt anschließend alle Zeilen aus VENUECOPY aus. Die Tabelle VENUECOPY besteht nur für die Dauer dieser Abfrage.

```
with venuecopy as (select * from venue)
select * from venuecopy order by 1 limit 10;
```
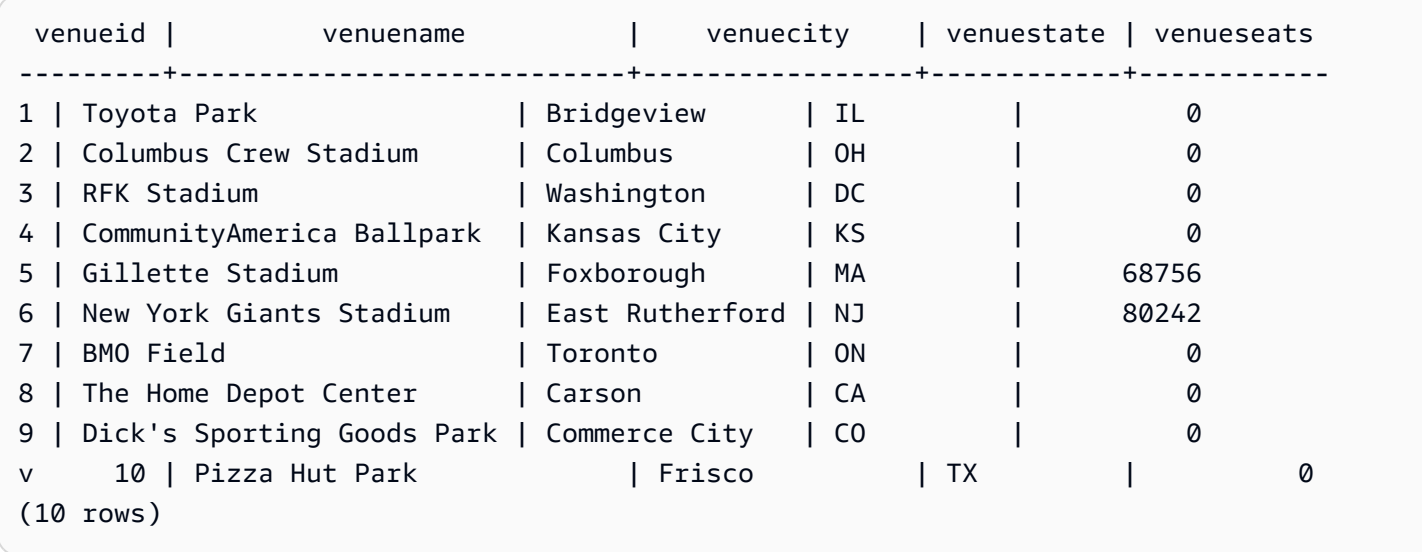

Im folgenden Beispiel wird eine WITH-Klausel gezeigt, die zwei Tabellen namens VENUE\_SALES und TOP VENUES erstellt. Die zweite WITH-Abfragetabelle wählt aus der ersten aus. Die WHERE-Klausel des Hauptabfrageblocks enthält eine Unterabfrage, die die Tabelle TOP\_VENUES einschränkt.

```
with venue_sales as
(select venuename, venuecity, sum(pricepaid) as venuename_sales
from sales, venue, event
where venue.venueid=event.venueid and event.eventid=sales.eventid
group by venuename, venuecity),
top_venues as
(select venuename
from venue_sales
where venuename_sales > 800000)
select venuename, venuecity, venuestate,
```
sum(qtysold) as venue\_qty, sum(pricepaid) as venue\_sales from sales, venue, event where venue.venueid=event.venueid and event.eventid=sales.eventid and venuename in(select venuename from top\_venues) group by venuename, venuecity, venuestate order by venuename;

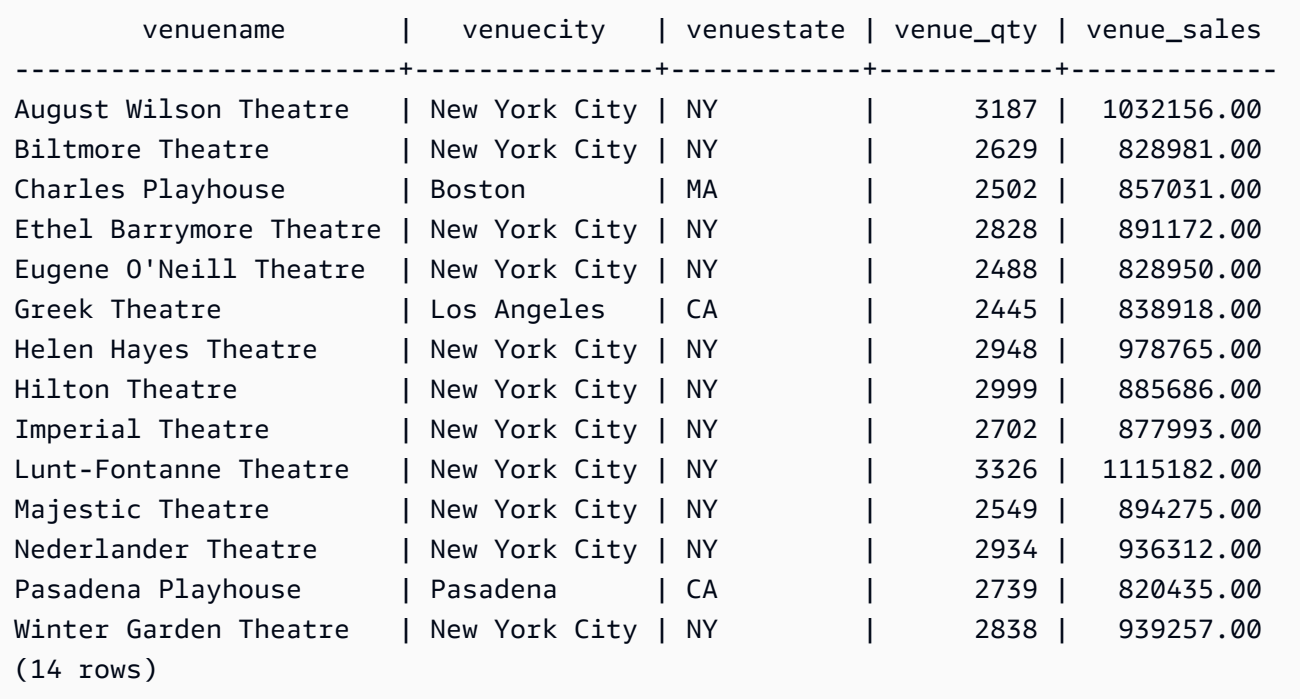

In den folgenden beiden Beispielen werden die Regeln für den Bereich der Tabellenreferenzen auf der Basis von Unterabfragen mit WITH-Klausel gezeigt. Die erste Abfrage wird ausgeführt. Die zweite Abfrage schlägt jedoch mit einem erwarteten Fehler fehl. Die erste Abfrage enthält eine Unterabfrage mit WITH-Klausel innerhalb der SELECT-Liste der Hauptabfrage. Die von der WITH-Klausel definierte Tabelle (HOLIDAYS) wird in der FROM-Klausel der Unterabfrage in der SELECT-Liste referenziert:

```
select caldate, sum(pricepaid) as daysales,
(with holidays as (select * from date where holiday ='t')
select sum(pricepaid)
from sales join holidays on sales.dateid=holidays.dateid
where caldate='2008-12-25') as dec25sales
from sales join date on sales.dateid=date.dateid
where caldate in('2008-12-25','2008-12-31')
group by caldate
order by caldate;
```
caldate | daysales | dec25sales -----------+----------+------------ 2008-12-25 | 70402.00 | 70402.00 2008-12-31 | 12678.00 | 70402.00 (2 rows)

Die zweite Abfrage schlägt fehl, weil sie versucht, die Tabelle HOLIDAYS in der Hauptabfrage und in der Unterabfrage der SELECT-Liste zu referenzieren. Die Referenzen der Hauptabfrage liegen außerhalb des Bereichs.

```
select caldate, sum(pricepaid) as daysales,
(with holidays as (select * from date where holiday ='t')
select sum(pricepaid)
from sales join holidays on sales.dateid=holidays.dateid
where caldate='2008-12-25') as dec25sales
from sales join holidays on sales.dateid=holidays.dateid
where caldate in('2008-12-25','2008-12-31')
group by caldate
order by caldate;
ERROR: relation "holidays" does not exist
```
# <span id="page-56-0"></span>FROM-Klausel

Die -Klausel in einer Abfrage listet die Tabellenreferenzen (Tabellen, Ansichten und Unterabfragen) auf, aus denen Daten ausgewählt werden. Wenn mehrere Tabellenreferenzen aufgelistet werden, muss ein Join für die Tabellen ausgeführt werden, indem entweder in der FROM-Klausel oder in der WHERE-Klausel die entsprechende Syntax verwendet wird. Wenn keine Join-Kriterien angegeben werden, verarbeitet das System die Abfrage als Kreuz-Join (kartesisches Produkt).

Themen

- [Syntax](#page-57-0)
- [Parameter](#page-57-1)
- [Nutzungshinweise](#page-59-0)
- [JOIN-Beispiele](#page-60-0)

# <span id="page-57-0"></span>Syntax

```
FROM table_reference [, ...]
```
wobei table\_reference eins der folgenden ist:

```
with_subquery_table_name | table_name | ( subquery ) [ [ AS ] alias ]
table_reference [ NATURAL ] join_type table_reference [ USING ( join_column [, ...] ) ]
table_reference [ INNER ] join_type table_reference ON expr
```
# <span id="page-57-1"></span>Parameter

with\_subquery\_table\_name

Eine Tabelle, die von einer Unterabfrage in der definiert wird [WITH-Klausel](#page-52-0).

table name

Der Name einer Tabelle oder Ansicht.

#### alias

Der temporäre alternative Name für eine Tabelle oder Ansicht. Für eine Tabelle, die von einer Unterabfrage abgeleitet wird, muss ein Alias bereitgestellt werden. In anderen Tabellenreferenzen sind Aliasnamen optional. Das AS Schlüsselwort ist immer optional. Tabellenaliasnamen stellen eine bequeme Abkürzung für die Identifizierung von Tabellen in anderen Teilen einer Abfrage dar, beispielsweise in der WHERE-Klausel.

Beispielsweise:

```
select * from sales s, listing l
where s.listid=l.listid
```
Wenn Sie definieren, dass ein Tabellenalias definiert ist, muss der Alias verwendet werden, um in der Abfrage auf diese Tabelle zu verweisen.

Wenn die Abfrage beispielsweise lautet, schlägt die Abfrage fehlSELECT "tbl"."col" FROM "tbl" AS "t", da der Tabellenname jetzt im Wesentlichen überschrieben wird. Eine gültige Abfrage wäre in diesem Fall SELECT "t"."col" FROM "tbl" AS "t".

column\_alias

Der temporäre alternative Name für eine Spalte in einer Tabelle oder Ansicht.

#### subquery

Ein Abfrageausdruck, der zu einer Tabelle evaluiert wird. Die Tabelle ist nur für die Dauer der Abfrage vorhanden und erhält in der Regel einen Namen oder einen Alias. Ein Alias ist jedoch nicht erforderlich. Sie können auch Spaltennamen für Tabellen definieren, die von Unterabfragen abgeleitet werden. Die Vergabe von Spaltenaliasnamen ist wichtig, wenn Sie für die Ergebnisse von Unterabfragen einen Join mit anderen Tabellen ausführen möchten und wenn Sie diese Spalten an anderer Stelle in der Abfrage auswählen oder einschränken möchten.

Eine Unterabfrage kann eine ORDER BY-Klausel enthalten. Diese Klausel hat jedoch keine Auswirkungen, wenn nicht auch eine LIMIT- oder OFFSET-Klausel angegeben ist.

#### NATURAL

Definiert einen Join, der automatisch alle Paare identisch benannter Spalten in den beiden Tabellen als Joining-Spalten verwendet. Es ist keine explizite Join-Bedingung erforderlich. Wenn die Tabellen CATEGORY und EVENT beispielsweise beide Spalten namens CATID besitzen, ist ein Join ihrer CATID-Spalten ein NATURAL-Join dieser Tabellen.

#### **a** Note

Wenn ein NATURAL-Join angegeben ist, in den Tabellen, für die ein Join ausgeführt werden soll, jedoch keine identisch benannten Spaltenpaare vorhanden sind, wird für die Abfrage standardmäßig ein Kreuz-Join ausgeführt.

#### join\_type

Geben Sie eine der folgenden Join-Arten an:

- [INNER] JOIN
- LEFT [OUTER] JOIN
- RIGHT [OUTER] JOIN
- FULL [OUTER] JOIN
- CROSS JOIN

Kreuz-Joins sind nicht qualifizierte Joins. Sie geben das kartesische Produkt der beiden Tabellen zurück.

Interne und externe Joins sind qualifizierte Joins. Sie sind entweder implizit (in natürlichen Joins), mit der ON- oder USING-Syntax in der FROM-Klausel oder mit einer WHERE-Klauselbedingung qualifiziert.

Ein interner Join gibt nur übereinstimmende Zeilen zurück, basierend auf der Join-Bedingung oder der Liste der Joining-Spalten. Ein externer Join gibt alle Zeilen zurück, die der entsprechende interne Join zurückgeben würde, und zusätzlich nicht übereinstimmende Zeilen aus der Tabelle "links", aus der Tabelle "rechts" oder aus beiden Tabellen. Die linke Tabelle wird zuerst aufgelistet. Die rechte Tabelle wird als zweite Tabelle aufgelistet. Die nicht übereinstimmenden Zeilen enthalten NULL-Werte, um die Lücken in den Ausgabespalten zu füllen.

#### ON join\_condition

Eine Join-Spezifikation, in der die Joining-Spalten als eine Bedingung angegeben werden, die dem Schlüsselwort ON folgt. Beispiel:

```
sales join listing
on sales.listid=listing.listid and sales.eventid=listing.eventid
```
### USING ( join\_column [, ...] )

Eine Join-Spezifikation, in der die Joining-Spalten in Klammern angegeben werden. Wenn mehrere Joining-Spalten angegeben werden, werden sie durch Komma abgetrennt. Das Schlüsselwort USING muss der Liste vorangestellt werden. Zum Beispiel:

```
sales join listing
using (listid,eventid)
```
## <span id="page-59-0"></span>Nutzungshinweise

Joining-Spalten müssen vergleichbare Datentypen haben.

Ein NATURAL- oder -USING-Join enthält jeweils nur eine Spalte jedes Joining-Spaltenpaars im Zwischenergebnissatz.

Ein Join mit der ON-Syntax enthält beide Joining-Spalten im Zwischenergebnissatz.

Weitere Informationen finden Sie auch unter [WITH-Klausel.](#page-52-0)

# <span id="page-60-0"></span>JOIN-Beispiele

Eine SQL JOIN-Klausel wird verwendet, um die Daten aus zwei oder mehr Tabellen basierend auf gemeinsamen Feldern zu kombinieren. Die Ergebnisse können sich je nach festgelegter Join-Methode ändern oder nicht. Weitere Informationen zur Syntax einer JOIN-Klausel finden Sie unter [Parameter.](#page-57-1)

Die folgende Abfrage ist ein innerer Join (ohne das Schlüsselwort JOIN) zwischen den Tabellen LISTING und SALES, wobei die LISTID aus der Tabelle LISTING zwischen 1 und 5 liegt. Diese Abfrage gleicht LISTID-Spaltenwerte in der Tabelle LISTING (linke Tabelle) und der Tabelle SALES (rechte Tabelle) ab. Die Ergebnisse zeigen, dass LISTID 1, 4 und 5 den Kriterien entsprechen.

```
select listing.listid, sum(pricepaid) as price, sum(commission) as comm
from listing, sales
where listing.listid = sales.listid
and listing.listid between 1 and 5
group by 1
order by 1;
listid | price | comm
-------+--------+-------- 
      1 | 728.00 | 109.20 
      4 | 76.00 | 11.40 
      5 | 525.00 | 78.75
```
Bei der folgenden Abfrage handelt es sich um einen linken, externen Join. Externe Joins nach links und rechts behalten die Werte aus einer der Tabellen, für die ein Join ausgeführt wurde, wenn in der anderen Tabelle keine Übereinstimmung gefunden wurde. Die Tabellen links und rechts werden in der Syntax als erste und zweite Tabelle aufgelistet. Es werden NULL-Werte verwendet, um die "Lücken" im Ergebnissatz zu füllen. Diese Abfrage gleicht LISTID-Spaltenwerte in der Tabelle LISTING (linke Tabelle) und der Tabelle SALES (rechte Tabelle) ab. Die Ergebnisse zeigen, dass die LISTIDs 2 und 3 nicht zu Verkäufen führten.

```
select listing.listid, sum(pricepaid) as price, sum(commission) as comm
from listing left outer join sales on sales.listid = listing.listid
where listing.listid between 1 and 5
group by 1
order by 1;
listid | price | comm
-------+--------+--------
```
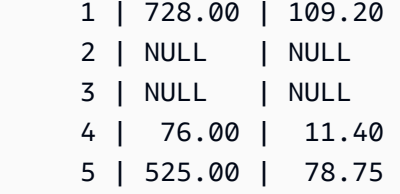

Bei der folgenden Abfrage handelt es sich um einen rechten, externen Join. Diese Abfrage gleicht LISTID-Spaltenwerte in der Tabelle LISTING (linke Tabelle) und der Tabelle SALES (rechte Tabelle) ab. Die Ergebnisse zeigen, dass die LISTIDs 1, 4 und 5 den Kriterien entsprechen.

```
select listing.listid, sum(pricepaid) as price, sum(commission) as comm
from listing right outer join sales on sales.listid = listing.listid
where listing.listid between 1 and 5
group by 1
order by 1;
listid | price | comm
-------+--------+-------- 
      1 | 728.00 | 109.20 
      4 | 76.00 | 11.40 
      5 | 525.00 | 78.75
```
Bei der folgenden Abfrage handelt es sich um einen vollständigen Join. Vollständige Joins behalten die Werte aus einer der Tabellen bei, für die ein Join ausgeführt wurde, wenn in der anderen Tabelle keine Übereinstimmung gefunden wurde. Die Tabellen links und rechts werden in der Syntax als erste und zweite Tabelle aufgelistet. Es werden NULL-Werte verwendet, um die "Lücken" im Ergebnissatz zu füllen. Diese Abfrage gleicht LISTID-Spaltenwerte in der Tabelle LISTING (linke Tabelle) und der Tabelle SALES (rechte Tabelle) ab. Die Ergebnisse zeigen, dass die LISTIDs 2 und 3 nicht zu Verkäufen führten.

```
select listing.listid, sum(pricepaid) as price, sum(commission) as comm
from listing full join sales on sales.listid = listing.listid
where listing.listid between 1 and 5
group by 1
order by 1;
listid | price | comm
       -------+--------+-------- 
      1 | 728.00 | 109.20 
      2 | NULL | NULL 
      3 | NULL | NULL
```
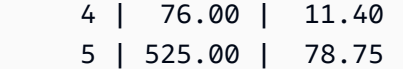

Bei der folgenden Abfrage handelt es sich um einen vollständigen Join. Diese Abfrage gleicht LISTID-Spaltenwerte in der Tabelle LISTING (linke Tabelle) und der Tabelle SALES (rechte Tabelle) ab. In den Ergebnissen sind nur Zeilen enthalten, die zu keinen Verkäufen führen (LISTIDs 2 und 3).

```
select listing.listid, sum(pricepaid) as price, sum(commission) as comm
from listing full join sales on sales.listid = listing.listid
where listing.listid between 1 and 5
and (listing.listid IS NULL or sales.listid IS NULL)
group by 1
order by 1;
listid | price | comm
-------+--------+-------- 
      2 | NULL | NULL 
     3 | NULL | NULL
```
Bei dem folgenden Beispiel handelt es sich um einen inneren Join mit der ON-Klausel. In diesem Fall werden NULL-Zeilen nicht zurückgegeben.

```
select listing.listid, sum(pricepaid) as price, sum(commission) as comm
from sales join listing
on sales.listid=listing.listid and sales.eventid=listing.eventid
where listing.listid between 1 and 5
group by 1
order by 1;
listid | price | comm
              -------+--------+-------- 
      1 | 728.00 | 109.20 
      4 | 76.00 | 11.40 
      5 | 525.00 | 78.75
```
Bei der folgenden Abfrage handelt es sich um einen Cross Join oder kartesischen Join der LISTINGund der SALES-Tabelle mit einem Prädikat zur Begrenzung der Ergebnisse. Diese Abfrage gleicht LISTID-Spaltenwerte in der SALES- und der LISTING-Tabelle für LISTIDs 1, 2, 3, 4 und 5 in beiden Tabellen ab. Die Ergebnisse zeigen, dass 20 Zeilen den Kriterien entsprechen.

select sales.listid as sales\_listid, listing.listid as listing\_listid

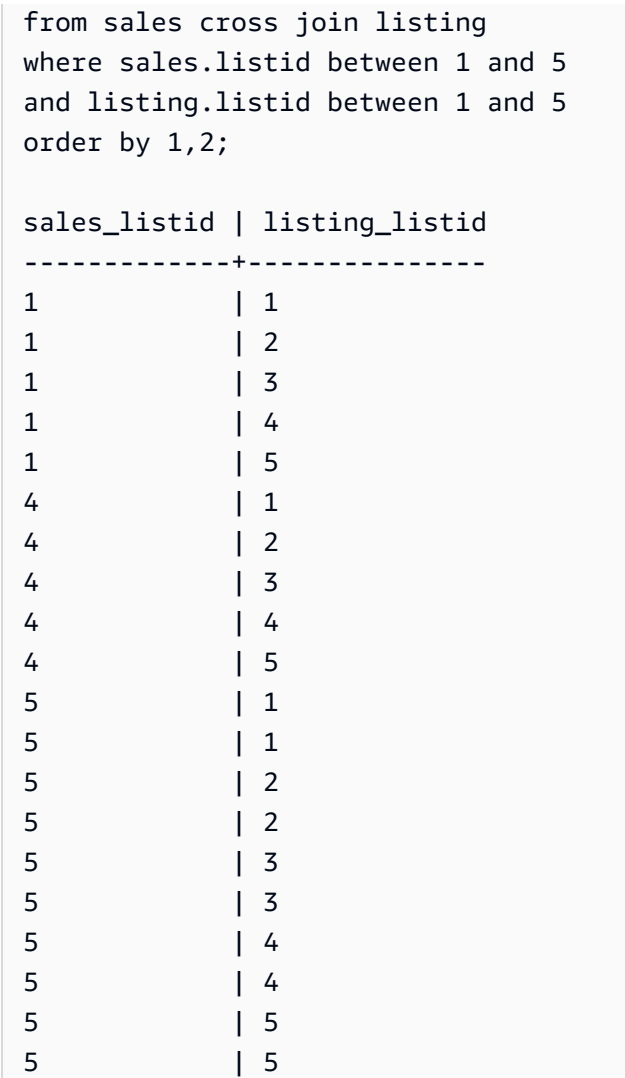

Das folgende Beispiel ist ein NATURAL-Join zwischen zwei Tabellen. In diesem Fall haben die Spalten listid, sellerid, eventid und dateid identische Namen und Datentypen in beiden Tabellen und werden daher als Join-Spalten verwendet. Die Ergebnisse sind auf 5 Zeilen begrenzt.

```
select listid, sellerid, eventid, dateid, numtickets
from listing natural join sales
order by 1
limit 5;
listid | sellerid | eventid | dateid | numtickets
-------+-----------+---------+--------+-----------
113 | 29704 | 4699 | 2075 | 22
115 | 39115 | 3513 | 2062 | 14
116 | 43314 | 8675 | 1910 | 28
118 | 6079 | 1611 | 1862 | 9
```
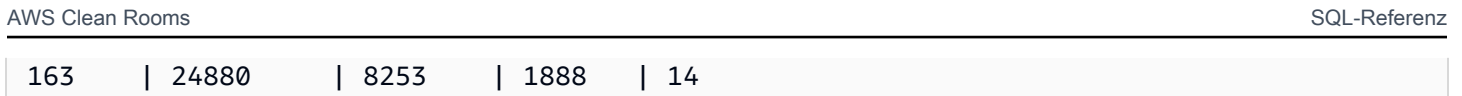

Das folgende Beispiel ist ein Join zwischen zwei Tabellen mit der USING-Klausel. In diesem Fall werden die Spalten listid und eventid als Join-Spalten verwendet. Die Ergebnisse sind auf 5 Zeilen begrenzt.

```
select listid, listing.sellerid, eventid, listing.dateid, numtickets
from listing join sales
using (listid, eventid)
order by 1
limit 5;
listid | sellerid | eventid | dateid | numtickets
-------+----------+---------+--------+-----------
1 | 36861 | 7872 | 1850 | 10
4 | 8117 | 4337 | 1970 | 8
5 | 1616 | 8647 | 1963 | 4
5 | 1616 | 8647 | 1963 | 4
6 | 47402 | 8240 | 2053 | 18
```
Die folgende Abfrage ist ein interner Join zweiter Unterabfragen in der FROM-Klausel. Die Abfrage ermittelt die Zahl der verkauften und nicht verkauften Tickets für verschiedene Veranstaltungskategorien (Konzerte und Shows). Die Unterabfragen mit FROM-Klausel sind Tabellen-Unterabfragen und können mehrere Spalten und Zeilen zurückgeben.

```
select catgroup1, sold, unsold
from
(select catgroup, sum(qtysold) as sold
from category c, event e, sales s
where c.catid = e.catid and e.eventid = s.eventid
group by catgroup) as a(catgroup1, sold)
join
(select catgroup, sum(numtickets)-sum(qtysold) as unsold
from category c, event e, sales s, listing l
where c.catid = e.catid and e.eventid = s.eventid
and s.listid = l.listid
group by catgroup) as b(catgroup2, unsold)
on a.catgroup1 = b.catgroup2
order by 1;
catgroup1 | sold | unsold
```
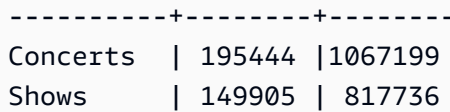

# <span id="page-65-0"></span>WHERE-Klausel

Die WHERE-Klausel enthält Bedingungen, die entweder einen Join für Tabellen ausführen oder Prädikate auf Spalten in Tabellen anwenden. Für Tabellen können interne Joins ausgeführt werden, indem entweder in der WHERE-Klausel oder in der FROM-Klausel die entsprechende Syntax verwendet wird. Die Kriterien für externe Joins müssen in der FROM-Klausel angegeben werden.

# Syntax

[ WHERE *condition* ]

## Bedingung

Jede Suchbedingung mit einem Booleschen Ergebnis, wie eine Join-Bedingung oder ein Prädikat für eine Tabellenspalte. In den folgenden Beispielen werden gültige Join-Bedingungen gezeigt:

```
sales.listid=listing.listid
sales.listid<>listing.listid
```
In den folgenden Beispielen werden gültige Bedingungen für Spalten in Tabellen gezeigt:

```
catgroup like 'S%'
venueseats between 20000 and 50000
eventname in('Jersey Boys','Spamalot')
year=2008
length(catdesc)>25
date_part(month, caldate)=6
```
Bedingungen können einfach oder komplex sein. Im Fall komplexer Bedingungen können Sie Klammern verwenden, um logische Einheiten zu isolieren. Im folgenden Beispiel wird die Join-Bedingung durch Klammern umschlossen.

where (category.catid=event.catid) and category.catid in(6,7,8)

# Nutzungshinweise

Sie können in der WHERE-Klausel Aliase verwenden, um Auswahllistenausdrücke zu referenzieren.

Sie können die Ergebnisse aggregierter Funktionen in der WHERE-Klausel nicht einschränken. Verwenden Sie für diesen Zweck die HAVING-Klausel.

Spalten, die in der WHERE-Klausel eingeschränkt sind, müssen von Tabellenreferenzen in der FROM-Klausel abgeleitet werden.

## Beispiel

Die folgende Abfrage verwendet eine Kombination aus verschiedenen WHERE-Klauseleinschränkungen, einschließlich einer Join-Bedingung für die Tabellen SALES und EVENT, eines Prädikats für die EVENTNAME-Spalte und zweier Prädikate für die STARTTIME-Spalte.

```
select eventname, starttime, pricepaid/qtysold as costperticket, qtysold
from sales, event
where sales.eventid = event.eventid
and eventname='Hannah Montana'
and date_part(quarter, starttime) in(1,2)
and date_part(year, starttime) = 2008
order by 3 desc, 4, 2, 1 limit 10;
eventname | starttime | costperticket | qtysold
                          ----------------+---------------------+-------------------+---------
Hannah Montana | 2008-06-07 14:00:00 | 1706.00000000 | 2
Hannah Montana | 2008-05-01 19:00:00 | 1658.00000000 | 2
Hannah Montana | 2008-06-07 14:00:00 | 1479.00000000 | 1
Hannah Montana | 2008-06-07 14:00:00 | 1479.00000000 | 3
Hannah Montana | 2008-06-07 14:00:00 | 1163.00000000 | 1
Hannah Montana | 2008-06-07 14:00:00 | 1163.00000000 | 2
Hannah Montana | 2008-06-07 14:00:00 | 1163.00000000 | 4
Hannah Montana | 2008-05-01 19:00:00 | 497.00000000 | 1
Hannah Montana | 2008-05-01 19:00:00 | 497.00000000 | 2
Hannah Montana | 2008-05-01 19:00:00 | 497.00000000 | 4
(10 rows)
```
# <span id="page-66-0"></span>GROUP BY-Klausel

Die GROUP BY-Klausel identifiziert die Gruppierungsspalten für die Abfrage. Gruppierungsspalten müssen deklariert werden, wenn die Abfrage aggregierte Werte mit Standardfunktionen wie SUM,

AVG und COUNT berechnet. Wenn im SELECT-Ausdruck eine Aggregatfunktion vorhanden ist, muss sich jede Spalte im SELECT-Ausdruck, die sich nicht in einer Aggregatfunktion befindet, in der GROUP BY-Klausel befinden.

Weitere Informationen finden Sie unter [SQL-Funktionen in AWS Clean Rooms](#page-91-0).

# Syntax

```
GROUP BY group_by_clause [, ...]
group_by_clause := { 
     expr | 
         ROLLUP ( expr [, ...] ) | 
          }
```
# Parameter

### expr

Der Liste der Spalten oder Ausdrücke muss der Liste der nicht aggregierten Ausdrücke in der Auswahlliste der Abfrage entsprechen. Betrachten Sie beispielsweise die folgende einfache Abfrage.

```
select listid, eventid, sum(pricepaid) as revenue,
count(qtysold) as numtix
from sales
group by listid, eventid
order by 3, 4, 2, 1
limit 5;
listid | eventid | revenue | numtix
-------+---------+---------+--------
89397 | 47 | 20.00 | 1
106590 | 76 | 20.00 | 1
124683 | 393 | 20.00 | 1
103037 | 403 | 20.00 | 1
147685 | 429 | 20.00 | 1
(5 rows)
```
In dieser Abfrage besteht die Auswahlliste aus zwei aggregierten Ausdrücken. Der erste verwendet die SUM-Funktion und der zweite verwendet die COUNT-Funktion. Die übrigen beiden Spalten, LISTID und EVENTID, müssen als Gruppierungsspalten deklariert werden.

Ausdrücke in der -Klausel können ebenfalls die Auswahlliste durch Verwendung von Ordinalzahlen referenzieren. Das vorherige Beispiel könnte beispielsweise wie folgt abgekürzt werden.

```
select listid, eventid, sum(pricepaid) as revenue,
count(qtysold) as numtix
from sales
group by 1,2
order by 3, 4, 2, 1
limit 5;
listid | eventid | revenue | numtix
      -------+---------+---------+--------
89397 | 47 | 20.00 | 1
106590 | 76 | 20.00 | 1
124683 | 393 | 20.00 | 1
103037 | 403 | 20.00 | 1
147685 | 429 | 20.00 | 1
(5 rows)
```
#### ROLLUP

Sie können die Aggregationserweiterung ROLLUP verwenden, um die Arbeit mehrerer GROUP BY-Operationen in einer einzigen Anweisung auszuführen. Weitere Informationen zu Aggregationserweiterungen und verwandten Funktionen finden Sie unter [Aggregationserweiterungen.](#page-68-0)

# <span id="page-68-0"></span>Aggregationserweiterungen

AWS Clean Rooms unterstützt Aggregationserweiterungen, um die Arbeit mehrerer GROUP BY-Operationen in einer einzigen Anweisung auszuführen.

## GROUPING SETS

Berechnet einen oder mehrere Gruppierungssätze in einer einzigen Anweisung. Ein Gruppierungssatz ist die Menge einer einzelnen GROUP BY-Klausel, eine Menge von 0 oder mehr Spalten, nach denen Sie die Ergebnismenge einer Abfrage gruppieren können. GROUP BY GROUPING SETS entspricht der Ausführung einer UNION ALL-Abfrage für eine Ergebnismenge, die nach verschiedenen Spalten gruppiert ist. Beispielsweise entspricht GROUP BY GROUPING SETS((a), (b)) GROUP BY a UNION ALL GROUP BY b.

Das folgende Beispiel gibt die Kosten der Produkte der Bestelltabelle zurück, gruppiert sowohl nach den Produktkategorien als auch nach der Art der verkauften Produkte.

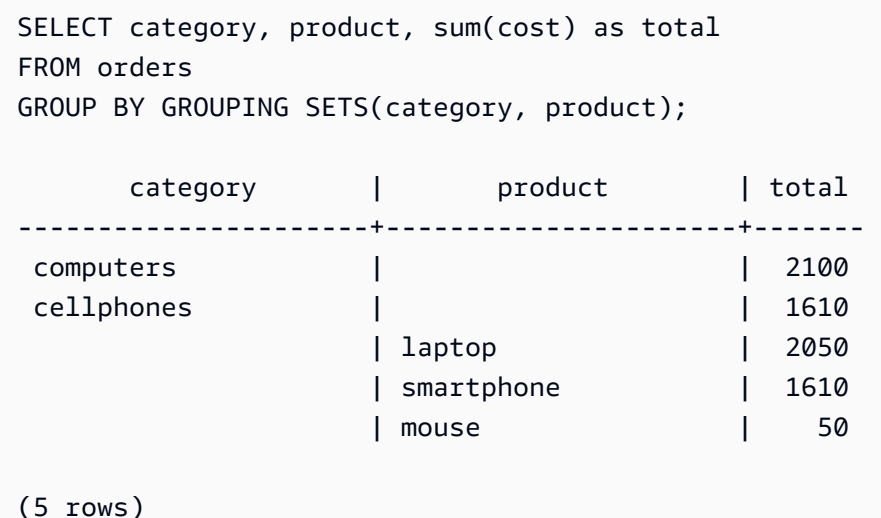

#### ROLLUP

Geht von einer Hierarchie aus, bei der vorangehende Spalten als übergeordnete Spalten der nachfolgenden Spalten betrachtet werden. ROLLUP gruppiert Daten nach den bereitgestellten Spalten und gibt zusätzlich zu den gruppierten Zeilen weitere Zwischensummenzeilen zurück, die die Summen auf allen Ebenen der Gruppierungsspalten darstellen. Beispielsweise können Sie GROUP BY ROLLUP((a), (b)) verwenden, um eine Ergebnismenge zurückzugeben, die zuerst nach a und dann nach b gruppiert ist, wobei angenommen wird, dass b ein Unterabschnitt von a ist. ROLLUP gibt auch eine Zeile mit der gesamten Ergebnismenge ohne Gruppierungsspalten zurück.

GROUP BY ROLLUP((a), (b)) entspricht GROUP BY GROUPING SETS((a,b), (a), ()).

Im folgenden Beispiel werden die Kosten der Produkte der Bestelltabelle zurückgegeben, zuerst nach Kategorie und dann nach Produkt gruppiert, wobei "product" (Produkt) eine Unterteilung von "category" (Kategorie) darstellt.

```
SELECT category, product, sum(cost) as total
FROM orders
GROUP BY ROLLUP(category, product) ORDER BY 1,2; 
      category | product | total
----------------------+----------------------+------- 
cellphones | smartphone | 1610
```
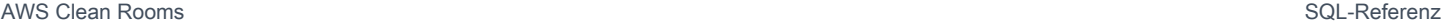

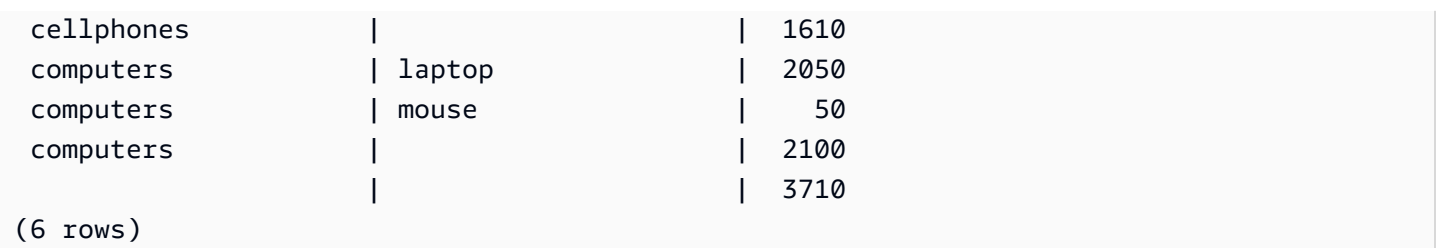

## CUBE

Gruppiert Daten nach den bereitgestellten Spalten und gibt zusätzlich zu den gruppierten Zeilen weitere Zwischensummenzeilen zurück, die die Summen auf allen Ebenen der Gruppierungsspalten darstellen. CUBE gibt dieselben Zeilen wie ROLLUP zurück und fügt zusätzliche Zwischensummenzeilen für jede Kombination von Gruppierungsspalten hinzu, die nicht von ROLLUP abgedeckt wird. Beispielsweise können Sie GROUP BY CUBE ((a), (b)) verwenden, um eine Ergebnismenge zurückzugeben, die zuerst nach a und dann nach b – unter der Annahme, dass b ein Unterabschnitt von a ist – und dann nur nach b gruppiert ist. CUBE gibt auch eine Zeile mit der gesamten Ergebnismenge ohne Gruppierungsspalten zurück.

GROUP BY CUBE((a), (b)) entspricht GROUP BY GROUPING SETS((a, b), (a), (b), ()).

Im folgenden Beispiel werden die Kosten der Produkte der Bestelltabelle zurückgegeben, zuerst nach Kategorie und dann nach Produkt gruppiert, wobei "product" (Produkt) eine Unterteilung von "category" (Kategorie) darstellt. Im Gegensatz zum vorherigen Beispiel für ROLLUP gibt die Anweisung Ergebnisse für jede Kombination von Gruppierungsspalten zurück.

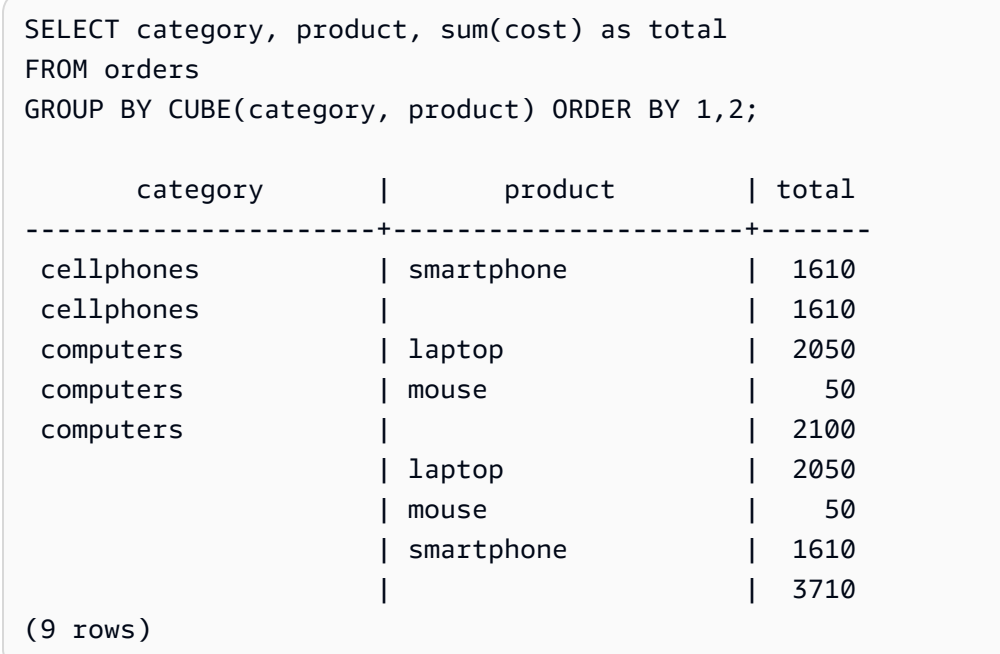

# <span id="page-71-0"></span>HAVING-Klausel

Die HAVING-Klausel wendet eine Bedingung auf den gruppierten Zwischenergebnissatz an, den eine Abfrage zurückgibt.

# Syntax

```
[ HAVING condition ]
```
Sie können beispielsweise die Ergebnisse einer SUM-Funktion einschränken:

having sum(pricepaid) >10000

Die HAVING-Bedingung wird angewendet, nachdem alle WHERE-Klauselbedingungen angewendet wurden und die GROUP BY-Operationen abgeschlossen sind.

Die Bedingung selbst hat das gleiche Format wie eine WHERE-Klauselbedingung.

# Nutzungshinweise

- Bei jeder, in einer -Klauselbedingung referenzierten Spalte muss es sich entweder um eine Gruppierungsspalte handeln oder um eine Spalte, die sich auf das Ergebnis einer aggregierten Funktion bezieht.
- In einer HAVING-Klausel können Sie Folgendes nicht angeben:
	- Eine Ordinalzahl, die ein Auswahllistenelement referenziert. Nur die Klauseln GROUP BY und ORDER BY akzeptieren Ordinalzahlen.

# Beispiele

Die folgende Abfrage berechnet den Ticket-Gesamtverkauf für alle Veranstaltungen nach Namen. Anschließend werden Veranstaltungen entfernt, deren Gesamtverkauf weniger als 800.000 USD betrug. Die HAVING-Bedingung wird auf die Ergebnisse der Aggregierungsfunktion in der Auswahlliste angewendet: sum(pricepaid).

```
select eventname, sum(pricepaid)
from sales join event on sales.eventid = event.eventid
group by 1
having sum(pricepaid) > 800000
order by 2 desc, 1;
```
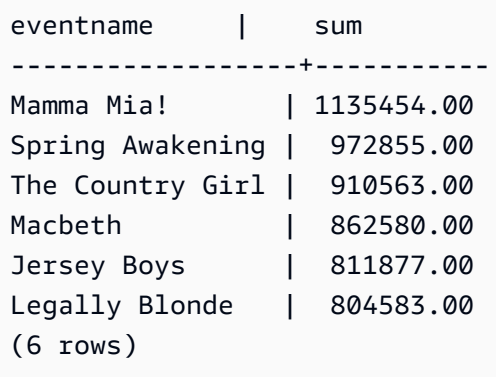

Die folgende Abfrage berechnet einen ähnlichen Ergebnissatz. In diesem Fall wird die HAVING-Bedingung jedoch auf ein Aggregat angewendet, das nicht in der Auswahlliste angegeben ist: sum(qtysold). Veranstaltungen, für weniger als 2.000 Tickets verkauft wurden, werden aus dem Endergebnis entfernt.

```
select eventname, sum(pricepaid)
from sales join event on sales.eventid = event.eventid
group by 1
having sum(qtysold) >2000
order by 2 desc, 1;
eventname | sum
------------------+-----------
Mamma Mia! | 1135454.00
Spring Awakening | 972855.00
The Country Girl | 910563.00
Macbeth | 862580.00
Jersey Boys | 811877.00
Legally Blonde | 804583.00
Chicago | 790993.00
Spamalot | 714307.00
(8 rows)
```
## Satzoperatoren

Die Satzoperatoren UNION, INTERSECT und EXCEPT werden verwendet, um die Ergebnisse von zwei getrennten Abfrageausdrücken zu vergleichen und zusammenzuführen. Wenn Sie beispielsweise wissen möchten, welche Benutzer einer Website sowohl Käufer als auch Verkäufer sind, die Namen jedoch in getrennten Spalten oder Tabellen gespeichert sind, können Sie die Überschneidung zwischen diesen beiden Arten von Benutzern finden. Wenn Sie wissen möchten,

welche Benutzer einer Website Käufer, jedoch nicht Verkäufer sind, können Sie den Operator EXCEPT verwenden, um den Unterschied zwischen diesen beiden Listen von Benutzern zu finden. Wenn Sie eine Liste aller Benutzer unabhängig von der Rolle erstellen möchten, können Sie den Operator UNION verwenden.

### **a** Note

Die Klauseln ORDER BY, LIMIT, SELECT TOP und OFFSET können nicht in den Abfrageausdrücken verwendet werden, die mit den Satzoperatoren UNION, UNION ALL, INTERSECT und EXCEPT zusammengeführt wurden.

### Themen

- [Syntax](#page-73-0)
- **[Parameter](#page-73-1)**
- [Reihenfolge der Evaluierung für Satzoperatoren](#page-74-0)
- [Nutzungshinweise](#page-75-0)
- [Beispiel für UNION-Abfragen](#page-76-0)
- [Beispiel für die UNION ALL-Abfrage](#page-79-0)
- [Beispiel für INTERSECT-Abfragen](#page-80-0)
- [Beispiel für die EXCEPT-Abfrage](#page-81-0)

# <span id="page-73-0"></span>**Syntax**

```
query
{ UNION [ ALL ] | INTERSECT | EXCEPT | MINUS }
query
```
### <span id="page-73-1"></span>Parameter

### query

Ein Abfrageausdruck, der in Form seiner Auswahlliste einem zweiten Abfrageausdruck entspricht, der dem Operator UNION, INTERSECT oder EXCEPT folgt. Die beiden Ausdrücke müssen die gleiche Zahl von Ausgabespalten mit kompatiblen Datentypen enthalten. Andernfalls können die beiden Ergebnissätze nicht verglichen und zusammengeführt werden. Satzoperationen lassen die implizite Umwandlung zwischen unterschiedlichen Kategorien von Datentypen nicht zu. Weitere Informationen finden Sie unter [Kompatibilität von Typen und Umwandlung zwischen Typen](#page-43-0).

Sie können Abfragen erstellen, die eine unbegrenzte Anzahl von Abfrageausdrücken enthalten, und sie mithilfe der Operatoren UNION, INTERSECT und EXCEPT in beliebigen Kombinationen verbinden. Beispielsweise ist die folgende Abfragestruktur gültig, wenn die Tabellen T1, T2 und T3 kompatible Sätze von Spalten enthalten:

```
select * from t1
union
select * from t2
except
select * from t3
```
### UNION

Satzoperation, die Zeilen aus zwei Abfrageausdrücken zurückgibt, unabhängig davon, ob die Zeilen von einem oder von beiden Ausdrücken abgeleitet werden.

### **INTERSECT**

Satzoperation, die Zeilen zurückgibt, die von zwei Abfrageausdrücken abgeleitet werden. Zeilen, die nicht von beiden Ausdrücken zurückgegeben werden, werden verworfen.

### EXCEPT | MINUS

Satzoperation, die Zeilen zurückgibt, die von einem von zwei Abfrageausdrücken abgeleitet werden. Um sich für das Ergebnis zu qualifizieren, dürfen Zeilen zwar in der ersten Ergebnistabelle, nicht jedoch in der zweiten vorhanden sein. MINUS und EXCEPT sind exakte Synonyme.

### ALL

Das Schlüsselwort ALL behält alle duplizierten Zeilen, die von UNION erstellt werden. Wenn das Schlüsselwort ALL nicht verwendet wird, besteht das Standardverhalten darin, diese Duplikate zu verwerfen. INTERSECT ALL, EXCEPT ALL und MINUS ALL werden nicht unterstützt.

## <span id="page-74-0"></span>Reihenfolge der Evaluierung für Satzoperatoren

Die Satzoperatoren UNION und EXCEPT sind links-assoziativ. Wenn keine Klammern angegeben werden, um die Reihenfolge zu beeinflussen, wird eine Kombination dieser Satzoperatoren von links nach rechts ausgewertet. Beispielsweise wird in der folgenden Abfrage der Operator UNION von T1 und T2 zuerst ausgewertet. Anschließend wird die Operation EXCEPT für das UNION-Ergebnis ausgeführt:

```
select * from t1
union
select * from t2
except
select * from t3
```
Der Operator INTERSECT hat Vorrang vor den Operatoren UNION und EXCEPT, wenn in derselben Abfrage eine Kombination von Operatoren verwendet wird. Beispielsweise wird in der folgenden Abfrage die Schnittmenge von T2 und T3 ausgewertet und anschließend mit T1 vereinigt:

```
select * from t1
union
select * from t2
intersect
select * from t3
```
Durch die Hinzufügung von Klammern können Sie eine andere Reihenfolge für die Auswertung erzwingen. Im folgenden Fall wird für das Ergebnis von UNION für T1 und T2 eine Überschneidung mit T3 ausgewertet. Die Abfrage führt wahrscheinlich zu einem anderen Ergebnis.

```
(select * from t1
union
select * from t2)
intersect
(select * from t3)
```
## <span id="page-75-0"></span>Nutzungshinweise

- Die Spaltennamen, die im Ergebnis einer Satzoperationsabfrage zurückgegeben werden, sind die Spaltennamen (Spaltenaliase) aus den Tabellen im ersten Abfrageausdruck. Da diese Spaltennamen potenziell irreführend sein können, da die Werte in der Spalte aus Tabellen auf beiden Seiten des Satzoperators abgeleitet werden, sollten Sie möglicherweise sinnvolle Aliase für den Ergebnissatz bereitstellen.
- Wenn Abfragen mit Satzoperatoren Dezimalergebnisse zurückgeben, geben die entsprechenden Ergebnisspalten Werte mit derselben Genauigkeit und Skalierung zurück. In der folgenden Abfrage,

in der T1.REVENUE eine DECIMAL(10,2)-Spalte ist und T2.REVENUE eine DECIMAL(8,4)-Spalte ist, ist das Dezimalergebnis DECIMAL(12,4):

select t1.revenue union select t2.revenue;

Die Skalierung ist 4, da dies die maximale Skalierung der beiden Spalten ist. Die Genauigkeit ist 12, da T1.REVENUE 8 Stellen links vom Dezimalkomma erfordert (12 – 4 = 8). Dieser Vorgang stellt sicher, dass alle Werte aus beiden Seiten der UNION-Operation in das Ergebnis passen. Für 64-Bit-Werte ist die maximale Ergebnisgenauigkeit 19 und die maximale Ergebnisskalierung 18. Für 128-Bit-Werte ist die maximale Ergebnisgenauigkeit 38 und die maximale Ergebnisskalierung 37.

Wenn der resultierende Datentyp die AWS Clean Rooms Genauigkeits- und Skalierungsgrenzen überschreitet, gibt die Abfrage einen Fehler zurück.

• Bei Satzoperationen werden zwei Zeilen als identisch behandelt, wenn für jedes korrespondierendes Spaltenpaar die beiden Datenwerte beide gleich oder beide NULL sind. Wenn beispielsweise die Tabellen T1 und T2 beide nur eine Spalte und eine Zeile enthalten und diese Zeile in beiden Tabellen NULL ist, gibt eine INTERSECT-Operation für diese Tabellen diese Zeile zurück.

### <span id="page-76-0"></span>Beispiel für UNION-Abfragen

In der folgenden UNION-Abfrage werden Zeilen in der Tabelle SALES mit Zeilen in der Tabelle LISTING zusammengeführt. Aus jeder Tabelle werden drei kompatible Spalten ausgewählt. In diesem Fall haben die korrespondierenden Spalten die gleichen Namen und Datentypen.

```
select listid, sellerid, eventid from listing
union select listid, sellerid, eventid from sales
listid | sellerid | eventid
  --------+----------+---------
1 | 36861 | 7872
2 | 16002 | 4806
3 | 21461 | 4256
4 | 8117 | 4337
5 | 1616 | 8647
```
AWS Clean Rooms SQL-Referenz

Das folgende Beispiel zeigt, wie Sie der Ausgabe einer UNION-Abfrage einen Literalwert hinzufügen können, um zu sehen, durch welche Abfrageausdrücke die einzelnen Zeilen im Ergebnissatz jeweils generiert wurden. Die Abfrage identifiziert Zeilen aus dem ersten Abfrageausdruck als "B" (für Käufer) und Zeilen aus dem zweiten Abfrageausdruck als "S" (für Verkäufer).

Die Abfrage identifiziert Käufer und Verkäufer für Tickettransaktionen, die einen Wert von mindestens 10.000 USD haben. Der einzige Unterschied zwischen den beiden Abfrageausdrücken auf beiden Seiten des UNION-Operators besteht in der Joining-Spalte für die Tabelle SALES.

```
select listid, lastname, firstname, username,
pricepaid as price, 'S' as buyorsell
from sales, users
where sales.sellerid=users.userid
and pricepaid >=10000
union
select listid, lastname, firstname, username, pricepaid,
'B' as buyorsell
from sales, users
where sales.buyerid=users.userid
and pricepaid >=10000
listid | lastname | firstname | username | price | buyorsell
--------+----------+-----------+----------+-----------+-----------
209658 | Lamb | Colette | VOR15LYI | 10000.00 | B
209658 | West | Kato | ELU81XAA | 10000.00 | S
212395 | Greer | Harlan | GXO71KOC | 12624.00 | S
212395 | Perry | Cora | YWR73YNZ | 12624.00 | B
215156 | Banks | Patrick | ZNQ69CLT | 10000.00 | S
215156 | Hayden | Malachi | BBG56AKU | 10000.00 | B
```
Das folgende Beispiel verwendet einen UNION ALL-Operator, da duplizierte Zeilen im Ergebnis beibehalten werden müssen, wenn gefunden. Die Abfrage gibt für eine spezifische Reihe von Ereignis-IDs 0 oder mehr Zeilen für jeden Verkauf zurück, der mit den einzelnen Ereignissen verknüpft ist, und 0 oder 1 Zeile für jede Auflistung dieses Ereignisses. Die Ereignis-IDs sind für die einzelnen Zeilen in den Tabellen LISTING und EVENT eindeutig. Es gibt jedoch möglicherweise mehrere Verkäufe für dieselbe Kombination von Ereignis- und Auflistungs-IDs in der Tabelle SALES.

Die dritte Spalte im Ergebnissatz identifiziert die Quelle der Zeile. Wenn sie aus der Tabelle SALES stammt, wird sie in der Spalte SALESROW mit "Ja" markiert. (SALESROW ist ein Alias für SALES.LISTID.) Wenn sie aus der Tabelle LISTING stammt, wird sie in der Spalte SALESROW mit "Nein" markiert.

In diesem Fall besteht der Ergebnissatz aus drei Verkaufszeilen für Auflistung 500, Ereignis 7787. Mit anderen Worten, für diese Kombination von Auflistung und Ereignis fanden drei verschiedene Transaktionen statt. Die beiden anderen Auflistungen, 501 und 502, generierten keine Verkäufe. Daher stammt die einzige Zeile, die die Abfrage für diese Auflistungs-IDs generiert, aus der Tabelle  $LISTING (SALESROW = "Nein")$ .

```
select eventid, listid, 'Yes' as salesrow
from sales
where listid in(500,501,502)
union all
select eventid, listid, 'No'
from listing
where listid in(500,501,502)
eventid | listid | salesrow
---------+--------+----------
7787 | 500 | No
7787 | 500 | Yes
7787 | 500 | Yes
7787 | 500 | Yes
6473 | 501 | No
5108 | 502 | No
```
Wenn Sie die gleiche Abfrage ohne das Schlüsselwort ALL ausführen, gibt das Ergebnis nur eine der Verkaufstransaktionen zurück.

```
select eventid, listid, 'Yes' as salesrow
from sales
where listid in(500,501,502)
union
select eventid, listid, 'No'
from listing
where listid in(500,501,502)
eventid | listid | salesrow
---------+--------+----------
7787 | 500 | No
7787 | 500 | Yes
6473 | 501 | No
5108 | 502 | No
```
# <span id="page-79-0"></span>Beispiel für die UNION ALL-Abfrage

Das folgende Beispiel verwendet einen UNION ALL-Operator, da duplizierte Zeilen im Ergebnis beibehalten werden müssen, wenn gefunden. Die Abfrage gibt für eine spezifische Reihe von Ereignis-IDs 0 oder mehr Zeilen für jeden Verkauf zurück, der mit den einzelnen Ereignissen verknüpft ist, und 0 oder 1 Zeile für jede Auflistung dieses Ereignisses. Die Ereignis-IDs sind für die einzelnen Zeilen in den Tabellen LISTING und EVENT eindeutig. Es gibt jedoch möglicherweise mehrere Verkäufe für dieselbe Kombination von Ereignis- und Auflistungs-IDs in der Tabelle SALES.

Die dritte Spalte im Ergebnissatz identifiziert die Quelle der Zeile. Wenn sie aus der Tabelle SALES stammt, wird sie in der Spalte SALESROW mit "Ja" markiert. (SALESROW ist ein Alias für SALES.LISTID.) Wenn sie aus der Tabelle LISTING stammt, wird sie in der Spalte SALESROW mit "Nein" markiert.

In diesem Fall besteht der Ergebnissatz aus drei Verkaufszeilen für Auflistung 500, Ereignis 7787. Mit anderen Worten, für diese Kombination von Auflistung und Ereignis fanden drei verschiedene Transaktionen statt. Die beiden anderen Auflistungen, 501 und 502, generierten keine Verkäufe. Daher stammt die einzige Zeile, die die Abfrage für diese Auflistungs-IDs generiert, aus der Tabelle  $LISTING (SALESROW = "Nein")$ .

```
select eventid, listid, 'Yes' as salesrow
from sales
where listid in(500,501,502)
union all
select eventid, listid, 'No'
from listing
where listid in(500,501,502)
eventid | listid | salesrow
  ---------+--------+----------
7787 | 500 | No
7787 | 500 | Yes
7787 | 500 | Yes
7787 | 500 | Yes
6473 | 501 | No
5108 | 502 | No
```
Wenn Sie die gleiche Abfrage ohne das Schlüsselwort ALL ausführen, gibt das Ergebnis nur eine der Verkaufstransaktionen zurück.

```
select eventid, listid, 'Yes' as salesrow
```
from sales where listid in(500,501,502) union select eventid, listid, 'No' from listing where listid in(500,501,502) eventid | listid | salesrow ---------+--------+---------- 7787 | 500 | No 7787 | 500 | Yes 6473 | 501 | No 5108 | 502 | No

### <span id="page-80-0"></span>Beispiel für INTERSECT-Abfragen

Vergleichen Sie das folgende Beispiel mit dem ersten UNION-Beispiel. Der einzige Unterschied zwischen den beiden Beispielen besteht im verwendeten Satzoperator. Die Ergebnisse unterscheiden sich jedoch stark. Nur eine Zeile ist identisch:

235494 | 23875 | 8771

Dies ist die einzige Zeile im begrenzten Ergebnis von 5 Zeilen, die in beiden Tabellen gefunden wurde.

```
select listid, sellerid, eventid from listing
intersect
select listid, sellerid, eventid from sales
listid | sellerid | eventid
--------+----------+---------
235494 | 23875 | 8771
235482 | 1067 | 2667
235479 | 1589 | 7303
235476 | 15550 | 793
235475 | 22306 | 7848
```
Die folgende Abfrage sucht Veranstaltungen (für die Tickets verkauft wurden), die im März sowohl in New York City als auch in Los Angeles stattfanden. Der Unterschied zwischen den beiden Abfrageausdrücken auf beiden Seiten des UNION-Operators besteht in der Einschränkung für die Spalte VENUECITY.

```
select distinct eventname from event, sales, venue
where event.eventid=sales.eventid and event.venueid=venue.venueid
and date_part(month, starttime)=3 and venuecity='Los Angeles'
intersect
select distinct eventname from event, sales, venue
where event.eventid=sales.eventid and event.venueid=venue.venueid
and date_part(month, starttime)=3 and venuecity='New York City';
eventname
----------------------------
```
A Streetcar Named Desire Dirty Dancing Electra Running with Annalise Hairspray Mary Poppins November Oliver! Return To Forever Rhinoceros South Pacific The 39 Steps The Bacchae The Caucasian Chalk Circle The Country Girl Wicked Woyzeck

### <span id="page-81-0"></span>Beispiel für die EXCEPT-Abfrage

Die Tabelle CATEGORY in der Datenbank enthält die folgenden 11 Zeilen:

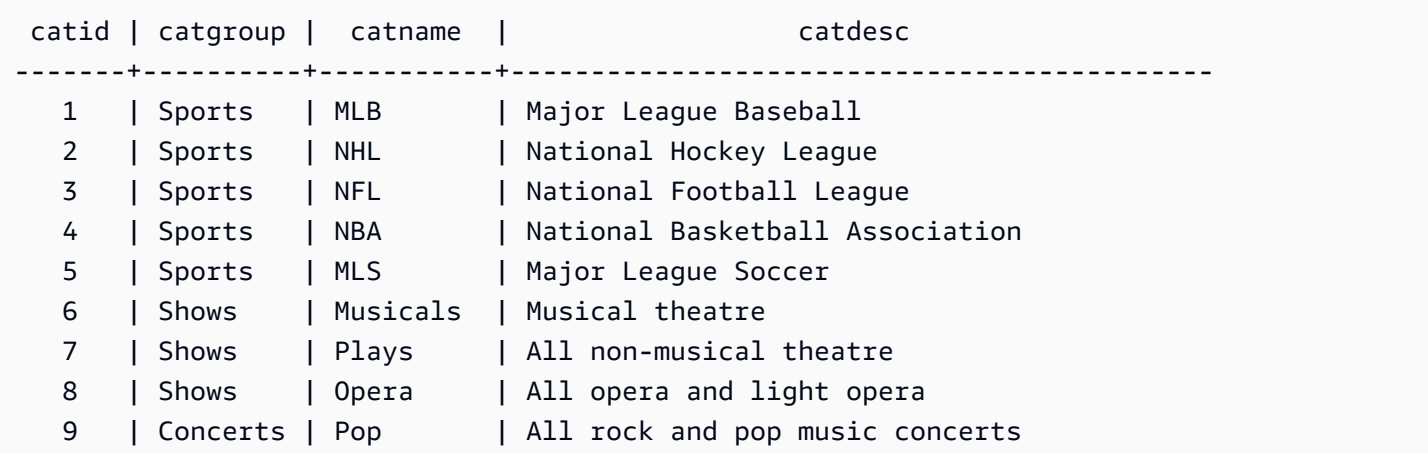

AWS Clean Rooms SQL-Referenz

```
10 | Concerts | Jazz | All jazz singers and bands
  11 | Concerts | Classical | All symphony, concerto, and choir concerts
(11 rows)
```
Angenommen, eine Tabelle namens CATEGORY\_STAGE (eine Staging-Tabelle) enthält eine einzige zusätzliche Zeile:

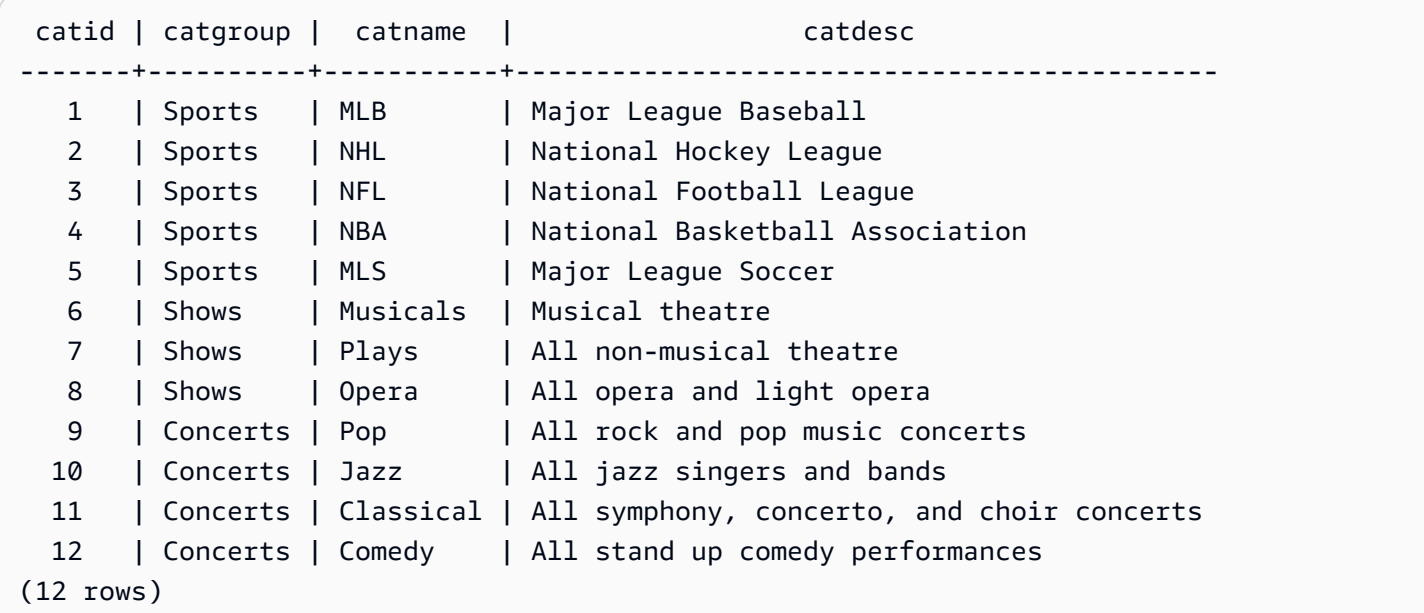

Gibt den Unterschied zwischen den beiden Tabellen zurück. Mit anderen Worten, gibt Zeilen zurück, die in der Tabelle CATEGORY\_STAGE, jedoch nicht in der Tabelle CATEGORY enthalten sind:

```
select * from category_stage
except
select * from category;
catid | catgroup | catname | catdesc
-------+----------+---------+---------------------------------- 
  12 | Concerts | Comedy | All stand up comedy performances
(1 row)
```
Die folgende gleichwertige Abfrage verwendet das Synonym MINUS.

```
select * from category_stage
minus
select * from category;
```

```
catid | catgroup | catname | catdesc
                               -------+----------+---------+---------------------------------- 
   12 | Concerts | Comedy | All stand up comedy performances
(1 row)
```
Wenn Sie die Reihenfolge der SELECT-Ausdrücke umkehren, gibt die Abfrage keine Zeilen zurück.

# ORDER BY-Klausel

Die ORDER BY-Klausel sortiert den Ergebnissatz einer Abfrage.

### **a** Note

Der äußerste ORDER BY-Ausdruck darf nur Spalten enthalten, die sich in der Auswahlliste befinden.

#### Themen

- [Syntax](#page-83-0)
- **[Parameter](#page-83-1)**
- **[Nutzungshinweise](#page-85-0)**
- [Beispiele mit ORDER BY](#page-85-1)

### <span id="page-83-0"></span>Syntax

```
[ ORDER BY expression [ ASC | DESC ] ]
[ NULLS FIRST | NULLS LAST ]
[ LIMIT { count | ALL } ]
[ OFFSET start ]
```
### <span id="page-83-1"></span>Parameter

#### expression

Ausdruck, der die Sortierreihenfolge des Abfrageergebnisses definiert. Sie besteht aus einer oder mehreren Spalten in der Auswahlliste. Die Ergebnisse werden auf der Basis einer binären UTF-8- Reihenfolge zurückgegeben. Sie können auch Folgendes angeben:

- Ordinalzahlen, die die Position der Auswahllisteneinträge darstellen (oder die Position der Spalten in der Tabelle, wenn keine Auswahlliste vorhanden ist)
- Aliase, die Auswahllisteneinträge definieren

Wenn die -Klausel mehrere Ausdrücke enthält, wird der Ergebnissatz nach dem ersten Ausdruck sortiert. Anschließend wird der zweite Ausdruck auf Zeilen mit übereinstimmenden Werten aus dem ersten Ausdruck angewendet usw.

## ASC | DESC

Eine Option, die die Sortierreihenfolge für den Ausdruck wie folgt definiert:

- ASC: aufsteigend (beispielsweise niedrig nach hoch für numerische Werte und A bis Z für Zeichenfolgen). Wenn keine Option angegeben wird, werden die Daten standardmäßig in aufsteigender Reihenfolge sortiert.
- DESC: absteigend (beispielsweise hoch nach niedrig für numerische Werte und Z bis A für Zeichenfolgen).

### NULLS FIRST | NULLS LAST

Option, die angibt, ob NULL-Werte vor Nicht-Null-Werten oder nach Nicht-Null-Werten aufgelistet werden sollen. Standardmäßig werden NULL-Werte in einer ASC-Reihenfolge an letzter Stelle sortiert und aufgeführt und in einer DESC-Reihenfolge an erster Stelle sortiert und aufgeführt.

### LIMIT number | ALL

Option, die die Anzahl der sortierten Zeilen steuert, die von der Abfrage zurückgegeben werden. Bei der LIMIT-Zahl muss es sich um eine positive Ganzzahl handeln. Der maximal zulässige Wert ist 2147483647.

LIMIT 0 gibt keine Zeilen zurück. Sie können diese Syntax für Testzwecke verwenden: um zu prüfen, ob eine Abfrage ausgeführt wird (ohne Zeilen anzuzeigen) oder um eine Spaltenliste aus einer Tabelle zurückzugeben. Eine -Klausel ist redundant, wenn Sie LIMIT 0 verwenden, um eine Spaltenliste zurückzugeben. Der Standardwert ist LIMIT ALL.

### OFFSET start

Option, die die Anzahl der Zeilen vor start angibt, die übersprungen werden sollen, bevor Zeilen zurückgegeben werden. Bei der OFFSET-Zahl muss es sich um eine positive Ganzzahl handeln. Der maximal zulässige Wert ist 2147483647. Bei der Verwendung mit der Option

LIMIT werden OFFSET-Zeilen übersprungen, bevor die Zahl der LIMIT-Zeilen gezählt werden, die zurückgegeben werden. Wenn die LIMIT-Option nicht verwendet wird, wird die Zahl der Zeilen im Ergebnissatz um die Zahl der übersprungenen Zeilen reduziert. Die von einer OFFSET-Klausel übersprungenen Zeilen müssen dennoch gescannt werden. Daher ist es möglicherweise ineffizient, einen großen OFFSET-Wert zu verwenden.

### <span id="page-85-0"></span>Nutzungshinweise

Beachten Sie das folgende erwartete Verhalten bei Verwendung von ORDER BY-Klauseln:

- NULL-Werte gelten als "höher" als alle anderen Werte. Bei Verwendung der standardmäßigen aufsteigenden Sortierfolge befinden sich NULL-Werte am Ende. Um dieses Verhalten zu ändern, wählen Sie die Option NULLS FIRST.
- Wenn eine Anfrage keine ORDER BY-Klausel enthält, gibt das System Ergebnissätze ohne vorhersagbare Anordnung der Zeilen zurück. Wenn dieselbe Abfrage zweimal ausgeführt wird, wird der Ergebnissatz möglicherweise in einer anderen Reihenfolge zurückgegeben.
- Die Optionen LIMIT und OFFSET können ohne ORDER BY-Klausel verwendet werden. Um jedoch einen konsistenten Satz von Zeilen zurückzugeben, verwenden Sie diese Optionen in Verbindung mit ORDER BY.
- Wenn ORDER BY in einem AWS Clean Roomsparallelen System wie keine eindeutige Reihenfolge erzeugt, ist die Reihenfolge der Zeilen nicht deterministisch. Das heißt, wenn der ORDER BY-Ausdruck doppelte Werte erzeugt, kann die Rückgabereihenfolge dieser Zeilen von anderen Systemen oder von einer Ausführung von AWS Clean Rooms zur nächsten variieren.
- AWS Clean Rooms unterstützt keine Zeichenfolgeliterale in ORDER BY-Klauseln.

## <span id="page-85-1"></span>Beispiele mit ORDER BY

Gibt alle 11 Zeilen aus der Tabelle CATEGORY geordnet nach der zweiten Spalte, CATGROUP, zurück. Ergebnisse, die denselben CATGROUP-Wert haben, ordnen die CATDESC-Spaltenwerte nach der Länge der Zeichenfolge. Dann wird nach Spalten CATID und CATNAME geordnet.

```
select * from category order by 2, 1, 3;
catid | catgroup | catname | cato catdesc
             -------+----------+-----------+----------------------------------------
10 | Concerts | Jazz | All jazz singers and bands
9 | Concerts | Pop | All rock and pop music concerts
```
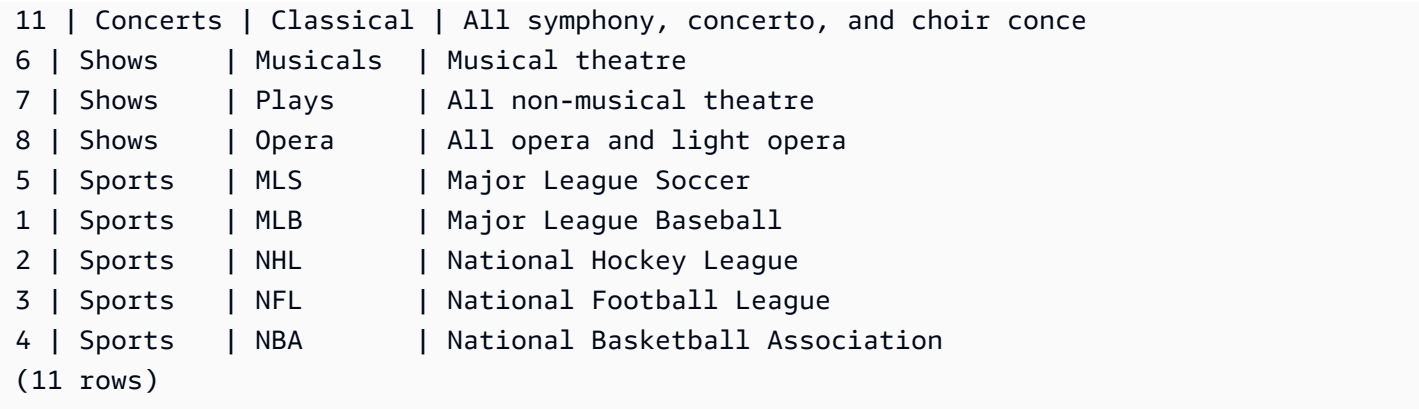

Gibt ausgewählte Spalten aus der Tabelle SALES zurück, geordnet nach den höchsten QTYSOLD-Werten. Begrenzt das Ergebnis auf die obersten 10 Zeilen:

select salesid, qtysold, pricepaid, commission, saletime from sales order by qtysold, pricepaid, commission, salesid, saletime desc salesid | qtysold | pricepaid | commission | saletime ---------+---------+-----------+------------+--------------------- 15401 | 8 | 272.00 | 40.80 | 2008-03-18 06:54:56 61683 | 8 | 296.00 | 44.40 | 2008-11-26 04:00:23 90528 | 8 | 328.00 | 49.20 | 2008-06-11 02:38:09 74549 | 8 | 336.00 | 50.40 | 2008-01-19 12:01:21 130232 | 8 | 352.00 | 52.80 | 2008-05-02 05:52:31 55243 | 8 | 384.00 | 57.60 | 2008-07-12 02:19:53 16004 | 8 | 440.00 | 66.00 | 2008-11-04 07:22:31 489 | 8 | 496.00 | 74.40 | 2008-08-03 05:48:55 4197 | 8 | 512.00 | 76.80 | 2008-03-23 11:35:33 16929 | 8 | 568.00 | 85.20 | 2008-12-19 02:59:33

Gibt unter Verwendung der LIMIT 0-Syntax eine Spaltenliste, aber keine Zeilen zurück:

```
select * from venue limit 0;
venueid | venuename | venuecity | venuestate | venueseats
---------+-----------+-----------+------------+------------
(0 rows)
```
# Beispiele für Unterabfragen

In den folgenden Beispielen zeigen verschiedene Möglichkeiten, wie Unterabfragen in SELECT-Abfragen integriert werden können. Ein weiteres Beispiel für die Verwendung von Unterabfragen finden Sie unter [JOIN-Beispiele](#page-60-0).

# Unterabfragen in der SELECT-Liste

Das folgende Beispiel enthält eine Unterabfrage in der SELECT-Liste. Diese Unterabfrage ist skalar: Sie gibt nur eine Spalte und einen Wert zurück. Dies wird im Ergebnis für jede Zeile wiederholt, die von der umschließenden Abfrage zurückgegeben wird. Die Abfrage vergleicht den von der Unterabfrage berechneten Q1SALES-Wert mit den Verkaufswerten für zwei andere Quartale (2 und 3) im Jahr 2008 wie von der umschließenden Abfrage definiert.

```
select qtr, sum(pricepaid) as qtrsales,
(select sum(pricepaid)
from sales join date on sales.dateid=date.dateid
where qtr='1' and year=2008) as q1sales
from sales join date on sales.dateid=date.dateid
where qtr in('2','3') and year=2008
group by qtr
order by qtr;
qtr | qtrsales | q1sales
-------+-------------+-------------
2 | 30560050.00 | 24742065.00
3 | 31170237.00 | 24742065.00
(2 rows)
```
## Unterabfragen in der WHERE-Klausel

Das folgende Beispiel enthält eine Tabellenunterabfrage in der WHERE-Klausel. Diese Unterabfrage produziert mehrere Zeilen. In diesem Fall enthalten die Zeilen nur eine Spalte. Tabellenunterabfragen können jedoch mehrere Spalten und Zeilen enthalten, genau wie jede andere Tabelle.

Die Abfrage sucht die 10 Top-Verkäufer in Bezug die meisten verkauften Tickets. Die Liste der Top 10 wird durch die Unterabfrage eingeschränkt, die Benutzer entfernt, die in Städten mit Ticketverkaufsstellen leben. Diese Abfrage kann auf verschiedene Arten geschrieben werden. Beispielsweise könnte die Unterabfrage als ein Join innerhalb der Hauptabfrage geschrieben werden.

```
select firstname, lastname, city, max(qtysold) as maxsold
from users join sales on users.userid=sales.sellerid
where users.city not in(select venuecity from venue)
group by firstname, lastname, city
order by maxsold desc, city desc
limit 10;
```
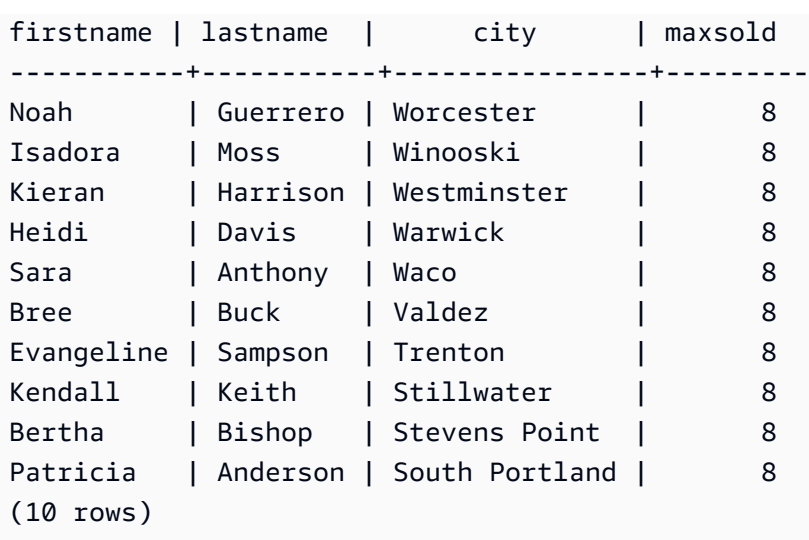

## Unterabfragen in der WITH-Klausel

Siehe [WITH-Klausel.](#page-52-0)

# Korrelierte Unterabfragen

Das folgende Beispiel enthält eine korrelierte Unterabfrage in der WHERE-Klausel. Diese Art von Unterabfrage enthält mindestens eine Korrelation zwischen ihren Spalten und den Spalten, die von der umschließenden Abfrage produziert werden. In diesem Fall ist die Korrelation where s.listid=l.listid. Die Unterabfrage wird für jede Zeile ausgeführt, die die umschließende Abfrage produziert, um die Zeile zu qualifizieren oder zu disqualifizieren.

```
select salesid, listid, sum(pricepaid) from sales s
where qtysold=
(select max(numtickets) from listing l
where s.listid=l.listid)
group by 1,2
order by 1,2
limit 5;
salesid | listid | sum
--------+--------+---------- 
 27 | 28 | 111.00 
 81 | 103 | 181.00 
 142 | 149 | 240.00 
 146 | 152 | 231.00 
 194 | 210 | 144.00
(5 rows)
```
### Muster für korrelierte Unterabfragen, die nicht unterstützt werden

Der Abfrageplaner verwendet eine Methode für das Neuschreiben von Abfragen, die als Entkorrelierung von Unterabfragen bezeichnet wird, um verschiedene Muster korrelierter Unterabfragen für die Ausführung in einer MPP-Umgebung zu optimieren. Einige Arten von korrelierten Unterabfragen folgen Mustern, die nicht dekorieren AWS Clean Rooms kann und nicht unterstützt. Abfragen, die die folgenden Korrelierungsreferenzen enthalten, geben Fehler zurück:

• Korrelierungsreferenzen, die einen Abfrageblock überspringen, auch als "überspringende Korrelierungsreferenzen" bekannt. Beispielsweise sind in der folgenden Abfrage der Block mit der Korrelierungsreferenz und der übersprungene Block durch ein NOT EXISTS-Prädikat verbunden:

```
select event.eventname from event
where not exists
(select * from listing
where not exists
(select * from sales where event.eventid=sales.eventid));
```
Der übersprungende Block ist in diesem Fall die Unterabfrage für die LISTING-Tabelle. Die Korrelierungsreferenz korreliert die Tabellen EVENT und SALES.

• Korrelierungsreferenzen aus einer Unterabfrage, die Teil einer ON-Klausel in einer externen Abfrage ist:

```
select * from category
left join event
on category.catid=event.catid and eventid =
(select max(eventid) from sales where sales.eventid=event.eventid);
```
Die ON-Klausel enthält eine Korrelierungsreferenz aus SALES in der Unterabfrage für EVENT in der umschließenden Abfrage.

• Nullsensitive Korrelationsreferenzen auf eine - AWS Clean Rooms Systemtabelle. Beispielsweise:

```
select attrelid
from my_locks sl, my_attribute
where sl.table_id=my_attribute.attrelid and 1 not in
(select 1 from my_opclass where sl.lock_owner = opcowner);
```
• Korrelierungsreferenzen aus einer Unterabfrage, die eine Fensterfunktion enthält.

```
select listid, qtysold
from sales s
where qtysold not in
(select sum(numtickets) over() from listing l where s.listid=l.listid);
```
• Referenzen in einer GROUP BY-Spalte zu den Ergebnissen einer korrelierten Unterabfrage. Beispiel:

```
select listing.listid,
(select count (sales.listid) from sales where sales.listid=listing.listid) as list
from listing
group by list, listing.listid;
```
• Korrelierungsreferenzen aus einer Unterabfrage mit einer Aggregationsfunktion und einer GROUP BY-Klausel, die durch ein IN-Prädikat mit der umschließenden Abfrage verbunden sind. (Diese Einschränkung gilt nicht für die Aggregationsfunktionen MIN und MAX.) Beispielsweise:

```
select * from listing where listid in
(select sum(qtysold)
from sales
where numtickets>4
group by salesid);
```
# SQL-Funktionen in AWS Clean Rooms

AWS Clean Rooms unterstützt die folgenden SQL-Funktionen:

### Themen

- [Aggregationsfunktionen](#page-91-0)
- [Array-Funktionen](#page-121-0)
- [Bedingte Ausdrücke](#page-126-0)
- [Funktionen für die Datentypformatierung](#page-137-0)
- [Datums- und Zeitfunktionen](#page-164-0)
- [Hash-Funktionen](#page-202-0)
- [JSON-Funktionen](#page-208-0)
- [Mathematische Funktionen](#page-218-0)
- [Zeichenfolgenfunktionen](#page-251-0)
- [Funktionen für SUPER-Typinformationen](#page-303-0)
- [VARBYTE-Funktionen](#page-316-0)
- [Fensterfunktionen](#page-320-0)

# <span id="page-91-0"></span>Aggregationsfunktionen

AWS Clean Rooms unterstützt die folgenden Aggregatfunktionen:

Themen

- [Funktion ANY\\_VALUE](#page-92-0)
- [Die Funktion APPROXIMATE PERCENTILE\\_DISC](#page-94-0)
- [AVG Funktion](#page-96-0)
- [Die Funktion BOOL\\_AND](#page-97-0)
- [Die Funktion BOOL\\_OR](#page-98-0)
- [COUNT Funktionen und COUNT DISTINCT](#page-99-0)
- [Die Funktion COUNT](#page-100-0)
- [Die Funktion LISTAGG](#page-103-0)
- [Die Funktion MAX](#page-107-0)
- [Die Funktion MEDIAN](#page-109-0)
- [Die Funktion MIN](#page-111-0)
- [Die Funktion PERCENTILE\\_CONT](#page-113-0)
- [Die Funktionen STDDEV\\_SAMP und STDDEV\\_POP](#page-116-0)
- [SUM und -SUM DISTINCTFunktionen](#page-118-0)
- [Die Funktionen VAR\\_SAMP und VAR\\_POP](#page-119-0)

# <span id="page-92-0"></span>Funktion ANY\_VALUE

Die Funktion ANY\_VALUE gibt einen beliebigen Wert aus den Eingabeausdruckswerten nicht deterministisch zurück. Diese Funktion kann NULL zurückgeben, wenn der Eingabeausdruck nicht dazu führt, dass Zeilen zurückgegeben werden.

# Syntax

ANY\_VALUE ( [ DISTINCT | ALL ] *expression* )

## Argumente

### DISTINCT | ALL

Geben Sie entweder DISTINCT oder ALL an, um einen beliebigen Wert aus den Eingabeausdruckswerten zurückzugeben. Das Argument DISTINCT hat keine Auswirkung und wird ignoriert.

### Ausdruck

Die Zielspalte oder der Ausdruck, für die/den die Funktion ausgeführt wird. Der Ausdruck ist einer der folgenden Datentypen:

- SMALLINT
- INTEGER
- BIGINT
- DECIMAL
- REAL
- DOUBLE PRECISION
- BOOLEAN
- CHAR
- VARCHAR
- DATUM
- TIMESTAMP
- TIMESTAMPTZ
- TIME
- TIMETZ
- VARBYTE
- SUPER

### Rückgabewert

Gibt denselben Datentyp wie expression zurück.

### Nutzungshinweise

Wenn eine Anweisung, die die Funktion ANY\_VALUE für eine Spalte angibt, auch einen Verweis auf eine zweite Spalte enthält, muss die zweite Spalte in einer GROUP-BY-Klausel oder in einer Aggregationsfunktion enthalten sein.

### Beispiele

Das folgende Beispiel gibt eine Instance eines beliebigen zurückdateid, bei dem eventname istEagles.

```
select any_value(dateid) as dateid, eventname from event where eventname ='Eagles' 
  group by eventname;
```
Die Ergebnisse sehen wie folgt aus.

```
dateid | eventname
    -------+--------------- 
  1878 | Eagles
```
Das folgende Beispiel gibt eine Instance eines beliebigen zurückdateid, bei dem oder eventname istEaglesCold War Kids.

```
select any_value(dateid) as dateid, eventname from event where eventname in('Eagles', 
  'Cold War Kids') group by eventname;
```
Die Ergebnisse sehen wie folgt aus.

```
dateid | eventname
-------+--------------- 
  1922 | Cold War Kids 
  1878 | Eagles
```
# <span id="page-94-0"></span>Die Funktion APPROXIMATE PERCENTILE\_DISC

APPROXIMATE PERCENTILE\_DISC ist eine Funktion für die inverse Verteilung, die ein diskretes Verteilungsmodell annimmt. Sie empfängt einen Perzentilwert und eine Sortierspezifikation und gibt ein Element aus dem angegebenen Satz zurück. Die Annäherung ermöglicht eine sehr viel schnellere Ausführung der Funktion bei einer niedrigen relativen Fehlerquote von ungefähr 0,5 Prozent.

APPROXIMATE PERCENTILE\_DISC verwendet für einen bestimmten Perzentilwert einen zusammenfassenden Quantil-Algorithmus, um das diskrete Perzentil des Ausdrucks in der ORDER BY-Klausel anzunähern. APPROXIMATE PERCENTILE\_DISC gibt den Wert mit dem kleinsten kumulativen Verteilungswert (in Bezug auf dieselbe Sortierspezifikation) zurück, der größer als oder gleich Perzentil ist.

APPROXIMATE PERCENTILE\_DISC ist eine reine Datenverarbeitungsknoten-Funktion. Die Funktion gibt einen Fehler zurück, wenn die Abfrage nicht auf eine benutzerdefinierte Tabelle oder AWS Clean Rooms Systemtabelle verweist.

## Syntax

```
APPROXIMATE PERCENTILE_DISC ( percentile )
WITHIN GROUP (ORDER BY expr)
```
## Argumente

### percentile

Numerische Konstante zwischen 0 und 1. Null-Werte werden bei der Berechnung ignoriert.

### WITHIN GROUP ( ORDER BY expr)

Klausel, die numerische oder Datum-/Zeitwerte angibt, um das Perzentil zu sortieren und zu verarbeiten.

### Rückgabewert

Derselbe Datentyp wie der ORDER BY-Ausdruck in der WITHIN GROUP-Klausel.

### Nutzungshinweise

Wenn die Anweisung APPROXIMATE PERCENTILE\_DISC eine GROUP BY-Klausel enthält, ist der Ergebnissatz begrenzt. Das Limit ist vom Knotentyp und der Anzahl der Knoten abhängig. Wenn das Limit überschritten wird, schlägt die Funktion fehl und gibt den folgenden Fehler zurück.

GROUP BY limit for approximate percentile\_disc exceeded.

Wenn Sie mehr Gruppen auswerten müssen, als das Limit zulässt, sollten Sie die Verwendung von in Betracht ziehen [Die Funktion PERCENTILE\\_CONT.](#page-113-0)

### Beispiele

Im folgenden Beispiel werden die Anzahl der Verkäufe, der Gesamtumsatz und der fünfzigste Perzentilwert für die 10 Topdaten zurückgegeben.

```
select top 10 date.caldate,
count(totalprice), sum(totalprice),
approximate percentile_disc(0.5) 
within group (order by totalprice)
from listing
join date on listing.dateid = date.dateid
group by date.caldate
order by 3 desc;
caldate | count | sum | percentile_disc
-----------+-------+------------+----------------
2008-01-07 | 658 | 2081400.00 | 2020.00
2008-01-02 | 614 | 2064840.00 | 2178.00
2008-07-22 | 593 | 1994256.00 | 2214.00
2008-01-26 | 595 | 1993188.00 | 2272.00
```
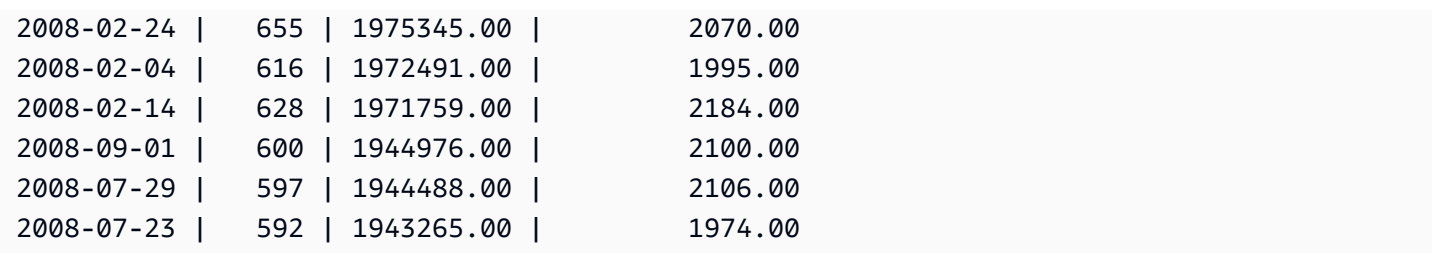

# <span id="page-96-0"></span>AVG Funktion

Die AVG Funktion gibt den Durchschnitt (arithmetischer Mittelwert) der Eingabeausdruckswerte zurück. Die AVG Funktion funktioniert mit numerischen Werten und ignoriert NULL-Werte.

## Syntax

AVG (*column*)

## Argumente

### *column*

Die Zielspalte, für die die Funktion ausgeführt wird. Die Spalte ist einer der folgenden Datentypen:

- SMALLINT
- INTEGER
- BIGINT
- DECIMAL
- DOUBLE

## **Datentypen**

Die von der AVG Funktion unterstützten Argumenttypen sind SMALLINT, INTEGER, BIGINTDECIMAL, und DOUBLE.

Die von der AVG Funktion unterstützten Rückgabetypen sind:

- BIGINT für jedes Argument vom Typ Ganzzahl
- DOUBLE für ein Gleitkommaargument
- Gibt denselben Datentyp wie Ausdruck für jeden anderen Argumenttyp zurück

Die Standardpräzision für ein -AVGFunktionsergebnis mit einem DECIMAL -Argument ist 38. Die Ergebnisskala ist die gleiche wie die Skala des Arguments. Beispielsweise gibt ein AVG einer DEC(5,2) Spalte einen DEC(38,2) Datentyp zurück.

## Beispiel

Ermitteln Sie die durchschnittliche verkaufte Menge pro Transaktion aus der SALES Tabelle.

```
select avg(qtysold)from sales;
```
# <span id="page-97-0"></span>Die Funktion BOOL\_AND

Die Funktion BOOL\_AND wird für eine einzige boolesche oder Ganzzahlspalte bzw. einen einzigen booleschen oder Ganzzahlausdruck ausgeführt. Diese Funktion wendet ähnliche Logik auf die Funktionen BIT\_AND und BIT\_OR an. Für diese Funktion ist der Rückgabetyp ein boolescher Wert (true oder false).

Wenn alle Werte in einem Satz "true" sind, gibt die Funktion BOOL AND true (t) zurück. Wenn ein Wert "false" ist, gibt die Funktion false (f) zurück.

# Syntax

BOOL\_AND ( [DISTINCT | ALL] *expression* )

# Argumente

### Ausdruck

Die Zielspalte oder der Ausdruck, für die/den die Funktion ausgeführt wird. Dieser Ausdruck muss einen booleschen oder Ganzzahl-Datentyp haben. Der Rückgabewert der Funktion ist BOOLEAN. DISTINCT | ALL

Mit dem Argument DISTINCT beseitigt die Funktion alle duplizierten Werte für den angegebenen Ausdruck, bevor das Ergebnis berechnet wird. Mit dem Argument ALL behält die Funktion alle duplizierten Werte. ALL ist das Standardargument.

# Beispiele

Sie können die booleschen Funktionen auf boolesche Ausdrücke oder Ganzzahlausdrücke anwenden.

Beispielsweise gibt die folgende Abfrage Ergebnisse aus der Standardtabelle USERS in der Datenbank TICKIT zurück, die mehrere boolesche Spalten besitzt.

Die Funktion BOOL\_AND gibt für alle fünf Zeilen false zurück. Nicht allen Benutzern in diesen Bundesstaaten gefällt Sport.

```
select state, bool_and(likesports) from users 
group by state order by state limit 5;
state | bool_and
   ------+---------
AB | f
AK | f
AL | f
AZ \qquad \qquad | f
BC | f
(5 rows)
```
# <span id="page-98-0"></span>Die Funktion BOOL\_OR

Die Funktion BOOL\_OR wird für eine einzige boolesche oder Ganzzahlspalte bzw. einen einzigen booleschen oder Ganzzahlausdruck ausgeführt. Diese Funktion wendet ähnliche Logik auf die Funktionen BIT\_AND und BIT\_OR an. Für diese Funktion ist der Rückgabetyp ein boolescher Wert (true, false oder NULL).

Wenn ein Wert in einem Satz true lautet, gibt die Funktion BOOL\_OR true (t) zurück. Wenn ein Wert in einem Satz false lautet, gibt die Funktion false (f) zurück. NULL kann zurückgegeben werden, wenn der Wert unbekannt ist.

## Syntax

BOOL\_OR ( [DISTINCT | ALL] *expression* )

## Argumente

### Ausdruck

Die Zielspalte oder der Ausdruck, für die/den die Funktion ausgeführt wird. Dieser Ausdruck muss einen booleschen oder Ganzzahl-Datentyp haben. Der Rückgabewert der Funktion ist BOOLEAN.

### DISTINCT | ALL

Mit dem Argument DISTINCT beseitigt die Funktion alle duplizierten Werte für den angegebenen Ausdruck, bevor das Ergebnis berechnet wird. Mit dem Argument ALL behält die Funktion alle duplizierten Werte. ALL ist das Standardargument.

### Beispiele

Sie können die booleschen Funktionen mit booleschen Ausdrücken oder Ganzzahlausdrücken verwenden. Beispielsweise gibt die folgende Abfrage Ergebnisse aus der Standardtabelle USERS in der Datenbank TICKIT zurück, die mehrere boolesche Spalten besitzt.

Die Funktion BOOL\_OR gibt für alle fünf Zeilen true zurück. Mindestens einem Benutzer in diesen Bundesstaaten gefällt Sport.

```
select state, bool_or(likesports) from users 
group by state order by state limit 5;
state | bool_or 
------+--------
AB | t
AK | t
AL | t
AZ | t 
BC | t
(5 rows)
```
Im folgenden Beispiel wird NULL zurückgegeben.

```
SELECT BOOL_OR(NULL = '123')
                 bool_or
------ 
NULL
```
# <span id="page-99-0"></span>COUNT Funktionen und COUNT DISTINCT

Die COUNT Funktion zählt die durch den Ausdruck definierten Zeilen. Die COUNT DISTINCT Funktion berechnet die Anzahl der unterschiedlichen Nicht-NULL-Werte in einer Spalte oder einem Ausdruck. Es beseitigt alle duplizierten Werte aus dem angegebenen Ausdruck, bevor die Zählung durchgeführt wird.

## Syntax

COUNT (*column*)

COUNT (DISTINCT *column*)

### Argumente

### *column*

Die Zielspalte, für die die Funktion ausgeführt wird.

### **Datentypen**

Die -COUNTFunktion und die -COUNT DISTINCTFunktion unterstützen alle Argumentdatentypen.

Die COUNT DISTINCT Funktion gibt zurückBIGINT.

### Beispiele

Zählen Sie alle Benutzer aus dem Bundesstaat Puerto.

select count (identifier) from users where state='FL';

Zählen Sie alle eindeutigen Veranstaltungs-IDs aus der EVENT Tabelle.

select count (distinct (venueid)) as venues from event;

# <span id="page-100-0"></span>Die Funktion COUNT

Die Funktion COUNT zählt die durch den Ausdruck definierten Zeilen.

Zu der Funktion COUNT gibt es folgende Varianten.

- COUNT ( \* ) zählt alle Zeilen in der Zieltabelle, unabhängig davon, ob sie Null-Werte enthalten oder nicht.
- COUNT ( expression ) berechnet die Zahl der Zeilen mit Nicht-NULL-Werten in einer spezifischen Spalte oder einem spezifischen Ausdruck.
- COUNT ( DISTINCT expression ) berechnet die Zahl der unterschiedlichen Nicht-NULL-Werte in einer Spalte oder einem Ausdruck.
- APPROXIMATE COUNT DISTINCT ermittelt die ungefähre Anzahl der unterschiedlichen Nicht-NULL-Werte in einer Spalte oder einem Ausdruck.

# Syntax

```
COUNT( * | expression )
```

```
COUNT ( [ DISTINCT | ALL ] expression )
```
APPROXIMATE COUNT ( DISTINCT *expression* )

# Argumente

### Ausdruck

Die Zielspalte oder der Ausdruck, für die/den die Funktion ausgeführt wird. Die Funktion COUNT unterstützt alle Argumentdatentypen.

## DISTINCT | ALL

Mit dem Argument DISTINCT beseitigt die Funktion alle duplizierten Werte aus dem angegebenen Ausdruck, bevor die Zählung ausgeführt wird. Mit dem Argument ALL behält die Funktion alle duplizierten Werte aus dem angegebenen Ausdruck, um die Zählung auszuführen. ALL ist das Standardargument.

## APPROXIMATE

Bei Verwendung mit APPROXIMATE verwendet eine Funktion COUNT DISTINCT einen HyperLogLog Algorithmus, um die Anzahl der unterschiedlichen Nicht-NULL-Werte in einer Spalte oder einem Ausdruck anzunähern. Abfragen mit dem Schlüsselwort APPROXIMATE werden sehr viel schneller bei einer niedrigen relativen Fehlerquote von etwa 2 % ausgeführt. Annäherungen sollten bei Abfragen verwendet werden, die eine große Zahl unterschiedlicher Werte zurückgeben, beispielsweise mehrere Millionen oder mehr pro Abfrage (bzw. pro Gruppe, wenn es eine GROUP BY-Klausel gibt). Bei kleineren Sätzen unterschiedlicher Werte, d. h. mehreren tausend, werden Annäherungen möglicherweise langsamer ausgeführt als präzise Zählungen. APPROXIMATE kann nur mit COUNT DISTINCT verwendet werden.

## Rückgabetyp

Die Funktion COUNT gibt BIGINT zurück.

Beispiele

Zählung aller Benutzer aus dem Bundesstaat Florida:

**select count(\*) from users where state='FL';**

count ------- 510

Zählung aller Ereignisnamen aus der EVENT-Tabelle:

```
select count(eventname) from event;
count
-------
8798
```
Zählung aller Ereignisnamen aus der EVENT-Tabelle:

```
select count(all eventname) from event;
count
-------
8798
```
Zählung aller eindeutigen Veranstaltungs-IDs aus der Tabelle EVENT:

```
select count(distinct venueid) as venues from event;
venues
--------
204
```
Zählung der Häufigkeit, mit der die einzelnen Verkäufer Batches von mehr als vier Tickets zum Verkauf aufgelistet haben; Gruppierung der Ergebnisse nach Verkäufer-ID:

**select count(\*), sellerid from listing** 

**where numtickets > 4 group by sellerid order by 1 desc, 2;** count | sellerid ------+---------- 12 | 6386 11 | 17304 11 | 20123 11 | 25428 ...

In den folgenden Beispielen werden die Rückgabewerte und Ausführungszeichen für COUNT und APPROXIMATE COUNT verglichen.

**select count(distinct pricepaid) from sales;** count ------- 4528 Time: 48.048 ms **select approximate count(distinct pricepaid) from sales;** count ------- 4553 Time: 21.728 ms

# <span id="page-103-0"></span>Die Funktion LISTAGG

Die Aggregationsfunktion "LISTAGG" ordnet die Zeilen der Gruppe in einer Abfrage nach dem ORDER BY-Ausdruck an. Anschließend werden die Werte zu einer einzigen Zeichenfolge verkettet.

LISTAGG ist eine reine Datenverarbeitungsknoten-Funktion. Die Funktion gibt einen Fehler zurück, wenn die Abfrage nicht auf eine benutzerdefinierte Tabelle oder AWS Clean Rooms Systemtabelle verweist.

## Syntax

```
LISTAGG( [DISTINCT] aggregate_expression [, 'delimiter' ] ) 
[ WITHIN GROUP (ORDER BY order_list) ]
```
### Argumente

### DISTINCT

(Optional) Eine Klausel, die duplizierte Werte in dem angegebenen Ausdruck beseitigt, bevor die Verkettung vorgenommen wird. Leerzeichen am Ende werden ignoriert, sodass beispielsweise die Zeichenfolgen 'a' und 'a ' als duplizierte Werte behandelt werden würden. "LISTAGG" verwendet den ersten registrierten Wert. Weitere Informationen finden Sie unter [Die Bedeutung](#page-25-0) [von Leerzeichen am Ende](#page-25-0).

### aggregate\_expression

Ein gültiger Ausdruck (beispielsweise ein Spaltenname), der die Werte bereitstellt, die aggregiert werden sollen. NULL-Werte und leere Zeichenfolgen werden ignoriert.

#### delimiter

(Optional) Die Zeichenfolgenkonstante, die die verketteten Werte trennt. Der Standardwert ist "NULL".

AWS Clean Rooms unterstützt jede Anzahl von Leerzeichen am Anfang oder am Ende um ein optionales Komma oder einen Doppelpunkt sowie eine leere Zeichenfolge oder eine beliebige Anzahl von Leerzeichen.

Beispiele für gültige Werte sind:

```
\mathbf{u} , \mathbf{u}": "
```
" "

### WITHIN GROUP (ORDER BY order\_list)

(Optional) Eine Klausel, die die Sortierreihenfolge der aggregierten Werte angibt.

## Rückgabewert

VARCHAR(MAX). Wenn der Ergebnissatz größer als die maximal zulässige Größe von VARCHAR ist (64.000 – 1 oder 65535), gibt LISTAGG den folgenden Fehler zurück:

Invalid operation: Result size exceeds LISTAGG limit

### Nutzungshinweise

Wenn eine Anweisung mehrere LISTAGG-Funktionen enthält, die WITHIN GROUP-Klauseln verwenden, muss jede WITHIN GROUP-Klausel dieselben ORDER BY-Werte verwenden.

Beispielweise wird die folgende Anweisung einen Fehler zurückgeben.

```
select listagg(sellerid) 
within group (order by dateid) as sellers,
listagg(dateid) 
within group (order by sellerid) as dates
from winsales;
```
Die folgenden Anweisungen werden erfolgreich ausgeführt werden.

```
select listagg(sellerid) 
within group (order by dateid) as sellers,
listagg(dateid) 
within group (order by dateid) as dates
from winsales;
select listagg(sellerid) 
within group (order by dateid) as sellers,
listagg(dateid) as dates
from winsales;
```
## Beispiele

Im folgenden Beispiel werden Verkäufer-IDs aggregiert, geordnet nach Verkäufer-ID.

```
select listagg(sellerid, ', ') within group (order by sellerid) from sales
where eventid = 4337;
listagg
```
---------------------------------------------------------------------------------------------------------------------------------------- 380, 380, 1178, 1178, 1178, 2731, 8117, 12905, 32043, 32043, 32043, 32432, 32432, 38669, 38750, 41498, 45676, 46324, 47188, 47188, 48294

Im folgenden Beispiel wird mit "DISTINCT" eine Liste von einzigartigen Verkäufer-IDs zurückgegeben.

```
select listagg(distinct sellerid, ', ') within group (order by sellerid) from sales
where eventid = 4337;
listagg 
-------------------------------------------------------------------------------------------
380, 1178, 2731, 8117, 12905, 32043, 32432, 38669, 38750, 41498, 45676, 46324, 47188, 
  48294
```
Im folgenden Beispiel werden Verkäufer-IDs aggregiert, geordnet nach Datum.

```
select listagg(sellerid) 
within group (order by dateid)
from winsales; 
    listagg
------------- 
  31141242333
```
Im folgenden Beispiel wird eine durch Pipe-Zeichen getrennte Liste von Verkaufsterminen für Käufer B zurückgegeben.

```
select listagg(dateid,'|') 
within group (order by sellerid desc, salesid asc)
from winsales
where buyerid = 'b'; listagg
---------------------------------------
2003-08-02|2004-04-18|2004-04-18|2004-02-12
```
Im folgenden Beispiel wird eine durch Komma getrennte Liste von Verkaufs-IDs für die einzelnen Käufer-IDs zurückgegeben.

```
select buyerid, 
listagg(salesid,',')
within group (order by salesid) as sales_id
from winsales
group by buyerid
order by buyerid; 
    buyerid | sales_id
-----------+------------------------ 
         a |10005,40001,40005 
         b |20001,30001,30004,30003 
         c |10001,20002,30007,10006
```
# <span id="page-107-0"></span>Die Funktion MAX

Die Funktion MAX gibt den maximal zulässigen Wert in einem Satz von Zeilen zurück. DISTINCT oder ALL könnten zwar verwendet werden, wirken sich jedoch nicht auf das Ergebnis aus.

# Syntax

MAX ( [ DISTINCT | ALL ] *expression* )

## Argumente

### Ausdruck

Die Zielspalte oder der Ausdruck, für die/den die Funktion ausgeführt wird. Der Ausdruck ist einer der folgenden Datentypen:

- SMALLINT
- INTEGER
- BIGINT
- DECIMAL
- REAL
- DOUBLE PRECISION
- CHAR
- VARCHAR
- DATUM
- TIMESTAMP
- TIMESTAMPTZ
- TIME
- TIMETZ
- VARBYTE
- SUPER

## DISTINCT | ALL

Mit dem Argument DISTINCT beseitigt die Funktion alle duplizierten Werte aus dem angegebenen Ausdruck, bevor der maximal zulässige Wert berechnet wird. Mit dem Argument ALL behält die Funktion alle duplizierten Werte aus dem angegebenen Ausdruck, um den maximal zulässigen Wert zu berechnen. ALL ist das Standardargument.

## **Datentypen**

Gibt denselben Datentyp wie expression zurück.

## Beispiele

Suche des höchsten Preises, der in allen Verkäufen gezahlt wurde:

```
select max(pricepaid) from sales;
max
----------
12624.00
(1 row)
```
Suche des höchsten Preises pro Ticket, der in allen Verkäufen gezahlt wurde:

```
select max(pricepaid/qtysold) as max_ticket_price
from sales;
max_ticket_price
-----------------
2500.00000000
```
(1 row)

# Die Funktion MEDIAN

Berechnet den Medianwert für den Wertebereich. NULL-Werte im Bereich werden ignoriert.

MEDIAN ist eine Funktion für die inverse Verteilung, die ein kontinuierliches Verteilungsmodell annimmt.

MEDIAN ist ein Spezialfall von [PERCENTILE\\_CONT](#page-113-0)(.5).

MEDIAN ist eine reine Datenverarbeitungsknoten-Funktion. Die Funktion gibt einen Fehler zurück, wenn die Abfrage nicht auf eine benutzerdefinierte Tabelle oder AWS Clean Rooms Systemtabelle verweist.

### Syntax

MEDIAN ( median\_expression )

#### Argumente

median\_expression

Die Zielspalte oder der Ausdruck, für die/den die Funktion ausgeführt wird.

#### **Datentypen**

Der Rückgabetyp wird durch den Datentyp von median\_expression festgelegt. Die folgende Tabelle zeigt den Rückgabetyp für jeden median\_expression-Datentyp an.

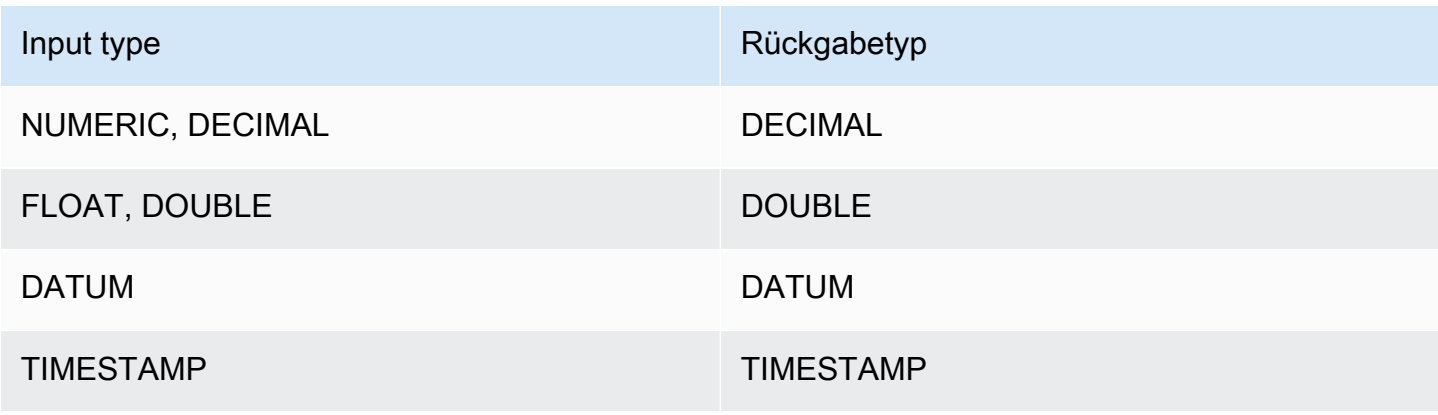

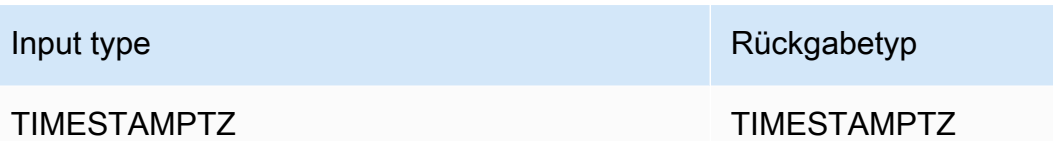

### Nutzungshinweise

Wenn das Argument median expression den Datentyp DECIMAL hat und mit der maximal zulässigen Präzision von 38 Stellen definiert ist, gibt MEDIAN möglicherweise ein falsches Ergebnis oder einen Fehler zurück. Wenn der Rückgabewert der Funktion MEDIAN 38 Stellen überschreitet, wird das Ergebnis entsprechend abgekürzt. Dies führt zu einem Genauigkeitsverlust. Wenn während der Interpolierung ein Zwischenergebnis die maximal zulässige Genauigkeit überschreitet, erfolgt ein numerischer Überlauf und die Funktion gibt einen Fehler zurück. Um diese Bedingungen zu vermeiden, werden die Verwendung eines Datentyps mit einer niedrigeren Genauigkeit oder die Umwandlung des Arguments median\_expression in ein Argument mit niedrigerer Genauigkeit empfohlen.

Wenn eine Anweisung mehrere Aufrufe von sortierbasierten Aggregationsfunktionen enthält (LISTAGG, PERCENTILE\_CONT oder MEDIAN), müssen alle dieselben ORDER BY-Werte verwenden. Beachten Sie, dass MEDIAN implizit eine Reihenfolge nach dem Wert des Ausdrucks anwendet.

Die folgende Anweisung gibt beispielsweise einen Fehler zurück.

```
select top 10 salesid, sum(pricepaid), 
percentile_cont(0.6) within group (order by salesid),
median (pricepaid)
from sales group by salesid, pricepaid;
An error occurred when executing the SQL command:
select top 10 salesid, sum(pricepaid), 
percentile_cont(0.6) within group (order by salesid),
median (pricepaid)
from sales group by salesid, pricepai...
ERROR: within group ORDER BY clauses for aggregate functions must be the same
```
Die folgende Anweisung wird erfolgreich ausgeführt.

```
select top 10 salesid, sum(pricepaid), 
percentile_cont(0.6) within group (order by salesid),
```

```
median (salesid)
from sales group by salesid, pricepaid;
```
#### Beispiele

Das folgende Beispiel zeigt, dass MEDIAN dieselben Ergebnisse wie PERCENTILE\_CONT(0.5) produziert.

```
select top 10 distinct sellerid, qtysold, 
percentile_cont(0.5) within group (order by qtysold),
median (qtysold) 
from sales
group by sellerid, qtysold;
sellerid | qtysold | percentile_cont | median
---------+---------+-----------------+------- 
1 | 1.0 | 1.0
     2 | 3 | 3.0 | 3.0 
 5 | 2 | 2.0 | 2.0 
 9 | 4 | 4.0 | 4.0 
   12 | 1 | 1.0 | 1.0
   16 | 1 | 1.0 | 1.0
 19 | 2 | 2.0 | 2.0 
19 | 3 | 3.0 | 3.0
     22 | 2 | 2.0 | 2.0 
   25 | 2 | 2.0 | 2.0
```
## Die Funktion MIN

Die Funktion MIN gibt den Mindestwert in einem Satz von Zeilen zurück. DISTINCT oder ALL könnten zwar verwendet werden, wirken sich jedoch nicht auf das Ergebnis aus.

### **Syntax**

MIN ( [ DISTINCT | ALL ] *expression* )

## Argumente

#### Ausdruck

Die Zielspalte oder der Ausdruck, für die/den die Funktion ausgeführt wird. Der Ausdruck ist einer der folgenden Datentypen:

- SMALLINT
- INTEGER
- BIGINT
- DECIMAL
- REAL
- DOUBLE PRECISION
- CHAR
- VARCHAR
- DATUM
- TIMESTAMP
- TIMESTAMPTZ
- TIME
- TIMETZ
- VARBYTE
- SUPER

#### DISTINCT | ALL

Mit dem Argument DISTINCT beseitigt die Funktion alle duplizierten Werte aus dem angegebenen Ausdruck, bevor der Mindestwert berechnet wird. Mit dem Argument ALL behält die Funktion alle duplizierten Werte aus dem angegebenen Ausdruck, um den Mindestwert zu berechnen. ALL ist das Standardargument.

## Datentypen

Gibt denselben Datentyp wie expression zurück.

#### Beispiele

Suche des niedrigsten Preises, der in allen Verkäufen gezahlt wurde:

```
select min(pricepaid) from sales;
```
min

-------

20.00  $(1 row)$ 

Suche des niedrigsten Preises pro Ticket, der in allen Verkäufen gezahlt wurde:

```
select min(pricepaid/qtysold)as min_ticket_price
from sales;
min_ticket_price
------------------
20.00000000
(1 row)
```
## <span id="page-113-0"></span>Die Funktion PERCENTILE\_CONT

PERCENTILE\_CONT ist eine Funktion für die inverse Verteilung, die ein kontinuierliches Verteilungsmodell annimmt. Sie empfängt einen Perzentilwert und eine Sortierspezifikation und gibt einen interpolierten Wert zurück, der in Bezug auf die Sortierspezifikation in den angegebenen Perzentilwert fällt.

PERCENTILE\_CONT berechnet eine lineare Interpolierung zwischen Werten, nachdem diese der Reihenfolge entsprechend angeordnet wurden. Mithilfe des Perzentilwerts (P) und der Anzahl der Nicht-Null-Zeilen (N) in der Aggregationsgruppe berechnet die Funktion die Anzahl der Zeilen, nachdem die Zeilen entsprechend der Sortierspezifikation angeordnet wurden. Die Anzahl von Zeilen (RN) wird mit der Formel RN =  $(1+(P*(N-1)))$  berechnet. Das Endergebnis der Aggregationsfunktion wird durch lineare Interpolierung zwischen den Werten aus Zeilen zwischen  $CRN = CEILING(RN)$  und  $FRN = FLOOR(RN)$  berechnet.

Das Ergebnis wird wie folgt aussehen.

Wenn (CRN = FRN = RN), ist das Ergebnis (value of expression from row at RN)

Andernfalls sieht das Ergebnis wie folgt aus:

(CRN - RN) \* (value of expression for row at FRN) + (RN - FRN) \* (value of expression for row at CRN).

PERCENTILE\_CONT ist eine reine Datenverarbeitungsknoten-Funktion. Die Funktion gibt einen Fehler zurück, wenn die Abfrage nicht auf eine benutzerdefinierte Tabelle oder AWS Clean Rooms Systemtabelle verweist.

## Syntax

PERCENTILE\_CONT ( *percentile* ) WITHIN GROUP (ORDER BY *expr*)

## Argumente

#### percentile

Numerische Konstante zwischen 0 und 1. Null-Werte werden bei der Berechnung ignoriert. WITHIN GROUP ( ORDER BY expr)

Gibt numerische oder Datum-/Zeitwerte an, nach denen das Perzentil sortiert und berechnet werden soll.

### Rückgabewert

Der Rückgabetyp wird durch den Datentyp des ORDER BY-Ausdrucks in der WITHIN GROUP-Klausel festgelegt. Die folgende Tabelle zeigt den Rückgabetyp für jeden ORDER BY-Datentyp an.

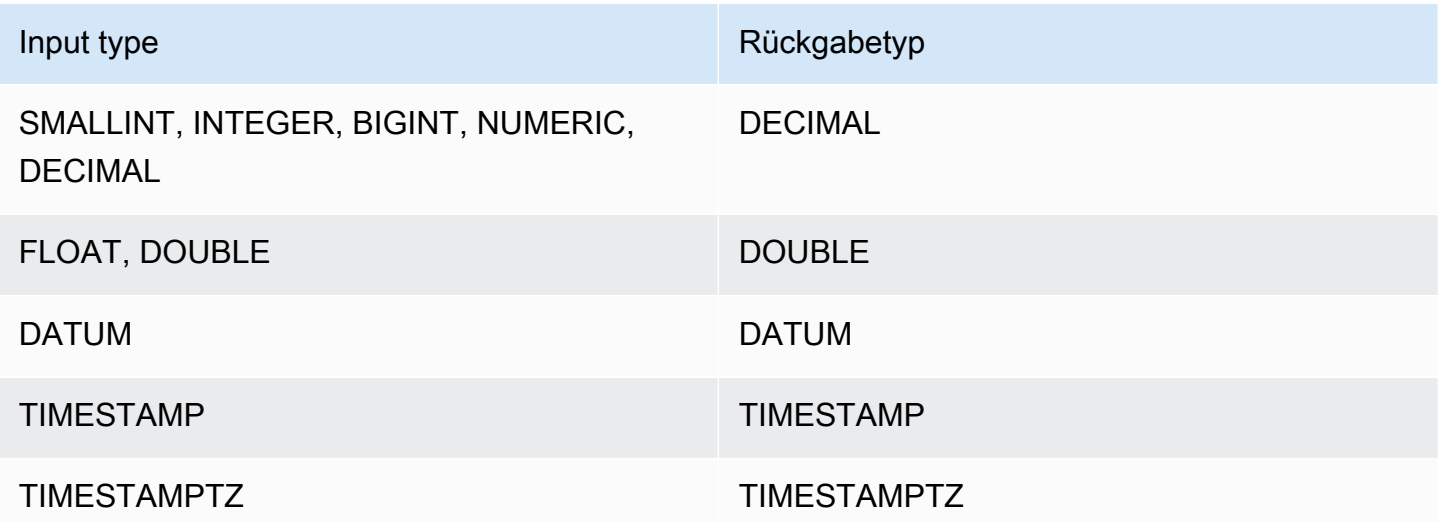

#### Nutzungshinweise

Wenn das Argument ORDER BY den Datentyp DECIMAL hat und mit der maximal zulässigen Präzision von 38 Stellen definiert ist, gibt PERCENTILE\_CONT möglicherweise ein falsches Ergebnis oder einen Fehler zurück. Wenn der Rückgabewert der Funktion PERCENTILE\_CONT 38 Stellen

überschreitet, wird das Ergebnis entsprechend abgekürzt. Dies führt zu einem Genauigkeitsverlust. Wenn während der Interpolierung ein Zwischenergebnis die maximal zulässige Genauigkeit überschreitet, erfolgt ein numerischer Überlauf und die Funktion gibt einen Fehler zurück. Um diese Bedingungen zu vermeiden, werden die Verwendung eines Datentyps mit einer niedrigeren Genauigkeit oder die Umwandlung des Ausdrucks ORDER BY in einen Ausdruck mit niedrigerer Genauigkeit empfohlen.

Wenn eine Anweisung mehrere Aufrufe von sortierbasierten Aggregationsfunktionen enthält (LISTAGG, PERCENTILE\_CONT oder MEDIAN), müssen alle dieselben ORDER BY-Werte verwenden. Beachten Sie, dass MEDIAN implizit eine Reihenfolge nach dem Wert des Ausdrucks anwendet.

Die folgende Anweisung gibt beispielsweise einen Fehler zurück.

```
select top 10 salesid, sum(pricepaid), 
percentile_cont(0.6) within group (order by salesid),
median (pricepaid)
from sales group by salesid, pricepaid;
An error occurred when executing the SQL command:
select top 10 salesid, sum(pricepaid), 
percentile_cont(0.6) within group (order by salesid),
median (pricepaid)
from sales group by salesid, pricepai...
ERROR: within group ORDER BY clauses for aggregate functions must be the same
```
Die folgende Anweisung wird erfolgreich ausgeführt.

```
select top 10 salesid, sum(pricepaid), 
percentile_cont(0.6) within group (order by salesid),
median (salesid)
from sales group by salesid, pricepaid;
```
#### Beispiele

Das folgende Beispiel zeigt, dass MEDIAN dieselben Ergebnisse wie PERCENTILE\_CONT(0.5) produziert.

```
select top 10 distinct sellerid, qtysold,
```

```
percentile_cont(0.5) within group (order by qtysold),
median (qtysold) 
from sales
group by sellerid, qtysold;
sellerid | qtysold | percentile_cont | median
---------+---------+-----------------+------- 
1 | 1.0 | 1.0
 2 | 3 | 3.0 | 3.0 
     5 | 2 | 2.0 | 2.0 
    9 | 4 | 4.0 | 4.0
   12 | 1 | 1.0 | 1.0
16 | 1 | 1.0 | 1.0
 19 | 2 | 2.0 | 2.0 
19 | 3 | 3.0 | 3.0
    22 | 2 | 2.0 | 2.0 
    25 | 2 | 2.0 | 2.0
```
# Die Funktionen STDDEV\_SAMP und STDDEV\_POP

Die Funktionen STDDEV\_SAMP und STDDEV\_POP geben die Stichproben- und Populationsstandardabweichungen eines Satzes numerischer Werte (integer, decimal oder floatingpoint) zurück. Das Ergebnis der Funktion STDDEV\_SAMP entspricht der Quadratwurzel der Stichprobenabweichung desselben Satzes von Werten.

STDDEV\_SAMP und STDDEV sind Synonyme für dieselbe Funktion.

## Syntax

```
STDDEV_SAMP | STDDEV ( [ DISTINCT | ALL ] expression)
STDDEV_POP ( [ DISTINCT | ALL ] expression)
```
Der Ausdruck muss einen Ganzzahl-, Dezimal- oder Gleitkommadatentyp haben. Unabhängig vom Datentyp des Ausdrucks ist der Rückgabewert dieser Funktion eine DOUBLE PRECISION-Zahl.

#### **a** Note

Die Standardabweichung wird mittels Gleitkommaarithmetik berechnet. Dies kann zu einer leichten Ungenauigkeit führen.

## Nutzungshinweise

Wenn die Stichprobenstandardabweichung (STDDEV oder STDDEV\_SAMP) für einen Ausdruck berechnet wird, der aus einem einzigen Wert besteht, ist das Ergebnis der Funktion NULL und nicht  $\Omega$ .

#### Beispiele

Die folgende Abfrage gibt den Durchschnitt der Werte in der Spalte VENUESEATS der Tabelle VENUE zurück, gefolgt von der Stichprobenstandardabweichung und der Populationsstandardabweichung desselben Satzes von Werten. VENUESEATS ist eine INTEGER-Spalte. Die Ergebnisskala ist auf 2 Ziffern reduziert.

```
select avg(venueseats),
cast(stddev_samp(venueseats) as dec(14,2)) stddevsamp,
cast(stddev_pop(venueseats) as dec(14,2)) stddevpop
from venue;
avg | stddevsamp | stddevpop
-------+------------+-----------
17503 | 27847.76 | 27773.20
(1 row)
```
Die folgende Abfrage gibt die Stichprobenstandardabweichung für die Spalte COMMISSION in der Tabelle SALES zurück. COMMISSION ist eine DECIMAL-Spalte. Die Ergebnisskala ist auf 10 Ziffern reduziert.

```
select cast(stddev(commission) as dec(18,10))
from sales;
stddev
----------------
130.3912659086
(1 row)
```
Die folgende Abfrage gibt die Stichprobenstandardabweichung für die Spalte COMMISSION als Ganzzahl aus.

```
select cast(stddev(commission) as integer)
from sales;
```

```
stddev
--------
130
(1 row)
```
Die folgende Abfrage gibt sowohl die Stichprobenstandardabweichung als auch die Quadratwurzel der Stichprobenabweichung für die Spalte COMMISSION zurück. Die Ergebnisse dieser Berechnungen sind identisch.

```
select
cast(stddev_samp(commission) as dec(18,10)) stddevsamp,
cast(sqrt(var_samp(commission)) as dec(18,10)) sqrtvarsamp
from sales;
stddevsamp | sqrtvarsamp
----------------+----------------
130.3912659086 | 130.3912659086
(1 row)
```
# SUM - und -SUM DISTINCTFunktionen

Die SUM Funktion gibt die Summe der Eingabespalten- oder Ausdruckswerte zurück. Die SUM Funktion funktioniert mit numerischen Werten und ignoriert NULL Werte.

Die SUM DISTINCT Funktion beseitigt alle duplizierten Werte aus dem angegebenen Ausdruck, bevor die Summe berechnet wird.

## Syntax

SUM (*column*)

SUM (DISTINCT *column* )

## Argumente

#### *column*

Die Zielspalte, für die die Funktion ausgeführt wird. Die Spalte ist einer der folgenden Datentypen:

• SMALLINT

- INTEGER
- BIGINT
- DECIMAL
- DOUBLE

#### **Datentypen**

Die von der SUM Funktion unterstützten Argumenttypen sind SMALLINT, INTEGER, BIGINTDECIMAL, und DOUBLE.

Die SUM Funktion unterstützt die folgenden Rückgabetypen:

- BIGINT für die INTEGER Argumente BIGINTSMALLINT, und
- DOUBLE für Gleitkomma-Argumente
- Gibt denselben Datentyp wie Ausdruck für jeden anderen Argumenttyp zurück

Die Standardgenauigkeit für ein SUM Funktionsergebnis mit einem DECIMAL Argument ist 38. Die Ergebnisskala ist die gleiche wie die Skala des Arguments. Beispielsweise gibt ein SUM einer DEC(5,2) Spalte einen DEC(38,2) Datentyp zurück.

#### Beispiele

Ermitteln Sie die Summe aller gezahlten Provisionen aus der SALES Tabelle.

select sum(commission) from sales

Ermitteln Sie die Summe aller einzelnen gezahlten Provisionen aus der SALES Tabelle.

select sum (distinct (commission)) from sales

# Die Funktionen VAR\_SAMP und VAR\_POP

Die Funktionen VAR\_SAMP und VAR\_POP geben die Stichproben- und Populationsabweichung eines Satzes numerischer Werte (integer, decimal oder floating-point) zurück. Das Ergebnis der Funktion VAR\_SAMP entspricht der Quadratwurzel der Stichprobenstandardabweichung desselben Satzes von Werten.

#### VAR\_SAMP und VARIANCE sind Synonyme für dieselbe Funktion.

## Syntax

```
VAR_SAMP | VARIANCE ( [ DISTINCT | ALL ] expression)
VAR_POP ( [ DISTINCT | ALL ] expression)
```
Der Ausdruck muss einen Ganzzahl-, Dezimal- oder Gleitkommadatentyp haben. Unabhängig vom Datentyp des Ausdrucks ist der Rückgabewert dieser Funktion eine DOUBLE PRECISION-Zahl.

#### **a** Note

Die Ergebnisse dieser Funktionen sind je nach Data Warehouse-Cluster verschieden, abhängig von der Konfiguration des jeweiligen Clusters.

## Nutzungshinweise

Wenn die Stichprobenabweichung (VARIANCE oder VAR\_SAMP) für einen Ausdruck berechnet wird, der aus einem einzigen Wert besteht, ist das Ergebnis der Funktion NULL und nicht 0.

#### Beispiele

Die folgende Abfrage gibt die gerundete Stichproben- und Populationsabweichung für die Spalte NUMTICKETS in der Tabelle LISTING zurück.

```
select avg(numtickets),
round(var_samp(numtickets)) varsamp,
round(var_pop(numtickets)) varpop
from listing;
avg | varsamp | varpop
-----+---------+--------
10 | 54 | 54
(1 row)
```
Die folgende Abfrage führt dieselben Berechnungen aus, gibt die Ergebnisse jedoch als Dezimalwerte aus.

```
select avg(numtickets),
```

```
cast(var_samp(numtickets) as dec(10,4)) varsamp,
cast(var_pop(numtickets) as dec(10,4)) varpop
from listing;
avg | varsamp | varpop
-----+---------+---------
10 | 53.6291 | 53.6288
(1 row)
```
# Array-Funktionen

In diesem Abschnitt werden die Array-Funktionen für SQL beschrieben, die in AWS Clean Rooms unterstützt werden.

Themen

- [array-Funktion](#page-121-0)
- [array\\_concat-Funktion](#page-122-0)
- [array\\_flatten-Funktion](#page-123-0)
- [get\\_array\\_length-Funktion](#page-124-0)
- [split\\_to\\_array-Funktion](#page-125-0)
- [subarray-Funktion](#page-125-1)

# <span id="page-121-0"></span>array-Funktion

Erstellt ein Array des SUPER-Datentyps.

## Syntax

```
ARRAY( [ expr1 ] [ , expr2 [ , ... ] ] )
```
## Argument

## expr1, expr2

Ausdrücke aller Datentypen außer Datums- und Uhrzeittypen. Die Argumente müssen nicht denselben Datentyp haben.

## Rückgabetyp

Die array-Funktion gibt den Datentyp SUPER zurück.

#### Beispiel

Das folgende Beispiel zeigt eine Reihe von numerischen Werten und eine Reihe verschiedener Datentypen.

```
--an array of numeric values
select array(1,50,null,100); 
        array
                ------------------ 
  [1,50,null,100]
(1 row)
--an array of different data types
select array(1,'abc',true,3.14);
          array
                 ----------------------- 
  [1,"abc",true,3.14]
(1 row)
```
## <span id="page-122-0"></span>array\_concat-Funktion

Die array\_concat-Funktion verkettet zwei Arrays, um ein Array zu erstellen, das alle Elemente im ersten Array enthält, gefolgt von allen Elementen im zweiten Array. Beide Argumente müssen gültige Arrays sein.

#### Syntax

```
array_concat( super_expr1, super_expr2 )
```
#### Argumente

super\_expr1

Der Wert, der das erste der beiden zu verkettenden Arrays angibt.

#### super\_expr2

Der Wert, der das zweite der beiden zu verkettenden Arrays angibt.

## Rückgabetyp

Die array\_concat-Funktion gibt einen SUPER-Datenwert zurück.

#### Beispiel

Das folgende Beispiel zeigt die Verkettung von zwei Arrays desselben Typs und die Verkettung von zwei Arrays unterschiedlichen Typs.

```
-- concatenating two arrays 
SELECT ARRAY_CONCAT(ARRAY(10001,10002),ARRAY(10003,10004)); 
               array_concat
------------------------------------ 
  [10001,10002,10003,10004]
(1 row)
-- concatenating two arrays of different types 
SELECT ARRAY_CONCAT(ARRAY(10001,10002),ARRAY('ab','cd')); 
           array_concat
------------------------------ 
  [10001,10002,"ab","cd"]
(1 row)
```
# <span id="page-123-0"></span>array\_flatten-Funktion

Führt mehrere Arrays in einem einzelnen Array vom SUPER-Typ zusammen.

## **Syntax**

```
array_flatten( super_expr1,super_expr2,.. )
```
#### Argumente

super\_expr1,super\_expr2

Ein gültiger SUPER-Ausdruck der Array-Form.

## Rückgabetyp

Die array\_flatten-Funktion gibt einen SUPER-Datenwert zurück.

### Beispiel

Das folgende Beispiel zeigt eine array\_flatten-Funktion.

```
SELECT ARRAY_FLATTEN(ARRAY(ARRAY(1,2,3,4),ARRAY(5,6,7,8),ARRAY(9,10))); 
      array_flatten
   ------------------------ 
  [1,2,3,4,5,6,7,8,9,10]
(1 row)
```
# <span id="page-124-0"></span>get\_array\_length-Funktion

Gibt die Länge des angegebenen Arrays zurück. Die Funktion GET\_ARRAY\_LENGTH gibt die Länge eines an ein bestimmtes Objekt übergebenen SUPER-Arrays oder eines Array-Pfads an.

## **Syntax**

get\_array\_length( *super\_expr* )

### Argumente

super\_expr

Ein gültiger SUPER-Ausdruck der Array-Form.

### Rückgabetyp

Die get\_array\_length-Funktion gibt einen BIGINT zurück.

#### Beispiel

Das folgende Beispiel zeigt eine get\_array\_length-Funktion.

```
SELECT GET_ARRAY_LENGTH(ARRAY(1,2,3,4,5,6,7,8,9,10)); 
 get_array_length
---------------------- 
             10
(1 row)
```
# <span id="page-125-0"></span>split\_to\_array-Funktion

Verwendet ein Trennzeichen als optionalen Parameter. Wenn kein Trennzeichen vorhanden ist, ist der Standardwert ein Komma.

## Syntax

split\_to\_array( *string*,*delimiter* )

### Argumente

#### string

Die Eingabezeichenfolge, die geteilt werden soll.

#### delimiter

Ein optionaler Wert nach dem die Eingabezeichenfolge getrennt wird. Standardmäßig wird ein Komma verwendet.

## Rückgabetyp

Die split\_to\_array-Funktion gibt einen SUPER-Datenwert zurück.

#### Beispiel

Das folgende Beispiel zeigt eine split\_to\_array-Funktion.

```
SELECT SPLIT_TO_ARRAY('12|345|6789', '|'); 
      split_to_array
   ------------------------- 
  ["12","345","6789"]
(1 row)
```
# <span id="page-125-1"></span>subarray-Funktion

Manipuliert Arrays, um eine Teilmenge der Eingabe-Arrays zurückzugeben.

## Syntax

SUBARRAY( *super\_expr*, *start\_position*, *length* )

## Argumente

#### super\_expr

Ein gültiger SUPER-Ausdruck in Array-Form.

#### start\_position

Die Position innerhalb des Arrays, an der die Extrahierung gestartet werden soll, beginnend mit der Indexposition 0. Eine negative Position zählt vom Ende des Arrays rückwärts.

#### length

Die Anzahl der Element, die extrahiert werden soll (die Länge der Unterzeichenfolge).

## Rückgabetyp

Die subarray-Funktion gibt einen SUPER-Datenwert zurück.

#### Beispiel

Das folgende Beispiel zeigt eine subarray-Funktion.

```
 SELECT SUBARRAY(ARRAY('a', 'b', 'c', 'd', 'e', 'f'), 2, 3); 
    subarray
             --------------- 
  ["c","d","e"]
(1 row)
```
# Bedingte Ausdrücke

AWS Clean Rooms unterstützt die folgenden bedingten Ausdrücke:

#### Themen

- [Der bedingte Ausdruck CASE](#page-127-0)
- [COALESCE Ausdruck](#page-129-0)
- [Funktionen GREATEST und LEAST](#page-130-0)
- [NVL- und COALESCE-Funktionen](#page-131-0)
- [Funktion NVL2](#page-133-0)
- [NULLIF-Funktion](#page-135-0)

# <span id="page-127-0"></span>Der bedingte Ausdruck CASE

Der CASE-Ausdruck ist ein bedingter Ausdruck, vergleichbar den IF-/THEN-/ELSE-Anweisungen anderer Sprachen. CASE wird verwendet, um ein Ergebnis anzugeben, wenn es mehrere Bedingungen gibt. Verwenden Sie CASE, wenn ein SQL-Ausdruck gilt, z. B. in einem SELECT-Befehl.

Es gibt zwei Arten von CASE-Ausdrücken: einfach und gesucht.

- In einfachen CASE-Ausdrücken wird ein Ausdruck mit einem Wert verglichen. Wenn keine Übereinstimmung gefunden wird, wird die in der THEN-Klausel angegebene Aktion angewendet. Wenn keine Übereinstimmung gefunden wird, wird die in der ELSE-Klausel angegebene Aktion angewendet.
- In gesuchten CASE-Ausdrücken wird jeder CASE-Ausdruck auf der Basis eines booleschen Ausdrucks evaluiert und die CASE-Anweisung gibt den ersten übereinstimmenden CASE-Ausdruck zurück. Wenn in den WHEN-Klauseln kein übereinstimmender Ausdruck gefunden wird, wird die Aktion in der ELSE-Klausel zurückgegeben.

## **Syntax**

Einfache CASE-Anweisung, um übereinstimmende Bedingungen zu finden:

```
CASE expression
   WHEN value THEN result
   [WHEN...] 
   [ELSE result]
END
```
Gesuchte CASE-Anweisung, um jede Bedingung auszuwerten:

```
CASE 
   WHEN condition THEN result
   [WHEN ...] 
   [ELSE result]
END
```
## Argumente

#### expression

Ein Spaltenname oder ein gültiger Ausdruck.

#### **Wert**

Wert, mit dem der Ausdruck verglichen wird, wie eine numerische Konstante oder eine Zeichenfolge.

#### **Ergebnis**

Der Zielwert oder -ausdruck, der zurückgegeben wird, wenn ein Ausdruck oder eine boolesche Bedingung ausgewertet werden. Die Datentypen aller Ergebnisausdrücke müssen in einen einzigen Ausgabetyp konvertierbar sein.

#### condition

Ein boolescher Ausdruck, der mit true oder false ausgewertet wird. Wenn die Bedingung mit true ausgewertet wird, ist der Wert des CASE-Ausdrucks das Ergebnis, das auf die Bedingung folgt, und der Rest des CASE-Ausdrucks wird nicht verarbeitet. Wenn die Bedingung mit false ausgewertet wird, werden alle nachfolgenden WHEN-Klauseln ausgewertet. Wenn keine Ergebnisse der WHEN-Bedingung mit true ausgewertet werden, ist der Wert des CASE-Ausdrucks das Ergebnis der ELSE-Klausel. Wenn die ELSE-Klausel ausgelassen wurde und keine Bedingung mit true ausgewertet wird, ist das Ergebnis null.

## Beispiele

Verwenden Sie einen einfachen CASE-Ausdruck, um New York City durch Big Apple in einer für die Tabelle VENUE ausgeführten Abfrage zu ersetzen. Alle anderen Städtenamen werden durch ersetzt other.

```
select venuecity, 
   case venuecity 
     when 'New York City' 
     then 'Big Apple' else 'other' 
   end 
from venue
order by venueid desc;
venuecity | case
```

```
-----------------+-----------
Los Angeles | other
New York City | Big Apple
San Francisco | other
Baltimore | other
...
```
Verwendet einen gesuchten CASE-Ausdruck, um Gruppennummern basierend auf dem PRICEPAID-Wert für einzelne Ticketverkäufe zuzuweisen:

```
select pricepaid, 
  case when pricepaid <10000 then 'group 1' 
    when pricepaid >10000 then 'group 2' 
    else 'group 3' 
  end 
from sales
order by 1 desc;
pricepaid | case
----------+---------
12624 | group 2
10000 | group 3
10000 | group 3
9996 | group 1
9988 | group 1
...
```
# <span id="page-129-0"></span>COALESCE Ausdruck

Ein COALESCE Ausdruck gibt den Wert des ersten Ausdrucks in der Liste zurück, der nicht null ist. Wenn alle Ausdrücke null sind, ist das Ergebnis null. Wenn ein Nicht-Null-Wert gefunden wird, werden die verbleibenden Ausdrücke in der Liste nicht ausgewertet.

Diese Art von Ausdruck ist nützlich, wenn Sie einen Sicherungswert für etwas zurückgeben möchten, wenn der bevorzugte Wert fehlt oder null ist. Beispielsweise kann eine Abfrage eine von drei Telefonnummern zurückgeben (mobil, Festnetz oder beruflich; in dieser Reihenfolge), je nachdem, welche Telefonnummer in der Tabelle zuerst gefunden wird (nicht null).

#### Syntax

```
COALESCE (expression, expression, ... )
```
### Beispiele

Wenden Sie den COALESCE Ausdruck auf zwei Spalten an.

```
select coalesce(start_date, end_date)
from datetable
order by 1;
```
Der Standardspaltenname für einen NVL-Ausdruck ist COALESCE. Die folgende Abfrage gibt dieselben Ergebnisse zurück.

```
select coalesce(start_date, end_date) from datetable order by 1;
```
# <span id="page-130-0"></span>Funktionen GREATEST und LEAST

Gibt den größten oder kleinsten Wert aus einer Liste einer beliebigen Zahl von Ausdrücken zurück.

## Syntax

```
GREATEST (value [, ...])
LEAST (value [, ...])
```
## Parameter

#### expression\_list

Eine durch Komma getrennte Liste von Ausdrücken, wie beispielsweise Spaltennamen. Die Ausdrücke müssen alle in einen gemeinsamen Datentyp konvertierbar sein. NULL-Werte in der Liste werden ignoriert. Wenn alle Ausdrücke zu NULL ausgewertet werden, ist das Ergebnis NULL.

## Rückgabewert

Gibt den größten Wert (bei GREATEST) oder den kleinsten Wert (bei LEAST) aus der angegebenen Liste von Ausdrücken zurück.

#### Beispiel

Im folgenden Beispiel wird der höchste Wert alphabetisch für firstname oder lastname zurückgegeben.

```
select firstname, lastname, greatest(firstname,lastname) from users
where userid < 10
order by 3; 
 firstname | lastname | greatest
-----------+-----------+----------- 
Alejandro | Rosalez | Ratliff
 Carlos | Salazar | Carlos 
 Jane | Doe | Doe 
 John | Doe | Doe 
 John | Stiles | John 
 Shirley | Rodriguez | Rodriguez 
 Terry | Whitlock | Terry 
Richard | Roe | Richard
 Xiulan | Wang | Wang
(9 rows)
```
# <span id="page-131-0"></span>NVL- und COALESCE-Funktionen

Gibt den Wert des ersten Ausdrucks in einer Reihe von Ausdrücken zurück, der nicht null ist. Wenn ein Nicht-Null-Wert gefunden wird, werden die verbleibenden Ausdrücke in der Liste nicht ausgewertet.

NVL ist identisch mit COALESCE. Es sind Synonyme. Unter diesem Thema finden Sie eine Erläuterung der Syntax sowie Beispiele für beide.

## Syntax

```
NVL( expression, expression, ... )
```
Die Syntax für COALESCE ist identisch:

```
COALESCE( expression, expression, ... )
```
Wenn alle Ausdrücke null sind, ist das Ergebnis null.

Diese Funktionen sind hilfreich, wenn Sie einen Sekundärwert zurückgeben möchten, falls ein Primärwert fehlt oder null ist. Eine Abfrage könnte beispielsweise die erste von drei verfügbaren Telefonnummern zurückgeben: Mobiltelefonnummer, private oder geschäftliche Telefonnummer. Die Reihenfolge der Ausdrücke in der Funktion bestimmt die Reihenfolge der Auswertung.

#### Argumente

#### expression

Ein Ausdruck (beispielsweise ein Spaltenname), der hinsichtlich des Null-Status ausgewertet werden soll.

### Rückgabetyp

AWS Clean Rooms bestimmt den Datentyp des zurückgegebenen Werts basierend auf den Eingabeausdrücken. Wenn die Datentypen der Eingabeausdrücke keinen gemeinsamen Typ haben, wird ein Fehler zurückgegeben.

#### Beispiele

Wenn die Liste Ausdrücke mit Ganzzahlen enthält, gibt die Funktion eine Ganzzahl zurück.

```
SELECT COALESCE(NULL, 12, NULL);
coalesce
--------------
12
```
Dieses Beispiel, das im Gegensatz zum vorherigen Beispiel NVL verwendet, gibt dasselbe Ergebnis zurück.

```
SELECT NVL(NULL, 12, NULL);
coalesce
--------------
12
```
Im folgenden Beispiel wird einen Zeichenfolgetyp zurückgegeben.

```
SELECT COALESCE(NULL, 'AWS Clean Rooms', NULL);
coalesce
--------------
AWS Clean Rooms
```
Das folgende Beispiel führt zu einem Fehler, da die Datentypen in der Ausdrucksliste unterschiedlich sind. In diesem Fall enthält die Liste sowohl einen Zeichenfolgetyp als auch einen Zahlentyp.

**SELECT COALESCE(NULL, 'AWS Clean Rooms', 12);** ERROR: invalid input syntax for integer: "AWS Clean Rooms"

# <span id="page-133-0"></span>Funktion NVL2

Gibt einen von zwei Werten aus, je nachdem, ob ein angegebener Ausdruck zu NULL oder zu NOT NULL aufgelöst wird.

## Syntax

NVL2 ( *expression*, *not\_null\_return\_value*, *null\_return\_value* )

## Argumente

expression

Ein Ausdruck (beispielsweise ein Spaltenname), der hinsichtlich des Null-Status ausgewertet werden soll.

not null return value

Der Wert, der zurückgegeben wird, wenn expression zu NOT NULL ausgewertet wird. Der Wert not\_null\_return\_value muss entweder denselben Datentyp wie expression haben oder implizit in diesen Datentyp konvertiert werden können.

#### null return value

Der Wert, der zurückgegeben wird, wenn expression zu NULL ausgewertet wird. Der Wert null\_return\_value muss entweder denselben Datentyp wie expression haben oder implizit in diesen Datentyp konvertiert werden können.

## Rückgabetyp

Der NVL2-Rückgabetyp wird wie folgt festgelegt:

• Wenn not\_null\_return\_value oder null\_return\_value null ist, wird der Datentyp des Nicht-Null-Ausdrucks zurückgegeben.

Wenn sowohl not null return value als auch null return value nicht null sind:

- Wenn not null return value und null return value denselben Datentyp haben, wird dieser Datentyp zurückgegeben.
- Wenn not\_null\_return\_value und null\_return\_value unterschiedliche numerische Datentypen haben, wird der kleinste kompatible numerische Datentyp zurückgegeben.
- Wenn not\_null\_return\_value und null\_return\_value unterschiedliche Datum-/Uhrzeit-Datentypen haben, wird ein Zeitstempeldatentyp zurückgegeben.
- Wenn not\_null\_return\_value und null\_return\_value unterschiedliche Zeichendatentypen haben, wird der Datentyp von not\_null\_return\_value zurückgegeben.
- Wenn not null return value und null return value gemischte numerische und nicht numerische Datentypen haben, wird der Datentyp von not\_null\_return\_value zurückgegeben.

#### **A** Important

In den letzten beiden Fällen, in denen der Datentyp von not\_null\_return\_value zurückgegeben wird, wird null\_return\_value implizit in diesen Datentyp umgewandelt. Wenn die Datentypen nicht kompatibel sind, schlägt die Funktion fehl.

#### Nutzungshinweise

Für NVL2 hat die Rückgabe entweder den Wert des Parameters not\_null\_return\_value oder null\_return\_value, je nachdem, was von der Funktion ausgewählt wurde, hat jedoch den Datentyp not\_null\_return\_value .

Wenn beispielsweise column1 NULL ist, geben die folgenden Abfragen denselben Wert zurück. Der Datentyp des DECODE-Rückgabewerts ist jedoch INTEGER und der Datentyp des NVL2- Rückgabewerts ist VARCHAR.

```
select decode(column1, null, 1234, '2345');
select nvl2(column1, '2345', 1234);
```
#### Beispiel

Im folgenden Beispiel werden einige Beispieldaten modifiziert und anschließend zwei Felder ausgewertet, um die richtigen Kontaktinformationen für Benutzer bereitzustellen:

```
update users set email = null where firstname = 'Aphrodite' and lastname = 'Acevedo';
select (firstname + ' ' + lastname) as name, 
nvl2(email, email, phone) AS contact_info
from users 
where state = 'WA'
and lastname like 'A%'
order by lastname, firstname;
name contact_info 
--------------------+-------------------------------------------
Aphrodite Acevedo (555) 555-0100
Caldwell Acevedo Nunc.sollicitudin@example.ca
Quinn Adams vel@example.com
Kamal Aguilar quis@example.com
Samson Alexander hendrerit.neque@example.com
Hall Alford ac.mattis@example.com
Lane Allen et.netus@example.com
Xander Allison ac.facilisis.facilisis@example.com
Amaya Alvarado dui.nec.tempus@example.com
Vera Alvarez at.arcu.Vestibulum@example.com
Yetta Anthony enim.sit@example.com
Violet Arnold ad.litora@example.comm
August Ashley consectetuer.euismod@example.com
Karyn Austin ipsum.primis.in@example.com
Lucas Ayers at@example.com
```
## <span id="page-135-0"></span>NULLIF-Funktion

#### Syntax

Der NULLIF-Ausdruck vergleicht zwei Argumente und gibt null zurück, wenn die Argumente gleich sind. Wenn sie nicht gleich sind, wird das erste Argument zurückgegeben. Dieser Ausdruck ist die Umkehrung des NVL- oder COALESCE-Ausdrucks.

```
NULLIF ( expression1, expression2 )
```
#### Argumente

expression1, expression2

Die Zielspalten oder -ausdrücke, die verglichen werden. Der Rückgabetyp ist mit dem Typ des ersten Ausdrucks identisch. Der Standardspaltenname des NULLIF-Ergebnisses ist der Spaltenname des ersten Ausdrucks.

#### Beispiele

Im folgenden Beispiel gibt die Abfrage die Zeichenfolge first zurück, da die Argumente nicht identisch sind.

```
SELECT NULLIF('first', 'second');
case
-------
first
```
Im folgenden Beispiel gibt die Abfrage NULL zurück, da die Argumente des Zeichenfolgeliterals identisch sind.

```
SELECT NULLIF('first', 'first');
case
-------
NULL
```
Im folgenden Beispiel gibt die Abfrage 1 zurück, da die Ganzzahlargumente nicht identisch sind.

```
SELECT NULLIF(1, 2);
case
-------
1
```
Im folgenden Beispiel gibt die Abfrage NULL zurück, da die Ganzzahlargumente identisch sind.

```
SELECT NULLIF(1, 1);
```
AWS Clean Rooms SQL-Referenz

```
case
-------
NULL
```
Im folgenden Beispiel gibt die Abfrage null zurück, wenn die LISTID- und SALESID-Werte übereinstimmen:

```
select nullif(listid,salesid), salesid
from sales where salesid<10 order by 1, 2 desc;
listid | salesid
--------+--------- 
     4 | 2 
     5 | 4 
     5 | 3 
     6 | 5 
     10 | 9 
     10 | 8 
     10 | 7 
     10 | 6 
\vert 1
(9 rows)
```
# Funktionen für die Datentypformatierung

Mithilfe einer Funktion zur Formatierung von Datentypen können Sie Werte von einem Datentyp in einen anderen konvertieren. Für jede dieser Funktionen ist das erste Argument immer der zu formatierende Wert und das zweite Argument enthält die Vorlage für das neue Format. AWS Clean Rooms unterstützt mehrere Formatierungsfunktionen für Datentypen.

Themen

- [CAST-Funktion](#page-138-0)
- [CONVERT-Funktion](#page-142-0)
- [TO\\_CHAR](#page-144-0)
- [TO\\_DATE-Funktion](#page-150-0)
- [TO\\_NUMBER](#page-151-0)
- [Datum-/Uhrzeit-Formatzeichenfolgen](#page-153-0)
- [Numerische Formatzeichenfolgen](#page-156-0)

#### • [TeradataFormatierung von Zeichen im Stil von -Zeichen für numerische Daten](#page-157-0)

# <span id="page-138-0"></span>CAST-Funktion

Die CAST-Funktion konvertiert einen Datentyp in einen anderen kompatiblen Datentyp. Sie können beispielsweise eine Zeichenfolge in ein Datum oder einen numerischen Typ in eine Zeichenfolge konvertieren. CAST führt eine Laufzeitkonvertierung durch, was bedeutet, dass die Konvertierung den Datentyp eines Werts in einer Quelltabelle nicht ändert. Dieser wird nur im Kontext der Abfrage geändert.

Die CAST-Funktion ist [the section called "CONVERT"](#page-142-0) insofern sehr ähnlich, als beide Funktionen einen Datentyp in einen anderen konvertieren. Die beiden Funktionen werden jedoch unterschiedlich aufgerufen.

Bestimmte Datentypen erfordern eine explizite Konvertierung in andere Datentypen unter Verwendung der Funktionen CAST oder CONVERT. Andere Datentypen können implizit als Teil eines anderen Befehls konvertiert werden, ohne CAST oder CONVERT zu verwenden. Siehe [Kompatibilität von Typen und Umwandlung zwischen Typen](#page-43-0).

### Syntax

Verwenden Sie eine dieser beiden gleichwertigen Syntaxformate, um Ausdrücke von einem Datentyp in einen anderen umzuwandeln.

```
CAST ( expression AS type )
expression :: type
```
#### Argumente

#### expression

Ein Ausdruck, der einen oder mehrere Werte auswertet, beispielsweise ein Spaltenname oder ein Literal. Die Konvertierung von Null-Werten gibt Null-Werte zurück. Der Ausdruck darf keine leeren oder leeren Zeichenfolgen enthalten.

#### Typ

Einer der unterstützte[nDatentypen,](#page-14-0) mit Ausnahme der VARYTE-, BINARY- und BINARY-Datentypen.

## Rückgabetyp

CAST gibt den Datentyp zurück, der durch das Argument type angegeben ist.

#### **a** Note

AWS Clean Rooms gibt einen Fehler zurück, wenn Sie versuchen, eine problematische Konvertierung durchzuführen, z. B. eine DECIMAL-Konvertierung, die an Genauigkeit verliert, wie die folgende:

```
select 123.456::decimal(2,1);
```
oder eine INTEGER-Konvertierung, die einen Overflow verursacht:

select 12345678::smallint;

## Beispiele

Die folgenden beiden Abfragen sind gleichwertig. Beide wandeln einen Dezimalwert in eine Ganzzahl um:

```
select cast(pricepaid as integer)
from sales where salesid=100;
pricepaid
-----------
162
(1 row)
```

```
select pricepaid::integer
from sales where salesid=100;
pricepaid
-----------
162
(1 row)
```
Das Folgende führt zu einem ähnlichen Ergebnis. Für die Ausführung sind keine Beispieldaten erforderlich:

```
select cast(162.00 as integer) as pricepaid;
pricepaid
-----------
162
(1 row)
```
In diesem Beispiel werden die Werte in einer Zeitstempelspalte in Datumsangaben umgewandelt, was dazu führt, dass die Uhrzeit aus jedem Ergebnis entfernt wird:

```
select cast(saletime as date), salesid
from sales order by salesid limit 10;
 saletime | salesid
-----------+---------
2008-02-18 | 1
2008-06-06 | 2
2008-06-06 | 3
2008-06-09 | 4
2008-08-31 | 5
2008-07-16 | 6
2008-06-26 | 7
2008-07-10 | 8
2008-07-22 | 9
2008-08-06 | 10
(10 rows)
```
Wenn Sie CAST nicht wie im vorherigen Beispiel dargestellt verwendet haben, würden die Ergebnisse die Uhrzeit umfassen: 2008-02-18 02:36:48.

Die folgende Abfrage wandelt variable Zeichendaten in ein Datum um. Für die Ausführung sind keine Beispieldaten erforderlich.

```
select cast('2008-02-18 02:36:48' as date) as mysaletime;
mysaletime 
--------------------
2008-02-18 
(1 row)
```
In diesem Beispiel werden die Werte in einer Datumsspalte in Zeitstempel umgewandelt:

#### **select cast(caldate as timestamp), dateid from date order by dateid limit 10;**

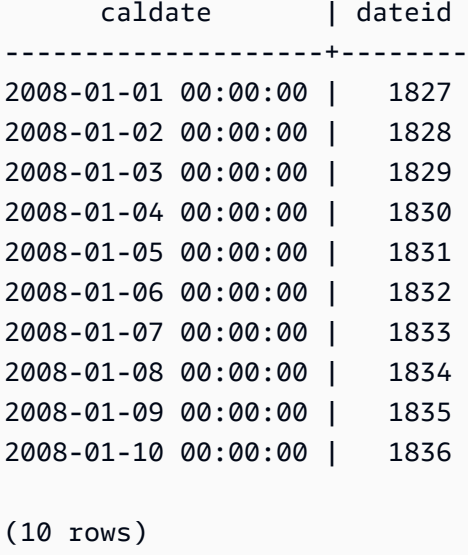

In einem Fall wie dem vorherigen Beispiel können Sie zusätzliche Kontrolle über die Ausgabeformatierung erlangen, indem Sie [TO\\_CHAR](#page-144-0)

In diesem Beispiel wird eine Ganzzahl in eine Zeichenfolge umgewandelt:

```
select cast(2008 as char(4));
bpchar
--------
2008
```
In diesem Beispiel wird ein DECIMAL(6,3)-Wert in einen DECIMAL(4,1)-Wert umgewandelt:

```
select cast(109.652 as decimal(4,1));
numeric
---------
109.7
```
Dieses Beispiel zeigt einen komplexeren Ausdruck. Die Spalte PRICEPAID (eine DECIMAL(8,2)- Spalte) in der Tabelle SALES wird in eine DECIMAL(38,2)-Spalte umgewandelt und die Werte werden mit 100000000000000000000 multipliziert:

# **select salesid, pricepaid::decimal(38,2)\*100000000000000000000 as value from sales where salesid<10 order by salesid;** salesid | value ---------+---------------------------- 1 | 72800000000000000000000.00 2 | 7600000000000000000000.00 3 | 35000000000000000000000.00 4 | 17500000000000000000000.00 5 | 15400000000000000000000.00 6 | 39400000000000000000000.00 7 | 78800000000000000000000.00 8 | 19700000000000000000000.00 9 | 59100000000000000000000.00 (9 rows)

# <span id="page-142-0"></span>CONVERT-Funktion

Wie die [CAST-Funktion](#page-138-0) konvertiert die CONVERT-Funktion einen Datentyp in einen anderen kompatiblen Datentyp. Sie können beispielsweise eine Zeichenfolge in ein Datum oder einen numerischen Typ in eine Zeichenfolge konvertieren. CONVERT führt eine Laufzeitkonvertierung durch, was bedeutet, dass die Konvertierung den Datentyp eines Werts in einer Quelltabelle nicht ändert. Dieser wird nur im Kontext der Abfrage geändert.

Bestimmte Datentypen erfordern eine explizite Konvertierung in andere Datentypen unter Verwendung der CONVERT-Funktion. Andere Datentypen können implizit als Teil eines anderen Befehls konvertiert werden, ohne CAST oder CONVERT zu verwenden. Siehe [Kompatibilität von](#page-43-0) [Typen und Umwandlung zwischen Typen](#page-43-0).

## Syntax

CONVERT ( *type*, *expression* )

## Argumente

Typ

Einer der unterstützte[nDatentypen,](#page-14-0) mit Ausnahme der VARYTE-, BINARY- und BINARY-Datentypen.

#### expression

Ein Ausdruck, der einen oder mehrere Werte auswertet, beispielsweise ein Spaltenname oder ein Literal. Die Konvertierung von Null-Werten gibt Null-Werte zurück. Der Ausdruck darf keine leeren oder leeren Zeichenfolgen enthalten.

#### **Rückgabetyp**

CONVERT gibt den Datentyp zurück, der durch das Argument type angegeben ist.

#### **a** Note

AWS Clean Rooms gibt einen Fehler zurück, wenn Sie versuchen, eine problematische Konvertierung durchzuführen, z. B. eine DECIMAL-Konvertierung, die an Genauigkeit verliert, wie die folgende:

**SELECT CONVERT(decimal(2,1), 123.456);**

oder eine INTEGER-Konvertierung, die einen Overflow verursacht:

**SELECT CONVERT(smallint, 12345678);**

#### Beispiele

Die folgende Abfrage verwendet die CONVERT-Funktion, um eine Spalte mit Dezimalzahlen in Ganzzahlen zu konvertieren.

```
SELECT CONVERT(integer, pricepaid)
FROM sales WHERE salesid=100;
```
In diesem Beispiel wird eine Ganzzahl in eine Zeichenfolge konvertiert.

```
SELECT CONVERT(char(4), 2008);
```
In diesem Beispiel werden das aktuelle Datum und die aktuelle Uhrzeit in einen variablen Zeichendatentyp konvertiert:

```
SELECT CONVERT(VARCHAR(30), GETDATE());
```
```
getdate
---------
2023-02-02 04:31:16
```
In diesem Beispiel wird die Saletime-Spalte in eine reine Zeitspalte konvertiert, wobei die Datumsangaben aus jeder Zeile entfernt werden.

```
SELECT CONVERT(time, saletime), salesid
FROM sales order by salesid limit 10;
```
Im folgenden Beispiel werden variable Zeichendaten in ein Datetime-Objekt konvertiert.

**SELECT CONVERT(datetime, '2008-02-18 02:36:48') as mysaletime;**

# <span id="page-144-0"></span>TO\_CHAR

TO\_CHAR konvertiert einen Zeitstempel oder numerischen Ausdruck in ein Zeichenfolgendatenformat.

#### Syntax

```
TO_CHAR (timestamp_expression | numeric_expression , 'format')
```
#### Argumente

timestamp\_expression

Ein Ausdruck, der einen TIMESTAMP- oder TIMESTAMPTZ-Typwert als Ergebnis hat oder einen Wert, der implizit zu einem Zeitstempel gezwungen werden kann.

#### numeric\_expression

Ein Ausdruck, der einen numerischen Datentypwert als Ergebnis hat oder einen Wert, der implizit zu einem numerischen Typ gezwungen werden kann. Weitere Informationen finden Sie unter [Numerische Typen.](#page-17-0) "TO\_CHAR" fügt links von der Zahlenfolge ein Leerzeichen ein.

#### **a** Note

TO\_CHAR unterstützt keine 128-Bit-DEZIMALWERTE.

#### format

Das Format für den neuen Wert. Informationen zu gültigen Formaten finden Sie unter [Datum-/](#page-153-0) [Uhrzeit-Formatzeichenfolgen](#page-153-0) und [Numerische Formatzeichenfolgen](#page-156-0).

### **Rückgabetyp**

VARCHAR

#### Beispiele

Im folgenden Beispiel wird ein Zeitstempel in einen Wert mit Datum und Uhrzeit konvertiert, dessen Format den Namen des Monats auf neun Zeichen aufgefüllt, den Namen des Wochentages und die Tagesnummer des Monats enthält.

```
select to_char(timestamp '2009-12-31 23:15:59', 'MONTH-DY-DD-YYYY HH12:MIPM');
to_char
-------------------------
DECEMBER -THU-31-2009 11:15PM
```
Im folgenden Beispiel wird ein Zeitstempel in einen Wert mit Tageszahl des Jahres konvertiert.

```
select to_char(timestamp '2009-12-31 23:15:59', 'DDD');
to_char
-------------------------
365
```
Im folgenden Beispiel wird ein Zeitstempel in einen Wert mit ISO-Tageszahl der Woche konvertiert.

```
select to_char(timestamp '2022-05-16 23:15:59', 'ID');
to_char
-------------------------
1
```
Im folgenden Beispiel wird der Monat aus einem Datumswert extrahiert.

```
select to_char(date '2009-12-31', 'MONTH');
```
to\_char

```
AWS Clean Rooms SQL-Referenz
```

```
-------------------------
DECEMBER
```
Im folgenden Beispiel wird jeder STARTTIME-Wert in der Tabelle EVENT in eine Zeichenfolge konvertiert, die aus Stunden, Minuten und Sekunden besteht.

```
select to_char(starttime, 'HH12:MI:SS')
from event where eventid between 1 and 5
order by eventid;
to_char
----------
02:30:00
08:00:00
02:30:00
02:30:00
07:00:00
(5 rows)
```
Im folgenden Beispiel wird ein ganzer Zeitstempelwert in ein anderes Format konvertiert.

```
select starttime, to_char(starttime, 'MON-DD-YYYY HH12:MIPM')
from event where eventid=1; 
      starttime | to_char
---------------------+--------------------- 
  2008-01-25 14:30:00 | JAN-25-2008 02:30PM
(1 row)
```
Im folgenden Beispiel wird ein Zeitstempelliteral in eine Zeichenfolge konvertiert.

```
select to_char(timestamp '2009-12-31 23:15:59','HH24:MI:SS');
to_char
----------
23:15:59
(1 row)
```
Im folgenden Beispiel wird eine Zahl in eine Zeichenfolge mit dem Minuszeichen am Ende konvertiert.

```
select to_char(-125.8, '999D99S');
to_char
```

```
---------
125.80-
(1 row)
```
Im folgenden Beispiel wird eine Zahl in eine Zeichenfolge mit dem Währungssymbol konvertiert.

```
select to_char(-125.88, '$S999D99');
to_char
---------
$-125.88
(1 row)
```
Im folgenden Beispiel wird eine Zahl in eine Zeichenfolge konvertiert, bei dem Eckige Klammern als negative Zahlen verwendet werden.

```
select to_char(-125.88, '$999D99PR');
to_char
---------
$<125.88> 
(1 row)
```
Im folgenden Beispiel wird eine Zahl in eine Zeichenfolge römischer Zahlen konvertiert.

```
select to_char(125, 'RN');
to_char
---------
CXXV
(1 row)
```
Im folgenden Beispiel wird der Wochentag angezeigt.

```
SELECT to_char(current_timestamp, 'FMDay, FMDD HH12:MI:SS');
                to_char
-----------------------
Wednesday, 31 09:34:26
```
Im folgenden Beispiel wird das Ordnungszahlsuffix für eine Zahl angezeigt.

```
SELECT to_char(482, '999th');
                  to_char
  -----------------------
```
482nd

Im folgenden Beispiel wird in der Tabelle SALES die Provision vom gezahlten Preis abgezogen. Die Differenz wird dann aufgerundet und in eine römische Zahl umgewandelt, die in der folgenden Spalte angezeigt wird: to\_char

```
select salesid, pricepaid, commission, (pricepaid - commission)
as difference, to_char(pricepaid - commission, 'rn') from sales
group by sales.pricepaid, sales.commission, salesid
order by salesid limit 10; 
salesid | pricepaid | commission | difference | to_char
              ---------+-----------+------------+------------+----------------- 
      1 | 728.00 | 109.20 | 618.80 | dcxix 
      2 | 76.00 | 11.40 | 64.60 | lxv 
      3 | 350.00 | 52.50 | 297.50 | ccxcviii 
      4 | 175.00 | 26.25 | 148.75 | cxlix 
      5 | 154.00 | 23.10 | 130.90 | cxxxi 
      6 | 394.00 | 59.10 | 334.90 | cccxxxv 
      7 | 788.00 | 118.20 | 669.80 | dclxx 
      8 | 197.00 | 29.55 | 167.45 | clxvii 
      9 | 591.00 | 88.65 | 502.35 | dii 
     10 | 65.00 | 9.75 | 55.25 | lv
(10 rows)
```
Im folgenden Beispiel wird das Währungssymbol zu den in der to\_char Spalte angezeigten Differenzwerten hinzugefügt:

```
select salesid, pricepaid, commission, (pricepaid - commission)
as difference, to_char(pricepaid - commission, 'l99999D99') from sales
group by sales.pricepaid, sales.commission, salesid
order by salesid limit 10;
salesid | pricepaid | commission | difference | to_char
--------+-----------+------------+------------+------------ 
      1 | 728.00 | 109.20 | 618.80 | $ 618.80 
      2 | 76.00 | 11.40 | 64.60 | $ 64.60 
      3 | 350.00 | 52.50 | 297.50 | $ 297.50 
      4 | 175.00 | 26.25 | 148.75 | $ 148.75 
      5 | 154.00 | 23.10 | 130.90 | $ 130.90 
      6 | 394.00 | 59.10 | 334.90 | $ 334.90 
      7 | 788.00 | 118.20 | 669.80 | $ 669.80
```
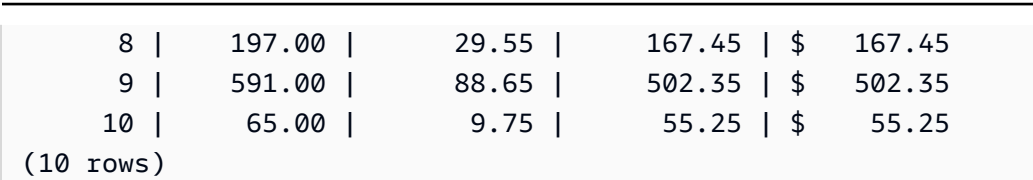

Im folgenden Beispiel wird das Jahrhundert aufgelistet, in dem die einzelnen Verkäufe ausgeführt wurden.

```
select salesid, saletime, to_char(saletime, 'cc') from sales
order by salesid limit 10; 
 salesid | saletime | to char
              ---------+---------------------+--------- 
        1 | 2008-02-18 02:36:48 | 21 
        2 | 2008-06-06 05:00:16 | 21 
        3 | 2008-06-06 08:26:17 | 21 
        4 | 2008-06-09 08:38:52 | 21 
        5 | 2008-08-31 09:17:02 | 21 
        6 | 2008-07-16 11:59:24 | 21 
        7 | 2008-06-26 12:56:06 | 21 
        8 | 2008-07-10 02:12:36 | 21 
        9 | 2008-07-22 02:23:17 | 21 
       10 | 2008-08-06 02:51:55 | 21
(10 rows)
```
Im folgenden Beispiel wird jeder STARTTIME-Wert in der Tabelle EVENT in eine Zeichenfolge konvertiert, die aus Stunden, Minuten, Sekunden und Zeitzone besteht.

```
select to_char(starttime, 'HH12:MI:SS TZ')
from event where eventid between 1 and 5
order by eventid;
to_char
----------
02:30:00 UTC
08:00:00 UTC
02:30:00 UTC
02:30:00 UTC
07:00:00 UTC
(5 rows)
(10 rows)
```
Im folgenden Beispiel wird die Formatierung für Sekunden, Millisekunden und Mikrosekunden gezeigt.

```
select sysdate,
to_char(sysdate, 'HH24:MI:SS') as seconds,
to_char(sysdate, 'HH24:MI:SS.MS') as milliseconds,
to_char(sysdate, 'HH24:MI:SS:US') as microseconds;
timestamp | seconds | milliseconds | microseconds 
--------------------+----------+--------------+----------------
2015-04-10 18:45:09 | 18:45:09 | 18:45:09.325 | 18:45:09:325143
```
# TO\_DATE-Funktion

TO\_DATE konvertiert ein Datum in einer Zeichenfolge in den Datentyp DATE.

# Syntax

TO\_DATE(*string*, *format*)

TO\_DATE(*string*, *format*, *is\_strict*)

## Argumente

#### string

Eine Zeichenfolge, die konvertiert werden soll.

#### format

Ein Zeichenfolgeliteral, das das Format der Zeichenfolge in der Eingabezeichenfolge in Bezug auf die Datumsabschnitte definiert. Eine Liste der gültigen Formate für Tag, Monat und Jahr finden Sie unter [Datum-/Uhrzeit-Formatzeichenfolgen.](#page-153-0)

is\_strict

Ein optionaler boolescher Wert, der angibt, ob ein Fehler zurückgegeben wird, wenn ein Eingabedatumswert außerhalb des zulässigen Bereichs liegt. Wenn is\_strict auf TRUE gesetzt wird, wird ein Fehler zurückgegeben, wenn ein Wert außerhalb des zulässigen Bereichs liegt. Wenn is\_strict auf FALSE gesetzt wird, was die Standardeinstellung ist, sind Überlaufwerte zulässig.

### Rückgabetyp

TO\_DATE gibt ein DATE zurück, abhängig vom Formatwert.

Wenn die Konvertierung in das Format fehlschlägt, wird ein Fehler zurückgegeben.

#### Beispiele

Die folgende SQL-Anweisung konvertiert das Datum 02 Oct 2001 in einem Datumsdatentyp.

```
select to_date('02 Oct 2001', 'DD Mon YYYY');
to_date
------------
2001-10-02
(1 row)
```
Die folgende SQL-Anweisung konvertiert die Zeichenfolge 20010631 in ein Datum.

```
select to_date('20010631', 'YYYYMMDD', FALSE);
```
Das Ergebnis ist der 1. Juli 2001, da der Juni nur 30 Tage hat.

```
to_date
------------
2001-07-01
```
Die folgende SQL-Anweisung konvertiert die Zeichenfolge 20010631 in ein Datum:

**to\_date('20010631', 'YYYYMMDD', TRUE);**

Das Ergebnis ist ein Fehler, da der Juni nur 30 Tage hat.

ERROR: date/time field date value out of range: 2001-6-31

# <span id="page-151-0"></span>TO\_NUMBER

TO\_NUMBER konvertiert eine Zeichenfolge in einen numerischen Wert (Dezimalwert).

### Syntax

to\_number(*string*, *format*)

#### Argumente

string

Die Zeichenfolge, die konvertiert werden soll. Das Format muss ein Literalwert sein. format

Das zweite Argument ist eine Formatzeichenfolge, die anzeigt, wie die Zeichenfolge analysiert werden muss, um den numerischen Wert zu generieren. Beispielsweise gibt das Format '99D999' an, dass die Zeichenfolge, die konvertiert werden soll, aus fünf Ziffern mit dem Dezimalzeichen an dritter Position besteht. Beispielsweise gibt to\_number('12.345','99D999') 12.345 als einen numerischen Wert zurück. Die Liste der gültigen Formate finden Sie unter [Numerische Formatzeichenfolgen](#page-156-0).

### Rückgabetyp

TO\_NUMBER gibt eine Dezimalzahl zurück.

Wenn die Konvertierung in das Format fehlschlägt, wird ein Fehler zurückgegeben.

#### Beispiele

Im folgenden Beispiel wird die Zeichenfolge 12,454.8- in eine Zahl konvertiert:

```
select to_number('12,454.8-', '99G999D9S');
to_number
-----------
-12454.8
```
Im folgenden Beispiel wird die Zeichenfolge \$ 12,454.88 in eine Zahl konvertiert:

```
select to_number('$ 12,454.88', 'L 99G999D99');
to_number
 -----------
```
12454.88

Im folgenden Beispiel wird die Zeichenfolge \$ 2,012,454.88 in eine Zahl konvertiert:

```
select to_number('$ 2,012,454.88', 'L 9,999,999.99');
to_number
-----------
2012454.88
```
# <span id="page-153-0"></span>Datum-/Uhrzeit-Formatzeichenfolgen

Die folgenden Zeichenketten im Datetime-Format gelten für Funktionen wie TO\_CHAR. Diese Zeichenfolgen können Datum-/Uhrzeittrennzeichen (wie -, / oder :) sowie die folgenden "Datumsteile" oder "Zeitteile" enthalten.

Beispiele für das Formatieren von Datumsangaben als Zeichenfolgen finden Sie unter [TO\\_CHAR](#page-144-0).

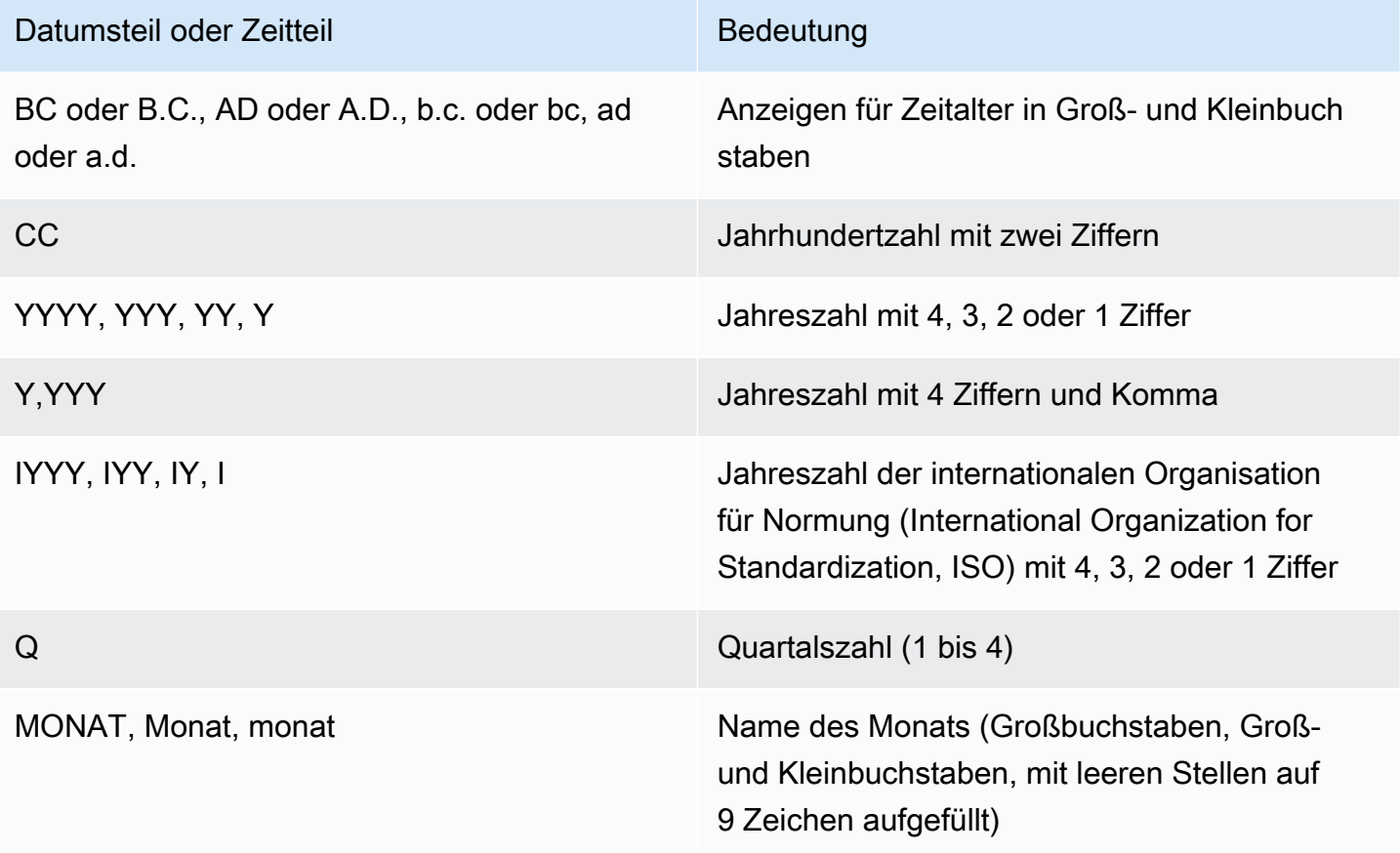

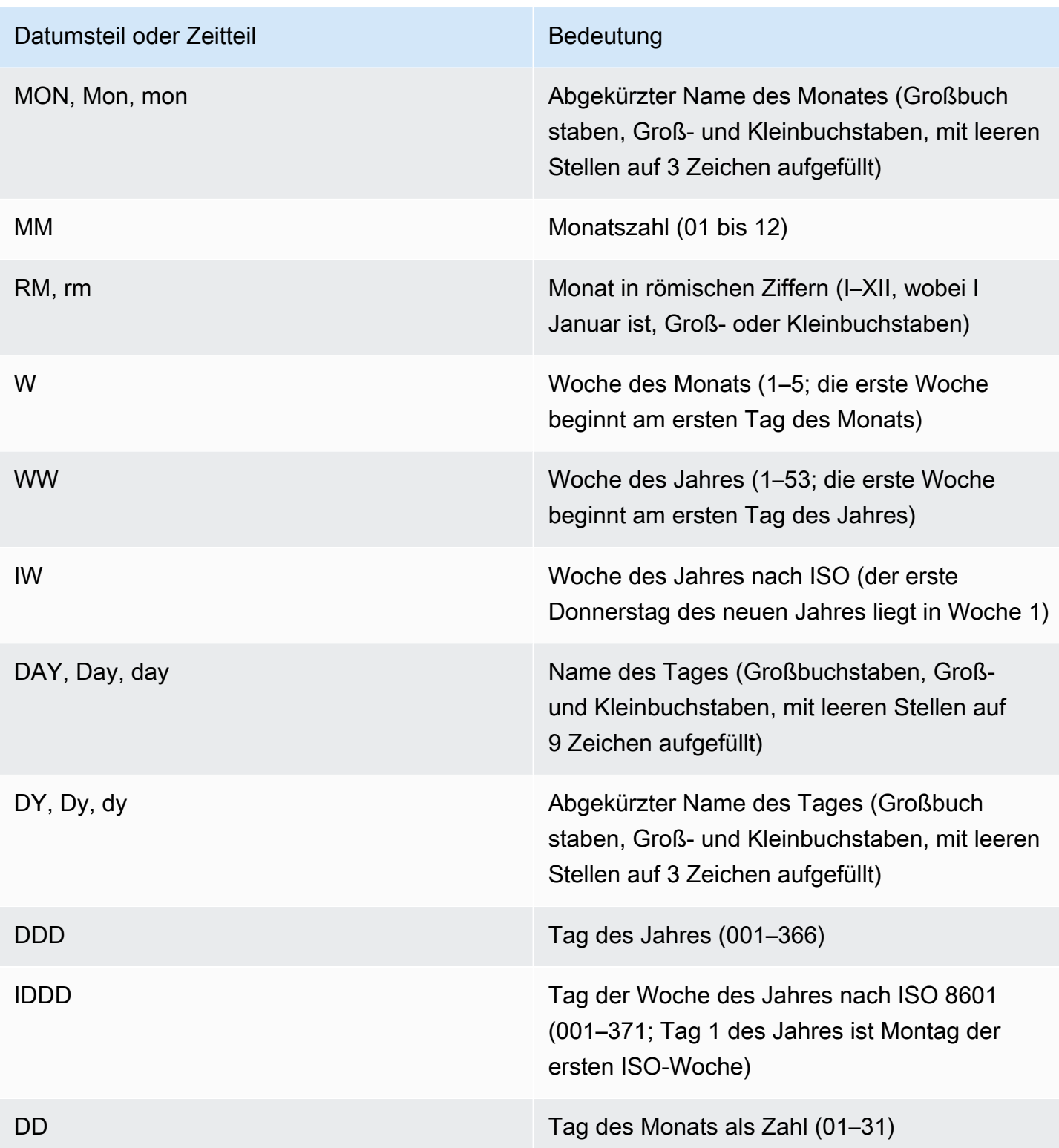

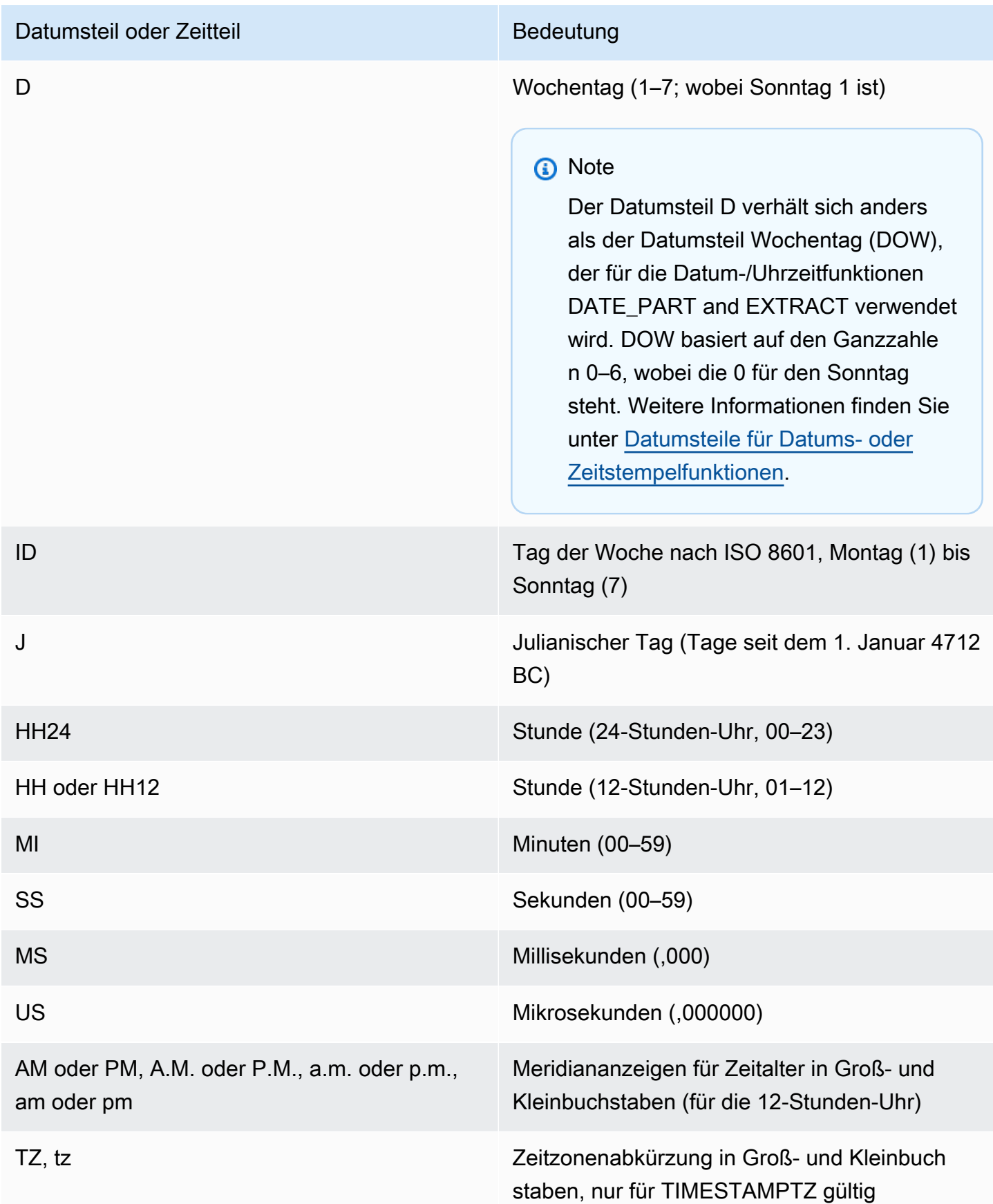

#### Datumsteil oder Zeitteil Bedeutung

OF Unterschied zu UTC; nur für TIMESTAMPTZ gültig

### **a** Note

Sie müssen datetime-Separatoren (wie etwa '-', '/' oder ':') mit einzelnen Anführungszeichen umgeben, die in der vorherigen Tabelle aufgeführten "dateparts" und "timeparts" müssen allerdings in doppelten Anführungszeichen stehen.

# <span id="page-156-0"></span>Numerische Formatzeichenfolgen

Die folgenden Zeichenketten im numerischen Format gelten für Funktionen wie TO\_NUMBER und TO\_CHAR.

- Beispiele für das Formatieren von Zeichenfolgen als Zahlen finden Sie unter [TO\\_NUMBER.](#page-151-0)
- Beispiele für das Formatieren von Zahlen als Zeichenfolgen finden Sie unter[TO\\_CHAR.](#page-144-0)

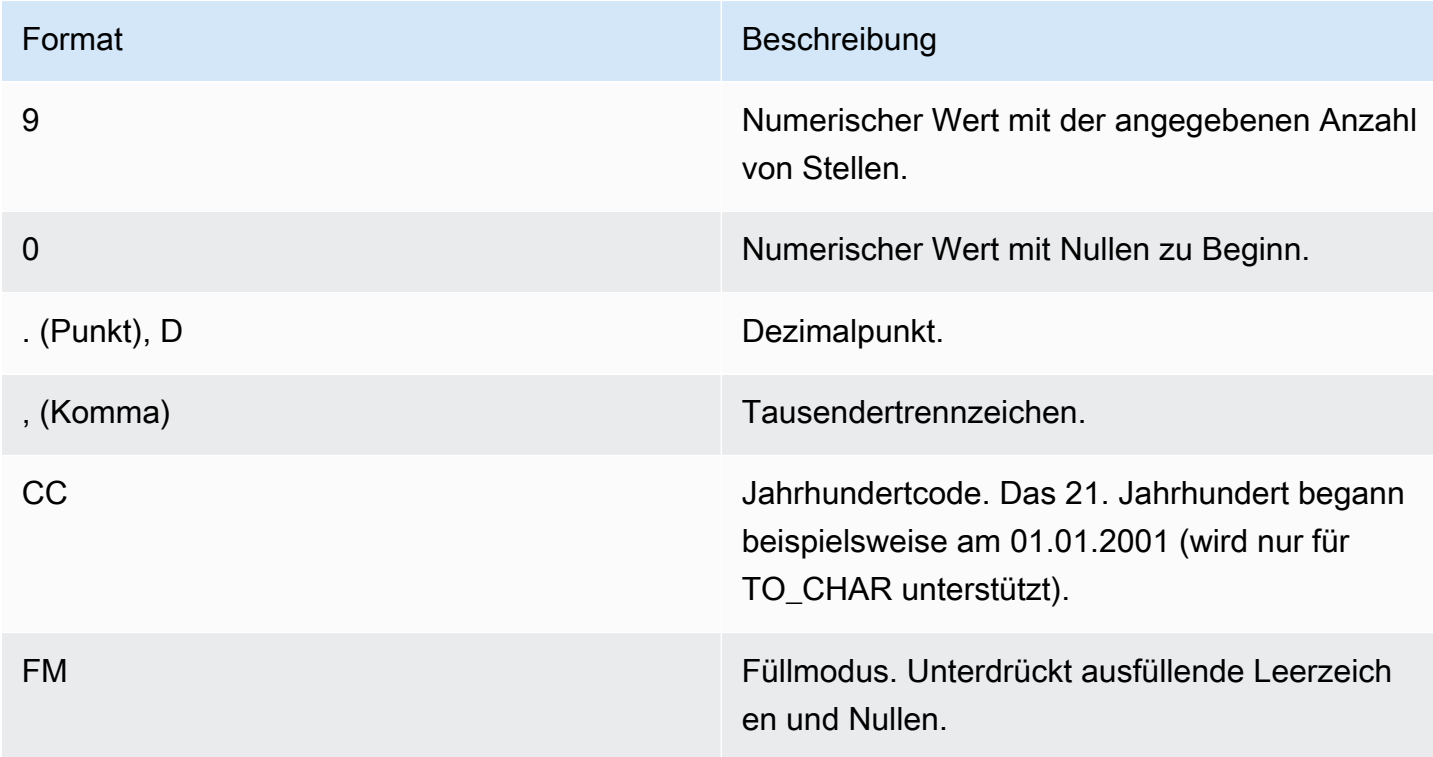

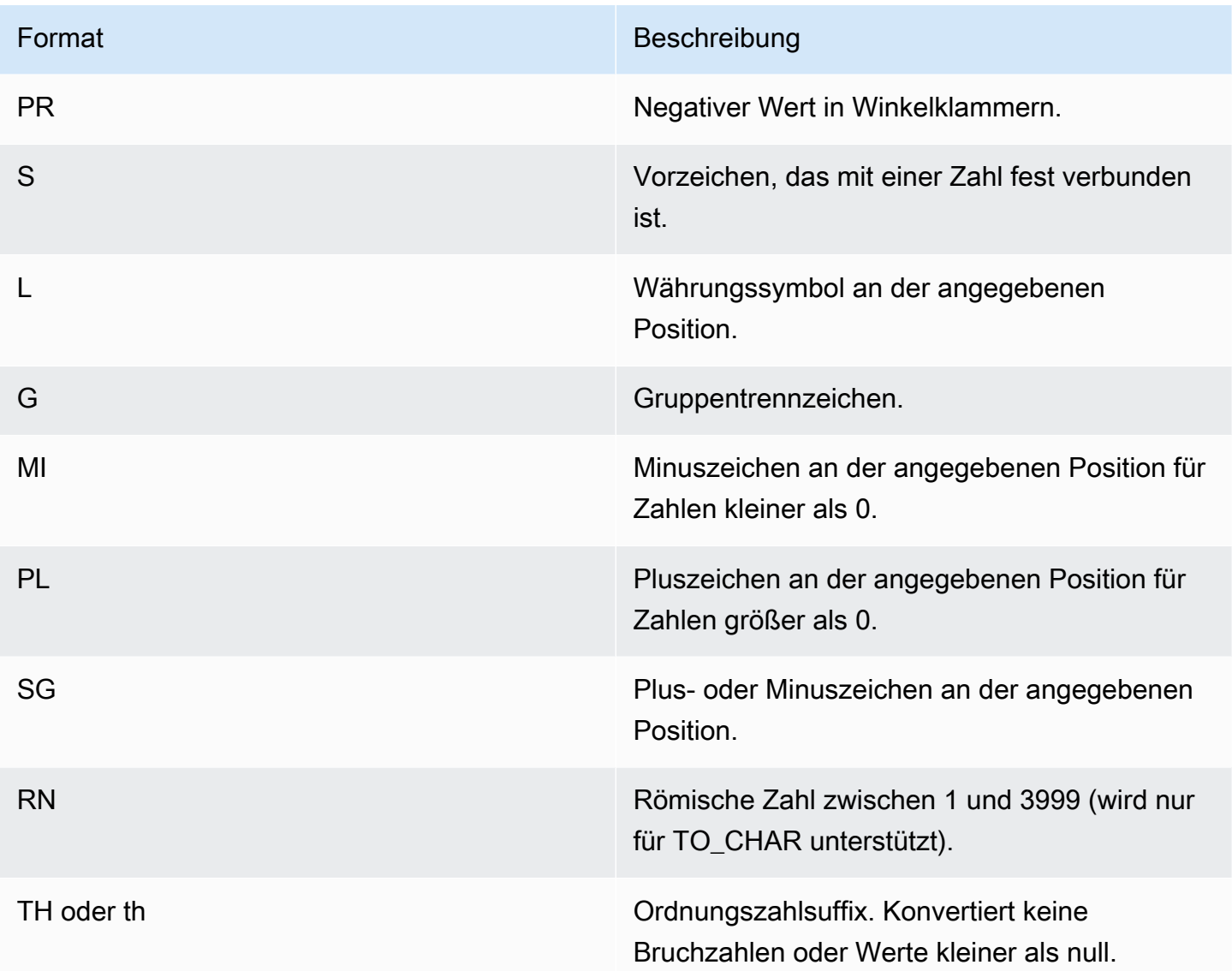

# TeradataFormatierung von Zeichen im Stil von -Zeichen für numerische Daten

In diesem Thema erfahren Sie, wie die Funktionen TEXT\_TO\_INT\_ALT und TEXT\_TO\_NUMERIC\_ALT die Zeichen in der Zeichenfolge für den Eingabeausdruck interpretieren. In der folgenden Tabelle finden Sie auch eine Liste der Zeichen, die Sie in der Formatphrase angeben können. Darüber hinaus finden Sie eine Beschreibung der Unterschiede zwischen der Formatierung im Teradata-Stil und der AWS Clean Rooms Formatierungsoption.

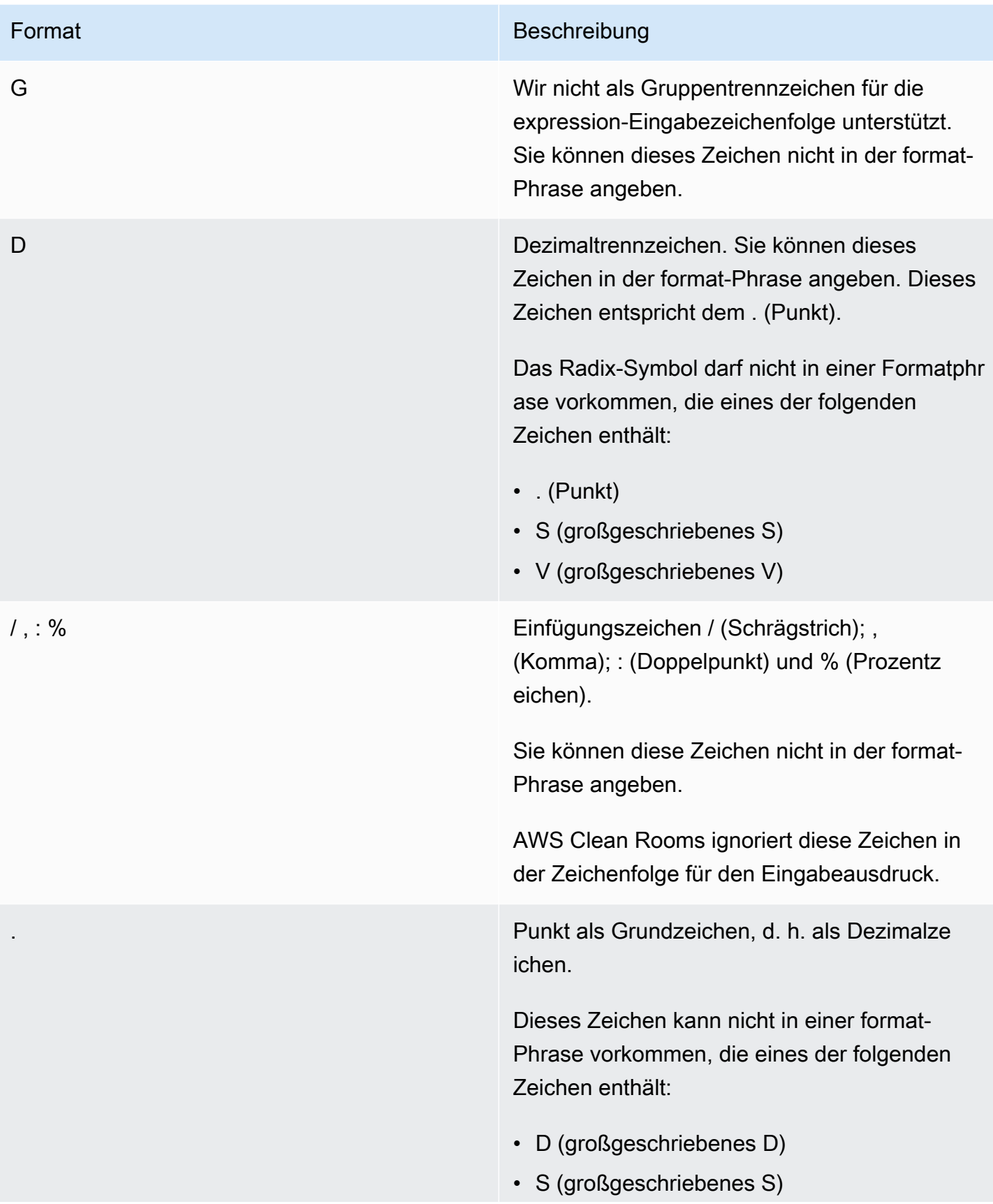

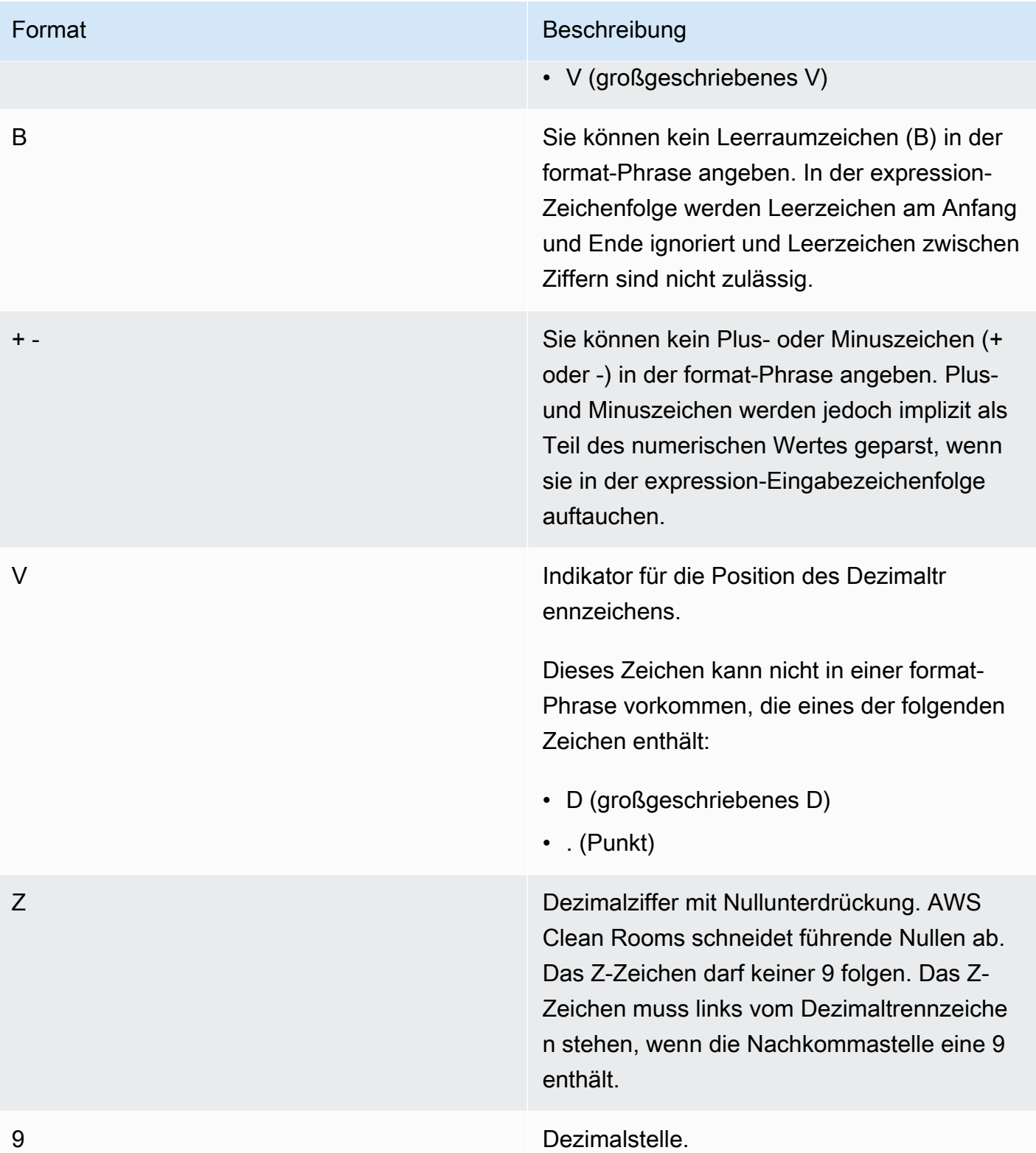

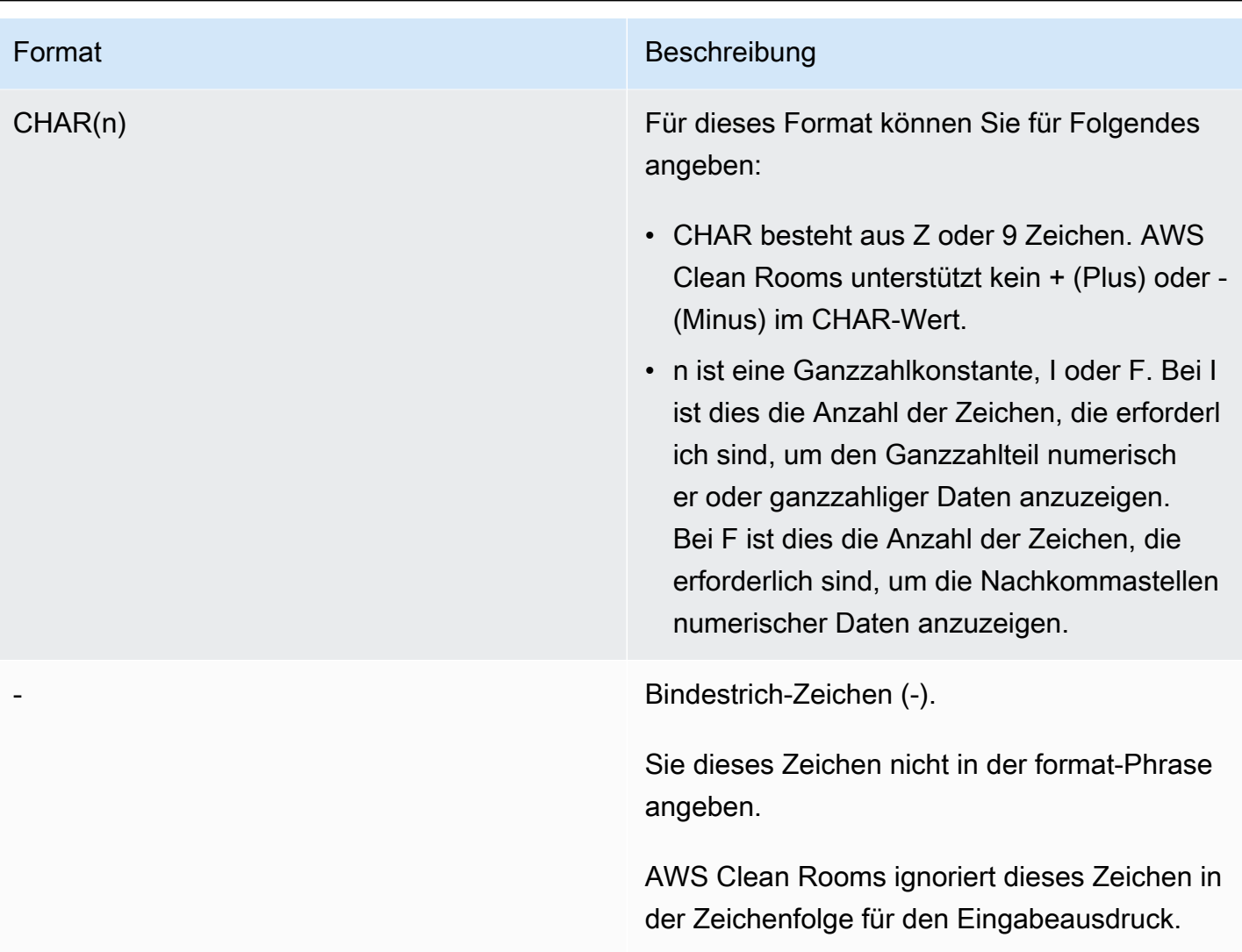

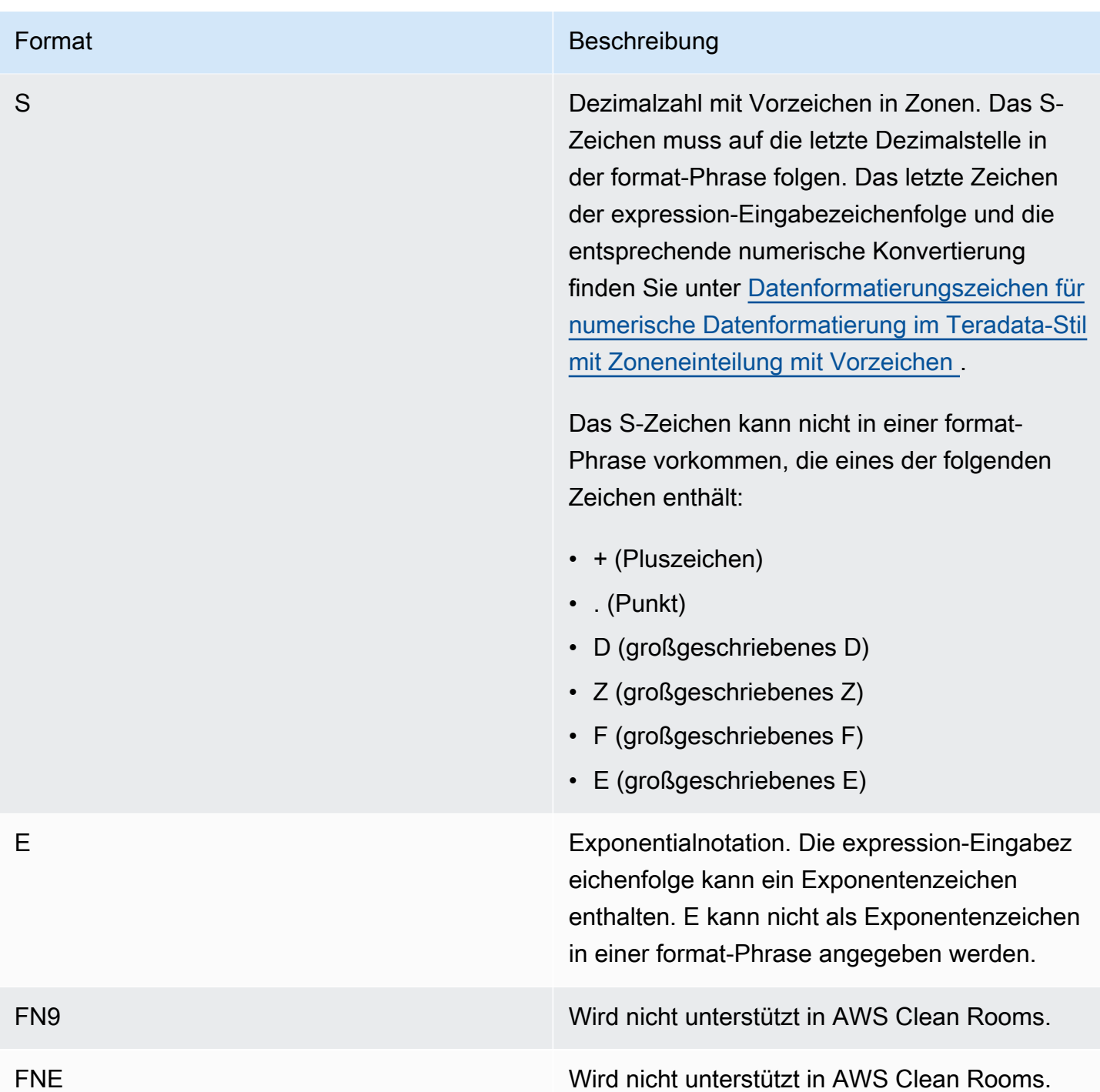

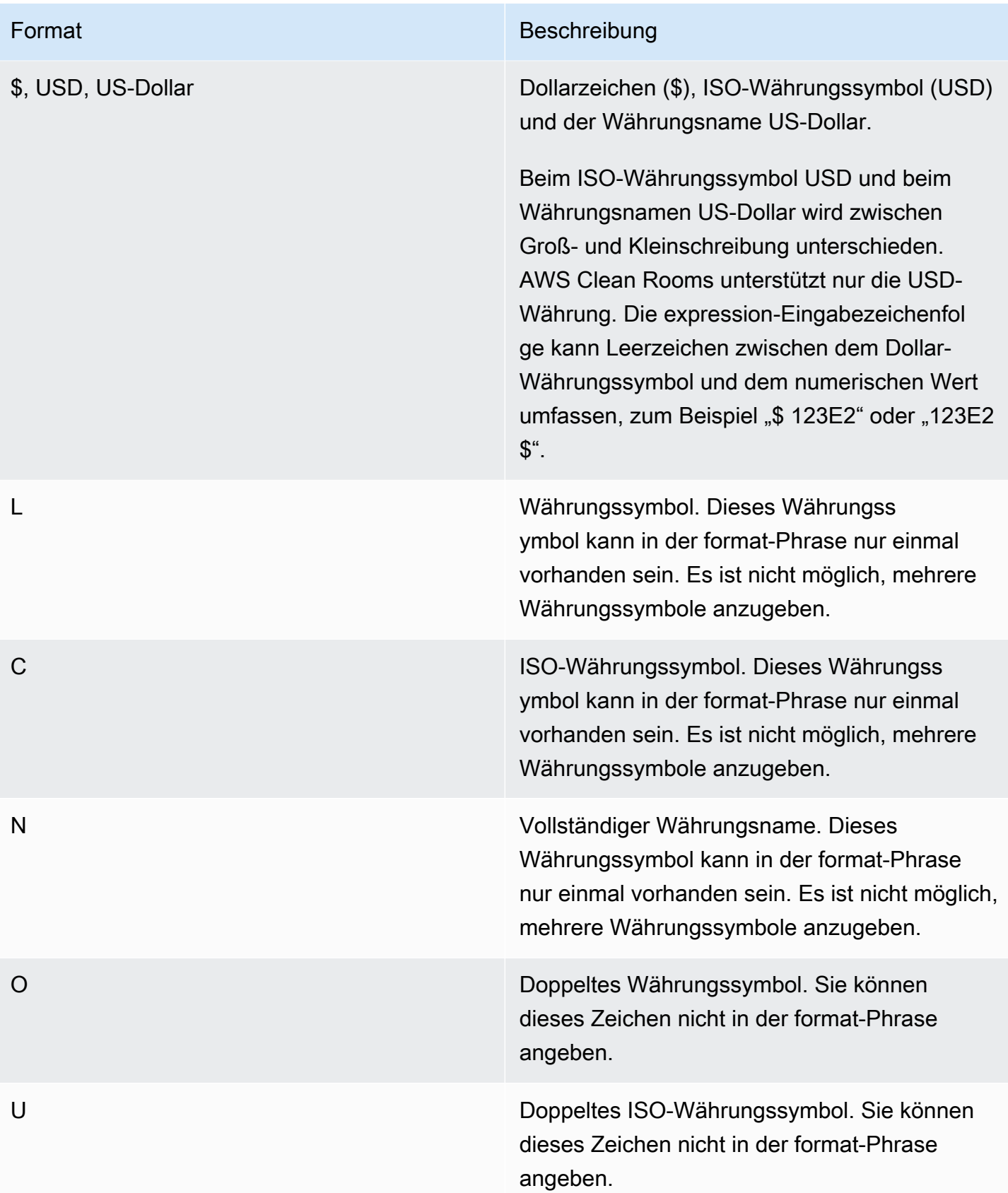

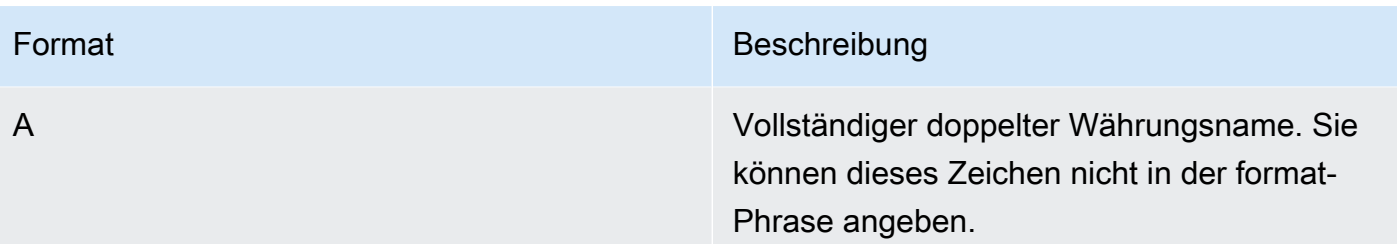

<span id="page-163-0"></span>Datenformatierungszeichen für numerische Datenformatierung im Teradata-Stil mit Zoneneinteilung mit Vorzeichen

Sie können die folgenden Zeichen in der format-Phrase der TEXT\_TO\_INT\_ALT- und TEXT\_TO\_NUMERIC\_ALT-Funktionen für einen Signed-Zoned-Decimal-Wert verwenden.

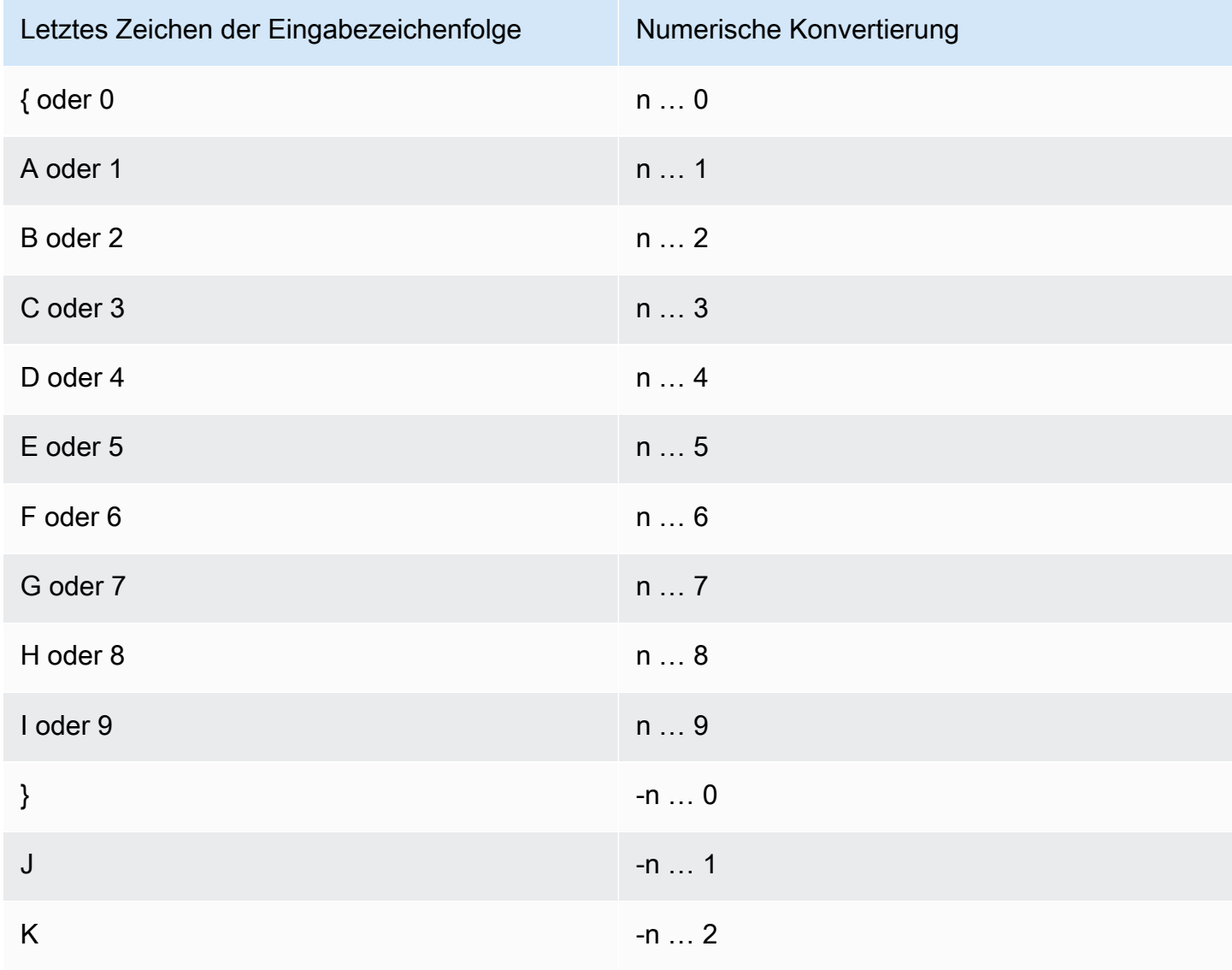

Formatierung im Teradata-Stil für numerische Daten 155

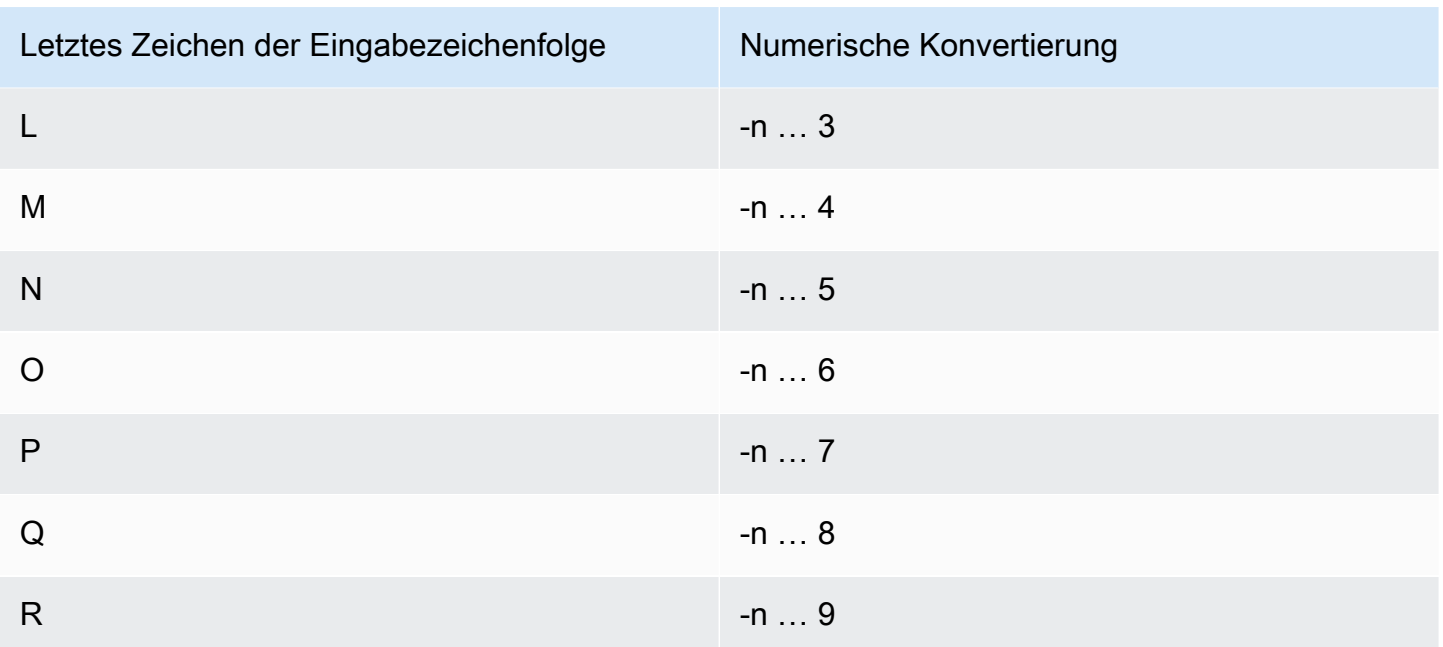

# Datums- und Zeitfunktionen

AWS Clean Rooms unterstützt die folgenden Datums- und Uhrzeitfunktionen:

Themen

- [Zusammenfassung der Datums- und Zeitfunktionen](#page-165-0)
- [Datums- und Zeitfunktionen in Transaktionen](#page-167-0)
- [Operator + \(Verkettung\)](#page-168-0)
- [Funktion ADD\\_MONTHS](#page-169-0)
- [Funktion CONVERT\\_TIMEZONE](#page-170-0)
- [Funktion CURRENT\\_DATE](#page-173-0)
- [Funktion DATEADD](#page-174-0)
- [Funktion DATEDIFF](#page-179-0)
- [Funktion DATE\\_PART](#page-184-0)
- [Funktion DATE\\_TRUNC](#page-187-0)
- [Funktion EXTRACT](#page-190-0)
- [GETDATE Funktion](#page-194-0)
- [Funktion SYSDATE](#page-195-0)
- [Funktion TIMEOFDAY](#page-196-0)
- [Funktion TO\\_TIMESTAMP](#page-197-0)
- [Datumsteile für Datums- oder Zeitstempelfunktionen](#page-199-0)

# <span id="page-165-0"></span>Zusammenfassung der Datums- und Zeitfunktionen

Die folgende Tabelle enthält eine Zusammenfassung der Datums- und Uhrzeitfunktionen, die in verwendet werden AWS Clean Rooms.

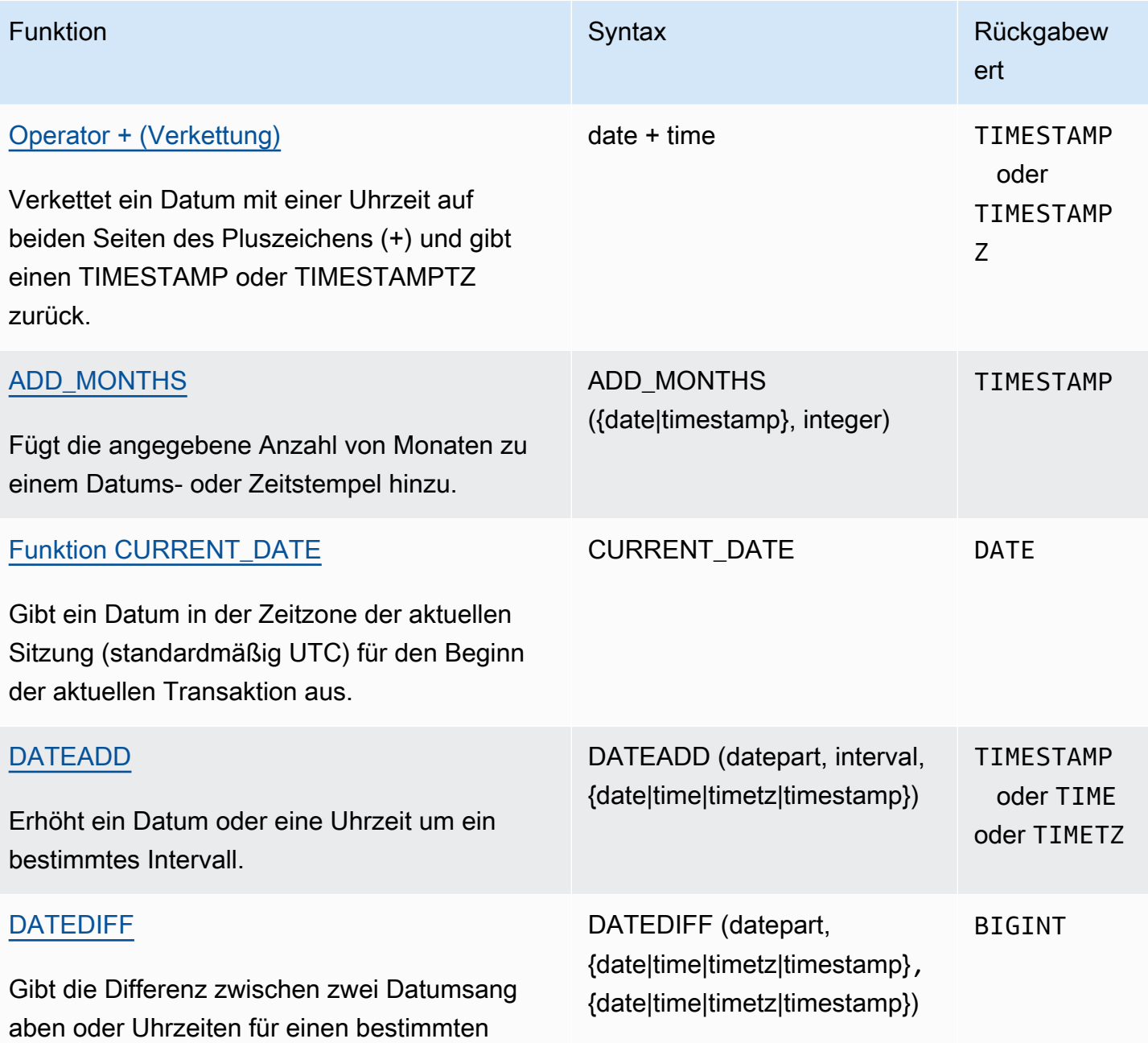

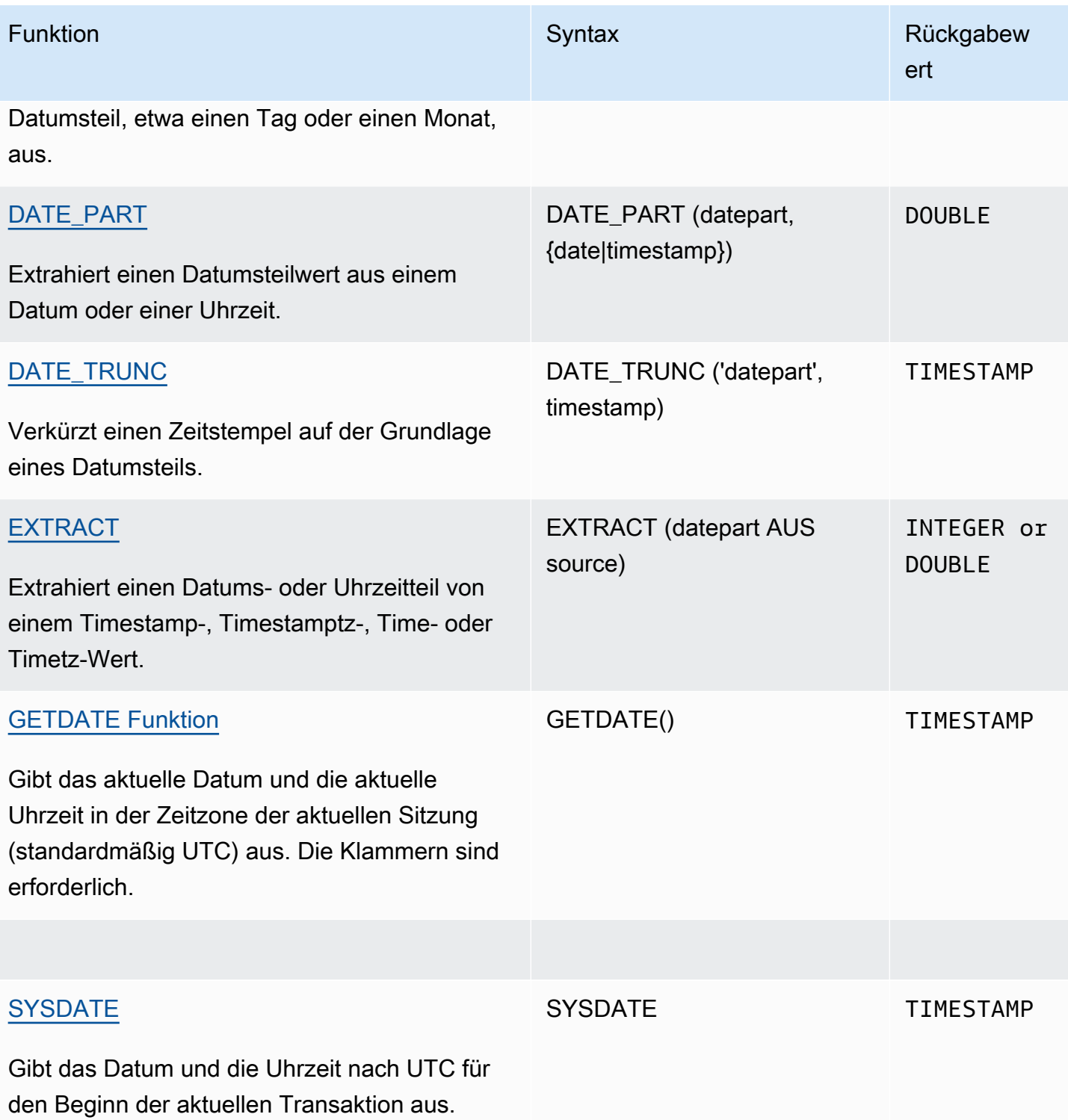

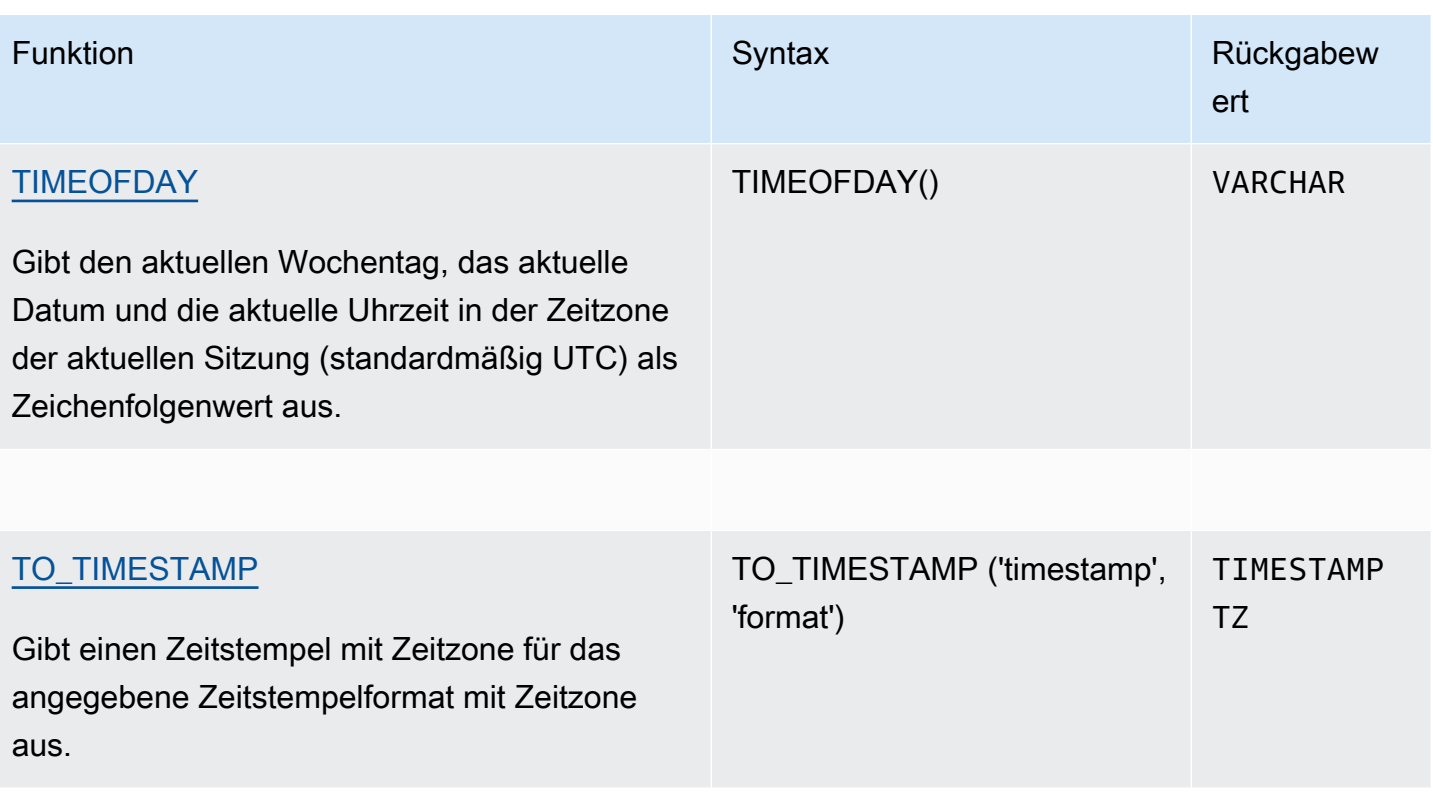

**a** Note

Sprungsekunden werden bei Berechnungen der verstrichenen Zeit nicht berücksichtigt.

# <span id="page-167-0"></span>Datums- und Zeitfunktionen in Transaktionen

Wenn Sie die folgenden Funktionen mit einem Transaktionsblock (BEGINN … END) ausführen, gibt die Funktion das Startdatum bzw. die Startzeit der aktuellen Transaktion aus, nicht den Beginn der aktuellen Anweisung.

- SYSDATE
- TIMESTAMP
- CURRENT\_DATE

Die folgenden Funktionen geben immer das Startdatum oder die Startzeit der aktuellen Anweisung aus, selbst wenn sie sich innerhalb eines Transaktionsblocks befinden.

• GETDATE

#### • TIMEOFDAY

# <span id="page-168-0"></span>Operator + (Verkettung)

Verkettet numerische Literale, Zeichenfolgeliterale und/oder Datetime- und Intervallliterale. Sie befinden sich auf beiden Seiten des Symbols + und geben verschiedene Typen basierend auf den Eingaben auf beiden Seiten des Symbols + zurück.

### Syntax

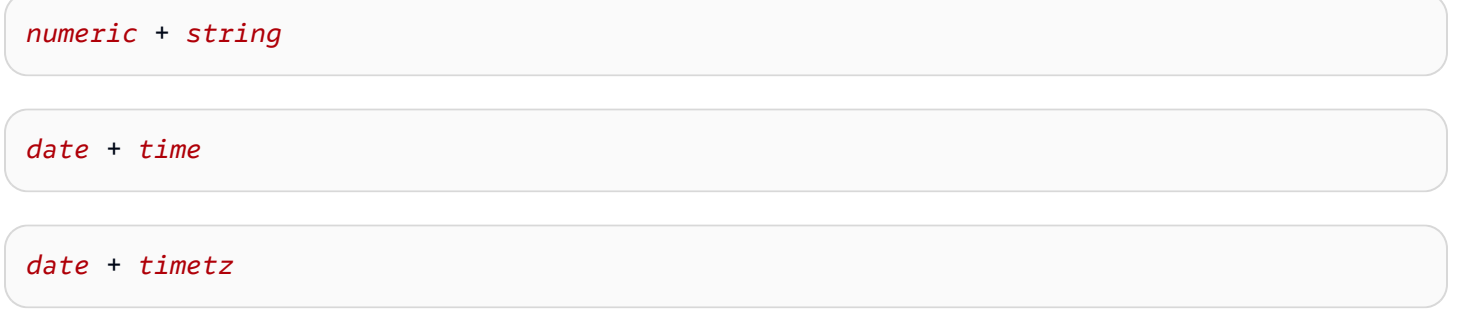

Die Reihenfolge der Argumente kann umgekehrt werden.

### Argumente

#### *numerische Literale*

Literale oder Konstanten, die Zahlen darstellen, können Ganzzahlen oder Gleitkommazahlen sein.

### *Zeichenfolgeliterale*

Zeichenfolgen, Zeichenfolgen oder Zeichenkonstanten

#### *date*

Eine DATE Spalte oder ein Ausdruck, die/der implizit zu einem konvertiert wirdDATE.

#### *variieren*

Eine TIME Spalte oder ein Ausdruck, die/der implizit zu einem konvertiert wirdTIME.

#### *timetz*

Eine TIMETZ Spalte oder ein Ausdruck, die/der implizit zu einem konvertiert wirdTIMETZ.

### Beispiel

Die folgende Beispieltabelle TIME\_TEST enthält eine Spalte TIME\_VAL (Typ TIME) mit drei eingefügten Werten.

select date '2000-01-02' + time\_val as ts from time\_test;

# <span id="page-169-0"></span>Funktion ADD\_MONTHS

ADD\_MONTHS fügt die angegebene Zahl von Monaten zu einem Datums- oder Zeitstempelwert bzw. -ausdruck hinzu. Die Funktion [DATEADD](#page-174-0) bietet eine ähnliche Funktionalität.

### Syntax

ADD\_MONTHS( {*date* | *timestamp*}, *integer*)

### Argumente

date | timestamp

Eine Datums- oder Zeitstempelspalte bzw. ein entsprechender Ausdruck, die/der implizit zu einem Datum oder Zeitstempel konvertiert wird. Wenn das Datum der letzte Tag des Monats ist, oder wenn der resultierende Monat kürzer ist, gibt die Funktion im Ergebnis den letzten Tag des Monats aus. Für andere Datumsangaben enthält das Ergebnis die gleiche Tagesnummer wie der Datumsausdruck.

integer

Eine positive oder negative Ganzzahl. Verwenden Sie eine negative Zahl, um Monate von Datumsangaben abzuziehen.

#### Rückgabetyp

TIMESTAMP

#### Beispiel

Die folgende Abfrage verwendet die Funktion ADD\_MONTHS innerhalb einer TRUNC-Funktion. Die TRUNC-Funktion entfernt die Tageszeit aus dem Ergebnis von ADD\_MONTHS. Die Funktion ADD\_MONTHS fügt jedem Wert aus der Spalte CALDATE 12 Monate hinzu.

```
select distinct trunc(add_months(caldate, 12)) as calplus12,
trunc(caldate) as cal
from date
order by 1 asc; 
  calplus12 | cal
  ------------+------------ 
  2009-01-01 | 2008-01-01 
  2009-01-02 | 2008-01-02 
  2009-01-03 | 2008-01-03
...
(365 rows)
```
Die folgenden Beispiele illustrieren die Verhaltensweise, wenn die Funktion ADD\_MONTHS für Datumsangaben verwendet wird, die Monate mit unterschiedlichen Anzahlen von Tagen enthalten.

```
select add_months('2008-03-31',1);
add_months
   ---------------------
2008-04-30 00:00:00
(1 row)
select add_months('2008-04-30',1);
add_months
---------------------
2008-05-31 00:00:00
(1 row)
```
# <span id="page-170-0"></span>Funktion CONVERT\_TIMEZONE

CONVERT\_TIMEZONE konvertiert einen Zeitstempel von einer Zeitzone zu einer anderen. Die Funktion passt sich automatisch an die Sommerzeit an.

### **Syntax**

CONVERT\_TIMEZONE ( ['*source\_timezone*',] '*target\_timezone*', '*timestamp*')

### Argumente

#### source\_timezone

(Optional) Die Zeitzone des aktuellen Zeitstempels. Der Standardwert ist UTC.

target\_timezone

Die Zeitzone für den neuen Zeitstempel.

#### timestamp

Eine Zeitstempelspalte bzw. ein entsprechender Ausdruck, die/der implizit zu einem Zeitstempel konvertiert wird.

### **Rückgabetyp**

#### TIMESTAMP

#### Beispiele

Das folgende Beispiel konvertiert den Zeitstempelwert von der Standardzeitzone UTC zu PST.

```
select convert_timezone('PST', '2008-08-21 07:23:54');
  convert_timezone
------------------------
2008-08-20 23:23:54
```
Das folgende Beispiel konvertiert den Zeitstempelwert in der Spalte LISTTIME von der Standardzeitzone UTC zu PST. Obwohl der Zeitstempel in der Sommerzeitzone liegt, wird er zur Standardzeit konvertiert, da die Zielzeitzone als Abkürzung (PST) angegeben ist.

```
select listtime, convert_timezone('PST', listtime) from listing
where listid = 16;
      listtime | convert_timezone
         --------------------+-------------------
2008-08-24 09:36:12 2008-08-24 01:36:12
```
Das folgende Beispiel konvertiert eine Zeitstempel-LISTTIME-Spalte von der Standardzeitzone UTC zur Zeitzone US/Pacific time. Die Zielzeitzone verwendet einen Zeitzonennamen, und der Zeitstempel liegt im Sommerzeitzeitraum, weshalb die Funktion die Sommerzeit ausgibt.

**select listtime, convert\_timezone('US/Pacific', listtime) from listing where listid = 16;**

 listtime | convert\_timezone --------------------+--------------------- 2008-08-24 09:36:12 | 2008-08-24 02:36:12

Das folgende Beispiel konvertiert eine Zeitstempelzeichenfolge von EST zu PST:

```
select convert_timezone('EST', 'PST', '20080305 12:25:29');
 convert_timezone
-------------------
2008-03-05 09:25:29
```
Das folgende Beispiel konvertiert einen Zeitstempel zu US Eastern Standard Time, da die Zielzeitzone einen Zeitzonennamen (America/New York) verwendet und der Zeitstempel im Standardzeitzeitraum liegt.

```
select convert_timezone('America/New_York', '2013-02-01 08:00:00');
 convert_timezone
---------------------
2013-02-01 03:00:00
(1 row)
```
Das folgende Beispiel konvertiert einen Zeitstempel zu US Eastern Daylight Time, da die Zielzeitzone einen Zeitzonennamen (America/New York) verwendet und der Zeitstempel im Sommerzeitzeitraum liegt.

```
select convert_timezone('America/New_York', '2013-06-01 08:00:00');
  convert_timezone
---------------------
2013-06-01 04:00:00
(1 row)
```
Das folgende Beispiel illustriert die Verwendung von Verschiebungen.

```
SELECT CONVERT_TIMEZONE('GMT','NEWZONE +2','2014-05-17 12:00:00') as newzone_plus_2, 
CONVERT_TIMEZONE('GMT','NEWZONE-2:15','2014-05-17 12:00:00') as newzone_minus_2_15, 
CONVERT_TIMEZONE('GMT','America/Los_Angeles+2','2014-05-17 12:00:00') as la_plus_2,
CONVERT_TIMEZONE('GMT','GMT+2','2014-05-17 12:00:00') as gmt_plus_2;
   newzone_plus_2 | newzone_minus_2_15 | la_plus_2 | gmt_plus_2
---------------------+---------------------+---------------------+---------------------
2014-05-17 10:00:00 | 2014-05-17 14:15:00 | 2014-05-17 10:00:00 | 2014-05-17 10:00:00
(1 row)
```
# <span id="page-173-0"></span>Funktion CURRENT\_DATE

CURRENT\_DATE gibt ein Datum in der Zeitzone der aktuellen Sitzung (standardmäßig UTC) im Standardformat aus: JJJJ-MM-TT.

#### **a** Note

CURRENT\_DATE gibt das Startdatum für die aktuelle Transaktion aus, nicht für den Start der aktuellen Anweisung. Angenommen, Sie starten eine mehrere Anweisungen umfassende Transaktion am 01.10.08 um 23:59 Uhr und die Anweisung mit CURRENT\_DATE wird am 02.10.08 um 00:00 Uhr ausgeführt. CURRENT\_DATE gibt dann 10/01/08 zurück, nicht 10/02/08.

## **Syntax**

CURRENT\_DATE

Rückgabetyp

DATUM

Beispiel

Im folgenden Beispiel wird das aktuelle Datum (in der AWS-Region , in der die Funktion ausgeführt wird) zurückgegeben.

**select current\_date;**

```
 date
------------
2008-10-01
```
# <span id="page-174-0"></span>Funktion DATEADD

Erhöht einen DATE-, TIME-, TIMETZ- oder TIMESTAMP-Wert um ein bestimmtes Intervall.

#### Syntax

DATEADD( *datepart*, *interval*, {*date*|*time*|*timetz*|*timestamp*} )

#### Argumente

datepart

Der Datumsteil (z. B. Jahr, Monat, Tag oder Stunde), für den die Funktion gilt. Weitere Informationen finden Sie unter [Datumsteile für Datums- oder Zeitstempelfunktionen](#page-199-0).

Intervall

Eine Ganzzahl, di das Intervall angibt (z. B. eine Anzahl von Tagen), das dem Zielausdruck hinzugefügt werden soll. Bei einer negativen Ganzzahl wird das Intervall subtrahiert.

date|time|timetz|timestamp

Eine DATE-, TIME-, TIMETZ- oder TIMESTAMP-Spalte bzw. ein entsprechender Ausdruck, die/der implizit zu einem DATE, TIME, TIMETZ oder TIMESTAMP konvertiert wird. Der DATE-, TIME-, TIMETZ- oder TIMESTAMP-Ausdruck muss den angegebenen Datumsteil enthalten.

### Rückgabetyp

TIMESTAMP oder TIME oder TIMEZ abhängig vom Eingabedatendatentyp.

### Beispiele mit einer DATE-Spalte

Im folgenden Beispiel werden 30 Tage zu jedem Datum hinzugefügt, das in der DATE-Tabelle vorhanden ist.

```
select dateadd(day,30,caldate) as novplus30
```

```
from date
where month='NOV'
order by dateid;
novplus30
---------------------
2008-12-01 00:00:00
2008-12-02 00:00:00
2008-12-03 00:00:00
...
(30 rows)
```
Im folgenden Beispiel werden 18 Monate zu einem Literal-Datumswert hinzugefügt.

```
select dateadd(month,18,'2008-02-28');
date_add
---------------------
2009-08-28 00:00:00
(1 row)
```
Der Standard-Spaltenname für eine DATEADD-Funktion ist DATE\_ADD. Der Standard-Zeitstempel für einen Datumswert ist 00:00:00.

Im folgenden Beispiel werden 30 Minuten zu einem Datumswert hinzugefügt, der keinen Zeitstempel angibt.

```
select dateadd(m,30,'2008-02-28');
date_add
   ---------------------
2008-02-28 00:30:00
(1 row)
```
Sie können Datumsteile ausschreiben oder abkürzen. In diesem Fall steht das m für Minuten, nicht für Monate.

Beispiele mit einer TIME-Spalte

Die folgende Beispieltabelle TIME\_TEST enthält eine Spalte TIME\_VAL (Typ TIME) mit drei eingefügten Werten.

select time\_val from time\_test; time\_val --------------------- 20:00:00 00:00:00.5550 00:58:00

Im folgenden Beispiel werden jedem TIME\_VAL in der TIME\_TEST-Tabelle 5 Minuten hinzugefügt.

select dateadd(minute,5,time\_val) as minplus5 from time\_test; minplus5 --------------- 20:05:00 00:05:00.5550 01:03:00

Im folgenden Beispiel werden 8 Stunden zu einem Literal-Zeitwert hinzugefügt.

```
select dateadd(hour, 8, time '13:24:55'); 
date_add
---------------
21:24:55
```
Das folgende Beispiel wird angezeigt, wenn eine Zeit über 24:00:00 oder unter 00:00:00 liegt.

```
select dateadd(hour, 12, time '13:24:55'); 
date_add
---------------
01:24:55
```
Beispiele mit einer TIMETZ-Spalte

Die Ausgabewerte in diesen Beispielen sind in der Standardzeitzone UTC angegeben.

Die folgende Beispieltabelle TIMETZ\_TEST enthält eine Spalte TIMETZ\_VAL (Typ TIMETZ) mit drei eingefügten Werten.

```
select timetz_val from timetz_test; 
timetz_val
------------------
04:00:00+00
00:00:00.5550+00
05:58:00+00
```
Im folgenden Beispiel werden jedem TIMETZ\_VAL in der TIMETZ\_TEST-Tabelle 5 Minuten hinzugefügt.

```
select dateadd(minute,5,timetz_val) as minplus5_tz from timetz_test; 
minplus5_tz
---------------
04:05:00+00
00:05:00.5550+00
06:03:00+00
```
Im folgenden Beispiel werden 2 Stunden zu einem Literal-Timetz-Wert hinzugefügt.

```
select dateadd(hour, 2, timetz '13:24:55 PST'); 
date_add
---------------
23:24:55+00
```
### Beispiele mit einer TIMESTAMP-Spalte

Die Ausgabewerte in diesen Beispielen sind in der Standardzeitzone UTC angegeben.

Die folgende Beispieltabelle TIMESTAMP\_TEST enthält eine Spalte TIMESTAMP\_VAL (Typ TIMESTAMP) mit drei eingefügten Werten.

```
SELECT timestamp_val FROM timestamp_test; 
timestamp_val
------------------
1988-05-15 10:23:31
2021-03-18 17:20:41
2023-06-02 18:11:12
```
Im folgenden Beispiel werden nur den TIMESTAMP\_VAL-Werten in TIMESTAMP\_TEST aus der Zeit vor dem Jahr 2000 20 Jahre hinzugefügt.

```
SELECT dateadd(year,20,timestamp_val) 
FROM timestamp_test
WHERE timestamp_val < to_timestamp('2000-01-01 00:00:00', 'YYYY-MM-DD HH:MI:SS'); 
date_add
---------------
2008-05-15 10:23:31
```
Im folgenden Beispiel werden einem literalen Zeitstempelwert, der ohne Sekundenanzeige geschrieben wurde, 5 Sekunden hinzugefügt.

```
SELECT dateadd(second, 5, timestamp '2001-06-06'); 
date_add
---------------
2001-06-06 00:00:05
```
#### Nutzungshinweise

Die Funktionen DATEADD(month, ...) und ADD\_MONTHS behandeln Daten am Ende von Monaten in unterschiedlicher Weise:

• ADD\_MONTHS: Wenn das Datum, das Sie hinzufügen, der letzte Tag des Monats ist, ist das Ergebnis immer der letzte Tag des Ergebnismonats, unabhängig von der Länge des Monats. Zum Beispiel: 30. April + 1 Monat = 31. Mai.

```
select add_months('2008-04-30',1);
add_months
---------------------
2008-05-31 00:00:00
(1 row)
```
• DATEADD: Wenn das Datum, zu dem Sie hinzufügen, weniger Tage enthält als der Ergebnismonat, entspricht das Ergebnis dem Tag des Ergebnismonats, nicht dem letzten Tag des Monats. Zum Beispiel: 30. April + 1 Monat = 30. Mai.

```
select dateadd(month,1,'2008-04-30');
```

```
date_add
---------------------
2008-05-30 00:00:00
(1 row)
```
Die Funktion DATEADD behandelt das Schaltjahrdatum 02-29 anders als DATEADD(month, 12, ...) oder DATEADD(year, 1, ...).

```
select dateadd(month,12,'2016-02-29'); 
date_add
      ---------------------
2017-02-28 00:00:00
select dateadd(year, 1, '2016-02-29');
date_add 
---------------------
2017-03-01 00:00:00
```
# <span id="page-179-0"></span>Funktion DATEDIFF

DATEDIFF gibt die Differenz zwischen den Datumsteilen zweier Datums- oder Uhrzeitausdrücke aus.

Syntax

```
DATEDIFF ( datepart, {date|time|timetz|timestamp}, {date|time|timetz|timestamp} )
```
### Argumente

datepart

Der spezifische Teil des Datums- oder Zeitwerts (Jahr, Monat oder Tag, Stunde, Minute, Sekunde, Millisekunde oder Mikrosekunde) auf den die Funktion angewendet wird. Weitere Informationen finden Sie unter [Datumsteile für Datums- oder Zeitstempelfunktionen.](#page-199-0)

Insbesondere bestimmt DATEDIFF die Anzahl von Datumsteilgrenzen, die zwischen zwei Ausdrücken überschritten werden. Nehmen wir an, dass Sie den Jahresdifferenz zwischen zwei Daten berechnen möchten, 12-31-2008 und 01-01-2009. In diesem Fall gibt die Funktion
1 Jahr zurück, obwohl die Daten nur einen Tag auseinanderliegen. Wenn Sie die Differenz in Stunden zwischen zwei Zeitstempeln, 01-01-2009 8:30:00 und 01-01-2009 10:00:00 ermitteln, ist das Ergebnis 2 Stunden. Wenn Sie die Differenz in Stunden zwischen zwei Zeitstempeln, 8:30:00 und 10:00:00 ermitteln, ist das Ergebnis 2 Stunden.

#### date|time|timetz|timestamp

Eine DATE-, TIME-, TIMETZ- oder TIMESTAMP-Spalte bzw. ein entsprechender Ausdruck, die/ der implizit zu einem DATE, TIME, TIMETZ oder TIMESTAMP konvertiert wird. Beide Ausdrücke müssen den angegebenen Datums- oder Zeitteil enthalten. Wenn das zweite Datum bzw. die zweite Uhrzeit größer als das/die erste ist, ist das Ergebnis positiv. Wenn das zweite Datum bzw. die zweite Uhrzeit vor dem/der ersten liegt, ist das Ergebnis negativ.

### Rückgabetyp

#### BIGINT

## Beispiele mit einer DATE-Spalte

Im folgenden Beispiel wird die Differenz als Anzahl von Wochen zwischen zwei Literal-Datumswerten berechnet.

```
select datediff(week,'2009-01-01','2009-12-31') as numweeks;
numweeks
----------
52
(1 row)
```
Im folgenden Beispiel wird die Differenz in Stunden zwischen zwei Literal-Datumswerten ermittelt. Wenn Sie den Zeitwert für ein Datum nicht angeben, wird standardmäßig 00:00:00 verwendet.

```
select datediff(hour, '2023-01-01', '2023-01-03 05:04:03'); 
date_diff
----------
53
(1 row)
```
Im folgenden Beispiel wird die Differenz in Tagen zwischen zwei TIMESTAMETZ-Literalwerten ermittelt.

```
Select datediff(days, 'Jun 1,2008 09:59:59 EST', 'Jul 4,2008 09:59:59 EST')
date diff
----------
33
```
Im folgenden Beispiel wird die Differenz in Tagen zwischen zwei Daten in derselben Zeile einer Tabelle ermittelt.

```
select * from date_table;
start date | end date
-----------+-----------
2009-01-01 | 2009-03-23
2023-01-04 | 2024-05-04
(2 rows)
select datediff(day, start_date, end_date) as duration from date_table; 
duration
--------- 
       81 
      486
(2 rows)
```
Im folgenden Beispiel wird die Differenz als Anzahl von Quartalen zwischen einem in der Vergangenheit liegenden Literalwert und dem heutigen Datum berechnet. Bei diesem Beispiel wird davon ausgegangen, dass das aktuelle Datum der 5. Juni 2008 ist. Sie können Datumsteile ausschreiben oder abkürzen. Der Standard-Spaltenname für die DATEDIFF-Funktion ist DATE\_DIFF.

```
select datediff(qtr, '1998-07-01', current_date);
date_diff
-----------
40
(1 row)
```
Das folgende Beispiel verbindet die Tabellen SALES und LISTING zur Berechnung, wie viel Tage nach ihrer Auflistung Tickets für die Auflistungen 1000 bis 1005 verkauft wurden. Die längste Wartezeit für den Verkauf dieser Auflistungen betrug 15 Tage, und die kürzeste lag unter einem Tag (0 Tage).

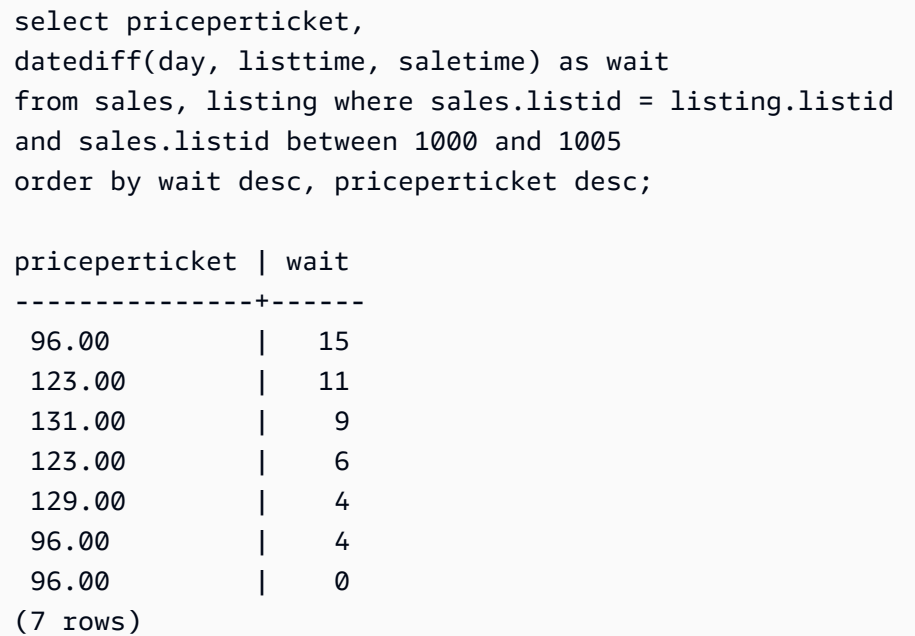

Dieses Beispiel berechnet die durchschnittliche Zahl von Stunden, für die Verkäufer auf alle Ticketverkäufe warteten.

```
select avg(datediff(hours, listtime, saletime)) as avgwait
from sales, listing
where sales.listid = listing.listid;
avgwait
---------
465
(1 row)
```
## Beispiele mit einer TIME-Spalte

Die folgende Beispieltabelle TIME\_TEST enthält eine Spalte TIME\_VAL (Typ TIME) mit drei eingefügten Werten.

```
select time_val from time_test; 
time_val
---------------------
20:00:00
00:00:00.5550
00:58:00
```
Im folgenden Beispiel wird die Differenz als Anzahl von Stunden zwischen der TIME\_VAL-Spalte und einem Zeitliteral berechnet.

```
select datediff(hour, time_val, time '15:24:45') from time_test; 
 date_diff
----------- 
          -5 
          15 
          15
```
Im folgenden Beispiel wird die Differenz als Anzahl von Minuten zwischen zwei Literal-Zeitwerten berechnet.

```
select datediff(minute, time '20:00:00', time '21:00:00') as nummins; 
nummins 
---------- 
60
```
Beispiele mit einer TIMETZ-Spalte

Die folgende Beispieltabelle TIMETZ\_TEST enthält eine Spalte TIMETZ\_VAL (Typ TIMETZ) mit drei eingefügten Werten.

```
select timetz_val from timetz_test; 
timetz_val
------------------
04:00:00+00
00:00:00.5550+00
05:58:00+00
```
Im folgenden Beispiel werden die Differenzen als Anzahl von Stunden zwischen dem TIMETZ-Literal und timetz\_val berechnet.

```
select datediff(hours, timetz '20:00:00 PST', timetz_val) as numhours from timetz_test;
numhours 
 ----------
```
-4 1

 $\Omega$ 

Im folgenden Beispiel wird die Differenz als Anzahl von Stunden zwischen zwei Literal-TIMETZ-Werten berechnet.

```
select datediff(hours, timetz '20:00:00 PST', timetz '00:58:00 EST') as numhours; 
numhours 
---------- 
1
```
# <span id="page-184-0"></span>Funktion DATE\_PART

DATE\_PART extrahiert Datumsteilwerte aus einem Ausdruck. DATE\_PART ist synonym mit der Funktion PGDATE\_PART.

# **Syntax**

DATE\_PART(*datepart*, {*date*|*timestamp*})

## Argumente

datepart

Ein Bezeichnerliteral oder eine Zeichenfolge des spezifischen Teils des Datumswertes (z. B. Jahr, Monat oder Tag), für den die Funktion gilt. Weitere Informationen finden Sie unter [Datumsteile für](#page-199-0)  [Datums- oder Zeitstempelfunktionen](#page-199-0).

### {date|timestamp}

Eine Datums- oder Zeitstempelspalte bzw. ein entsprechender Ausdruck, die/der implizit zu einem Datum oder Zeitstempel konvertiert wird. Die Spalte bzw. der Ausdruck unter date oder timestamp muss den in datepart angegebenen Datumsteil enthalten.

## Rückgabetyp

#### DOUBLE

#### Beispiele

Der Standard-Spaltenname für die DATE\_PART-Funktion ist pgdate\_part.

Im folgenden Beispiel wird der Minutenwert aus einem Zeitstempelliteral ermittelt.

```
SELECT DATE_PART(minute, timestamp '20230104 04:05:06.789');
pgdate_part
----------- 
 5
```
Im folgenden Beispiel wird der Wochenwert aus einem Zeitstempelliteral ermittelt. Die Berechnung der Wochenzahl erfolgt gemäß ISO-Standard 8601. Weitere Informationen finden Sie unter [ISO 8601](https://en.wikipedia.org/wiki/ISO_8601) in Wikipedia.

```
SELECT DATE_PART(week, timestamp '20220502 04:05:06.789');
pgdate_part
----------- 
          18
```
Im folgenden Beispiel wird der Tag des Monats aus einem Zeitstempelliteral ermittelt.

```
SELECT DATE_PART(day, timestamp '20220502 04:05:06.789');
pgdate_part
----------- 
 2
```
Im folgenden Beispiel wird der Wochentag aus einem Zeitstempelliteral ermittelt. Die Berechnung der Wochenzahl erfolgt gemäß ISO-Standard 8601. Weitere Informationen finden Sie unter [ISO 8601](https://en.wikipedia.org/wiki/ISO_8601) in Wikipedia.

```
SELECT DATE_PART(dayofweek, timestamp '20220502 04:05:06.789');
pgdate_part
----------- 
 1
```
Das folgende Beispiel ermittelt das Jahrhundert aus einem Zeitstempelliteral. Die Berechnung des Jahrhunderts erfolgt gemäß ISO-Standard 8601. Weitere Informationen finden Sie unter [ISO 8601](https://en.wikipedia.org/wiki/ISO_8601) in Wikipedia.

```
SELECT DATE_PART(century, timestamp '20220502 04:05:06.789');
pgdate_part
----------- 
          21
```
Im folgenden Beispiel wird das Jahrtausend aus einem Zeitstempelliteral ermittelt. Die Berechnung des Jahrtausends erfolgt gemäß ISO-Standard 8601. Weitere Informationen finden Sie unter [ISO](https://en.wikipedia.org/wiki/ISO_8601)  [8601](https://en.wikipedia.org/wiki/ISO_8601) in Wikipedia.

```
SELECT DATE_PART(millennium, timestamp '20220502 04:05:06.789');
pgdate_part
----------- 
          3
```
Im folgenden Beispiel werden die Mikrosekunden aus einem Zeitstempelliteral ermittelt. Die Berechnung der Mikrosekunden erfolgt gemäß ISO-Standard 8601. Weitere Informationen finden Sie unter [ISO 8601](https://en.wikipedia.org/wiki/ISO_8601) in Wikipedia.

```
SELECT DATE_PART(microsecond, timestamp '20220502 04:05:06.789');
pgdate_part
----------- 
     789000
```
Im folgenden Beispiel wird der Monat aus einem Datumsliteral ermittelt.

```
SELECT DATE_PART(month, date '20220502');
pgdate_part
----------- 
 5
```
Im folgenden Beispiel wird die Funktion DATE\_PART auf eine Spalte in einer Tabelle angewendet.

```
SELECT date_part(w, listtime) AS weeks, listtime
FROM listing 
WHERE listid=10
weeks | listtime
      ------+--------------------- 
 25 | 2008-06-17 09:44:54
(1 row)
```
Sie können Datumsteile ausschreiben oder abkürzen; in diesem Fall steht w für Wochen.

Der Datumsteil "Wochentag" gibt eine Ganzzahl zwischen 0 und 6 aus, beginnend mit Sonntag. Verwenden Sie DATE\_PART mit dow (DAYOFWEEK) zur Anzeige von Ereignissen an einem Samstag.

```
SELECT date_part(dow, starttime) AS dow, starttime 
FROM event
WHERE date_part(dow, starttime)=6
ORDER BY 2,1; 
 dow | starttime
-----+--------------------- 
    6 | 2008-01-05 14:00:00 
    6 | 2008-01-05 14:00:00 
    6 | 2008-01-05 14:00:00 
    6 | 2008-01-05 14:00:00
...
(1147 rows)
```
# Funktion DATE\_TRUNC

Die Funktion DATE\_TRUNC verkürzt alle Zeitstempelausdrücke oder Literale auf der Grundlage des angegebenen Datumsteils, beispielsweise Stunde, Tag oder Monat.

### **Syntax**

DATE\_TRUNC(*'datepart'*, *timestamp*)

# Argumente

#### datepart

Der Datumsteil, auf den der Zeitstempelwert verkürzt werden soll. Die Eingabe timestamp wird entsprechend der Genauigkeit der Eingabe datepart verkürzt. Bei Verwendung von month beispielsweise wird auf den ersten Tag des Monats verkürzt. Gültige Formate sind folgende:

- Mikrosekunde, Mikrosekunden
- Millisekunde, Millisekunden
- Sekunde, Sekunden
- Minute, Minuten
- Stunde, Stunden
- Tag, Tage
- Woche, Wochen
- Monat, Monate
- Quartal, Quartale
- Jahr, Jahre
- Dekade, Dekaden
- Jahrhundert, Jahrhunderte
- Jahrtausend, Jahrtausende

Weitere Informationen zu Abkürzungen einiger Formate finden Sie unter [Datumsteile für Datums](#page-199-0)[oder Zeitstempelfunktionen](#page-199-0)

#### timestamp

Eine Zeitstempelspalte bzw. ein entsprechender Ausdruck, die/der implizit zu einem Zeitstempel konvertiert wird.

Rückgabetyp

TIMESTAMP

## Beispiele

Verkürzen des Eingabezeitstempels auf die Sekunde

```
SELECT DATE_TRUNC('second', TIMESTAMP '20200430 04:05:06.789');
date_trunc
2020-04-30 04:05:06
```
Verkürzen des Eingabezeitstempels auf die Minute

```
SELECT DATE_TRUNC('minute', TIMESTAMP '20200430 04:05:06.789');
date_trunc
2020-04-30 04:05:00
```
Verkürzen des Eingabezeitstempels auf die Stunde

```
SELECT DATE_TRUNC('hour', TIMESTAMP '20200430 04:05:06.789');
date_trunc
2020-04-30 04:00:00
```
Verkürzen des Eingabezeitstempels auf den Tag

```
SELECT DATE_TRUNC('day', TIMESTAMP '20200430 04:05:06.789');
date trunc
2020-04-30 00:00:00
```
Verkürzen des Eingabezeitstempels auf den ersten Tag eines Monats

```
SELECT DATE_TRUNC('month', TIMESTAMP '20200430 04:05:06.789');
date_trunc
2020-04-01 00:00:00
```
Verkürzen des Eingabezeitstempels auf den ersten Tag eines Quartals

```
SELECT DATE_TRUNC('quarter', TIMESTAMP '20200430 04:05:06.789');
date_trunc
2020-04-01 00:00:00
```
Verkürzen des Eingabezeitstempels auf den ersten Tag eines Jahres

```
SELECT DATE_TRUNC('year', TIMESTAMP '20200430 04:05:06.789');
date_trunc
```
2020-01-01 00:00:00

Verkürzen des Eingabezeitstempels auf den ersten Tag eines Jahrhunderts

```
SELECT DATE_TRUNC('millennium', TIMESTAMP '20200430 04:05:06.789');
date_trunc
2001-01-01 00:00:00
```
Verkürzen des Eingabezeitstempels auf den Montag der Woche.

```
select date_trunc('week', TIMESTAMP '20220430 04:05:06.789');
date_trunc
2022-04-25 00:00:00
```
Im folgenden Beispiel verwendet die Funktion DATE\_TRUNC den Datumsteil "Woche" zur Rückgabe des Datums des Montags jeder Woche.

```
select date_trunc('week', saletime), sum(pricepaid) from sales where
saletime like '2008-09%' group by date_trunc('week', saletime) order by 1;
date_trunc | sum
------------+-------------
2008-09-01 | 2474899
2008-09-08 | 2412354
2008-09-15 | 2364707
2008-09-22 | 2359351
2008-09-29 | 705249
```
# <span id="page-190-0"></span>Funktion EXTRACT

Die EXTRACT-Funktion gibt einen Datums- oder Uhrzeitteil von einem TIMESTAMP-, TIMESTAMPTZ-, TIME- oder TIMETZ-Wert zurück. Beispiele hierfür sind ein Tag, Monat, Jahr, eine Stunde, Minute, Sekunde, Millisekunde oder Mikrosekunde aus einem Zeitstempel.

#### Syntax

EXTRACT(*datepart* FROM *source*)

## Argumente

#### datepart

Das zu extrahierende Unterfeld eines Datums- oder Uhrzeitwerts, z. B. Tag, Monat, Jahr, Stunde, Minute, Sekunde, Millisekunde oder Mikrosekunde. Für mögliche Werte vgl. [Datumsteile für](#page-199-0) [Datums- oder Zeitstempelfunktionen](#page-199-0).

#### source

Eine Spalte oder ein Ausdruck, der zum Datentyp TIMESTAMP, TIMESTAMPTZ, TIME oder TIMETZ ausgewertet wird.

## Rückgabetyp

INTEGER, wenn der Wert source zum Datentyp TIMESTAMP, TIME oder TIMETZ ausgewertet wird.

DOUBLE PRECISION, wenn der Wert source zum Datentyp TIMESTAMPTZ ausgewertet wird.

#### Beispiele mit TIMESTAMP

Im folgenden Beispiel werden die Wochennummern für Verkäufe bestimmt, bei denen der gezahlte Preis 10 000 USD oder mehr betrug.

```
select salesid, extract(week from saletime) as weeknum
from sales 
where pricepaid > 9999 
order by 2;
salesid | weeknum
--------+--------- 
 159073 | 6 
 160318 | 8 
 161723 | 26
```
Im folgenden Beispiel wird der Minutenwert aus einem Literal-Zeitstempel-Wert zurückgegeben.

```
select extract(minute from timestamp '2009-09-09 12:08:43'); 
date_part
--
```
Im folgenden Beispiel wird der Millisekundenwert aus einem Literal-Timestamp-Wert zurückgegeben.

```
select extract(ms from timestamp '2009-09-09 12:08:43.101'); 
date_part
-----------
101
```
## Beispiele mit TIMESTAMPTZ

Im folgenden Beispiel wird der Jahreswert aus einem Literal-Timestamptz-Wert zurückgegeben.

```
select extract(year from timestamptz '1.12.1997 07:37:16.00 PST'); 
date_part
-----------
1997
```
### Beispiele mit TIME

Die folgende Beispieltabelle TIME\_TEST enthält eine Spalte TIME\_VAL (Typ TIME) mit drei eingefügten Werten.

```
select time_val from time_test; 
time_val
---------------------
20:00:00
00:00:00.5550
00:58:00
```
Im folgenden Beispiel werden die Minuten aus jedem time\_val extrahiert.

```
select extract(minute from time_val) as minutes from time_test; 
minutes
----------- 
          0 
 0 
          58
```
Im folgenden Beispiel werden die Stunden aus jedem time\_val extrahiert.

select extract(hour from time\_val) as hours from time\_test; hours ----------- 20 0  $\overline{\mathcal{O}}$ 

Im folgenden Beispiel wird Millisekunden aus einem Literalwert extrahiert.

```
select extract(ms from time '18:25:33.123456'); 
 date_part
----------- 
      123
```
### Beispiele mit TIMETZ

Die folgende Beispieltabelle TIMETZ\_TEST enthält eine Spalte TIMETZ\_VAL (Typ TIMETZ) mit drei eingefügten Werten.

```
select timetz_val from timetz_test; 
timetz_val
------------------
04:00:00+00
00:00:00.5550+00
05:58:00+00
```
Im folgenden Beispiel werden die Stunden aus jedem timetz\_val extrahiert.

```
select extract(hour from timetz_val) as hours from time_test; 
hours
----------- 
          4 
          0 
 5
```
Im folgenden Beispiel wird Millisekunden aus einem Literalwert extrahiert. Literale werden nicht in UTC konvertiert, bevor die Extraktion verarbeitet wurde.

```
select extract(ms from timetz '18:25:33.123456 EST'); 
 date_part
----------- 
      123
```
Im folgenden Beispiel wird die Stunde der Zeitzonenabweichung von UTC aus einem Literal-Timetz-Wert zurückgegeben.

```
select extract(timezone_hour from timetz '1.12.1997 07:37:16.00 PDT'); 
date_part
-----------
-7
```
# GETDATE Funktion

Die GETDATE Funktion gibt das aktuelle Datum und die aktuelle Uhrzeit in der Zeitzone der aktuellen Sitzung (standardmäßig UTC) zurück.

Es gibt das Startdatum oder die Uhrzeit der aktuellen Anweisung zurück, auch wenn es sich innerhalb eines Transaktionsblocks befindet.

## **Syntax**

```
GETDATE()
```
Die Klammern sind erforderlich.

Rückgabetyp

TIMESTAMP

Beispiel

Im folgenden Beispiel wird die GETDATE Funktion verwendet, um den vollständigen Zeitstempel für das aktuelle Datum zurückzugeben.

select getdate();

# Funktion SYSDATE

SYSDATE gibt das aktuelle Datum und die aktuelle Uhrzeit in der Zeitzone der aktuellen Sitzung (standardmäßig UTC) aus.

#### **G** Note

SYSDATE gibt das Startdatum und die Uhrzeit für die aktuelle Transaktion aus, nicht für den Start der aktuellen Anweisung.

# **Syntax**

**SYSDATE** 

Für diese Funktion sind keine Argumente erforderlich.

Rückgabetyp

TIMESTAMP

Beispiele

Das folgende Beispiel verwendet die Funktion SYSDATE zur Rückgabe des vollständigen Zeitstempels für das aktuelle Datum.

```
select sysdate;
timestamp
----------------------------
2008-12-04 16:10:43.976353
(1 row)
```
Das folgende Beispiel verwendet die Funktion SYSDATE innerhalb der Funktion TRUNC zur Rückgabe des aktuellen Datums ohne die Uhrzeit.

```
select trunc(sysdate);
```

```
trunc
------------
2008-12-04
(1 row)
```
Die folgende Abfrage gibt Vertriebsinformationen für Daten zurück, die zwischen dem Datum der Ausgabe der Abfrage und dem 120 Tage davor liegenden Datum liegen.

```
select salesid, pricepaid, trunc(saletime) as saletime, trunc(sysdate) as now
from sales
where saletime between trunc(sysdate)-120 and trunc(sysdate)
order by saletime asc;
salesid | pricepaid | saletime | now
---------+-----------+------------+------------
91535 | 670.00 | 2008-08-07 | 2008-12-05
91635 | 365.00 | 2008-08-07 | 2008-12-05
91901 | 1002.00 | 2008-08-07 | 2008-12-05
...
```
# Funktion TIMEOFDAY

TIMEOFDAY ist ein spezielles Alias zur Ausgabe von Wochentag, Datum und Uhrzeit als Zeichenfolgenwert. Es gibt die Tageszeitzeichenfolge für die aktuelle Anweisung zurück, auch wenn es sich innerhalb eines Transaktionsblocks befindet.

### Syntax

TIMEOFDAY()

## Rückgabetyp

VARCHAR

### Beispiele

Das folgende Beispiel zeugt die Ausgabe des aktuellen Datums und der Uhrzeit mit der Funktion TIMEOFDAY.

```
select timeofday();
```

```
timeofday
    ------------
Thu Sep 19 22:53:50.333525 2013 UTC
(1 row)
```
# Funktion TO\_TIMESTAMP

TO\_TIMESTAMP konvertiert eine TIMESTAMP-Zeichenfolge zu TIMESTAMPTZ.

# Syntax

to\_timestamp (*timestamp*, *format*)

to\_timestamp (*timestamp*, *format*, *is\_strict*)

## Argumente

#### timestamp

Eine Zeichenfolge, die für einen Zeitstempelwert in dem von format angegebenen Format steht. Wenn dieses Argument leer gelassen wird, wird der Zeitstempelwert standardmäßig auf 0001-01-01 00:00:00 gesetzt.

#### format

Ein Zeichenfolgeliteral, das das Format des timestamp-Werts definiert. Formate, die eine Zeitzone (**TZ**, **tz** oder **OF**) enthalten, werden als Eingabe nicht unterstützt. Für gültige Zeitstempelformate vgl. [Datum-/Uhrzeit-Formatzeichenfolgen.](#page-153-0)

#### is\_strict

Ein optionaler boolescher Wert, der angibt, ob ein Fehler zurückgegeben wird, wenn ein Eingabezeitstempelwert außerhalb des zulässigen Bereichs liegt. Wenn is\_strict auf TRUE gesetzt wird, wird ein Fehler zurückgegeben, wenn ein Wert außerhalb des zulässigen Bereichs liegt. Wenn is\_strict auf FALSE gesetzt wird, was die Standardeinstellung ist, sind Überlaufwerte zulässig.

# Rückgabetyp

#### TIMESTAMPTZ

## Beispiele

Das folgende Beispiel zeigt die Verwendung der Funktion TO\_TIMESTAMP zur Konvertierung einer TIMESTAMP-Zeichenfolge in einen TIMESTAMPTZ.

**select sysdate, to\_timestamp(sysdate, 'YYYY-MM-DD HH24:MI:SS') as second;** timestamp | second -------------------------- ---------------------- 2021-04-05 19:27:53.281812 | 2021-04-05 19:27:53+00

Es ist möglich, den TO\_TIMESTAMP-Teil eines Datums zu übergeben. Die übrigen Datumsteile werden auf die Standardwerte gesetzt. Die Uhrzeit ist in der Ausgabe enthalten:

```
SELECT TO_TIMESTAMP('2017','YYYY');
to_timestamp
   --------------------------
2017-01-01 00:00:00+00
```
Die folgende SQL-Anweisung konvertiert die Zeichenfolge '2011-12-18 24:38:15' in einen TIMESTAMPTZ-Wert. Das Ergebnis ist ein TIMESTAMPTZ-Wert, der auf den nächsten Tag fällt, da die Anzahl der Stunden 24 übersteigt:

```
SELECT TO_TIMESTAMP('2011-12-18 24:38:15', 'YYYY-MM-DD HH24:MI:SS');
to_timestamp
----------------------
2011-12-19 00:38:15+00
```
Die folgende SQL-Anweisung konvertiert die Zeichenfolge '2011-12-18 24:38:15' in einen TIMESTAMPTZ-Wert. Das Ergebnis ist ein Fehler, da der Zeitwert im Zeitstempel 24 Stunden übersteigt:

```
SELECT TO_TIMESTAMP('2011-12-18 24:38:15', 'YYYY-MM-DD HH24:MI:SS', TRUE);
```
ERROR: date/time field time value out of range: 24:38:15.0

# <span id="page-199-0"></span>Datumsteile für Datums- oder Zeitstempelfunktionen

Die folgende Tabelle identifiziert die Namen und Abkürzungen von Datumsteilen und Uhrzeitteilen, die als Argumente für die folgenden Funktionen verwendet werden können:

- DATEADD
- DATEDIFF
- DATE\_PART
- EXTRACT

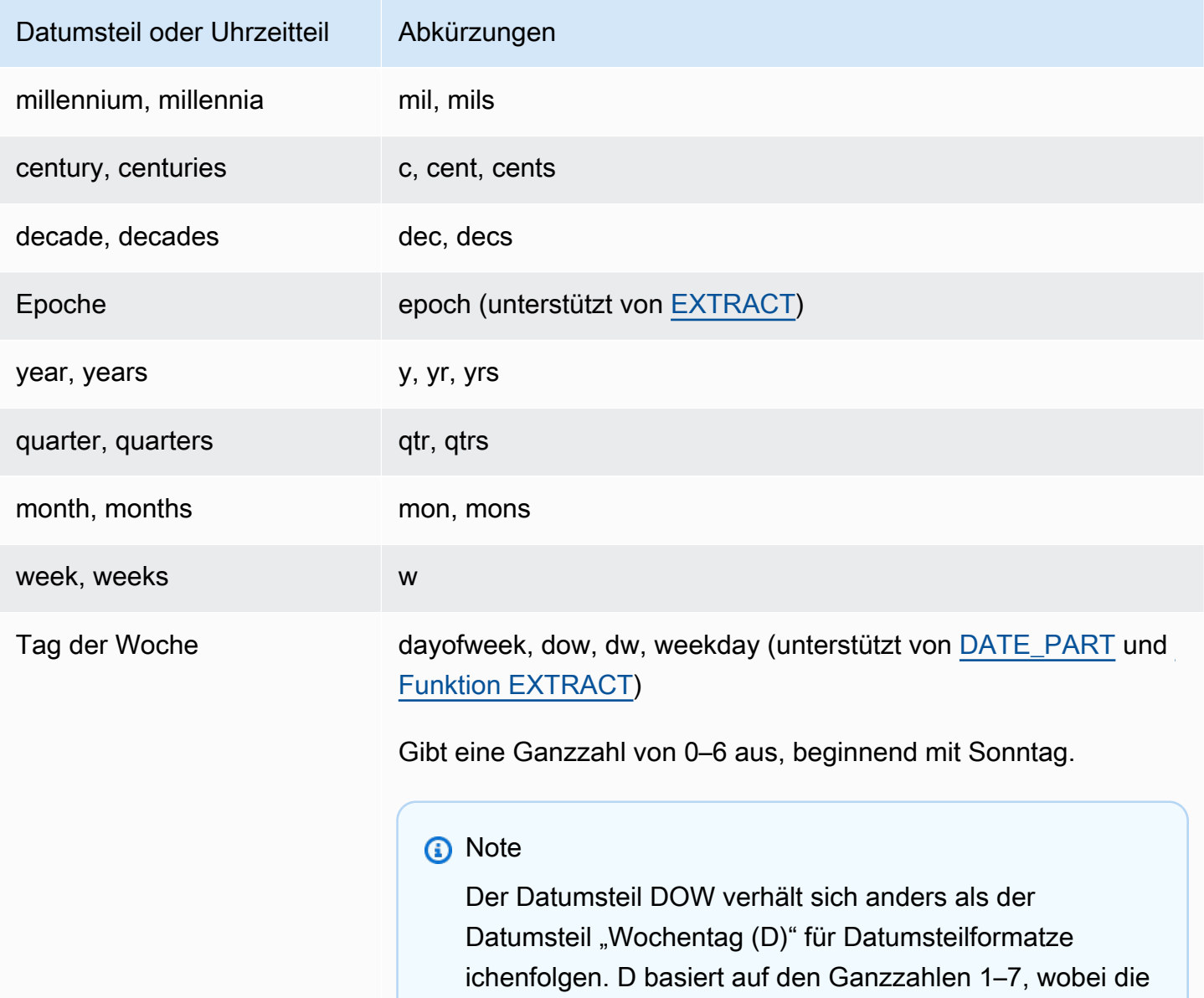

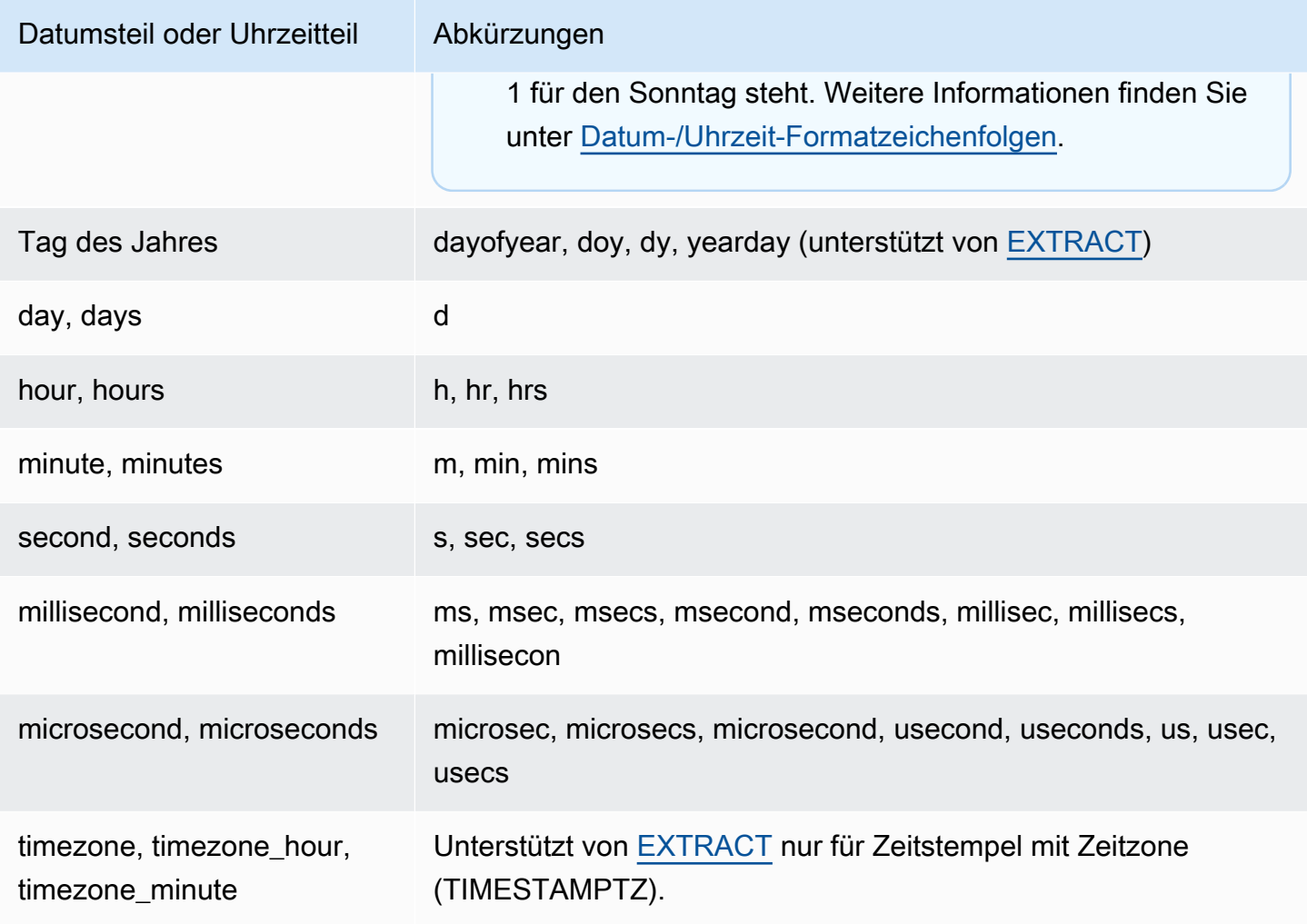

Abweichungen bei den Ergebnissen mit Sekunden, Millisekunden und Mikrosekunden

Kleinere Differenzen treten auf, wenn verschiedene Datumsfunktionen Sekunden, Millisekunden oder Mikrosekunden als Datumsteile angeben:

- Die Funktion EXTRACT gibt nur für den angegebenen Datumsteilen Ganzzahlen aus, wobei Datumsteile auf höheren und niedrigeren Ebenen ignoriert werden. Wenn der angegebene Datumsteil "Sekunden" ist, werden Millisekunden und Mikrosekunden in dem Ergebnis nicht berücksichtigt. Wenn der angegebene Datumsteil "Millisekunden" ist, werden Sekunden und Mikrosekunden in dem Ergebnis nicht berücksichtigt. Wenn der angegebene Datumsteil "Mikrosekunden" ist, werden Sekunden und Millisekunden in dem Ergebnis nicht berücksichtigt.
- Die Funktion DATE\_PART gibt den vollständigen Sekundenteil des Zeitstempels aus, unabhängig davon, welcher Datumsteil angegeben wurde; dabei wird je nach Bedarf entweder eine Dezimaloder eine Ganzzahl ausgegeben.

# Anmerkungen zu CENTURY, EPOCH, DECADE und MIL

#### CENTURY oder CENTURIES

AWS Clean Rooms interpretiert ein CENTURY so, dass es mit dem Jahr #1 beginnt und mit dem Jahr endet###0:

```
select extract (century from timestamp '2000-12-16 12:21:13');
date_part
-----------
20(1 row)select extract (century from timestamp '2001-12-16 12:21:13');
date_part
-----------
21
(1 row)
```
#### EPOCHE

Die AWS Clean Rooms Implementierung von EPOCH ist relativ zum 1970-01-01 00:00:00.00000, unabhängig von der Zeitzone, in der sich der Cluster befindet. Möglicherweise müssen Sie die Ergebnisse um die Differenz in Stunden verschieben, je nach der Zeitzone, in der sich das Cluster befindet.

#### DECADE oder DECADES

AWS Clean Rooms interpretiert DECADE oder DECADES DATEPART basierend auf dem gemeinsamen Kalender. Zum Beispiel: Da der gewöhnliche Kalender mit dem Jahr 1 beginnt, ist die erste Dekade (Dekade 1) 0001-01-01 bis 0009-12-31, und die zweite Dekade (Dekade 2) ist 0010-01-01 bis 0019-12-31. Beispielsweise reicht Dekade 201 von 2000-01-01 bis 2009-12-31:

```
select extract(decade from timestamp '1999-02-16 20:38:40');
date_part
-----------
200
(1 row)select extract(decade from timestamp '2000-02-16 20:38:40');
date_part
-----------
```
Datumsteile für Datums- oder Zeitstempelfunktionen 193

```
201
(1 row)select extract(decade from timestamp '2010-02-16 20:38:40');
date_part
-----------
202
(1 row)
```
MIL oder MILS

AWS Clean Rooms interpretiert ein MIL so, dass es mit dem ersten Tag des Jahres #001 beginnt und mit dem letzten Tag des Jahres endet#000:

```
select extract (mil from timestamp '2000-12-16 12:21:13');
date_part
-----------
2
(1 row)
select extract (mil from timestamp '2001-12-16 12:21:13');
date_part
-----------
3
(1 row)
```
# Hash-Funktionen

Eine Hash-Funktion ist eine mathematische Funktion, die einen numerischen Eingabewert in einen anderen Wert umwandelt. AWS Clean Roomsunterstützt die folgenden Hashfunktionen:

Themen

- [Die Funktion MD5](#page-203-0)
- [Die Funktion SHA](#page-203-1)
- [Die Funktion SHA1](#page-204-0)
- [Die Funktion SHA2](#page-204-1)
- [MURMUR3\\_32\\_HASH](#page-205-0)

# <span id="page-203-0"></span>Die Funktion MD5

Verwendet die kryptografische Hash-Funktion MD5, um eine Zeichenfolge mit variabler Länge in eine Zeichenfolge mit 32 Zeichen zu konvertieren, die eine Textdarstellung des hexadezimalen Werts einer 128-Bit-Prüfsumme ist.

# **Syntax**

MD5(*string*)

### Argumente

string

Eine Zeichenfolge mit variabler Länge.

## Rückgabetyp

Die MD5-Funktion gibt eine Zeichenfolge mit 32 Zeichen zurück, die eine Textdarstellung des hexadezimalen Werts einer 128-Bit-Prüfsumme ist.

### Beispiele

Im folgenden Beispiel wird der 128-Bit-Wert für die Zeichenfolge "AWS Clean Rooms" gezeigt:

```
select md5('AWS Clean Rooms');
md5
   ----------------------------------
f7415e33f972c03abd4f3fed36748f7a
(1 row)
```
# <span id="page-203-1"></span>Die Funktion SHA

Synonym der SHA1-Funktion.

Siehe [Die Funktion SHA1.](#page-204-0)

# <span id="page-204-0"></span>Die Funktion SHA1

Die SHA1-Funktion verwendet die kryptografische Hash-Funktion SHA1, um eine Zeichenfolge mit variabler Länge in eine Zeichenfolge mit 40 Zeichen zu konvertieren, die eine Textdarstellung des hexadezimalen Werts einer 160-Bit-Prüfsumme ist.

# Syntax

SHA1 ist ein Synonym für. [Die Funktion SHA](#page-203-1)

SHA1(*string*)

Argumente

### string

Eine Zeichenfolge mit variabler Länge.

# Rückgabetyp

Die SHA1-Funktion gibt eine Zeichenfolge mit 40 Zeichen zurück, die eine Textdarstellung des hexadezimalen Werts einer 160-Bit-Prüfsumme ist.

### Beispiel

Im folgenden Beispiel wird der 160-Bit-Wert für das Wort "AWS Clean Rooms" zurückgegeben:

```
select sha1('AWS Clean Rooms');
```
# <span id="page-204-1"></span>Die Funktion SHA2

Die SHA2-Funktion verwendet die kryptografische Hast-Funktion SHA2, um eine Zeichenfolge mit variabler Länge in eine Zeichenkette zu konvertieren. Die Zeichenkette ist eine Textdarstellung des hexadezimalen Wertes der Prüfsumme mit der angegebenen Anzahl von Bits.

## Syntax

SHA2(*string, bits*)

# Argumente

## string

Eine Zeichenfolge mit variabler Länge.

#### integer

Die Anzahl der Bits in den Hash-Funktionen. Gültige Werte sind 0 (identisch mit 256), 224, 256, 384 und 512.

# Rückgabetyp

Die SHA2-Funktion gibt eine Zeichenkette zurück, die eine Textdarstellung des Hexadezimalwerts der Prüfsumme oder eine leere Zeichenfolge ist, wenn die Anzahl der Bits ungültig ist.

## Beispiel

Im folgenden Beispiel wird der 256-Bit-Wert für das Wort "AWS Clean Rooms" zurückgegeben:

select sha2('AWS Clean Rooms', 256);

# <span id="page-205-0"></span>MURMUR3\_32\_HASH

Die Funktion MURMUR3\_32\_HASH berechnet den nicht kryptografischen 32-Bit-Murmur3A-Hash für alle gängigen Datentypen, einschließlich numerischer Datentypen und Zeichenfolgentypen.

# **Syntax**

MURMUR3\_32\_HASH(value [, seed])

## Argumente

#### **Wert**

Der Eingabewert für den Hash. AWS Clean Roomshasht die binäre Darstellung des Eingabewerts. Dieses Verhalten ähnelt FNV\_HASH, aber der Wert wird in die binäre Darstellung konvertiert, die in der 32-Bit-Murmur3-Hash-Spezifikation von [Apache Iceberg](https://iceberg.apache.org/spec/#appendix-b-32-bit-hash-requirements) spezifiziert ist.

#### Seed

Der INT-Seed der Hash-Funktion. Dieses Argument ist optional. Falls nicht angegeben, wird der Standardstartwert 0 AWS Clean Rooms verwendet. Dies ermöglicht eine Kombination des Hashs mehrerer Spalten ohne Konvertierungen oder Verkettungen.

### Rückgabetyp

Die Funktion gibt einen INT-Wert zurück.

#### Beispiel

Die folgenden Beispiele geben den Murmur3-Hash einer Zahl, die Zeichenfolge 'AWS Clean Rooms' und die Verkettung der beiden zurück.

```
select MURMUR3_32_HASH(1);
```
 MURMUR3\_32\_HASH ---------------------- -5968735742475085980  $(1 row)$ 

```
select MURMUR3_32_HASH('AWS Clean Rooms');
```

```
 MURMUR3_32_HASH
```

```
---------------------- 
 7783490368944507294
```
 $(1 row)$ 

```
select MURMUR3_32_HASH('AWS Clean Rooms', MURMUR3_32_HASH(1)); 
     MURMUR3_32_HASH
     ---------------------- 
  -2202602717770968555
(1 row)
```
#### Nutzungshinweise

Um den Hash einer Tabelle mit mehreren Spalten zu berechnen, können Sie den Murmur3-Hash der ersten Spalte berechnen und ihn als Seed an den Hash der zweiten Spalte übergeben. Dann wird der Murmur3-Hash der zweiten Spalte als Seed an den Hash der dritten Spalte übergeben.

Im folgenden Beispiel werden Seeds erstellt, um eine Tabelle mit mehreren Spalten zu hashen.

```
select MURMUR3_32_HASH(column_3, MURMUR3_32_HASH(column_2, MURMUR3_32_HASH(column_1))) 
  from sample_table;
```
Mit derselben Eigenschaft kann der Hash einer Verkettung von Zeichenfolgen berechnet werden.

```
select MURMUR3_32_HASH('abcd'); 
    MURMUR3_32_HASH
  --------------------- 
  -281581062704388899
(1 row)
```

```
select MURMUR3_32_HASH('cd', MURMUR3_32_HASH('ab')); 
    MURMUR3_32_HASH
  --------------------- 
  -281581062704388899
(1 row)
```
Die Hash-Funktion verwendet den Typ der Eingabe, um die Anzahl der zu hashenden Bytes zu bestimmen. Verwenden Sie Übertragen, um einen bestimmten Typ zu erzwingen, falls erforderlich.

In den folgenden Beispielen werden verschiedene Eingabetypen verwendet, um unterschiedliche Ergebnisse zu erzielen.

```
select MURMUR3_32_HASH(1::smallint); 
    MURMUR3_32_HASH
   -------------------- 
  589727492704079044
(1 row)
```
select MURMUR3\_32\_HASH(1);

```
 MURMUR3_32_HASH
  ---------------------- 
 -5968735742475085980
```
 $(1 row)$ 

```
select MURMUR3_32_HASH(1::bigint); 
    MURMUR3_32_HASH
     ---------------------- 
  -8517097267634966620
(1 row)
```
# <span id="page-208-0"></span>JSON-Funktionen

Wenn Sie einen vergleichsweise kleinen Satz von Schlüssel-Wert-Paaren speichern müssen, können Sie vielleicht Platz sparen, indem Sie die Daten im JSON-Format speichern. Da JSON-Zeichenfolgen in einer einzigen Spalte gespeichert werden können, kann die Verwendung von JSON effizienter als das Speichern Ihrer Daten im Tabellenformat sein.

Example

Nehmen wir zum Beispiel an, Sie haben eine Tabelle mit geringer Dichte, in der Sie viele Spalten benötigen, um alle möglichen Attribute vollständig darzustellen. Die meisten Spaltenwerte sind jedoch für eine bestimmte Zeile oder Spalte NULL. Wenn Sie JSON als Speicher verwenden, können Sie die Daten für eine Zeile möglicherweise in Schlüssel-Wert-Paaren in einer einzigen JSON-Zeichenfolge speichern und die spärlich gefüllten Tabellenspalten eliminieren.

Zusätzlich können Sie JSON-Zeichenfolgen leicht ändern, sodass diese weitere Schlüssel:Wert-Paare speichern, ohne einer Tabelle Spalten hinzufügen zu müssen.

Sie sollten JSON nur in bestimmten Fällen verwenden. JSON ist keine gute Wahl für das Speichern größerer Datensätze, da JSON beim Speichern unterschiedlicher Daten in einer einzigen Spalte nicht die Spaltenspeicherarchitektur verwendet. AWS Clean Rooms

JSON verwendet UTF-8-kodierte Textzeichenfolgen. Daher können JSON-Zeichenfolgen als CHAR- oder VARCHAR-Datentypen gespeichert werden. Sie verwenden VARCHAR, wenn die Zeichenfolgen Multibyte-Zeichen enthalten.

JSON-Zeichenfolgen müssen ein korrektes JSON-Format aufweisen, das den folgenden Regeln entspricht:

• Der JSON-Wert kann auf Stammverzeichnisebene ein JSON-Objekt oder ein JSON-Array sein. Ein JSON-Objekt ist ein nicht geordneter Satz von durch Komma getrennten Schlüssel:Wert-Paaren, eingeschlossen in geschweiften Klammern.

Beispiel: {"one":1, "two":2}

• Ein JSON-Array ist ein geordneter Satz von durch Komma getrennten Werten, eingeschlossen in eckigen Klammern.

Ein Beispiel ist folgendes: ["first", {"one":1}, "second", 3, null]

- JSON-Arrays verwenden einen nullbasierten Index. Das erste Element in einem Array befindet sich an Position 0. In einem Schlüssel:Wert-Paar in JSON ist der Schlüssel eine Zeichenfolge in doppelten Anführungszeichen.
- Ein JSON-Wert kann jeder der folgenden Werte sein:
	- JSON-Objekt
	- JSON-Array
	- Zeichenfolge in doppelten Anführungszeichen
	- Zahl (Ganzzahl und Gleitkommazahl)
	- Boolesch
	- Null
- Leere Objekte und leere Arrays sind gültige JSON-Werte.
- JSON-Felder unterscheiden zwischen Groß- und Kleinschreibung.
- Leerzeichen zwischen JSON-Strukturelementen (wie  $\{ \}$ , []) werden ignoriert.

Die AWS Clean Rooms-JSON-Funktionen und der AWS Clean Rooms-COPY-Befehl verwenden dieselben Methoden, um mit Daten im JSON-Format zu arbeiten.

### Themen

- [Funktion CAN\\_JSON\\_PARSE](#page-210-0)
- [Die Funktion "JSON\\_EXTRACT\\_ARRAY\\_ELEMENT\\_TEXT"](#page-211-0)
- [Die Funktion JSON\\_EXTRACT\\_PATH\\_TEXT](#page-212-0)
- [Funktion JSON\\_PARSE](#page-216-0)
- [Funktion JSON\\_SERIALISE](#page-217-0)
- [Funktion JSON\\_SERIALIZE\\_TO\\_VARBYTE](#page-217-1)

# <span id="page-210-0"></span>Funktion CAN\_JSON\_PARSE

Die Funktion CAN\_JSON\_PARSE analysiert Daten im JSON-Format und gibt true zurück, wenn das Ergebnis mithilfe der Funktion JSON\_PARSE in einen SUPER-Wert konvertiert werden kann.

## Syntax

CAN\_JSON\_PARSE(*json\_string*)

#### Argumente

#### json\_string

Ein Ausdruck, der serialisierte JSON-Datentypen im VARBYTE- oder VARCHAR-Formular zurückgibt.

### Rückgabetyp

BOOLEAN

#### Beispiel

Verwenden Sie das folgende Beispiel, um festzustellen, ob das JSON-Array [10001,10002,"abc"] in den Datentyp SUPER konvertiert werden kann.

```
SELECT CAN_JSON_PARSE('[10001,10002,"abc"]');
+----------------+
| can_json_parse |
+----------------+
| true |
+----------------+
```
# <span id="page-211-0"></span>Die Funktion "JSON\_EXTRACT\_ARRAY\_ELEMENT\_TEXT"

Die Funktion JSON\_EXTRACT\_ARRAY\_ELEMENT\_TEXT gibt ein JSON-Array-Element im äußersten Array einer JSON-Zeichenfolge unter Verwendung eines nullbasierten Index zurück. Das erste Element in einem Array befindet sich an Position 0. Wenn der Index negativ ist oder sich außerhalb des Bereichs befindet, gibt JSON\_EXTRACT\_ARRAY\_ELEMENT\_TEXT eine leere Zeichenfolge zurück. Wenn das Argument null\_if\_invalid auf true gesetzt und die JSON-Zeichenfolge ungültig ist, gibt die Funktion anstatt eines Fehlers "NULL" zurück.

Weitere Informationen finden Sie unter [JSON-Funktionen.](#page-208-0)

# **Syntax**

json\_extract\_array\_element\_text('*json string*', *pos* [, *null\_if\_invalid* ] )

# Argumente

json\_string

Eine korrekt formatierte JSON-Zeichenfolge.

#### pos

Eine Ganzzahl, die unter Verwendung eines nullbasierten Array-Index den Index des Array-Elements darstellt, das zurückgegeben werden soll.

#### null if invalid

Ein Boolescher Wert, der angibt, ob anstatt eines Fehlers "NULL" zurückgegeben wird, wenn die JSON-Eingabezeichenfolge ungültig ist. Geben Sie true (t) an, damit "NULL" zurückgegeben wird, wenn die JSON-Eingabezeichenfolge ungültig ist. Geben Sie false (f) an, damit ein Fehler zurückgegeben wird, wenn die JSON-Eingabezeichenfolge ungültig ist. Der Standardwert ist false.

## Rückgabetyp

Eine VARCHAR-Zeichenfolge, die das JSON-Array-Element darstellt, das von pos referenziert wird.

## Beispiel

Das folgende Beispiel gibt ein Array-Element an Position 2 zurück, das das dritte Element eines nullbasierten Array-Index ist:

```
select json_extract_array_element_text('[111,112,113]', 2); 
json_extract_array_element_text 
-------------------------------
113
```
Im folgenden Beispiel wird ein Fehler zurückgegeben, weil die JSON-Eingabezeichenfolge ungültig ist.

```
select json_extract_array_element_text('["a",["b",1,["c",2,3,null,]]]',1);
```

```
An error occurred when executing the SQL command:
select json_extract_array_element_text('["a",["b",1,["c",2,3,null,]]]',1)
```
Im folgenden Beispiel wird null\_if\_invalid auf true gesetzt, sodass die Anweisung anstatt eines Fehlers "NULL" zurückgibt, wenn die JSON-Eingabezeichenfolge ungültig ist.

```
select json_extract_array_element_text('["a",["b",1,["c",2,3,null,]]]',1,true); 
json_extract_array_element_text
-------------------------------
```
# <span id="page-212-0"></span>Die Funktion JSON\_EXTRACT\_PATH\_TEXT

Die Funktion JSON\_EXTRACT\_PATH\_TEXT gibt den Wert für das Schlüssel:Wert-Paar zurück, auf das in einer Reihe von Pfadelementen in einer JSON-Zeichenfolge verwiesen wird. Der JSON-Pfad kann bis zu einer Tiefe von fünf Ebenen verschachtelt sein. Pfadelemente unterscheiden zwischen Groß- und Kleinschreibung. Wenn in der JSON-Zeichenfolge ein Pfadelement nicht vorhanden ist, gibt JSON\_EXTRACT\_PATH\_TEXT eine leere Zeichenfolge zurück. Wenn das Argument null\_if\_invalid auf true gesetzt und die JSON-Zeichenfolge ungültig ist, gibt die Funktion anstatt eines Fehlers "NULL" zurück.

Informationen zu zusätzlichen JSON-Funktionen finden Sie unter [JSON-Funktionen](#page-208-0).

# Syntax

```
json_extract_path_text('json_string', 'path_elem' [,'path_elem'[, …] ] 
  [, null_if_invalid ] )
```
## Argumente

json\_string

Eine korrekt formatierte JSON-Zeichenfolge.

### path\_elem

Ein Pfadelement in einer JSON-Zeichenfolge. Es ist mindestens ein Pfadelement erforderlich. Es können zusätzliche Pfadelemente angegeben werden, bis zu einer Tiefe von fünf Ebenen.

### null\_if\_invalid

Ein Boolescher Wert, der angibt, ob anstatt eines Fehlers "NULL" zurückgegeben wird, wenn die JSON-Eingabezeichenfolge ungültig ist. Geben Sie true (t) an, damit "NULL" zurückgegeben wird, wenn die JSON-Eingabezeichenfolge ungültig ist. Geben Sie false (f) an, damit ein Fehler zurückgegeben wird, wenn die JSON-Eingabezeichenfolge ungültig ist. Der Standardwert ist false.

AWS Clean Rooms erkennt in einer JSON-Zeichenfolge \n als Zeichen für neue Zeilen und \t als Tabulatorzeichen. Um einen Backslash zu laden, muss ein Backslash als Escape-Zeichen verwendet werden  $(\setminus)$ .

## Rückgabetyp

Eine VARCHAR-Zeichenfolge, die den JSON-Wert darstellt, der von den Pfadelementen referenziert wird.

### Beispiel

Im folgenden Beispiel wird der Wert für den Pfad 'f4', 'f6' zurückgegeben.

**select json\_extract\_path\_text('{"f2":{"f3":1},"f4":{"f5":99,"f6":"star"}}','f4', 'f6');**

```
json_extract_path_text
---------------------- 
star
```
Im folgenden Beispiel wird ein Fehler zurückgegeben, weil die JSON-Eingabezeichenfolge ungültig ist.

```
select json_extract_path_text('{"f2":{"f3":1},"f4":{"f5":99,"f6":"star"}','f4', 'f6');
```

```
An error occurred when executing the SQL command:
select json_extract_path_text('{"f2":{"f3":1},"f4":{"f5":99,"f6":"star"}','f4', 'f6')
```
Im folgenden Beispiel wird null\_if\_invalid auf true gesetzt, sodass die Anweisung anstatt eines Fehlers "NULL" zurückgibt, wenn die JSON-Eingabezeichenfolge ungültig ist.

```
select json_extract_path_text('{"f2":{"f3":1},"f4":{"f5":99,"f6":"star"}','f4', 
  'f6',true);
json_extract_path_text
                           -------------------------------
NULL
```
Im folgenden Beispiel wird der Wert für den Pfad 'farm', 'barn', 'color' zurückgegeben, wobei sich der abgerufene Wert auf der dritten Ebene befindet. Dieses Beispiel ist mit einem JSON-Lint-Tool formatiert, um das Lesen zu vereinfachen.

```
select json_extract_path_text('{ 
     "farm": { 
          "barn": { 
              "color": "red", 
              "feed stocked": true 
          } 
     }
}', 'farm', 'barn', 'color');
json_extract_path_text
---------------------- 
red
```
Das folgende Beispiel gibt NULL zurück, da das 'color'-Element fehlt. Dieses Beispiel ist mit einem JSON-Lint-Tool formatiert.

```
select json_extract_path_text('{ 
     "farm": { 
         "barn": {} 
     }
}', 'farm', 'barn', 'color');
json_extract_path_text
---------------------- 
NULL
```
Wenn das JSON-Format gültig ist, wird beim Versuch, ein fehlendes Element zu extrahieren, NULL zurückgegeben.

Im folgenden Beispiel wird der Wert für den Pfad 'house', 'appliances', 'washing machine', 'brand' zurückgegeben.

```
select json_extract_path_text('{ 
   "house": { 
     "address": { 
        "street": "123 Any St.", 
       "city": "Any Town", 
       "state": "FL", 
       "zip": "32830" 
     }, 
     "bathroom": { 
       "color": "green", 
       "shower": true 
     }, 
     "appliances": { 
       "washing machine": { 
          "brand": "Any Brand", 
          "color": "beige" 
       }, 
        "dryer": { 
          "brand": "Any Brand", 
          "color": "white" 
       } 
     } 
   }
}', 'house', 'appliances', 'washing machine', 'brand'); 
json_extract_path_text
----------------------
```
Any Brand

# Funktion JSON\_PARSE

Die Funktion JSON\_PARSE analysiert Daten im JSON-Format und konvertiert sie in die SUPER-Darstellung.

Verwenden Sie die JSON\_PARSE-Funktion, um mit dem Befehl INSERT oder UPDATE in den SUPER-Datentyp aufzunehmen. Wenn Sie JSON\_PARSE() zum Parsing von JSON-Zeichenfolgen in SUPER-Werte verwenden, gelten bestimmte Einschränkungen.

### Syntax

JSON\_PARSE(*json\_string*)

### Argumente

#### json\_string

Ein Ausdruck, der eine serialisierte JSON-Zeichenfolge als Datentyp varbyte oder varchar zurückgibt.

### Rückgabetyp

#### SUPER

### Beispiel

Im Folgenden sehen Sie ein Beispiel für die JSON\_PARSE-Funktion.

```
SELECT JSON_PARSE('[10001,10002,"abc"]'); 
      json_parse
-------------------------- 
 [10001,10002,"abc"]
(1 row)
```

```
SELECT JSON_TYPEOF(JSON_PARSE('[10001,10002,"abc"]')); 
  json_typeof
---------------- 
  array
```
 $(1 row)$ 

# Funktion JSON\_SERIALISE

Die Funktion JSON\_SERIALISE serialisiert einen SUPER-Ausdruck in eine textbasierte JSON-Darstellung gemäß RFC 8259. Weitere Informationen zu diesem RFC finden Sie unter [The](https://tools.ietf.org/html/rfc8259) [JavaScript Object Notation \(JSON\) Data Interchange Format.](https://tools.ietf.org/html/rfc8259)

Das SUPER-Größenlimit entspricht ungefähr dem Blocklimit, und das varchar-Limit ist kleiner als das SUPER-Größenlimit. Daher gibt die Funktion JSON\_SERIALISE einen Fehler zurück, wenn das JSON-Format das varchar-Limit des Systems überschreitet.

### Syntax

JSON\_SERIALIZE(*super\_expression*)

### Argumente

super\_expression

Ein SUPER-Ausdruck oder eine SUPER-Spalte.

Rückgabetyp

varchar

Beispiel

Im folgenden Beispiel wird ein SUPER-Wert zu einer Zeichenfolge serialisiert.

```
 SELECT JSON_SERIALIZE(JSON_PARSE('[10001,10002,"abc"]')); 
    json_serialize
--------------------- 
  [10001,10002,"abc"]
(1 row)
```
# Funktion JSON\_SERIALIZE\_TO\_VARBYTE

Die Funktion JSON\_SERIALIZE\_TO\_VARBYTE konvertiert einen SUPER-Wert in eine ähnliche JSON-Zeichenfolge wie bei JSON\_SERIALIZE(), jedoch in einem VARBYTE-Wert gespeichert.

#### Syntax

JSON\_SERIALIZE\_TO\_VARBYTE(*super\_expression*)

### Argumente

super\_expression

Ein SUPER-Ausdruck oder eine SUPER-Spalte.

**Rückgabetyp** 

varbyte

Beispiel

Im folgenden Beispiel wird ein SUPER-Wert serialisiert und das Ergebnis im VARBYTE-Format zurückgegeben.

SELECT JSON\_SERIALIZE\_TO\_VARBYTE(JSON\_PARSE('[10001,10002,"abc"]'));

 json\_serialize\_to\_varbyte ---------------------------------------- 5b31303030312c31303030322c22616263225d

Im folgenden Beispiel wird ein SUPER-Wert serialisiert und das Ergebnis in VARCHAR-Format umgewandelt.

SELECT JSON\_SERIALIZE\_TO\_VARBYTE(JSON\_PARSE('[10001,10002,"abc"]'))::VARCHAR;

 json\_serialize\_to\_varbyte --------------------------- [10001,10002,"abc"]

# Mathematische Funktionen

In diesem Abschnitt werden die mathematischen Operatoren und Funktionen beschrieben, die in AWS Clean Rooms unterstützt werden.

#### Themen

- [Symbole für mathematische Operatoren](#page-220-0)
- [Funktion ABS](#page-222-0)
- [Die Funktion ACOS](#page-223-0)
- [Die Funktion ASIN](#page-224-0)
- [Die Funktion ATAN](#page-224-1)
- [Die Funktion ATAN2](#page-225-0)
- [Die Funktion CBRT](#page-226-0)
- [Die Funktion CEILING \(oder CEIL\)](#page-227-0)
- [Die Funktion COS](#page-227-1)
- [Die Funktion COT](#page-228-0)
- [Die Funktion DEGREES](#page-229-0)
- [Die Funktion DEXP](#page-230-0)
- [Die Funktion DLOG1](#page-231-0)
- [Die Funktion DLOG10](#page-231-1)
- [Die Funktion EXP](#page-232-0)
- [Die Funktion FLOOR](#page-233-0)
- [Die Funktion LN](#page-234-0)
- [Die Funktion LOG](#page-236-0)
- [Die Funktion MOD](#page-236-1)
- [Die Funktion PI](#page-239-0)
- [Die Funktion POWER](#page-239-1)
- [Die Funktion RADIANS](#page-240-0)
- [Die Funktion RANDOM](#page-241-0)
- [Die Funktion ROUND](#page-244-0)
- [Die Funktion SIGN](#page-245-0)
- [Die Funktion SIN](#page-246-0)
- [Die Funktion SQRT](#page-247-0)
- [Die Funktion TRUNC](#page-249-0)

# <span id="page-220-0"></span>Symbole für mathematische Operatoren

In der folgenden Tabelle werden die unterstützten mathematischen Operatoren aufgeführt.

### Unterstützte Operatoren

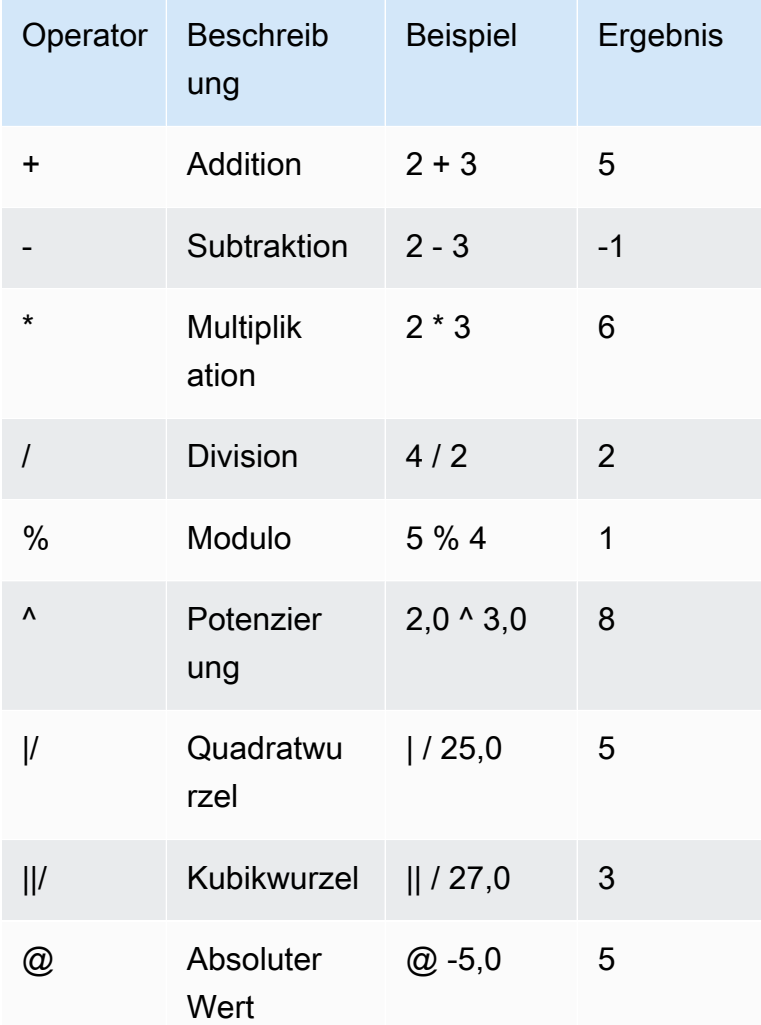

# Beispiele

Berechnen Sie die gezahlte Provision zuzüglich einer Bearbeitungsgebühr von 2,00 USD für eine bestimmte Transaktion:

```
select commission, (commission + 2.00) as comm
from sales where salesid=10000;
```

```
commission | comm
-----------+-------
28.05 | 30.05
(1 row)
```
Berechnet 20 Prozent des Verkaufspreises für eine bestimmte Transaktion:

```
select pricepaid, (pricepaid * .20) as twentypct
from sales where salesid=10000;
pricepaid | twentypct
----------+-----------
187.00 | 37.400
(1 row)
```
Voraussichtliche Ticketverkäufe auf der Basis eines kontinuierlichen Wachstumsmusters. In diesem Beispiel gibt die Unterabfrage die Anzahl der Tickets zurück, die 2008 verkauft wurden. Dieses Ergebnis wird exponentiell mit einer kontinuierlichen Wachstumsrate von 5 Prozent über 10 Jahre multipliziert.

```
select (select sum(qtysold) from sales, date
where sales.dateid=date.dateid and year=2008)
\land ((5::float/100)*10) as qty10years;
qty10years
------------------
587.664019657491
(1 row)
```
Suchen Sie den gezahlten Gesamtpreis und die Provision für Verkäufe mit einer Datums-ID, die größer oder gleich 2 000 ist. Anschließend wird die Gesamtprovision vom gezahlten Gesamtpreis abgezogen.

```
select sum (pricepaid) as sum_price, dateid,
sum (commission) as sum_comm, (sum (pricepaid) - sum (commission)) as value
from sales where dateid >= 2000
group by dateid order by dateid limit 10; 
  sum_price | dateid | sum_comm | value
       -----------+--------+----------+----------- 
  364445.00 | 2044 | 54666.75 | 309778.25
```
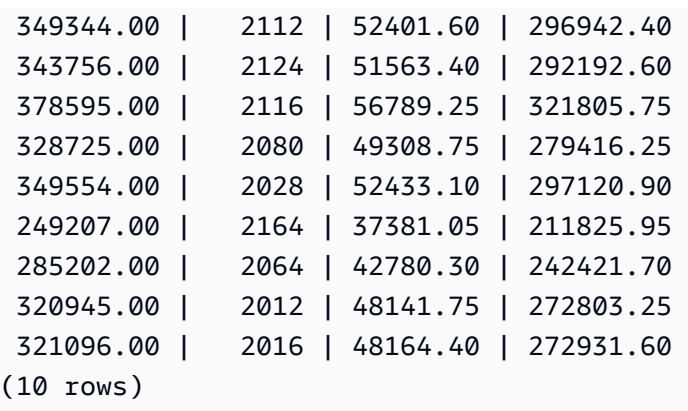

# <span id="page-222-0"></span>Funktion ABS

ABS berechnet den absoluten Wert einer Zahl, wobei diese Zahl ein Literal oder ein Ausdruck sein kann, der zu einer Zahl ausgewertet wird.

### **Syntax**

ABS (*number*)

### Argumente

number (Zahl

Zahl oder Ausdruck, der zu einer Zahl ausgewertet wird. Dabei kann es sich um den Typ SMALLINT, INTEGER, BIGINT, DECIMAL, FLOAT4 oder FLOAT8 handeln.

### Rückgabetyp

ABS gibt denselben Datentyp wie sein Argument zurück.

# Beispiele

Berechnet den absoluten Wert von -38:

```
select abs (-38);
abs
-------
38
```
(1 row)

Berechnet den absoluten Wert von (14 - 76):

```
select abs (14-76);
abs
-------
62
(1 row)
```
# <span id="page-223-0"></span>Die Funktion ACOS

ACOS ist eine trigonometrische Funktion, die den Arcuscosinus einer Zahl zurückgibt. Der Rückgabewert wird in Radianten ausgedrückt und liegt zwischen 0 und PI.

#### Syntax

ACOS(*number*)

### Argumente

number (Zahl

Der Eingabeparameter ist eine DOUBLE PRECISION-Zahl.

### Rückgabetyp

DOUBLE PRECISION

#### Beispiele

Verwenden Sie das folgende Beispiel, um den Arcuscosinus von -1 zurückzugeben.

```
SELECT ACOS(-1);
+-------------------+
| acos |
+-------------------+
| 3.141592653589793 |
+-------------------+
```
# <span id="page-224-0"></span>Die Funktion ASIN

ASIN ist eine trigonometrische Funktion, die den Arcussinus einer Zahl zurückgibt. Der Rückgabewert wird in Radianten ausgedrückt und liegt zwischen PI/2 und -PI/2.

### **Syntax**

ASIN(*number*)

### Argumente

number (Zahl

Der Eingabeparameter ist eine DOUBLE PRECISION-Zahl.

### Rückgabetyp

DOUBLE PRECISION

Beispiele

Verwenden Sie das folgende Beispiel, um den Arcussinus von 1 zurückzugeben.

```
SELECT ASIN(1) AS halfpi;
  +--------------------+
| halfpi |
+--------------------+
| 1.5707963267948966 |
+--------------------+
```
# <span id="page-224-1"></span>Die Funktion ATAN

ATAN ist eine trigonometrische Funktion, die den Arcustangens einer Zahl zurückgibt. Der Rückgabewert wird in Radianten ausgedrückt und liegt zwischen -PI und PI.

Syntax

ATAN(*number*)

### Argumente

number (Zahl

Der Eingabeparameter ist eine DOUBLE PRECISION-Zahl.

Rückgabetyp

DOUBLE PRECISION

### Beispiele

Verwenden Sie das folgende Beispiel, um den Arcustangens von 1 zurückzugeben und mit 4 multipliziert.

```
SELECT ATAN(1) * 4 AS pi;
+-------------------+
| pi |
+-------------------+
| 3.141592653589793 |
+-------------------+
```
# <span id="page-225-0"></span>Die Funktion ATAN2

ATAN2 ist eine trigonometrische Funktion, die den Arcustangens einer Zahl dividiert durch eine andere Zahl zurückgibt. Der Rückgabewert wird in Radianten ausgedrückt und liegt zwischen PI/2 und -PI/2.

### Syntax

ATAN2(*number1*, *number2*)

### Argumente

number1

Eine DOUBLE PRECISION-Zahl.

number2

Eine DOUBLE PRECISION-Zahl.

### Rückgabetyp

DOUBLE PRECISION

### Beispiele

Verwenden Sie das folgende Beispiel, um den Arcustangens von 2/2 zurückzugeben und mit 4 multipliziert.

```
SELECT ATAN2(2,2) * 4 AS PI;
+-------------------+
| pi |
  +-------------------+
| 3.141592653589793 |
+-------------------+
```
# <span id="page-226-0"></span>Die Funktion CBRT

Die CBRT-Funktion ist eine mathematische Funktion, die die Kubikwurzel einer Zahl berechnet.

### **Syntax**

CBRT (*number*)

Argument

CBRT hat eine DOUBLE PRECISION-Zahl als Argument.

Rückgabetyp

CBRT gibt eine DOUBLE PRECISION-Zahl zurück.

Beispiele

Berechnet die Kubikwurzel der Provision, die für eine bestimmte Transaktion gezahlt wurde:

```
select cbrt(commission) from sales where salesid=10000;
cbrt
------------------
```
# <span id="page-227-0"></span>Die Funktion CEILING (oder CEIL)

Die CEILING- oder CEIL-Funktion wird verwendet, um eine Zahl auf die nächste ganze Zahl aufzurunden. (Die [Die Funktion FLOOR](#page-233-0) rundet eine Zahl auf die nächste ganze Zahl ab.)

### Syntax

CEIL | CEILING(*number*)

### Argumente

number (Zahl

Die Zahl oder der Ausdruck, der zu einer Zahl ausgewertet wird. Dabei kann es sich um den Typ SMALLINT, INTEGER, BIGINT, DECIMAL, FLOAT4 oder FLOAT8 handeln.

### Rückgabetyp

CEILING und CEIL geben denselben Datentyp wie ihr Argument zurück.

Beispiel

Berechnet die Decke der Provision, die für eine bestimmte Verkaufstransaktion gezahlt wird:

```
select ceiling(commission) from sales
where salesid=10000;
ceiling
---------
29
(1 row)
```
# <span id="page-227-1"></span>Die Funktion COS

COS ist eine trigonometrische Funktion, die den Cosinus einer Zahl zurückgibt. Der Rückgabewert wird in Radianten ausgedrückt und liegt zwischen -1 und 1, jeweils einschließlich.

# Syntax

COS(*double\_precision*)

# Argument

number (Zahl

Der Eingabeparameter ist eine Doppelpräzisionszahl.

# Rückgabetyp

Die COS-Funktion gibt eine Doppelpräzisionszahl zurück.

# Beispiele

Im folgenden Beispiel wird der Cosinus von 0 zurückgegeben:

select cos(0); cos ----- 1  $(1 row)$ 

Im folgenden Beispiel wird der Cosinus von PI zurückgegeben:

```
select cos(pi());
cos
-----
-1
(1 row)
```
# <span id="page-228-0"></span>Die Funktion COT

COT ist eine trigonometrische Funktion, die den Kotangens einer Zahl zurückgibt. Der Eingabeparameter darf nicht null sein.

# **Syntax**

COT(*number*)

### Argument

number (Zahl

Der Eingabeparameter ist eine DOUBLE PRECISION-Zahl.

Rückgabetyp

DOUBLE PRECISION

### Beispiele

Verwenden Sie das folgende Beispiel, um den Kotangens von 1 zurückzugeben.

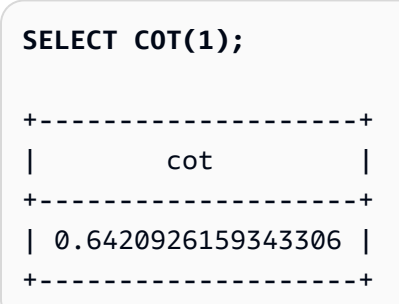

# <span id="page-229-0"></span>Die Funktion DEGREES

Konvertiert einen Winkel in Radianten in die Entsprechung in Grad.

### Syntax

DEGREES(*number*)

### Argument

number (Zahl

Der Eingabeparameter ist eine DOUBLE PRECISION-Zahl.

### Rückgabetyp

DOUBLE PRECISION

### Beispiel

Verwenden Sie das folgende Beispiel, um die Entsprechung in Grad des Radianten 0,5 zurückzugeben.

```
SELECT DEGREES(.5);
  +-------------------+
       | degrees |
+-------------------+
| 28.64788975654116 |
+-------------------+
```
Verwenden Sie das folgende Beispiel, um PI-Radianten in Grad zu konvertieren.

```
SELECT DEGREES(pi());
+---------+
| degrees |
+---------+
| 180 |
+---------+
```
# <span id="page-230-0"></span>Die Funktion DEXP

Die DEXP-Funktion gibt den exponentiellen SPLI-Wert in wissenschaftlicher Notierung für eine Doppelpräszisionsnummer zurück. Der einzige Unterschied zwischen den Funktionen DEXP und EXP besteht darin, dass es sich beim Parameter für DEXP um eine DOUBLE PRECISION handeln muss.

### Syntax

DEXP(*number*)

### Argument

number (Zahl

Der Eingabeparameter ist eine DOUBLE PRECISION-Zahl.

### Rückgabetyp

DOUBLE PRECISION

#### Beispiel

```
SELECT (SELECT SUM(qtysold) 
FROM sales, date
WHERE sales.dateid=date.dateid
AND year=2008) * DEXP((7::FLOAT/100)*10) qty2010;
+-------------------+
| qty2010 |
+-------------------+
| 695447.4837722216 |
  +-------------------+
```
# <span id="page-231-0"></span>Die Funktion DLOG1

Die DLOG1-Funktion gibt den natürlichen Logarithmus des Eingabeparameters zurück.

Die Funktion DLOG1 ist ein Synonym von [Die Funktion LN](#page-234-0).

# <span id="page-231-1"></span>Die Funktion DLOG10

Die DLOG10-Funktion gibt den Logarithmus des Eingabeparameters zur Basis 10 zurück.

Die Funktion DLOG10 ist ein Synonym von [Die Funktion LOG.](#page-236-0)

### Syntax

```
DLOG10(number)
```
### Argument

number (Zahl

Der Eingabeparameter ist eine Doppelpräzisionszahl.

# Rückgabetyp

Die DLOG10-Funktion gibt eine Doppelpräzisionszahl zurück.

### Beispiel

Im folgenden Beispiel wird der Logarithmus der Zahl 100 zur Basis 10 zurückgegeben:

```
select dlog10(100);
dlog10
--------
2
(1 row)
```
# <span id="page-232-0"></span>Die Funktion EXP

Die EXP-Funktion implementiert die Exponentialfunktion für einen numerischen Ausdruck, oder die Basis des natürlichen Logarithmus, e, potenziert mit dem Ausdruck. Die EXP-Funktion ist die Umkehrung von [Die Funktion LN.](#page-234-0)

# **Syntax**

EXP (*expression*)

### Argument

expression

Der Ausdruck muss den Datentyp INTEGER, DECIMAL oder DOUBLE PRECISION haben.

Rückgabetyp

EXP gibt eine DOUBLE PRECISION-Zahl zurück.

Beispiel

Die EXP-Funktion wird verwendet, um Ticketverkäufe auf der Basis eines kontinuierlichen Wachstumsmusters zu prognostizieren. In diesem Beispiel gibt die Unterabfrage die Anzahl der Tickets zurück, die 2008 verkauft wurden. Dieses Ergebnis wird mit dem Ergebnis der EXP-Funktion multipliziert, das eine kontinuierliche Wachstumsrate von 7 % über 10 Jahre angibt.

```
select (select sum(qtysold) from sales, date
where sales.dateid=date.dateid
and year=2008) * exp((7::float/100)*10) qty2018;
```

```
qty2018
------------------
695447.483772222
(1 row)
```
# <span id="page-233-0"></span>Die Funktion FLOOR

Die FLOOR-Funktion rundet eine Zahl auf die nächste ganze Zahl ab.

### **Syntax**

FLOOR (*number*)

### Argument

#### number (Zahl

Die Zahl oder der Ausdruck, der zu einer Zahl ausgewertet wird. Dabei kann es sich um den Typ SMALLINT, INTEGER, BIGINT, DECIMAL, FLOAT4 oder FLOAT8 handeln.

### Rückgabetyp

FLOOR gibt denselben Datentyp wie sein Argument zurück.

### Beispiel

Das Beispiel zeigt den Wert der Provision, die für eine bestimmte Verkaufstransaktion vor und nach Verwendung der FLOOR-Funktion bezahlt wurde.

```
select commission from sales
where salesid=10000;
floor
-------
28.05
(1 row)
select floor(commission) from sales
where salesid=10000;
```
floor ------- 28 (1 row)

# <span id="page-234-0"></span>Die Funktion LN

Die LN-Funktion gibt den natürlichen Logarithmus des Eingabeparameters zurück.

Die LN-Funktion ist ein Synonym von [Die Funktion DLOG1.](#page-231-0)

# Syntax

LN(*expression*)

# Argument

### expression

Die Zielspalte oder der Ausdruck, für die/den die Funktion ausgeführt wird.

### **a** Note

Diese Funktion gibt einen Fehler für einige Datentypen zurück, wenn der Ausdruck auf eine vom AWS Clean Rooms Benutzer erstellte Tabelle oder eine AWS Clean Rooms STL- oder STV-Systemtabelle verweist.

Ausdrücke mit den folgenden Datentypen führen zu einem Fehler, wenn sie eine benutzererstellte oder eine Systemtabelle referenzieren.

- BOOLEAN
- CHAR
- DATUM
- DECIMAL oder NUMERIC
- TIMESTAMP
- VARCHAR

Ausdrücke mit den folgenden Datentypen werden für benutzererstellte und STL- oder STV-Systemtabellen erfolgreich ausgeführt:

- BIGINT
- DOUBLE PRECISION
- INTEGER
- REAL
- SMALLINT

### Rückgabetyp

Die LN-Funktion gibt denselben Typ wie der Ausdruck zurück.

### Beispiel

Im folgenden Beispiel wird der natürliche Logarithmus bzw. Basis-e-Logarithmus der Zahl 2,718281828 zurückgegeben:

```
select ln(2.718281828);
ln
--------------------
0.9999999998311267
(1 row)
```
Beachten Sie, dass die Antwort beinahe gleich 1 ist.

In diesem Beispiel wird der natürliche Logarithmus der Werte in der Spalte USERID in der Tabelle USERS zurückgegeben:

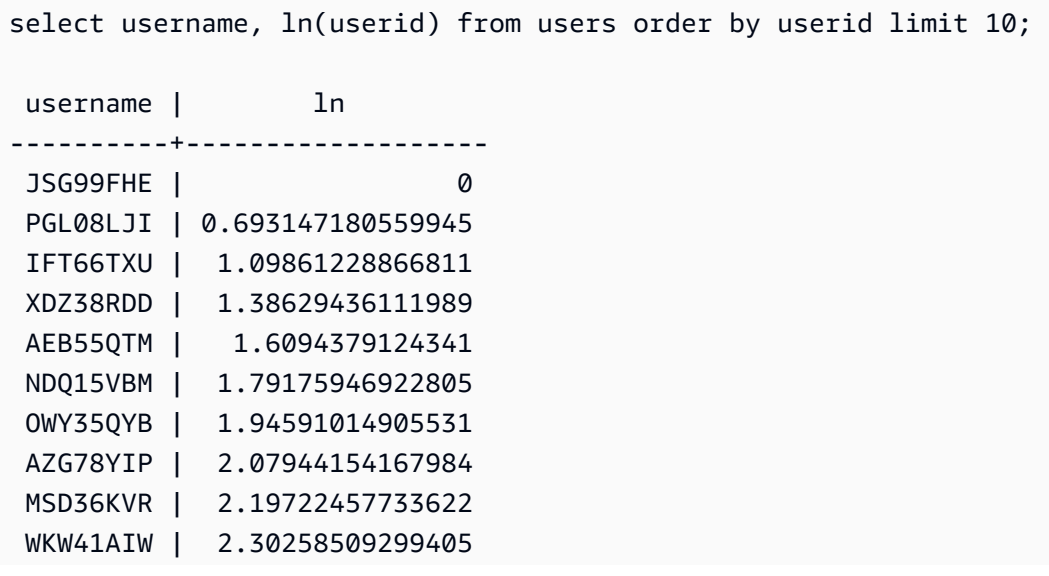

(10 rows)

# <span id="page-236-0"></span>Die Funktion LOG

Gibt den Logarithmus einer Zahl zur Basis 10 zurück.

Synonym von [Die Funktion DLOG10.](#page-231-1)

### Syntax

LOG(*number*)

### Argument

number (Zahl

Der Eingabeparameter ist eine Doppelpräzisionszahl.

### Rückgabetyp

Die LOG-Funktion gibt eine Doppelpräzisionszahl zurück.

### Beispiel

Im folgenden Beispiel wird der Logarithmus der Zahl 100 zur Basis 10 zurückgegeben:

```
select log(100);
dlog10
--------
2
(1 row)
```
# <span id="page-236-1"></span>Die Funktion MOD

Gibt den Rest von zwei Zahlen zurück, auch bekannt als Modulo-Operation. Um das Ergebnis zu berechnen, wird der erste Parameter durch den zweiten geteilt.

### **Syntax**

MOD(*number1*, *number2*)

### Argumente

#### number1

Der erste Eingabeparameter ist eine INTEGER-, SMALLINT-, BIGINT- oder DECIMAL-Zahl. Wenn es sich bei einem der beiden Parameter um einen Parameter des Typs DECIMAL handelt, muss es sich beim anderen Parameter ebenfalls um einen Parameter des Typs DECIMAL handeln. Wenn es sich bei einem der beiden Parameter um einen Parameter des Typs INTEGER handelt, kann es sich beim anderen Parameter um einen Parameter des Typs INTEGER, SMALLINT oder BIGINT handeln. Beide Parameter können auch den Typ SMALLINT oder BIGINT haben. Wenn ein Parameter jedoch den Typ BIGINT hat, kann der andere Parameter nicht den Typ SMALLINT haben.

#### number2

Der zweite Parameter ist eine INTEGER-, SMALLINT-, BIGINT- oder DECIMAL-Zahl. Die gleichen Datentypregeln gelten für number2 wie für number1.

# Rückgabetyp

Gültige Rückgabetypen sind DECIMAL, INT, SMALLINT und BIGINT. Der Rückgabetyp der MOD-Funktion ist der gleiche numerische Typ wie die Eingabeparameter, wenn beide Eingabeparameter denselben Datentyp haben. Wenn es sich bei einem der Eingabeparameter um einen INTEGER handelt, ist der Rückgabetyp auch ein INTEGER.

### Nutzungshinweise

Sie können % als Modulo-Operator verwenden.

### Beispiele

Im folgenden Beispiel wird der Rest einer Division von zwei Zahlen zurückgegeben:

```
SELECT MOD(10, 4);
  mod
------ 
  2
```
Im folgenden Beispiel wird ein Dezimalergebnis zurückgegeben:

```
SELECT MOD(10.5, 4);
  mod
------ 
  2.5
```
Sie können Parameterwerte umwandeln:

```
SELECT MOD(CAST(16.4 as integer), 5);
 mod
------ 
 1
```
Überprüfen Sie, ob der erste Parameter gerade ist, indem Sie ihn durch 2 teilen:

```
SELECT mod(5,2) = 0 as is_even;
 is_even
-------- 
 false
```
Sie können % als Modulo-Operator verwenden:

```
SELECT 11 % 4 as remainder;
 remainder
----------- 
  3
```
Das folgende Beispiel gibt Informationen zu Kategorien mit ungeraden Nummern in der Tabelle CATEGORY zurück:

```
select catid, catname
from category
where mod(catid,2)=1
order by 1,2;
  catid | catname
-------+----------- 
      1 | MLB
```
 3 | NFL 5 | MLS 7 | Plays 9 | Pop 11 | Classical (6 rows)

# <span id="page-239-0"></span>Die Funktion PI

Die PI-Funktion gibt den Wert von Pi auf 14 Dezimalstellen zurück.

# Syntax

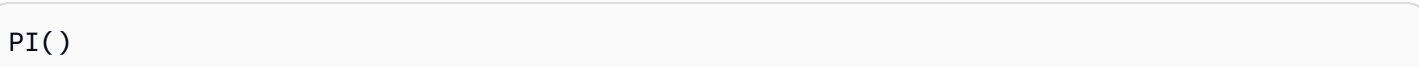

# Rückgabetyp

### DOUBLE PRECISION

### Beispiele

Verwenden Sie das folgende Beispiel, um den Wert von Pi zurückzugeben.

```
SELECT PI();
+-------------------+
| pi |
  +-------------------+
| 3.141592653589793 |
+-------------------+
```
# <span id="page-239-1"></span>Die Funktion POWER

Die POWER-Funktion ist eine Exponentialfunktion, die einen numerischen Ausdruck mit der Potenz eines zweiten numerischen Ausdrucks potenziert. Beispielsweise wird 2 in der dritten Potenz als POWER(2,3) berechnet. Das Ergebnis ist 8.

**Syntax** 

{POW | POWER}(*expression1*, *expression2*)

### Argumente

expression1

Der numerische Ausdruck, der potenziert werden soll. Muss ein INTEGER-, DECIMAL- oder FLOAT-Datentyp sein.

#### expression2

Potenz, mit der expression1potenziert werden soll. Muss ein INTEGER-, DECIMAL- oder FLOAT-Datentyp sein.

Rückgabetyp

DOUBLE PRECISION

Beispiel

```
SELECT (SELECT SUM(qtysold) FROM sales, date
WHERE sales.dateid=date.dateid
AND year=2008) * POW((1+7::FLOAT/100),10) qty2010;
+-------------------+
| qty2010 |
+-------------------+
| 679353.7540885945 |
+-------------------+
```
# <span id="page-240-0"></span>Die Funktion RADIANS

Die RADIANS-Funktion konvertiert einen Winkel in Grad in die Entsprechung im Bogenmaß.

**Syntax** 

RADIANS(*number*)

### Argument

number (Zahl

Der Eingabeparameter ist eine DOUBLE PRECISION-Zahl.

### Rückgabetyp

DOUBLE PRECISION

Beispiel

Verwenden Sie das folgende Beispiel, um die Entsprechung in 180 Grad des Radianten zurückzugeben.

**SELECT RADIANS(180);** +-------------------+ | radians | +-------------------+ | 3.141592653589793 | +-------------------+

# <span id="page-241-0"></span>Die Funktion RANDOM

Die RANDOM-Funktion generiert einen zufälligen Wert zwischen 0,0 (einschließlich) und 1,0 (ausschließlich).

### **Syntax**

RANDOM()

Rückgabetyp

RANDOM gibt eine DOUBLE PRECISION-Zahl zurück.

### Beispiele

1. Berechnet einen zufälligen Wert zwischen 0 und 99. Wenn die zufällige Zahl 0 bis 1 ist, produziert diese Abfrage eine zufällige Zahl zwischen 0 und 100:

```
select cast (random() * 100 as int);
INTEGER
------
24
```
(1 row)

2. Rufen Sie eine einheitliche zufällige Stichprobe von 10 Elementen ab:

```
select * 
from sales
order by random()
limit 10;
```
Rufen Sie jetzt eine zufällige Stichprobe von 10 Elementen ab, wählen Sie die Elemente jedoch im Verhältnis zu deren Preis aus. Beispiel: Ein Element, das doppelt so teuer wie ein anderes Element ist, wird doppelt so wahrscheinlich in den Abfrageergebnissen angezeigt:

```
select * 
from sales
order by log(1 - random()) / pricepaid
limit 10;
```
3. In diesem Beispiel wird der Befehl SET verwendet, um einen SEED-Wert festzulegen, sodass RANDOM eine vorhersehbare Folge von Zahlen generiert.

Geben Sie zunächst drei RANDOM-Ganzzahlen zurück, ohne zuerst den SEED-Wert festzulegen:

```
select cast (random() * 100 as int);
INTEGER
------
6
(1 row)
select cast (random() * 100 as int);
INTEGER
------
68
(1 row)
select cast (random() * 100 as int);
INTEGER
------
56
(1 row)
```
Legen Sie nun den SEED-Wert auf .25 fest und geben Sie drei weitere RANDOM-Zahlen zurück:

```
set seed to .25;
select cast (random() * 100 as int);
INTEGER
------
21
(1 row)
select cast (random() * 100 as int);
INTEGER
------
79
(1 row)
select cast (random() * 100 as int);
INTEGER
------
12
(1 row)
```
Setzen Sie zum Schluss den SEED-Wert auf .25 zurück und überprüfen Sie, ob RANDOM dieselben Ergebnisse wie in den vorherigen drei Aufrufen zurückgibt:

```
set seed to .25;
select cast (random() * 100 as int);
INTEGER
------
21
(1 row)
select cast (random() * 100 as int);
INTEGER
------
79
(1 row)
select cast (random() * 100 as int);
INTEGER
------
12
(1 row)
```
# <span id="page-244-0"></span>Die Funktion ROUND

Die ROUND-Funktion rundet Zahlen auf den nächsten Ganzzahl- oder Dezimalwert auf.

Die ROUND-Funktion kann optional ein zweites Argument als Ganzzahl umfassen, um die Anzahl der Dezimalstellen für die Rundung in beide Richtungen anzugeben. Wenn Sie das zweite Argument nicht angeben, wird die Funktion auf die nächste ganze Zahl gerundet. Wenn das zweite Argument >n angegeben wurde, wird die Funktion auf die nächste Zahl mit einer Genauigkeit von n Dezimalstellen gerundet.

### Syntax

ROUND (*number* [ , *integer* ] )

### Argument

#### number (Zahl

Eine Zahl oder ein Ausdruck, der zu einer Zahl ausgewertet wird. Es kann der Typ DECIMAL oder FLOAT8 sein. AWS Clean Rooms kann andere Datentypen gemäß den impliziten Konvertierungsregeln konvertieren.

integer (optional)

Eine Ganzzahl, die die Zahl der Dezimalstellen für das Runden in beide Richtungen angibt.

### Rückgabetyp

ROUND gibt denselben numerischen Datentyp wie das/die Eingabeargument(e) zurück.

### Beispiele

Rundet die für eine bestimmte Transaktion gezahlte Vergütung auf die nächste ganze Zahl.

```
select commission, round(commission)
from sales where salesid=10000;
commission | round
      -----------+-------
```

```
 28.05 | 28
(1 row)
```
Rundet die für eine bestimmte Transaktion gezahlte Vergütung auf die erste Dezimalstelle.

```
select commission, round(commission, 1)
from sales where salesid=10000;
commission | round
-----------+------- 
      28.05 | 28.1
(1 row)
```
Erweitert für dieselbe Abfrage die Präzision in die entgegengesetzte Richtung.

```
select commission, round(commission, -1)
from sales where salesid=10000;
commission | round
-----------+------- 
      28.05 | 30
(1 row)
```
# <span id="page-245-0"></span>Die Funktion SIGN

Die SIGN-Funktion gibt das Vorzeichen (positiv oder negativ) einer Zahl zurück. Das Ergebnis der SIGN-Funktion ist 1, -1 oder 0, was das Vorzeichen des Arguments anzeigt.

### Syntax

SIGN (*number*)

### Argument

number (Zahl

Zahl oder Ausdruck, der zu einer Zahl ausgewertet wird. Es kann der Typ DECIMALor FLOAT8 sein. AWS Clean Rooms kann andere Datentypen gemäß den impliziten Konvertierungsregeln konvertieren.

### Rückgabetyp

SIGN gibt denselben numerischen Datentyp wie das/die Eingabeargument(e) zurück. Wenn die Eingabe DECIMAL ist, ist die Ausgabe DECIMAL (1,0).

### Beispiele

Verwenden Sie das folgende Beispiel, um das Vorzeichen der Decke der Provision zu bestimmten, die für eine bestimmte Verkaufstransaktion aus der Tabelle SALES gezahlt wird.

```
SELECT commission, SIGN(commission)
FROM sales WHERE salesid=10000;
+------------+------+
| commission | sign |
+------------+------+
       | 28.05 | 1 |
+------------+------+
```
# <span id="page-246-0"></span>Die Funktion SIN

SIN ist eine trigonometrische Funktion, die den Sinus einer Zahl zurückgibt. Der zurückgegebene Wert liegt zwischen -1 und 1.

### Syntax

SIN(*number*)

### Argument

number (Zahl

Eine DOUBLE PRECISION-Zahl im Bogenmaß.

### Rückgabetyp

DOUBLE PRECISION

#### Beispiel

Verwenden Sie das folgende Beispiel, um den Sinus von -PI zurückzugeben.

# **SELECT SIN(-PI());** +-------------------------+

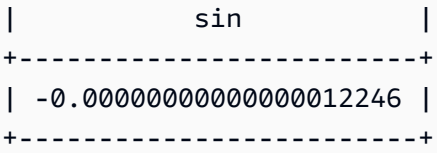

# <span id="page-247-0"></span>Die Funktion SQRT

Die SQRT-Funktion gibt die Quadratwurzel eines numerischen Werts zurück. Die Quadratwurzel ist eine Zahl, die mit sich selbst multipliziert den angegebenen Wert ergibt.

# **Syntax**

SQRT (*expression*)

### Argument

### expression

Der Ausdruck muss einen Ganzzahl-, Dezimal- oder Gleitkommadatentyp haben. Der Ausdruck kann Funktionen enthalten. Das System könnte implizite Typumwandlungen durchführen.

# Rückgabetyp

SQRT gibt eine DOUBLE PRECISION-Zahl zurück.

### Beispiele

Im folgenden Beispiel wird die Quadratwurzel einer Zahl zurückgegeben.

```
select sqrt(16); 
sqrt
---------------
4
```
Im folgenden Beispiel wird eine implizite Typumwandlung durchgeführt.

```
select sqrt('16'); 
sqrt
---------------
4
```
Im folgenden Beispiel werden Funktionen verschachtelt, um eine komplexere Aufgabe auszuführen.

```
select sqrt(round(16.4));
sqrt
      ---------------
4
```
Das folgende Beispiel ergibt die Länge des Radius, wenn die Fläche eines Kreises gegeben ist. Der Radius wird beispielsweise in Zoll berechnet, wenn die Fläche in Quadratzoll angegeben ist. Die Fläche in dem Beispiel beträgt 20.

```
select sqrt(20/pi());
```
Der Wert 5,046265044040321 wird zurückgegeben.

Im folgenden Beispiel wird die Quadratwurzel für COMMISSION-Werte aus der Tabelle SALES zurückgegeben. Die COMMISSION-Spalte ist eine DECIMAL-Spalte. Dieses Beispiel zeigt, wie Sie die Funktion in einer Abfrage mit komplexerer bedingter Logik verwenden können.

```
select sqrt(commission)
from sales where salesid < 10 order by salesid;
sqrt
 ------------------
10.4498803820905
3.37638860322683
7.24568837309472
5.1234753829798
...
```
Die folgende Abfrage gibt die gerundete Quadratwurzel für denselben Satz von COMMISSION-Werten zurück.

select salesid, commission, round(sqrt(commission)) from sales where salesid < 10 order by salesid; salesid | commission | round --------+------------+------- 1 | 109.20 | 10 2 | 11.40 | 3 3 | 52.50 | 7 4 | 26.25 | 5 ...

Weitere Informationen zu Beispieldaten in finden Sie AWS Clean Roomsunter [Beispieldatenbank](https://docs.aws.amazon.com/redshift/latest/dg/c_sampledb.html) .

# <span id="page-249-0"></span>Die Funktion TRUNC

Die TRUNC-Funktion verkürzt Zahlen auf die vorherige Ganz- oder Dezimalzahlen.

Die TRUNC-Funktion kann optional ein zweites Argument als Ganzzahl umfassen, um die Anzahl der Dezimalstellen für die Rundung in beide Richtungen anzugeben. Wenn Sie das zweite Argument nicht angeben, wird die Funktion auf die nächste ganze Zahl gerundet. Wenn das zweite Argument >n angegeben wurde, wird die Funktion auf die nächste Zahl mit einer Genauigkeit von >n Dezimalstellen gerundet. Die Funktion verkürzt auch einen Zeitstempel und gibt ein Datum zurück.

### Syntax

```
TRUNC (number [ , integer ] |
timestamp )
```
### Argumente

### number (Zahl

Eine Zahl oder ein Ausdruck, der zu einer Zahl ausgewertet wird. Es kann der Typ DECIMAL oder FLOAT8 sein. AWS Clean Rooms kann andere Datentypen gemäß den impliziten Konvertierungsregeln konvertieren.

#### integer (optional)

Eine Ganzzahl, die die Zahl der Dezimalstellen der Präzision in beide Richtungen anzeigt. Wenn keine Ganzzahl angegeben wird, wird die Zahl zu einer ganzen Zahl abgeschnitten. Wenn eine Ganzzahl angegeben wird, wird die Zahl an der angegebenen Dezimalstelle abgeschnitten.

#### timestamp

Die Funktion kann auch das Datum aus einem Zeitstempel zurückgeben. (Um einen Zeitstempelwert mit 00:00:00 als Uhrzeit zurückzugeben, wandeln Sie das Funktionsergebnis in einen Zeitstempel um.)

### Rückgabetyp

TRUNC gibt denselben Datentyp wie das erste Eingabeargument zurück. Für Zeitstempel gibt TRUNC ein Datum zurück.

#### Beispiele

Schneidet die Provision ab, die für eine bestimmte Verkaufstransaktion gezahlt wird.

```
select commission, trunc(commission)
from sales where salesid=784;
commission | trunc
-----------+------- 
     111.15 | 111
(1 row)
```
Schneidet denselben Provisionswert an der ersten Dezimalstelle ab.

```
select commission, trunc(commission,1)
from sales where salesid=784;
commission | trunc
-----------+------- 
     111.15 | 111.1
(1 row)
```
Schneidet die Provision mit einem negativen Wert für das zweite Argument ab; 111.15 wird auf 110 abgerundet.

```
select commission, trunc(commission,-1)
from sales where salesid=784;
```

```
commission | trunc
-----------+------- 
     111.15 | 110
(1 row)
```
Gibt den Datumsabschnitt aus dem Ergebnis der SYSDATE-Funktion zurück (die einen Zeitstempel zurückgibt):

```
select sysdate;
timestamp
----------------------------
2011-07-21 10:32:38.248109
(1 row)
select trunc(sysdate);
trunc
------------
2011-07-21
(1 row)
```
Wendet die TRUNC-Funktion auf eine TIMESTAMP-Spalte an. Der Rückgabetyp ist ein Datum.

```
select trunc(starttime) from event
order by eventid limit 1;
trunc
------------
2008-01-25
(1 row)
```
# Zeichenfolgenfunktionen

#### Themen

- [Der Operator || \(Verkettung\)](#page-253-0)
- [Die Funktion BTRIM](#page-255-0)
- [Die Funktion CHAR\\_LENGTH](#page-256-0)
- [Die Funktion CHARACTER\\_LENGTH](#page-256-1)
- [Funktion CHARINDEX](#page-256-0)
- **[Funktion CONCAT](#page-258-0)**
- [Die Funktionen LEFT und RIGHT](#page-261-0)
- [Die Funktion LEN](#page-262-0)
- [Die Funktion LENGTH](#page-264-0)
- [Die Funktion LOWER](#page-264-1)
- [Die Funktionen LPAD und RPAD](#page-265-0)
- [Die Funktion LTRIM](#page-266-0)
- [Die Funktion POSITION](#page-269-0)
- [Die Funktion REGEXP\\_COUNT](#page-270-0)
- [Die Funktion REGEXP\\_INSTR](#page-273-0)
- [Die Funktion REGEXP\\_REPLACE](#page-276-0)
- [Die Funktion REGEXP\\_SUBSTR](#page-279-0)
- [Die Funktion REPEAT](#page-282-0)
- [Die Funktion REPLACE](#page-283-0)
- [Die Funktion REPLICATE](#page-285-0)
- [Die Funktion REVERSE](#page-285-1)
- [Die Funktion RTRIM](#page-286-0)
- [Funktion SOUNDEX](#page-288-0)
- [Die Funktion SPLIT\\_PART](#page-290-0)
- [Die Funktion STRPOS](#page-292-0)
- [Funktion SUBSTRING](#page-294-0)
- [Die Funktion SUBSTRING](#page-294-1)
- [Die Funktion TEXTLEN](#page-298-0)
- [Die Funktion TRANSLATE](#page-298-1)
- [Die Funktion TRIM](#page-301-0)
- [Die Funktion UPPER](#page-302-0)

Zeichenfolgefunktionen verarbeiten und bearbeiten Zeichenfolgen oder Ausdrücke, die zu Zeichenfolgen ausgewertet werden. Wenn das Argument string in diesen Funktionen ein Literalwert ist, muss es in einfache Anführungszeichen eingeschlossen werden. Die unterstützten Datentypen sind CHAR und VARCHAR.

Im folgenden Abschnitt werden Funktionsnamen, Syntax und Beschreibungen der unterstützten Funktionen bereitgestellt. Alle Offsets in Zeichenfolgen sind eins-basiert.

# Der Operator || (Verkettung)

Verkettet zwei Ausdrücke auf beiden Seiten des Symbols || und gibt den verketteten Ausdruck zurück.

Der Verkettungsoperator ist ähnlich wie [Funktion CONCAT.](#page-258-0)

#### **a** Note

Für die Funktion CONCAT und den Verkettungsoperator gilt, dass das Ergebnis der Verkettung null ist, wenn einer oder beide Ausdrücke null sind.

## **Syntax**

*expression1* || *expression2*

## Argumente

expression1, expression2

Bei beiden Argumenten kann es sich um Zeichenfolgen oder Ausdrücke mit fester Länge oder mit variabler Länge handeln.

## Rückgabetyp

Der Operator || gibt eine Zeichenfolge zurück. Der Zeichenfolgetyp ist derselbe wie die Eingabeargumente.

## Beispiel

Im folgenden Beispiel werden die Felder FIRSTNAME und LASTNAME aus der Tabelle USERS verkettet:

```
select firstname || ' ' || lastname
from users
order by 1
limit 10;
concat
-----------------
Aaron Banks
Aaron Booth
Aaron Browning
Aaron Burnett
Aaron Casey
Aaron Cash
Aaron Castro
Aaron Dickerson
Aaron Dixon
Aaron Dotson
(10 rows)
```
Um Spalten zu verketten, die möglicherweise Null-Werte enthalten, verwenden Sie den Ausdruck [NVL- und COALESCE-Funktionen.](#page-131-0) Im folgenden Beispiel wird NVL verwendet, um eine 0 zurückzugeben, wenn NULL gefunden wird.

```
select venuename || ' seats ' || nvl(venueseats, 0) 
from venue where venuestate = 'NV' or venuestate = 'NC'
order by 1
limit 10;
seating 
-----------------------------------
Ballys Hotel seats 0 
Bank of America Stadium seats 73298
Bellagio Hotel seats 0 
Caesars Palace seats 0 
Harrahs Hotel seats 0 
Hilton Hotel seats 0 
Luxor Hotel seats 0 
Mandalay Bay Hotel seats 0 
Mirage Hotel seats 0 
New York New York seats 0
```
# Die Funktion BTRIM

Die BTRIM-Funktion kürzt eine Zeichenfolge durch Entfernen von Leerzeichen am Anfang und am Ende oder durch Entfernen von Zeichen am Anfang und am Ende, die mit einer optionalen angegebenen Zeichenfolge übereinstimmen.

## Syntax

BTRIM(*string* [, *trim\_chars* ] )

#### Argumente

#### string

Die VARCHAR-Eingabezeichenfolge, die gekürzt werden soll.

#### trim\_chars

Die VARCHAR-Zeichenfolge, die die Zeichen für die Übereinstimmung enthält.

### Rückgabetyp

Die BTRIM-Funktion gibt eine VARCHAR-Zeichenfolge zurück.

#### Beispiele

Im folgenden Beispiel werden Leerzeichen am Anfang und am Ende aus der Zeichenfolge entfernt ' abc ':

**select ' abc ' as untrim, btrim(' abc ') as trim;** untrim | trim ----------+----- abc | abc

Im folgenden Beispiel werden die Zeichenfolgen 'xyz' am Anfang und am Ende aus der Zeichenfolge 'xyzaxyzbxyzcxyz' entfernt. Die Zeichenfolgen 'xyz' am Anfang und am Ende werden entfernt, entsprechende Zeichenfolgen innerhalb dieser Zeichenfolge jedoch nicht.

```
select 'xyzaxyzbxyzcxyz' as untrim,
```
**btrim('xyzaxyzbxyzcxyz', 'xyz') as trim;**

 untrim | trim -----------------+---------- xyzaxyzbxyzcxyz | axyzbxyzc

Im folgenden Beispiel werden die Teile am Anfang und am Ende der

Zeichenfolge 'setuphistorycassettes' entfernt, die mit einem der Zeichen in der trim\_chars-Liste 'tes' übereinstimmen. Alle t, e oder s am Anfang oder Ende der Eingabezeichenfolge, die vor einem anderen Zeichen stehen, das nicht in der trim\_chars-Liste enthalten ist, werden entfernt.

```
SELECT btrim('setuphistorycassettes', 'tes');
      btrim 
----------------- 
  uphistoryca
```
# <span id="page-256-1"></span>Die Funktion CHAR\_LENGTH

Synonym mit der Funktion LEN.

<span id="page-256-2"></span>Siehe [Die Funktion LEN.](#page-262-0)

# Die Funktion CHARACTER\_LENGTH

Synonym mit der Funktion LEN.

<span id="page-256-0"></span>Siehe [Die Funktion LEN.](#page-262-0)

## Funktion CHARINDEX

Gibt den Ort der angegebenen Unterzeichenfolge innerhalb einer Zeichenfolge zurück.

Ähnliche Funktionen finden Sie unter [Die Funktion POSITION](#page-269-0) und [Die Funktion STRPOS.](#page-292-0)

## Syntax

CHARINDEX( *substring*, *string* )

#### Argumente

#### substring

Die Unterzeichenfolge, die innerhalb der Zeichenfolge gesucht werden soll.

#### string

Die Zeichenfolge oder Spalte, die durchsucht werden soll.

### Rückgabetyp

Die CHARINDEX-Funktion gibt eine Ganzzahl zurück, die der Position der Unterzeichenfolge entspricht (eins-basiert, nicht null-basiert). Die Position basiert auf der Anzahl der Zeichen, nicht der Bytes. Daher werden Zeichen mit mehreren Bytes als einzelne Zeichen gezählt.

#### Nutzungshinweise

CHARINDEX gibt 0 zurück, wenn die Unterzeichenfolge nicht innerhalb des gefunden wird string:

```
select charindex('dog', 'fish');
charindex
----------
\Omega(1 row)
```
### Beispiele

Im folgenden Beispiel wird die Position der Zeichenfolge fish innerhalb des Worts dogfish gezeigt:

```
select charindex('fish', 'dogfish'); 
  charindex 
 ---------- 
 4 
(1 row)
```
Im folgenden Beispiel wird die Zahl der Verkaufstransaktionen mit einer COMMISSION von mehr als 999,00 aus der Tabelle SALES zurückgegeben:

```
select distinct charindex('.', commission), count (charindex('.', commission))
from sales where charindex('.', commission) > 4 group by charindex('.', commission)
```

```
order by 1,2;
charindex | count
----------+------- 
 5 | 629
(1 row)
```
# <span id="page-258-0"></span>Funktion CONCAT

Die CONCAT-Funktion verkettet zwei Ausdrücke und gibt den Ergebnisausdruck zurück. Um mehr als zwei Ausdrücke zu verketten, verwenden Sie verschachtelte CONCAT-Funktionen. Der Verkettungsoperator (||) zwischen zwei Ausdrücken generiert dieselben Ergebnisse wie die CONCAT-Funktion.

#### **a** Note

Für die Funktion CONCAT und den Verkettungsoperator gilt, dass das Ergebnis der Verkettung null ist, wenn einer oder beide Ausdrücke null sind.

## Syntax

```
CONCAT ( expression1, expression2 )
```
## Argumente

expression1, expression2

Beide Argumente können eine Zeichenfolge mit fester Länge, eine Zeichenfolge variabler Länge, ein binärer Ausdruck oder ein Ausdruck sein, der für eine dieser Eingaben ausgewertet wird.

## Rückgabetyp

CONCAT gibt einen Ausdruck zurück. Der Datentyp des Ausdrucks ist derselbe Typ wie die Eingabeargumente.

Wenn die Eingabeausdrücke von unterschiedlichen Typen sind, AWS Clean Rooms wandelt einen der Ausdrücke implizit um. Wenn Werte nicht umgewandelt werden können, wird ein Fehler zurückgegeben.

### Beispiele

Im folgenden Beispiel werden zwei Zeichenliterale verkettet:

```
select concat('December 25, ', '2008');
concat
-------------------
December 25, 2008
(1 row)
```
Die folgende Abfrage verwendet anstelle von | | den Operator CONCAT und generiert dasselbe Ergebnis:

```
select 'December 25, '||'2008';
concat
-------------------
December 25, 2008
(1 row)
```
Im folgenden Beispiel werden zwei CONCAT-Funktionen verwendet, um drei Zeichenfolgen zu verketten:

```
select concat('Thursday, ', concat('December 25, ', '2008'));
concat
-----------------------------
Thursday, December 25, 2008
(1 row)
```
Um Spalten zu verketten, die möglicherweise Null-Werte enthalten, verwenden Sie [NVL- und](#page-131-0)  [COALESCE-Funktionen.](#page-131-0) Im folgenden Beispiel wird NVL verwendet, um eine 0 zurückzugeben, wenn NULL gefunden wird.

```
select concat(venuename, concat(' seats ', nvl(venueseats, 0))) as seating
from venue where venuestate = 'NV' or venuestate = 'NC'
order by 1
limit 5;
```
AWS Clean Rooms SQL-Referenz

```
seating 
      -----------------------------------
Ballys Hotel seats 0 
Bank of America Stadium seats 73298
Bellagio Hotel seats 0 
Caesars Palace seats 0 
Harrahs Hotel seats 0 
(5 rows)
```
Die folgende Abfrage verkettet CITY- und STATE-Werte aus der Tabelle VENUE:

```
select concat(venuecity, venuestate)
from venue
where venueseats > 75000
order by venueseats;
concat
-------------------
DenverCO
Kansas CityMO
East RutherfordNJ
LandoverMD
(4 rows)
```
Die folgende Abfrage verwendet verschachtelte CONCAT-Funktionen. Die Abfrage verkettet CITYund STATE-Werte aus der Tabelle, trennt die Ergebniszeichenfolge jedoch durch ein Komma und ein Leerzeichen:

```
select concat(concat(venuecity,', '),venuestate)
from venue
where venueseats > 75000
order by venueseats;
concat
---------------------
Denver, CO
Kansas City, MO
East Rutherford, NJ
Landover, MD
(4 rows)
```
# <span id="page-261-0"></span>Die Funktionen LEFT und RIGHT

Diese Funktionen geben die angegebene Zahl der Zeichen am weitesten links oder am weitesten rechts in einer Zeichenfolge zurück.

Die Zahl basiert auf der Anzahl der Zeichen, nicht der Bytes. Daher werden Zeichen mit mehreren Bytes als einzelne Zeichen gezählt.

#### Syntax

```
LEFT ( string, integer )
```
RIGHT ( *string*, *integer* )

## Argumente

#### string

Jede Zeichenfolge oder jeder Ausdruck, der zu einer Zeichenfolge ausgewertet wird.

#### integer

Eine positive Ganzzahl.

#### Rückgabetyp

LEFT und RIGHT geben eine VARCHAR-Zeichenfolge zurück.

#### Beispiel

Im folgenden Beispiel werden die 5 Zeichen in Veranstaltungsnamen mit IDs zwischen 1000 und 1005 zurückgegeben, die sich am weitesten links oder am weitesten rechts befinden:

```
select eventid, eventname,
left(eventname,5) as left_5,
right(eventname,5) as right_5
from event
where eventid between 1000 and 1005
order by 1;
eventid | eventname | left_5 | right_5
                     --------+----------------+--------+---------
```
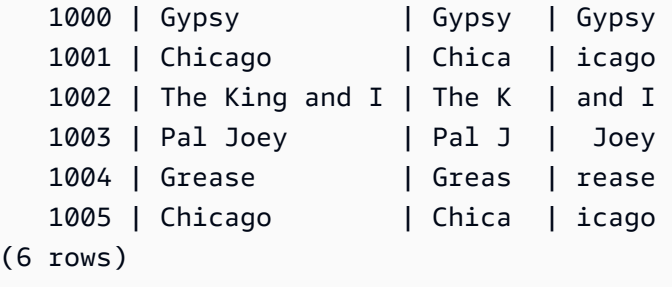

# <span id="page-262-0"></span>Die Funktion LEN

Gibt die Länge der angegebenen Zeichenfolge durch die Anzahl der Zeichen an.

## Syntax

LEN ist synonym mit [Die Funktion LENGTH,](#page-264-0) [Die Funktion CHAR\\_LENGTH,](#page-256-1) [Die Funktion](#page-256-2)  [CHARACTER\\_LENGTH](#page-256-2) und [Die Funktion TEXTLEN.](#page-298-0)

#### LEN(*expression*)

### Argument

expression

Der Eingabeparameter ist ein CHAR oder VARCHAR oder ein Alias eines der gültigen Eingabetypen.

## **Rückgabetyp**

Die LEN-Funktion gibt eine Ganzzahl zurück, die die Anzahl der Zeichen in der Eingabezeichenfolge anzeigt.

Wenn es sich um eine Folge von Zeichen handelt, gibt die LEN-Funktion die tatsächliche Anzahl der Zeichen in Multibyte-Zeichenfolgen zurück, nicht die Anzahl der Bytes. Beispielsweise ist eine VARCHAR(12)-Spalte erforderlich, um drei chinesische Zeichen mit vier Bytes zu speichern. Die LEN-Funktion gibt für diese Zeichenfolge 3 zurück.

## Nutzungshinweise

Längenberechnungen berücksichtigen im Fall von Zeichenfolgen mit fester Länge keine Leerzeichen am Ende. Im Fall von Zeichenfolgen mit variabler Länge werden sie jedoch berücksichtigt.

## Beispiel

Im folgenden Beispiel wird die Anzahl der Bytes und die Anzahl der Zeichen der Zeichenfolge zurückgegeben français.

```
select octet_length('français'), 
len('français');
octet_length | len
--------------+----- 
            9 | 8
```
Im folgenden Beispiel wird die Anzahl der Zeichen in den Zeichenfolgen cat ohne Leerzeichen am Ende und in cat mit drei Leerzeichen am Ende zurückgegeben:

```
select len('cat'), len('cat ');
 len | len
-----+----- 
    3 | 6
```
Im folgenden Beispiel werden die zehn längsten VENUENAME-Einträge in der Tabelle VENUE zurückgegeben:

```
select venuename, len(venuename)
from venue
order by 2 desc, 1
limit 10;
venuename | len
----------------------------------------+-----
Saratoga Springs Performing Arts Center | 39
Lincoln Center for the Performing Arts | 38
Nassau Veterans Memorial Coliseum | 33
Jacksonville Municipal Stadium | 30
Rangers BallPark in Arlington | 29
University of Phoenix Stadium | 29
Circle in the Square Theatre | 28
Hubert H. Humphrey Metrodome | 28
Oriole Park at Camden Yards | 27
Dick's Sporting Goods Park | 26
```
# <span id="page-264-0"></span>Die Funktion LENGTH

Synonym mit der Funktion LEN.

Siehe [Die Funktion LEN.](#page-262-0)

# <span id="page-264-1"></span>Die Funktion LOWER

Konvertiert eine Zeichenfolge in Kleinbuchstaben. LOWER unterstützt UTF-8-Multibyte-Zeichen bis zu einer maximalen Länge von vier Bytes pro Zeichen.

## Syntax

LOWER(*string*)

## Argument

#### string

Der Eingabeparameter ist eine VARCHAR-Zeichenfolge (oder ein anderer Datentyp wie CHAR, der implizit in VARCHAR konvertiert werden kann).

## Rückgabetyp

Die LOWER-Funktion gibt eine Zeichenfolge zurück, die den gleichen Datentyp wie die Eingabezeichenfolge hat.

## Beispiele

Im folgenden Beispiel wird das Feld "CATNAME" in Kleinbuchstaben konvertiert:

```
select catname, lower(catname) from category order by 1,2; 
 catname | lower
----------+-----------
Classical | classical
Jazz | jazz
MLB | mlb
MLS | mls
Musicals | musicals
NBA | nba
```
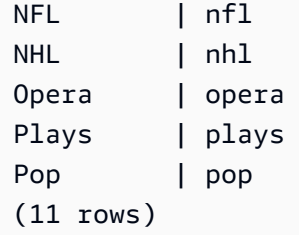

# <span id="page-265-0"></span>Die Funktionen LPAD und RPAD

Diese Funktionen fügen vor oder nach einer Zeichenfolge Zeichen an, basierend auf einer angegebenen Länge.

## Syntax

LPAD (*string1*, *length*, [ *string2* ])

RPAD (*string1*, *length*, [ *string2* ])

## Argumente

string1

Eine Zeichenfolge oder ein Ausdruck, der zu einer Zeichenfolge ausgewertet wird, beispielsweise der Name einer Zeichenspalte.

length

Eine Ganzzahl, die die Länge des Ergebnisses der Funktion definiert. Die Länge einer Zeichenfolge basiert auf der Anzahl der Zeichen, nicht der Bytes. Daher werden Zeichen mit mehreren Bytes als einzelne Zeichen gezählt. Wenn string1 länger als die angegebene Länge ist, wird sie abgeschnitten (rechts). Wenn length eine negative Zahl ist, ist das Ergebnis der Funktion eine leere Zeichenfolge.

#### string2

Ein oder mehrere Zeichen, die vor oder nach string1 angefügt werden. Dieses Argument ist optional. Wenn es nicht angegeben wird, werden Leerzeichen verwendet.

## Rückgabetyp

Diese Funktionen geben einen VARCHAR-Datentyp zurück.

#### Beispiele

Schneidet einen angegebenen Satz von Veranstaltungsnamen auf 20 Zeichen ab und fügt vor den kürzeren Namen Leerzeichen an:

```
select lpad(eventname,20) from event
where eventid between 1 and 5 order by 1;
  lpad
         -------------------- 
                 Salome 
          Il Trovatore 
         Boris Godunov 
      Gotterdammerung
La Cenerentola (Cind
(5 rows)
```
Schneidet denselben Satz von Veranstaltungsnamen auf 20 Zeichen ab, fügt vor den kürzeren Namen jedoch an 0123456789.

```
select rpad(eventname,20,'0123456789') from event
where eventid between 1 and 5 order by 1;
 rpad
--------------------
Boris Godunov0123456
Gotterdammerung01234
Il Trovatore01234567
La Cenerentola (Cind
Salome01234567890123
(5 rows)
```
## <span id="page-266-0"></span>Die Funktion LTRIM

Kürzt Zeichen ab dem Anfang einer Zeichenfolge. Entfernt die längste Zeichenfolge, die nur Zeichen aus der Liste der Trimm-Zeichen enthält. Die Kürzung ist abgeschlossen, wenn in der Eingabezeichenfolge kein Trimm-Zeichen enthalten ist.

**Syntax** 

LTRIM( *string* [, *trim\_chars*] )

#### Argumente

string

Eine Zeichenfolgenspalte, ein Ausdruck oder ein Zeichenfolgenliteral, die/der/das gekürzt werden soll.

trim\_chars

Eine Zeichenfolgenspalte, ein Ausdruck oder ein Zeichenfolgenliteral, die/der/das die Zeichen darstellt, die ab dem Anfang von string gekürzt werden sollen. Wenn nicht angegeben, wird ein Leerzeichen als Trimm-Zeichen verwendet.

### Rückgabetyp

Die LTRIM-Funktion gibt eine Zeichenfolge zurück, die denselben Datentyp wie die Eingabezeichenfolge (string) hat (CHAR oder VARCHAR).

#### Beispiele

Im folgenden Beispiel wird das Jahr aus der listime-Spalte gekürzt. Die Trimm-Zeichen im Zeichenfolgenliteral '2008-' geben die Zeichen an, die von links gekürzt werden sollen. Bei Verwendung der Trimm-Zeichen '028-' erzielen Sie dasselbe Ergebnis.

```
select listid, listtime, ltrim(listtime, '2008-')
from listing
order by 1, 2, 3
limit 10; 
listid | listtime | ltrim
-------+---------------------+---------------- 
      1 | 2008-01-24 06:43:29 | 1-24 06:43:29 
      2 | 2008-03-05 12:25:29 | 3-05 12:25:29 
      3 | 2008-11-01 07:35:33 | 11-01 07:35:33 
      4 | 2008-05-24 01:18:37 | 5-24 01:18:37 
      5 | 2008-05-17 02:29:11 | 5-17 02:29:11 
      6 | 2008-08-15 02:08:13 | 15 02:08:13 
      7 | 2008-11-15 09:38:15 | 11-15 09:38:15 
      8 | 2008-11-09 05:07:30 | 11-09 05:07:30 
      9 | 2008-09-09 08:03:36 | 9-09 08:03:36 
     10 | 2008-06-17 09:44:54 | 6-17 09:44:54
```
LTRIM entfernt alle Zeichen in trim\_chars, wenn sie sich am Anfang von string befinden. Im folgenden Beispiel werden die Zeichen "C", "D" und "G"gekürzt, wenn sie sich am Anfang von VENUENAME befinden. Dabei handelt es sich um eine VARCHAR-Spalte.

```
select venueid, venuename, ltrim(venuename, 'CDG')
from venue
where venuename like '%Park'
order by 2
limit 7; 
venueid | venuename | btrim
--------+----------------------------+-------------------------- 
   121 | ATT Park | ATT Park
   109 | Citizens Bank Park | itizens Bank Park
   102 | Comerica Park | omerica Park
     9 | Dick's Sporting Goods Park | ick's Sporting Goods Park 
   97 | Fenway Park | Fenway Park
    112 | Great American Ball Park | reat American Ball Park 
   114 | Miller Park | Miller Park
```
Im folgenden Beispiel wird das Trimm-Zeichen 2 verwendet, das aus dervenueid-Spalte abgerufen wird.

```
select ltrim('2008-01-24 06:43:29', venueid) 
from venue where venueid=2; 
ltrim
------------------
008-01-24 06:43:29
```
Im folgenden Beispiel werden keine Zeichen gekürzt, da vor dem Trimm-Zeichen '0' eine 2 enthalten ist.

```
select ltrim('2008-01-24 06:43:29', '0'); 
ltrim
-------------------
2008-01-24 06:43:29
```
Im folgenden Beispiel werden standardmäßige Leerzeichen als Trimm-Zeichen verwendet und die beiden Leerzeichen zu Beginn der Zeichenfolge werden gekürzt.

```
select ltrim(' 2008-01-24 06:43:29'); 
ltrim
     -------------------
2008-01-24 06:43:29
```
## <span id="page-269-0"></span>Die Funktion POSITION

Gibt den Ort der angegebenen Unterzeichenfolge innerhalb einer Zeichenfolge zurück.

Ähnliche Funktionen finden Sie unter [Funktion CHARINDEX](#page-256-0) und [Die Funktion STRPOS.](#page-292-0)

#### Syntax

POSITION(*substring* IN *string* )

### Argumente

substring

Die Unterzeichenfolge, die innerhalb der Zeichenfolge gesucht werden soll.

#### string

Die Zeichenfolge oder Spalte, die durchsucht werden soll.

## Rückgabetyp

Die POSITION-Funktion gibt eine Ganzzahl zurück, die der Position der Unterzeichenfolge entspricht (eins-basiert, nicht null-basiert). Die Position basiert auf der Anzahl der Zeichen, nicht der Bytes. Daher werden Zeichen mit mehreren Bytes als einzelne Zeichen gezählt.

#### Nutzungshinweise

POSITION gibt 0 zurück, wenn die Unterzeichenfolge nicht innerhalb der Zeichenfolge gefunden wird:

```
select position('dog' in 'fish');
```
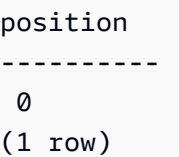

#### Beispiele

Im folgenden Beispiel wird die Position der Zeichenfolge fish innerhalb des Worts dogfish gezeigt:

```
select position('fish' in 'dogfish');
position
---------- 
  4
(1 row)
```
Im folgenden Beispiel wird die Zahl der Verkaufstransaktionen mit einer COMMISSION von mehr als 999,00 aus der Tabelle SALES zurückgegeben:

```
select distinct position('.' in commission), count (position('.' in commission))
from sales where position('.' in commission) > 4 group by position('.' in commission)
order by 1,2;
position | count
      ---------+------- 
        5 | 629
(1 row)
```
## <span id="page-270-0"></span>Die Funktion REGEXP\_COUNT

Durchsucht eine Zeichenfolge nach einem regulären Ausdrucksmuster und gibt eine Ganzzahl zurück, die die Häufigkeit angibt, mit der das Muster in der Zeichenfolge auftritt. Wenn keine Übereinstimmung gefunden wird, gibt die Funktion 0 zurück.

## Syntax

REGEXP\_COUNT ( *source\_string*, *pattern* [, *position* [, *parameters* ] ] )

### Argumente

#### source\_string

Ein Zeichenfolgenausdruck (beispielsweise ein Spaltenname), der gesucht werden soll. pattern

Ein Zeichenfolgenliteral, das ein Muster für reguläre Ausdrücke darstellt.

#### position

Eine positive Ganzzahl, die die Position innerhalb von source\_string angibt, an der die Suche gestartet werden soll. Die Position basiert auf der Anzahl der Zeichen, nicht der Bytes. Daher werden Zeichen mit mehreren Bytes als einzelne Zeichen gezählt. Der Standardwert ist 1. Wenn position kleiner als 1 ist, beginnt die Suche mit dem ersten Zeichen von source\_string. Wenn position größer als die Anzahl der Zeichen in source\_string ist, ist das Ergebnis 0.

parameters (Parameter

Ein oder mehrere Zeichenfolgenliterale, die angeben, wie die Funktion mit dem Muster übereinstimmt. Die folgenden Werte sind möglich:

- c Übereinstimmung mit Unterscheidung von Groß- und Kleinschreibung durchführen. Die Standardeinstellung ist, beim Abgleich die Groß- und Kleinschreibung zu beachten.
- i Übereinstimmung ohne Unterscheidung von Groß- und Kleinschreibung durchführen.
- p Das Musters mit einem PCRE-Dialekt (Perl Compatible Regular Expression) interpretieren.

## Rückgabetyp

Ganzzahl

#### Beispiel

Im folgenden Beispiel wird die Häufigkeit gezählt, mit der eine Folge aus drei Buchstaben auftritt.

```
SELECT regexp_count('abcdefghijklmnopqrstuvwxyz', '[a-z]{3}'); 
  regexp_count 
      -------------- 
 8
```
Im folgenden Beispiel wird die Häufigkeit gezählt, mit der der Name der obersten Domäne entweder org oder edu ist.

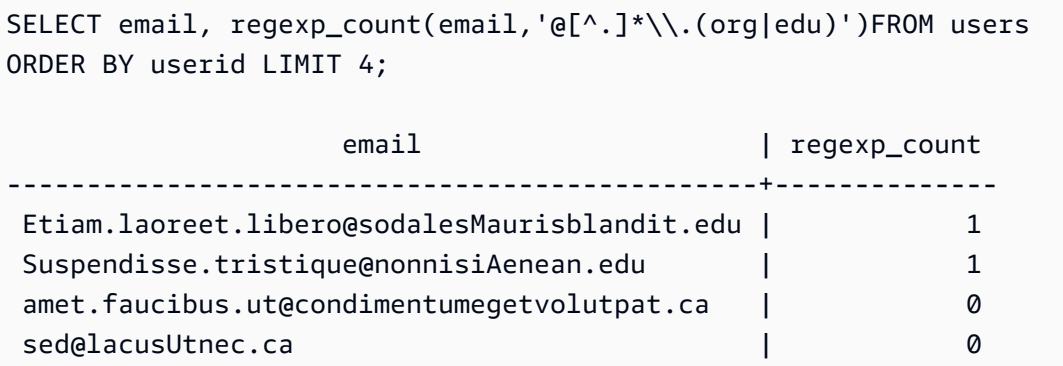

Im folgenden Beispiel wird die Anzahl der Vorkommen der Zeichenfolge FOX gezählt, wobei nicht zwischen Groß- und Kleinschreibung unterschieden wird.

```
SELECT regexp_count('the fox', 'FOX', 1, 'i'); 
 regexp_count 
  -------------- 
1
```
Im folgenden Beispiel wird ein im PCRE-Dialekt geschriebenes Muster verwendet, um Wörter mit mindestens einer Zahl und einem Kleinbuchstaben zu finden. Hierfür wird der Operator ?= verwendet, der eine bestimmte Lookahead-Konnotation in PCRE hat. In diesem Beispiel wird die Anzahl der Vorkommen solcher Wörter gezählt, wobei zwischen Groß- und Kleinschreibung unterschieden wird.

```
SELECT regexp_count('passwd7 plain A1234 a1234', '(?=[^ ]*[a-z])(?=[^ ]*[0-9])[^ ]+', 
  1, 'p'); 
  regexp_count 
   -------------- 
 2
```
Im folgenden Beispiel wird ein im PCRE-Dialekt geschriebenes Muster verwendet, um Wörter mit mindestens einer Zahl und einem Kleinbuchstaben zu finden. Hierfür wird der Operator ?= verwendet, der eine bestimmte Konnotation in PCRE hat. In diesem Beispiel wird die Anzahl der Vorkommen solcher Wörter gezählt. Dies unterscheidet sich insofern vom vorherigen Beispiel, als dass nicht zwischen Groß- und Kleinschreibung unterschieden wird.

```
SELECT regexp_count('passwd7 plain A1234 a1234', '(?=[^ ]*[a-z])(?=[^ ]*[0-9])[^ ]+', 
  1, 'ip'); 
  regexp_count 
  -------------- 
 3
```
# <span id="page-273-0"></span>Die Funktion REGEXP\_INSTR

Durchsucht eine Zeichenfolge nach einem regulären Ausdrucksmuster und gibt eine Ganzzahl zurück, die die Anfangs- oder Endposition der übereinstimmenden Unterzeichenfolge angibt. Wenn keine Übereinstimmung gefunden wird, gibt die Funktion 0 zurück. REGEXP\_INSTR ist der Funktion [POSITION](#page-269-0) ähnlich. Sie können damit jedoch eine Zeichenfolge nach einem regulären Ausdrucksmuster durchsuchen.

## Syntax

```
REGEXP_INSTR ( source_string, pattern [, position [, occurrence] [, option
  [, parameters ] ] ] ] )
```
## Argumente

source\_string

Ein Zeichenfolgenausdruck (beispielsweise ein Spaltenname), der gesucht werden soll.

#### pattern

Ein Zeichenfolgenliteral, das ein Muster für reguläre Ausdrücke darstellt.

#### position

Eine positive Ganzzahl, die die Position innerhalb von source\_string angibt, an der die Suche gestartet werden soll. Die Position basiert auf der Anzahl der Zeichen, nicht der Bytes. Daher werden Zeichen mit mehreren Bytes als einzelne Zeichen gezählt. Der Standardwert ist 1. Wenn position kleiner als 1 ist, beginnt die Suche mit dem ersten Zeichen von source\_string. Wenn position größer als die Anzahl der Zeichen in source\_string ist, ist das Ergebnis 0.

#### occurrence

Eine positive Ganzzahl, die angibt, welches Vorkommen des Musters verwendet werden soll. REGEXP\_INSTR überspringt die erste occurrence -1 Übereinstimmungen. Der Standardwert ist

1. Wenn occurrence kleiner als 1 oder größer als die Anzahl der Zeichen in source\_string ist, wird die Suche ignoriert und das Ergebnis ist 0.

#### option

Ein Wert, der angibt, ob die Position des ersten Zeichens der Übereinstimmung (0) oder die Position des ersten Zeichens nach dem Ende der Übereinstimmung (1) zurückgegeben werden soll. Ein Wert ungleich null entspricht 1. Der Standardwert lautet 0.

#### parameters (Parameter

Ein oder mehrere Zeichenfolgenliterale, die angeben, wie die Funktion mit dem Muster übereinstimmt. Die folgenden Werte sind möglich:

- c Übereinstimmung mit Unterscheidung von Groß- und Kleinschreibung durchführen. Die Standardeinstellung ist, beim Abgleich die Groß- und Kleinschreibung zu beachten.
- i Übereinstimmung ohne Unterscheidung von Groß- und Kleinschreibung durchführen.
- e Teilzeichenfolge mittels eines Unterausdrucks extrahieren.

Wenn pattern einen Unterausdruck enthält, sucht REGEXP\_INSTR nach einer Teilzeichenfolge, die mit dem ersten Unterausdruck in pattern übereinstimmt. REGEXP\_INSTR berücksichtigt nur den ersten Unterausdruck. Zusätzliche Unterausdrücke werden ignoriert. Wenn das Muster über keinen Unterausdruck verfügt, ignoriert REGEXP\_INSTR den Parameter 'e'.

• p – Das Musters mit einem PCRE-Dialekt (Perl Compatible Regular Expression) interpretieren.

## **Rückgabetyp**

#### Ganzzahl

#### Beispiel

Im folgenden Beispiel wird nach dem Zeichen @ gesucht, mit dem Domänennamen beginnen. Anschließend wird die Anfangsposition der ersten Übereinstimmung zurückgegeben.

```
SELECT email, regexp_instr(email, '@[^.]*')
FROM users
ORDER BY userid LIMIT 4; 
                  email | regexp_instr
-----------------------------------------------+-------------- 
 Etiam.laoreet.libero@example.com | 21 
 Suspendisse.tristique@nonnisiAenean.edu | 22
```
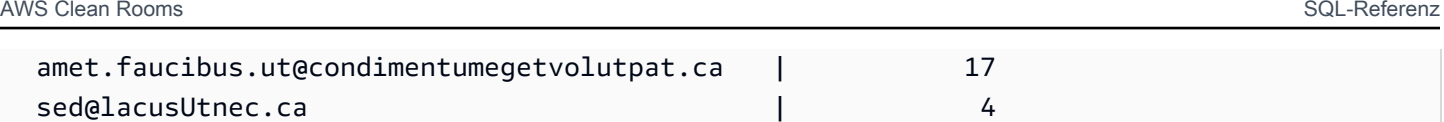

Im folgenden Beispiel wird nach Varianten des Worts Center gesucht. Anschließend wird die Anfangsposition der ersten Übereinstimmung zurückgegeben.

```
SELECT venuename, regexp_instr(venuename,'[cC]ent(er|re)$')
FROM venue
WHERE regexp_instr(venuename,'[cC]ent(er|re)$') > 0
ORDER BY venueid LIMIT 4; 
     venuename | regexp_instr
-----------------------+-------------- 
The Home Depot Center | 16
 Izod Center | 6 
Wachovia Center | 10
Air Canada Centre | 12
```
Im folgenden Beispiel wird die Anfangsposition des ersten Vorkommens der Zeichenfolge FOX gefunden, wobei nicht zwischen Groß- und Kleinschreibung unterschieden wird.

```
SELECT regexp_instr('the fox', 'FOX', 1, 1, 0, 'i'); 
 regexp_instr 
  -------------- 
 5
```
Im folgenden Beispiel wird ein im PCRE-Dialekt geschriebenes Muster verwendet, um Wörter mit mindestens einer Zahl und einem Kleinbuchstaben zu finden. Hierfür wird der Operator ?= verwendet, der eine bestimmte Lookahead-Konnotation in PCRE hat. In diesem Beispiel wird die Anfangsposition des zweiten Wortes gefunden.

```
SELECT regexp_instr('passwd7 plain A1234 a1234', '(?=[^ ]*[a-z])(?=[^ ]*[0-9])[^ ]+', 
  1, 2, 0, 'p'); 
  regexp_instr 
  -------------- 
             21
```
Im folgenden Beispiel wird ein im PCRE-Dialekt geschriebenes Muster verwendet, um Wörter mit mindestens einer Zahl und einem Kleinbuchstaben zu finden. Hierfür wird der Operator ?= verwendet, der eine bestimmte Lookahead-Konnotation in PCRE hat. In diesem Beispiel wird die Anfangsposition des zweiten Worts gefunden. Dies unterscheidet sich insofern vom vorherigen Beispiel, als dass nicht zwischen Groß- und Kleinschreibung unterschieden wird.

```
SELECT regexp_instr('passwd7 plain A1234 a1234', '(?=[^ ]*[a-z])(?=[^ ]*[0-9])[^ ]+', 
  1, 2, 0, 'ip'); 
  regexp_instr 
  -------------- 
             15
```
# <span id="page-276-0"></span>Die Funktion REGEXP\_REPLACE

Durchsucht eine Zeichenfolge nach einem regulären Ausdrucksmuster und ersetzt jedes Vorkommen des Musters durch die angegebene Zeichenfolge. REGEXP\_REPLACE ist [Die Funktion REPLACE](#page-283-0) ähnlich. Sie können jedoch eine Zeichenfolge nach einem regulären Ausdrucksmuster durchsuchen.

REGEXP\_REPLACE ist [Die Funktion TRANSLATE](#page-298-1) und [Die Funktion REPLACE](#page-283-0) ähnlich. TRANSLATE führt jedoch mehrere Einzelzeichenersetzungen durch und REPLACE ersetzt eine ganze Zeichenfolge durch eine andere Zeichenfolge. Mit REGEXP\_REPLACE können Sie dagegen eine Zeichenfolge nach einem regulären Ausdrucksmuster durchsuchen.

## Syntax

```
REGEXP_REPLACE ( source_string, pattern [, replace_string [ , position [, parameters
 ] ] ] )
```
#### Argumente

#### source\_string

Ein Zeichenfolgenausdruck (beispielsweise ein Spaltenname), der gesucht werden soll.

#### pattern

Ein Zeichenfolgenliteral, das ein Muster für reguläre Ausdrücke darstellt.

replace\_string

Ein Zeichenfolgenausdruck (beispielsweise ein Spaltenname), der jedes Vorkommen eines Musters ersetzt. Der Standardwert ist eine leere Zeichenfolge ("").

#### position

Eine positive Ganzzahl, die die Position innerhalb von source\_string angibt, an der die Suche gestartet werden soll. Die Position basiert auf der Anzahl der Zeichen, nicht der Bytes. Daher werden Zeichen mit mehreren Bytes als einzelne Zeichen gezählt. Der Standardwert ist 1. Wenn position kleiner als 1 ist, beginnt die Suche mit dem ersten Zeichen von source\_string. Wenn position größer als die Anzahl der Zeichen in source\_string ist, ist das Ergebnis source\_string.

parameters (Parameter

Ein oder mehrere Zeichenfolgenliterale, die angeben, wie die Funktion mit dem Muster übereinstimmt. Die folgenden Werte sind möglich:

- c Übereinstimmung mit Unterscheidung von Groß- und Kleinschreibung durchführen. Die Standardeinstellung ist, beim Abgleich die Groß- und Kleinschreibung zu beachten.
- i Übereinstimmung ohne Unterscheidung von Groß- und Kleinschreibung durchführen.
- p Das Musters mit einem PCRE-Dialekt (Perl Compatible Regular Expression) interpretieren.

#### Rückgabetyp

#### VARCHAR

Wenn pattern oder replace\_string NULL sind, ist der Rückgabewert NULL.

#### Beispiel

Im folgenden Beispiel werden @ und der Domänenname aus E-Mail-Adressen gelöscht.

```
SELECT email, regexp_replace(email, '@.*\\.(org|gov|com|edu|ca)$')
FROM users
ORDER BY userid LIMIT 4; 
            email | regexp_replace
-----------------------------------------------+---------------- 
 Etiam.laoreet.libero@sodalesMaurisblandit.edu | Etiam.laoreet.libero 
 Suspendisse.tristique@nonnisiAenean.edu | Suspendisse.tristique 
 amet.faucibus.ut@condimentumegetvolutpat.ca | amet.faucibus.ut 
sed@lacusUtnec.ca | sed
```
Im folgenden Beispiel werden die Domänennamen von E-Mail-Adressen durch diesen Wert ersetzt: internal.company.com.

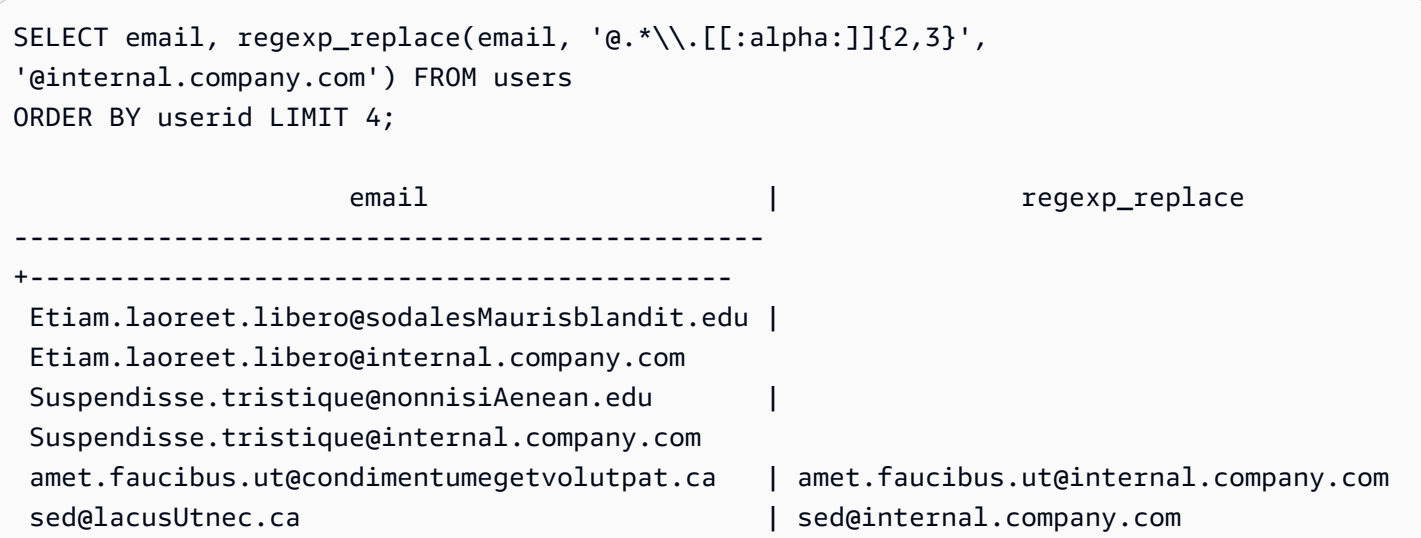

Im folgenden Beispiel werden alle Vorkommen der Zeichenfolge FOX innerhalb des Werts quick brown fox ersetzt, wobei nicht zwischen Groß- und Kleinschreibung unterschieden wird.

```
SELECT regexp_replace('the fox', 'FOX', 'quick brown fox', 1, 'i'); 
    regexp_replace
  --------------------- 
  the quick brown fox
```
Im folgenden Beispiel wird ein im PCRE-Dialekt geschriebenes Muster verwendet, um Wörter mit mindestens einer Zahl und einem Kleinbuchstaben zu finden. Hierfür wird der Operator ?= verwendet, der eine bestimmte Lookahead-Konnotation in PCRE hat. In diesem Beispiel werden alle Vorkommen eines solchen Worts mit dem Wert ersetzt [hidden].

```
SELECT regexp_replace('passwd7 plain A1234 a1234', '(?=[^ ]*[a-z])(?=[^ ]*[0-9])[^ ]+', 
  '[hidden]', 1, 'p'); 
         regexp_replace
------------------------------- 
  [hidden] plain A1234 [hidden]
```
Im folgenden Beispiel wird ein im PCRE-Dialekt geschriebenes Muster verwendet, um Wörter mit mindestens einer Zahl und einem Kleinbuchstaben zu finden. Hierfür wird der Operator ?= verwendet, der eine bestimmte Lookahead-Konnotation in PCRE hat. In diesem Beispiel werden alle Vorkommen eines solchen Worts mit dem Wert [hidden] ersetzt. Dies unterscheidet sich insofern vom vorherigen Beispiel, als dass nicht zwischen Groß- und Kleinschreibung unterschieden wird.

```
SELECT regexp_replace('passwd7 plain A1234 a1234', '(?=[^ ]*[a-z])(?=[^ ]*[0-9])[^ ]+', 
  '[hidden]', 1, 'ip'); 
           regexp_replace
---------------------------------- 
  [hidden] plain [hidden] [hidden]
```
# <span id="page-279-0"></span>Die Funktion REGEXP\_SUBSTR

Gibt Zeichen aus einer Zeichenfolge zurück, indem diese nach einem regulären Ausdrucksmuster durchsucht wird. REGEXP\_SUBSTR ist der Funktion [Die Funktion SUBSTRING](#page-294-1) ähnlich. Sie können jedoch eine Zeichenfolge nach einem regulären Ausdrucksmuster durchsuchen. Wenn die Funktion den regulären Ausdruck keinem Zeichen in der Zeichenfolge zuordnen kann, wird eine leere Zeichenfolge zurückgegeben.

## Syntax

REGEXP\_SUBSTR ( *source\_string*, *pattern* [, *position* [, *occurrence* [, *parameters* ] ] ] )

#### Argumente

source\_string

Ein Zeichenfolgeausdruck, der durchsucht werden soll.

#### pattern

Ein Zeichenfolgenliteral, das ein Muster für reguläre Ausdrücke darstellt.

#### position

Eine positive Ganzzahl, die die Position innerhalb von source\_string angibt, an der die Suche gestartet werden soll. Die Position basiert auf der Anzahl der Zeichen, nicht der Bytes. Daher werden Zeichen mit mehreren Bytes als einzelne Zeichen gezählt. Der Standardwert ist 1. Wenn position kleiner als 1 ist, beginnt die Suche mit dem ersten Zeichen von source\_string. Wenn position größer als die Anzahl der Zeichen in source\_string ist, ist das Ergebnis eine leere Zeichenfolge ("").

#### occurrence

Eine positive Ganzzahl, die angibt, welches Vorkommen des Musters verwendet werden soll. REGEXP\_SUBSTR überspringt die erste occurrence -1 Übereinstimmungen. Der Standardwert ist

1. Wenn occurrence kleiner als 1 oder größer als die Anzahl der Zeichen in source\_string ist, wird die Suche ignoriert und das Ergebnis ist NULL.

#### parameters (Parameter

Ein oder mehrere Zeichenfolgenliterale, die angeben, wie die Funktion mit dem Muster übereinstimmt. Die folgenden Werte sind möglich:

- c Übereinstimmung mit Unterscheidung von Groß- und Kleinschreibung durchführen. Die Standardeinstellung ist, beim Abgleich die Groß- und Kleinschreibung zu beachten.
- i Übereinstimmung ohne Unterscheidung von Groß- und Kleinschreibung durchführen.
- e Teilzeichenfolge mittels eines Unterausdrucks extrahieren.

Wenn pattern einen Unterausdruck enthält, sucht REGEXP\_SUBSTR nach einer Teilzeichenfolge, die mit dem ersten Unterausdruck in pattern übereinstimmt. Ein Unterausdruck ist ein Ausdruck innerhalb des Musters, der in Klammern gesetzt ist. Bei dem Muster 'This is a (\\w+)' beispielsweise wird der erste Ausdruck mit der Zeichenfolge 'This is a ', gefolgt von einem Wort abgeglichen. Anstatt ein Muster zurückzugeben, gibt REGEXP\_SUBSTR mit dem Parameter e nur die Zeichenfolge innerhalb des Unterausdrucks zurück.

REGEXP\_SUBSTR berücksichtigt nur den ersten Unterausdruck. Zusätzliche Unterausdrücke werden ignoriert. Wenn das Muster über keinen Unterausdruck verfügt, ignoriert REGEXP\_SUBSTR den Parameter 'e'.

• p – Das Musters mit einem PCRE-Dialekt (Perl Compatible Regular Expression) interpretieren.

## Rückgabetyp

#### VARCHAR

#### Beispiel

Im folgenden Beispiel wird der E-Mail-Adresse-Abschnitt zwischen dem Zeichen @ und der Domänenerweiterung zurückgegeben.

```
SELECT email, regexp_substr(email,'@[^.]*')
FROM users
ORDER BY userid LIMIT 4;
```
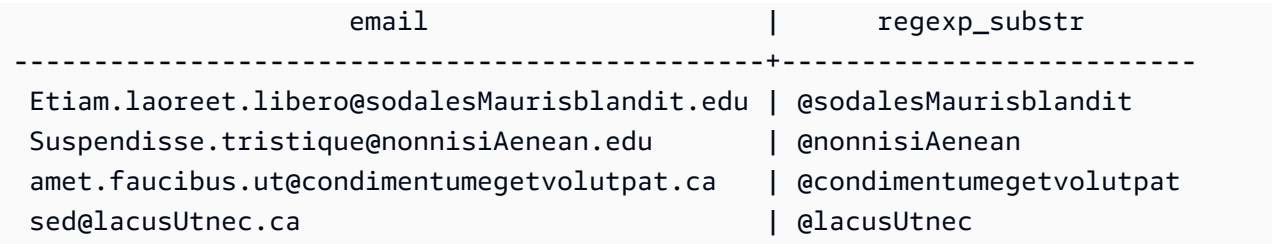

Im folgenden Beispiel wird der Teil der Eingabe zurückgegeben, der dem ersten Vorkommen der Zeichenfolge FOX entspricht, wobei nicht zwischen Groß- und Kleinschreibung unterschieden wird.

```
SELECT regexp_substr('the fox', 'FOX', 1, 1, 'i'); 
 regexp_substr
--------------- 
  fox
```
Das folgende Beispiel gibt den ersten Teil der Eingabe zurück, der mit Kleinbuchstaben beginnt. Dies ist funktionell identisch mit derselben SELECT-Anweisung ohne den c-Parameter.

```
SELECT regexp_substr('THE SECRET CODE IS THE LOWERCASE PART OF 1931abc0EZ.', '[a-z]+', 
  1, 1, 'c'); 
  regexp_substr
--------------- 
  abc
```
Im folgenden Beispiel wird ein im PCRE-Dialekt geschriebenes Muster verwendet, um Wörter mit mindestens einer Zahl und einem Kleinbuchstaben zu finden. Hierfür wird der Operator ?= verwendet, der eine bestimmte Lookahead-Konnotation in PCRE hat. In diesem Beispiel wird der Teil der Eingabe zurückgegeben, der dem zweiten Wort entspricht.

```
SELECT regexp_substr('passwd7 plain A1234 a1234', '(?=[^ ]*[a-z])(?=[^ ]*[0-9])[^ ]+', 
  1, 2, 'p'); 
 regexp_substr
--------------- 
  a1234
```
Im folgenden Beispiel wird ein im PCRE-Dialekt geschriebenes Muster verwendet, um Wörter mit mindestens einer Zahl und einem Kleinbuchstaben zu finden. Hierfür wird der Operator ?= verwendet, der eine bestimmte Lookahead-Konnotation in PCRE hat. In diesem Beispiel wird der der Teil der Eingabe zurückgegeben, der dem zweiten Wort entspricht. Dies unterscheidet sich insofern vom vorherigen Beispiel, als dass nicht zwischen Groß- und Kleinschreibung unterschieden wird.

```
SELECT regexp_substr('passwd7 plain A1234 a1234', '(?=[^ ]*[a-z])(?=[^ ]*[0-9])[^ ]+', 
  1, 2, 'ip'); 
  regexp_substr
--------------- 
  A1234
```
Im folgenden Beispiel wird ein Unterausdruck verwendet, um die zweite Zeichenfolge zu finden, die dem Muster 'this is a (\\w+)' entspricht, wobei nicht zwischen Groß- und Kleinschreibung unterschieden wird. Der Unterausdruck in Klammern wird zurückgegeben.

```
select regexp_substr( 
                  'This is a cat, this is a dog. This is a mouse.', 
                 'this is a (\wedge^+)', 1, 2, 'ie');
  regexp_substr
       --------------- 
  dog
```
# <span id="page-282-0"></span>Die Funktion REPEAT

Wiederholt eine Zeichenfolge mit der angegebenen Häufigkeit. Wenn der Eingabeparameter numerisch ist, wird er von REPEAT als Zeichenfolge behandelt.

Synonym mit [Die Funktion REPLICATE.](#page-285-0)

## Syntax

```
REPEAT(string, integer)
```
## Argumente

## string

Der erste Eingabeparameter ist die Zeichenfolge, die wiederholt werden soll.

#### integer

Der zweite Parameter ist eine Ganzzahl, die die Häufigkeit angibt, mit der die Zeichenfolge wiederholt werden soll.

## Rückgabetyp

Die REPEAT-Funktion gibt eine Zeichenfolge zurück.

#### Beispiele

Im folgenden Beispiel wird der Wert der Spalte CATID in der Tabelle CATEGORY dreimal wiederholt:

```
select catid, repeat(catid,3)
from category
order by 1,2; 
  catid | repeat
-------+-------- 
      1 | 111 
      2 | 222 
      3 | 333 
      4 | 444 
      5 | 555 
      6 | 666 
      7 | 777 
      8 | 888 
      9 | 999 
     10 | 101010 
     11 | 111111
(11 rows)
```
# <span id="page-283-0"></span>Die Funktion REPLACE

Ersetzt alle Vorkommen eines Satzes von Zeichen innerhalb einer vorhandenen Zeichenfolge durch andere angegebene Zeichen.

REPLACE ist [Die Funktion TRANSLATE](#page-298-1) und [Die Funktion REGEXP\\_REPLACE](#page-276-0) ähnlich. TRANSLATE führt jedoch mehrere Einzelzeichenersetzungen durch und REPLACE ersetzt eine ganze Zeichenfolge durch eine andere Zeichenfolge. REPLACE ersetzt dagegen eine ganze Zeichenfolge durch eine andere Zeichenfolge.

### Syntax

REPLACE(*string*1, *old\_chars*, *new\_chars*)

### Argumente

#### string

Die CHAR- oder VARCHAR-Zeichenfolge, die durchsucht werden soll.

#### old\_chars

Die CHAR- oder VARCHAR-Zeichenfolge, die ersetzt werden soll.

#### new\_chars

Die neue CHAR- oder VARCHAR-Zeichenfolge, die old\_string ersetzt.

### Rückgabetyp

#### VARCHAR

Wenn old\_chars oder new\_chars NULL sind, ist der Rückgabewert NULL.

#### Beispiele

Im folgenden Beispiel wird die Zeichenfolge Shows in Theatre im Feld CATGROUP konvertiert:

```
select catid, catgroup,
replace(catgroup, 'Shows', 'Theatre')
from category
order by 1,2,3; 
  catid | catgroup | replace
-------+----------+---------- 
      1 | Sports | Sports 
      2 | Sports | Sports 
      3 | Sports | Sports 
      4 | Sports | Sports 
      5 | Sports | Sports 
      6 | Shows | Theatre 
      7 | Shows | Theatre 
     8 | Shows | Theatre
      9 | Concerts | Concerts
```

```
 10 | Concerts | Concerts 
     11 | Concerts | Concerts
(11 rows)
```
## <span id="page-285-0"></span>Die Funktion REPLICATE

Synonym mit der Funktion REPEAT.

Siehe [Die Funktion REPEAT.](#page-282-0)

## <span id="page-285-1"></span>Die Funktion REVERSE

Die REVERSE-Funktion wird für eine Zeichenfolge ausgeführt und gibt die Zeichen in umgekehrter Reihenfolge wieder. Beispielsweise gibt reverse('abcde') edcba zurück. Diese Funktion kann auf numerische und Datumsdatentypen sowie Zeichendatentypen angewendet werden. In den meisten Fällen hat sie jedoch für Zeichenfolgen mit Zeichen praktischen Nutzen.

### Syntax

REVERSE ( *expression* )

#### Argument

expression

Ein Ausdruck mit einem Zeichen-, Datums-, Zeitstempel- oder numerischen Datentyp, der das Ziel der Zeichenumkehrung darstellt. Alle Ausdrücke werden implizit in Zeichenfolgen mit variabler Länge konvertiert. Leerzeichen am Ende von Zeichenfolgen mit fester Breite werden ignoriert.

### **Rückgabetyp**

REVERSE gibt einen VARCHAR zurück.

#### Beispiele

Wählt fünf verschiedene Namen von Städten und die entsprechenden Umkehrungen der Namen aus der Tabelle USERS aus:

```
select distinct city as cityname, reverse(cityname)
from users order by city limit 5;
```
cityname | reverse ---------+---------- Aberdeen | needrebA Abilene | enelibA Ada | adA Agat | tagA Agawam | mawagA (5 rows)

Wählt fünf Vertriebs-IDs aus und die entsprechenden umgekehrten IDs umgewandelt in Zeichenfolgen aus:

```
select salesid, reverse(salesid)::varchar
from sales order by salesid desc limit 5;
salesid | reverse
--------+--------- 
  172456 | 654271 
 172455 | 554271 
 172454 | 454271 
  172453 | 354271 
 172452 | 254271
(5 rows)
```
# <span id="page-286-0"></span>Die Funktion RTRIM

Die RTRIM-Funktion kürzt einen angegebenen Satz von Zeichen ab dem Ende einer Zeichenfolge. Entfernt die längste Zeichenfolge, die nur Zeichen aus der Liste der Trimm-Zeichen enthält. Die Kürzung ist abgeschlossen, wenn in der Eingabezeichenfolge kein Trimm-Zeichen enthalten ist.

#### Syntax

RTRIM( *string*, *trim\_chars* )

#### Argumente

string

Eine Zeichenfolgenspalte, ein Ausdruck oder ein Zeichenfolgenliteral, die/der/das gekürzt werden soll.

#### trim\_chars

Eine Zeichenfolgenspalte, ein Ausdruck oder ein Zeichenfolgenliteral, die/der/das die Zeichen darstellt, die am Ende von string gekürzt werden sollen. Wenn nicht angegeben, wird ein Leerzeichen als Trimm-Zeichen verwendet.

### Rückgabetyp

Eine Zeichenfolge mit demselben Datentyp wie das string-Argument.

#### Beispiel

Im folgenden Beispiel werden Leerzeichen am Anfang und am Ende aus der Zeichenfolge entfernt ' abc ':

**select ' abc ' as untrim, rtrim(' abc ') as trim;** untrim | trim ----------+----- abc | abc

Im folgenden Beispiel werden die Zeichenfolgen 'xyz' am Ende der Zeichenfolge

'xyzaxyzbxyzcxyz' entfernt. Die Zeichenfolgen 'xyz' am Ende werden entfernt, entsprechende Zeichenfolgen innerhalb dieser Zeichenfolge jedoch nicht.

```
select 'xyzaxyzbxyzcxyz' as untrim,
rtrim('xyzaxyzbxyzcxyz', 'xyz') as trim;
      untrim | trim
-----------------+----------- 
 xyzaxyzbxyzcxyz | xyzaxyzbxyzc
```
Im folgenden Beispiel werden die Teile am Ende der

Zeichenfolge 'setuphistorycassettes' entfernt, die mit einem der Zeichen in der trim\_chars-Liste 'tes' übereinstimmen. Alle t, e oder s am Ende der Eingabezeichenfolge, die vor einem anderen Zeichen stehen, das nicht in der trim\_chars-Liste enthalten ist, werden entfernt.

```
SELECT rtrim('setuphistorycassettes', 'tes');
```
```
 rtrim 
   ----------------- 
 setuphistoryca
```
Im folgenden Beispiel werden die Zeichen "Park" ab dem Ende von VENUENAME gekürzt, wenn vorhanden:

```
select venueid, venuename, rtrim(venuename, 'Park')
from venue
order by 1, 2, 3
limit 10;
venueid | venuename | rtrim
--------+----------------------------+------------------------- 
     1 | Toyota Park | Toyota
     2 | Columbus Crew Stadium | Columbus Crew Stadium
      3 | RFK Stadium | RFK Stadium 
      4 | CommunityAmerica Ballpark | CommunityAmerica Ballp 
     5 | Gillette Stadium | Gillette Stadium
      6 | New York Giants Stadium | New York Giants Stadium 
      7 | BMO Field | BMO Field 
     8 | The Home Depot Center | The Home Depot Cente
      9 | Dick's Sporting Goods Park | Dick's Sporting Goods 
    10 | Pizza Hut Park | Pizza Hut
```
Beachten Sie, dass RTRIM alle P, a, r oder k entfernt, wenn sie sich am Ende eines VENUENAME befinden.

# Funktion SOUNDEX

Die Funktion SOUNDEX gibt den amerikanischen Soundex-Wert zurück, der aus dem ersten Buchstaben gefolgt von einer 3-stelligen Kodierung der Laute besteht, die die englische Aussprache der angegebenen Zeichenfolge repräsentieren.

# Syntax

SOUNDEX(*string*)

### Argumente

### string

Sie geben eine CHAR- oder VARCHAR-Zeichenfolge an, die Sie in einen amerikanischen Soundex-Codewert konvertieren möchten.

# **Rückgabetyp**

Die Funktion SOUNDEX gibt eine VARCHAR(4)-Zeichenfolge zurück, die aus einem Großbuchstaben gefolgt von einer dreistelligen Kodierung der Laute besteht, die die englische Aussprache repräsentieren.

# Nutzungshinweise

Die Funktion SOUNDEX konvertiert nur englische alphabetische ASCII-Zeichen in Klein- und Großbuchstaben, einschließlich a–z und A–Z. SOUNDEX ignoriert andere Zeichen. SOUNDEX gibt einen einzelnen Soundex-Wert für eine Zeichenfolge aus mehreren Wörtern zurück, die durch Leerzeichen getrennt sind.

select soundex('AWS Amazon');

```
 soundex
--------- 
 A252
```
SOUNDEX gibt eine leere Zeichenfolge zurück, wenn die Eingabezeichenfolge keine englischen Buchstaben enthält.

```
select soundex('+-*/%');
```
 soundex ---------

# Beispiel

Im folgenden Beispiel wird der Soundex A525 für das Wort Amazon zurückgegeben.

```
select soundex('Amazon');
```

```
 soundex
--------- 
 A525
```
# Die Funktion SPLIT\_PART

Teilt eine Zeichenfolge am angegebenen Trennzeichen und gibt den Teil an der angegebenen Position zurück.

### Syntax

SPLIT\_PART(*string*, *delimiter*, *position*)

#### Argumente

string

Eine Zeichenfolgenspalte, ein Ausdruck oder ein Zeichenfolgenliteral, die/der/das geteilt werden soll. Die Zeichenfolge kann CHAR oder VARCHAR sein.

delimiter

Die Trennzeichen-Zeichenfolge, die Abschnitte des Eingabe-string angibt.

Wenn delimiter ein Literal ist, schließen Sie es in einfache Anführungszeichen ein.

position

Position des string-Abschnitts, der zurückgegeben werden soll (gezählt ab 1). Es muss sich um eine Ganzzahl größer als 0 handeln. Wenn position größer als die Anzahl der Zeichenfolgenabschnitte ist, gibt SPLIT\_PART eine leere Zeichenfolge zurück. Wenn delimiter nicht in string gefunden wird, enthält der zurückgegebene Wert den Inhalt des angegebenen Teils. Dabei kann es sich um die gesamte Zeichenfolge oder einen leeren Wert handeln.

### Rückgabetyp

Eine CHAR- oder VARCHAR-Zeichenfolge, identisch mit dem Parameter string.

#### Beispiele

Im folgenden Beispiel wird ein Zeichenfolgenliteral mithilfe des Trennzeichens \$ in Teile aufgeteilt und der zweite Teil zurückgegeben.

```
select split_part('abc$def$ghi','$',2)
split_part
----------
def
```
Im folgenden Beispiel wird ein Zeichenfolgenliteral mithilfe des Trennzeichens \$ in Teile aufgeteilt. Es wird eine leere Zeichenfolge zurückgegeben, da der Teil 4 nicht gefunden wurde.

```
select split_part('abc$def$ghi','$',4)
split_part
----------
```
Im folgenden Beispiel wird ein Zeichenfolgenliteral mithilfe des Trennzeichens # in Teile aufgeteilt. Da das Trennzeichen nicht gefunden wurde, wird die gesamte Zeichenfolge zurückgegeben, wobei es sich um den ersten Teil handelt.

```
select split_part('abc$def$ghi','#',1)
split_part
------------
abc$def$ghi
```
Im folgenden Beispiel wird das Zeitstempelfeld LISTTIME in die Komponenten Jahr, Monat und Datum aufgeteilt.

```
select listtime, split_part(listtime,'-',1) as year,
split_part(listtime,'-',2) as month, 
split_part(split_part(listtime,'-',3),' ',1) as day 
from listing limit 5;
        listtime | year | month | day
                ---------------------+------+-------+------
```
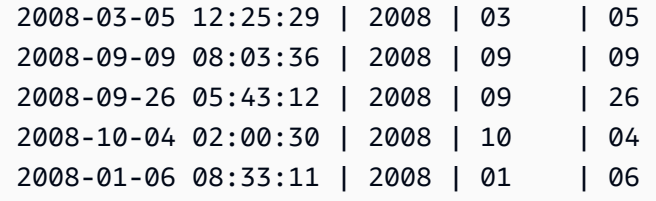

Im folgenden Beispiel wird das Zeitstempelfeld LISTTIME ausgewählt und am Zeichen '-' getrennt, um den Monat zu erhalten (den zweiten Teil der Zeichenfolge LISTTIME). Anschließend wird die Zahl der Einträge für jeden Monat gezählt:

```
select split_part(listtime,'-',2) as month, count(*)
from listing
group by split_part(listtime,'-',2)
order by 1, 2;
 month | count
-------+------- 
     01 | 18543 
     02 | 16620 
     03 | 17594 
     04 | 16822 
     05 | 17618 
     06 | 17158 
     07 | 17626 
     08 | 17881 
     09 | 17378 
     10 | 17756 
     11 | 12912
```
# Die Funktion STRPOS

12 | 4589

Gibt die Position einer Unterzeichenfolge innerhalb einer angegebenen Zeichenfolge zurück.

Ähnliche Funktionen finden Sie unter [Funktion CHARINDEX](#page-256-0) und [Die Funktion POSITION.](#page-269-0)

### **Syntax**

STRPOS(*string*, *substring* )

# Argumente

### string

Der erste Eingabeparameter ist die Zeichenfolge, die durchsucht werden soll.

### substring

Der zweite Parameter ist die Unterzeichenfolge, nach der innerhalb der Zeichenfolge gesucht werden soll.

# Rückgabetyp

Die STRPOS-Funktion gibt eine Ganzzahl zurück, die der Position der Unterzeichenfolge entspricht (eins-basiert, nicht null-basiert). Die Position basiert auf der Anzahl der Zeichen, nicht der Bytes. Daher werden Zeichen mit mehreren Bytes als einzelne Zeichen gezählt.

# Nutzungshinweise

STRPOS gibt 0 zurück, wenn die Unterzeichenfolge nicht innerhalb der Zeichenfolge gefunden wird:

```
select strpos('dogfish', 'fist');
strpos
--------
0
(1 row)
```
# Beispiele

Im folgenden Beispiel wird die Position der Zeichenfolge fish innerhalb des Worts dogfish gezeigt:

```
select strpos('dogfish', 'fish');
strpos
--------
4
(1 row)
```
Im folgenden Beispiel wird die Zahl der Verkaufstransaktionen mit einer COMMISSION von mehr als 999,00 aus der Tabelle SALES zurückgegeben:

```
select distinct strpos(commission, '.'),
```

```
count (strpos(commission, '.'))
from sales
where strpos(commission, '.') > 4
group by strpos(commission, '.')
order by 1, 2;
strpos | count
-------+------- 
 5 | 629
(1 row)
```
# Funktion SUBSTRING

Synonym mit der Funktion SUBSTRING.

<span id="page-294-0"></span>Siehe [Die Funktion SUBSTRING.](#page-294-0)

# Die Funktion SUBSTRING

Gibt die Teilmenge einer Zeichenfolge basierend auf der angegebenen Startposition zurück.

Wenn es sich bei der Eingabe um eine Zeichenfolge handelt, basieren die Startposition und die Anzahl der extrahierten Zeichen auf Zeichen, nicht auf Bytes. Daher werden Zeichen mit mehreren Bytes als einzelne Zeichen gezählt. Wenn es sich bei der Eingabe um einen binären Ausdruck handelt, basieren die Startposition und die extrahierte Teilzeichenfolge auf Bytes. Sie können keine negative Länge angeben. Sie können jedoch eine negative Startposition angeben.

# Syntax

SUBSTRING(*character\_string* FROM *start\_position* [ FOR *number\_characters* ] )

SUBSTRING(*character\_string*, *start\_position*, *number\_characters* )

SUBSTRING(*binary\_expression*, *start\_byte*, *number\_bytes* )

SUBSTRING(*binary\_expression*, *start\_byte* )

#### Argumente

character\_string

Die Zeichenfolge, die durchsucht werden soll. Datentypen, die keine Zeichen sind, werden als Zeichenfolge behandelt.

start\_position

Die Position innerhalb der Zeichenfolge, an der die Extrahierung gestartet werden soll, beginnend mit 1. Die start\_position basiert auf der Anzahl der Zeichen, nicht der Bytes. Daher werden Zeichen mit mehreren Bytes als einzelne Zeichen gezählt. Diese Zahl kann negativ sein.

#### number\_characters

Die Anzahl der Zeichen, die extrahiert werden soll (die Länge der Unterzeichenfolge). Die number\_characters basiert auf der Anzahl der Zeichen, nicht der Bytes. Daher werden Zeichen mit mehreren Bytes als einzelne Zeichen gezählt. Diese Zahl darf nicht negativ sein.

#### start\_byte

Die Position innerhalb des Binärausdrucks, an der die Extrahierung gestartet werden soll, beginnend mit 1. Diese Zahl kann negativ sein.

#### number\_bytes

Die Anzahl der Bytes, die extrahiert werden sollen, also die Länge der Unterzeichenfolge. Diese Zahl darf nicht negativ sein.

#### **Rückgabetyp**

#### VARCHAR

#### Nutzungshinweise für Zeichenfolgen

Im folgenden Beispiel wird eine Zeichenfolge mit vier Zeichen zurückgegeben, beginnend mit dem sechsten Zeichen.

```
select substring('caterpillar',6,4);
substring
-----------
pill
```
(1 row)

Wenn die Startposition + number\_characters die Länge der Zeichenfolge überschreiten, gibt SUBSTRING eine Unterzeichenfolge ab start\_position bis zum Ende der Zeichenfolge zurück. Beispiel:

```
select substring('caterpillar',6,8);
substring
-----------
pillar
(1 row)
```
Wenn start\_position negativ oder 0 ist, gibt die Funktion SUBSTRING eine Unterzeichenfolge ab dem ersten Zeichen der Zeichenfolge mit der Länge start\_position + number\_characters -1 zurück. Beispiel:

```
select substring('caterpillar',-2,6);
substring
-----------
cat
(1 row)
```
Wenn start\_position + number\_characters -1 gleich oder kleiner als null ist, gibt SUBSTRING eine leere Zeichenfolge zurück. Beispiel:

```
select substring('caterpillar',-5,4);
substring
 -----------
(1 row)
```
#### Beispiele

Im folgenden Beispiel wird der Monat aus der Zeichenfolge LISTTIME in der Tabelle LISTING zurückgegeben:

```
select listid, listtime,
substring(listtime, 6, 2) as month
from listing
order by 1, 2, 3
```

```
limit 10; 
 listid | listtime | month
               --------+---------------------+------- 
       1 | 2008-01-24 06:43:29 | 01 
       2 | 2008-03-05 12:25:29 | 03 
       3 | 2008-11-01 07:35:33 | 11 
       4 | 2008-05-24 01:18:37 | 05 
       5 | 2008-05-17 02:29:11 | 05 
       6 | 2008-08-15 02:08:13 | 08 
       7 | 2008-11-15 09:38:15 | 11 
       8 | 2008-11-09 05:07:30 | 11 
       9 | 2008-09-09 08:03:36 | 09 
      10 | 2008-06-17 09:44:54 | 06
(10 rows)
```
Im folgenden Beispiel wird das Gleiche wie oben gezeigt, jedoch mit der Option FROM...FOR:

```
select listid, listtime,
substring(listtime from 6 for 2) as month
from listing
order by 1, 2, 3
limit 10; 
 listid | listtime | month
--------+---------------------+------- 
       1 | 2008-01-24 06:43:29 | 01 
       2 | 2008-03-05 12:25:29 | 03 
       3 | 2008-11-01 07:35:33 | 11 
       4 | 2008-05-24 01:18:37 | 05 
       5 | 2008-05-17 02:29:11 | 05 
       6 | 2008-08-15 02:08:13 | 08 
       7 | 2008-11-15 09:38:15 | 11 
       8 | 2008-11-09 05:07:30 | 11 
       9 | 2008-09-09 08:03:36 | 09 
      10 | 2008-06-17 09:44:54 | 06
(10 rows)
```
Sie können SUBSTRING nicht verwenden, um das Präfix einer Zeichenfolge, die möglicherweise Multibyte-Zeichen enthält, auf vorhersehbare Weise zu extrahieren, da Sie die Länge einer Multibyte-Zeichenfolge anhand der Anzahl der Bytes und nicht anhand der Anzahl der Zeichen angeben müssen. Um das Anfangssegment einer Zeichenfolge auf der Basis der Länge in Bytes

zu extrahieren, können Sie die Zeichenfolge in (byte\_length) umwandeln, um die Zeichenfolge abzuschneiden, wobei byte\_length die erforderliche Länge ist. Im folgenden Beispiel werden die ersten 5 Bytes aus der Zeichenfolge extrahiert 'Fourscore and seven'.

```
select cast('Fourscore and seven' as varchar(5));
varchar
-------
Fours
```
Das folgende Beispiel gibt den Vornamen Ana zurück, der nach dem letzten Leerzeichen in der Eingabezeichenfolge Silva, Ana erscheint.

```
select reverse(substring(reverse('Silva, Ana'), 1, position(' ' IN reverse('Silva, 
  Ana'))))
  reverse
----------- 
  Ana
```
# Die Funktion TEXTLEN

Synonym mit der Funktion LEN.

Siehe [Die Funktion LEN.](#page-262-0)

# Die Funktion TRANSLATE

Ersetzt für einen bestimmten Ausdruck alle Vorkommen von angegebenen Zeichen durch angegebene Ersatzzeichen. Vorhandene Zeichen werden aufgrund Ihrer Positionen in den Argumenten characters\_to\_replace und characters\_to\_substitute zu Ersatzzeichen zugeordnet. Wenn im Argument characters\_to\_replace mehr Zeichen als im Argument characters\_to\_substitute angegeben sind, werden die zusätzlichen Zeichen aus dem Argument characters\_to\_replace im Rückgabewert ausgelassen.

TRANSLATE ist [Die Funktion REPLACE](#page-283-0) und [Die Funktion REGEXP\\_REPLACE](#page-276-0) ähnlich. Während REPLACE jedoch eine ganze Zeichenfolge durch eine andere Zeichenfolge ersetzt und REGEXP\_REPLACE eine Zeichenfolge nach einem regulären Ausdrucksmuster durchsucht, führt TRANSLATE mehrere Einzelzeichenersetzungen aus.

Wenn ein Argument null ist, ist der Rückgabewert NULL.

### Syntax

TRANSLATE ( *expression*, *characters\_to\_replace*, *characters\_to\_substitute* )

### Argumente

#### expression

Der Ausdruck, der übersetzt werden soll.

#### characters\_to\_replace

Eine Zeichenfolge, die die Zeichen enthält, die ersetzt werden sollen.

#### characters to substitute

Eine Zeichenfolge, die die Zeichen enthält, die ersetzt werden sollen.

### Rückgabetyp

#### VARCHAR

#### Beispiele

Im folgenden Beispiel werden mehrere Zeichen in einer Zeichenfolge ersetzt:

```
select translate('mint tea', 'inea', 'osin');
translate
-----------
most tin
```
Im folgenden Beispiel wird für alle Werte in einer Spalte das Zeichen @ durch einen Punkt ersetzt:

```
select email, translate(email, '@', '.') as obfuscated_email
from users limit 10;
email obfuscated_email
-------------------------------------------------------------------------------------------
```
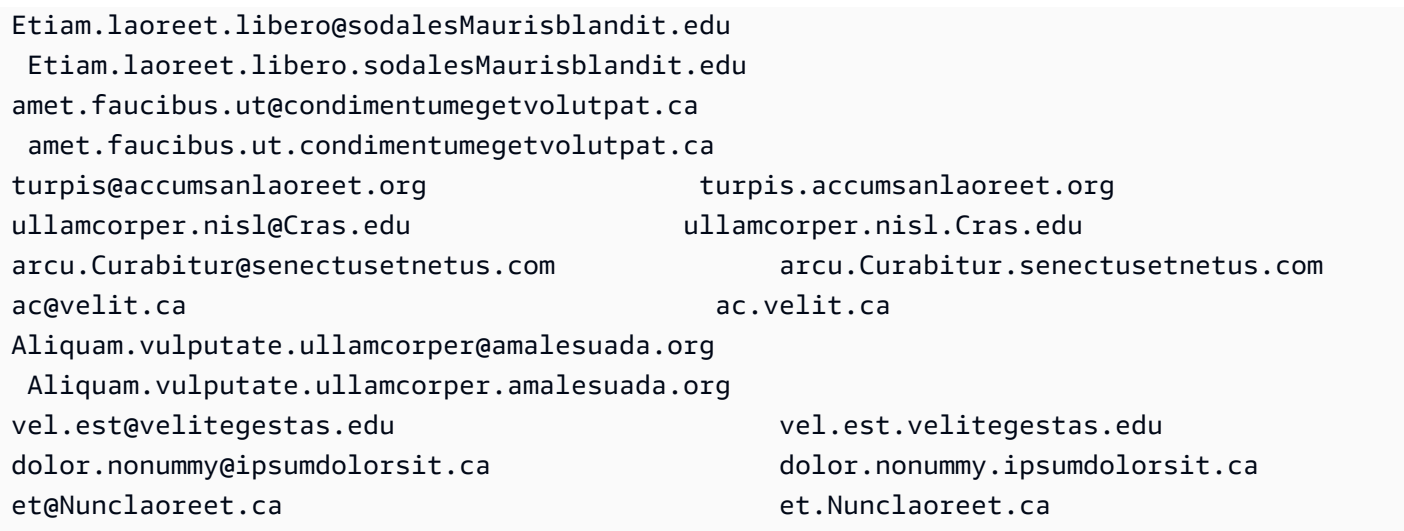

Im folgenden Beispiel werden für alle Werte in einer Spalte Leerzeichen durch Unterstriche ersetzt und Punkte entfernt:

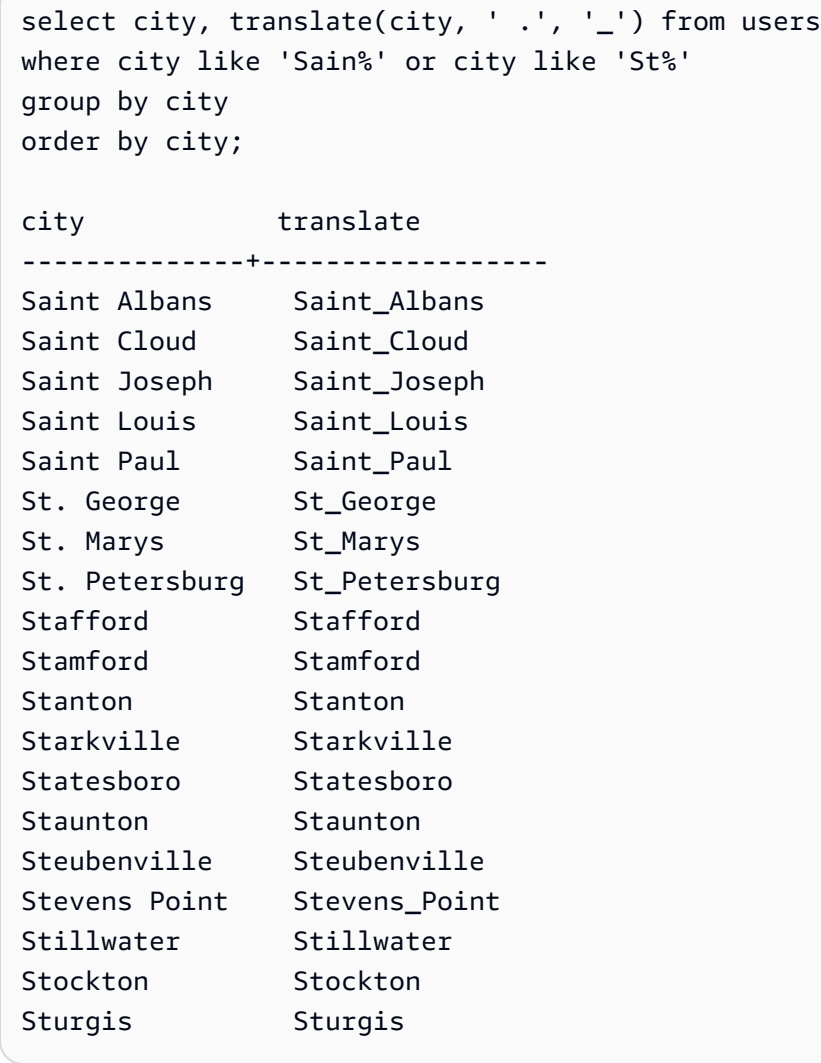

# Die Funktion TRIM

Kürzt eine Zeichenfolge durch Entfernen von Leerzeichen am Anfang und am Ende oder durch Entfernen von Zeichen am Anfang und am Ende, die mit einer optionalen angegebenen Zeichenfolge übereinstimmen.

# Syntax

TRIM( [ BOTH ] [ *trim\_chars* FROM ] string

# Argumente

trim\_chars

(Optional) Die Zeichen, die aus der Zeichenfolge gekürzt werden sollen. Wenn dieser Parameter ausgelassen wird, werden Leerzeichen ausgeschnitten.

string

Die Zeichenfolge, die gekürzt werden soll.

# Rückgabetyp

Die TRIM-Funktion gibt eine VARCHAR- oder eine CHAR\_Zeichenfolge zurück. Wenn Sie die TRIM-Funktion mit einem SQL-Befehl verwenden, konvertiert die Ergebnisse AWS Clean Rooms implizit in VARCHAR. Wenn Sie die TRIM-Funktion in der SELECT-Liste für eine SQL-Funktion verwenden, konvertiert die Ergebnisse nicht AWS Clean Rooms implizit und Sie müssen möglicherweise eine explizite Konvertierung durchführen, um einen Datentypfehler zu vermeiden. Weitere Informationen zu expliziten Konvertierungen finden Sie in den Abschnitten zu den Funktionen [CAST-Funktion](#page-138-0) und [CONVERT-Funktion.](#page-142-0)

# Beispiel

Im folgenden Beispiel werden Leerzeichen am Anfang und am Ende aus der Zeichenfolge entfernt ' abc ':

**select ' abc ' as untrim, trim(' abc ') as trim;** untrim | trim ----------+------

abc | abc

Im folgenden Beispiel werden die doppelten Anführungszeichen entfernt, die die Zeichenfolge umgeben "dog":

```
select trim('"' FROM '"dog"');
btrim
-------
dog
```
TRIM entfernt alle Zeichen in trim\_chars, wenn sie sich am Anfang von string befinden. Im folgenden Beispiel werden die Zeichen "C", "D" und "G"gekürzt, wenn sie sich am Anfang von VENUENAME befinden. Dabei handelt es sich um eine VARCHAR-Spalte.

```
select venueid, venuename, trim(venuename, 'CDG')
from venue
where venuename like '%Park'
order by 2
limit 7; 
venueid | venuename | btrim
--------+----------------------------+-------------------------- 
   121 | ATT Park | ATT Park
   109 | Citizens Bank Park | itizens Bank Park
   102 | Comerica Park | omerica Park
      9 | Dick's Sporting Goods Park | ick's Sporting Goods Park 
   97 | Fenway Park | Fenway Park
    112 | Great American Ball Park | reat American Ball Park 
   114 | Miller Park | Miller Park
```
# Die Funktion UPPER

Konvertiert eine Zeichenfolge in Großbuchstaben. UPPER unterstützt UTF-8-Multibyte-Zeichen bis zu einer maximalen Länge von vier Bytes pro Zeichen.

# Syntax

UPPER(*string*)

### Argumente

### string

Der Eingabeparameter ist eine VARCHAR-Zeichenfolge (oder ein anderer Datentyp wie CHAR, der implizit in VARCHAR konvertiert werden kann).

# Rückgabetyp

Die UPPER-Funktion gibt eine Zeichenfolge zurück, die den gleichen Datentyp wie die Eingabezeichenfolge hat.

### Beispiele

Im folgenden Beispiel wird das Feld CATNAME in Großbuchstaben konvertiert:

select catname, upper(catname) from category order by 1,2; catname | upper ----------+----------- Classical | CLASSICAL Jazz | JAZZ MLB | MLB MLS | MLS Musicals | MUSICALS NBA | NBA NFL | NFL NHL | NHL Opera | OPERA Plays | PLAYS Pop | POP (11 rows)

# Funktionen für SUPER-Typinformationen

In diesem Abschnitt werden die Informationsfunktionen für SQL beschrieben, mit denen dynamische Informationen aus Eingaben des SUPER Datentyps abgeleitet werden können, der in unterstützt wird. AWS Clean Rooms

Themen

Funktionen für SUPER-Typinformationen 295

- [Die Funktion DECIMAL\\_PRECISION](#page-304-0)
- [Die Funktion DECIMAL\\_SCALE](#page-305-0)
- [Die Funktion IS\\_ARRAY](#page-306-0)
- [Die Funktion IS\\_BIGINT](#page-307-0)
- [Die Funktion IS\\_CHAR](#page-308-0)
- [Die Funktion IS\\_DECIMAL](#page-309-0)
- [Die Funktion IS\\_FLOAT](#page-310-0)
- [Die Funktion IS\\_INTEGER](#page-311-0)
- [Die Funktion IS\\_OBJECT](#page-312-0)
- [Die Funktion IS\\_SCALAR](#page-313-0)
- [Die Funktion IS\\_SMALLINT](#page-314-0)
- [Die Funktion IS\\_VARCHAR](#page-314-1)
- [Die Funktion JSON\\_TYPEOF](#page-315-0)

# <span id="page-304-0"></span>Die Funktion DECIMAL\_PRECISION

Überprüft die Genauigkeit der maximalen Gesamtzahl der zu speichernden Dezimalstellen. Diese Zahl enthält sowohl die Vor- als auch Nachkommastellen. Die Genauigkeit liegt zwischen 1 und 38, wobei der Standardwert 38 ist.

### Syntax

DECIMAL\_PRECISION(*super\_expression*)

# Argumente

super\_expression

Ein SUPER-Ausdruck oder eine Spalte.

### Rückgabetyp

#### INTEGER

# Beispiel

Verwenden Sie das folgende Beispiel, um die Funktion DECIMAL\_PRECISION auf die Tabelle t anzuwenden.

```
CREATE TABLE t(s SUPER);
INSERT INTO t VALUES (3.14159);
SELECT DECIMAL_PRECISION(s) FROM t;
+-------------------+
| decimal_precision |
+-------------------+
| 6 |
+-------------------+
```
# <span id="page-305-0"></span>Die Funktion DECIMAL\_SCALE

Überprüft die Anzahl der zu speichernden Dezimalstellen nach dem Dezimaltrennzeichen. Die Skalierung liegt zwischen 0 und dem Genauigkeitspunkt, wobei der Standardwert 0 ist.

Syntax

DECIMAL\_SCALE(*super\_expression*)

Argumente

super\_expression

Ein SUPER-Ausdruck oder eine Spalte.

Rückgabetyp

INTEGER

# Beispiel

Verwenden Sie das folgende Beispiel, um die Funktion DECIMAL\_SCALE auf die Tabelle t anzuwenden.

**CREATE TABLE t(s SUPER); INSERT INTO t VALUES (3.14159); SELECT DECIMAL\_SCALE(s) FROM t;** +---------------+ | decimal\_scale | +---------------+ | 5 | +---------------+

# <span id="page-306-0"></span>Die Funktion IS\_ARRAY

Überprüft, ob eine Variable ein Array ist. Die Funktion gibt true zurück, wenn die Variable ein Array ist. Die Funktion umfasst auch leere Arrays. Andernfalls gibt die Funktion false für alle anderen Werte zurück, einschließlich null.

# **Syntax**

IS\_ARRAY(*super\_expression*)

### Argumente

super\_expression

Ein SUPER-Ausdruck oder eine Spalte.

Rückgabetyp

BOOLEAN

Beispiel

Verwenden Sie das folgende Beispiel, um mit der IS\_ARRAY-Funktion zu überprüfen, ob [1,2] ein Array ist.

**SELECT IS\_ARRAY(JSON\_PARSE('[1,2]'));**

```
+----------+
| is_array |
+----------+
| true |
  +----------+
```
# <span id="page-307-0"></span>Die Funktion IS\_BIGINT

Überprüft, ob ein Wert ein BIGINT ist. Die Funktion IS\_BIGINT gibt true für Zahlen der Skala 0 im 64-Bit-Bereich zurück. Andernfalls gibt die Funktion false für alle anderen Werte zurück, einschließlich null und Gleitkommazahlen.

Die Funktion IS\_BIGINT ist eine Obermenge von IS\_INTEGER.

### Syntax

IS\_BIGINT(*super\_expression*)

### Argumente

super\_expression

Ein SUPER-Ausdruck oder eine Spalte.

Rückgabetyp

BOOLEAN

Beispiel

Verwenden Sie das folgende Beispiel, um mit der IS\_BIGINT-Funktion zu überprüfen, ob 5 ein BIGINT ist.

```
CREATE TABLE t(s SUPER);
INSERT INTO t VALUES (5);
SELECT s, IS_BIGINT(s) FROM t;
```

```
+---+-----------+
| s | is_bigint |
+---+-----------+
| 5 | true |
+---+-----------+
```
# <span id="page-308-0"></span>Die Funktion IS\_CHAR

Überprüft, ob ein Wert ein CHAR ist. Die Funktion IS\_CHAR gibt true für Zeichenfolgen zurück, die nur ASCII-Zeichen enthalten, da der CHAR-Typ nur Zeichen im ASCII-Format speichern kann. Für alle anderen Werte gibt die Funktion false zurück.

### **Syntax**

IS\_CHAR(*super\_expression*)

#### Argumente

super\_expression

Ein SUPER-Ausdruck oder eine Spalte.

### Rückgabetyp

BOOLEAN

### Beispiel

Verwenden Sie das folgende Beispiel, um mit der IS\_CHAR-Funktion zu überprüfen, ob t ein CHAR ist.

```
CREATE TABLE t(s SUPER);
INSERT INTO t VALUES ('t');
SELECT s, IS_CHAR(s) FROM t;
+-----+---------+
| s | is_char |
```
# <span id="page-309-0"></span>Die Funktion IS\_DECIMAL

Überprüft, ob ein Wert ein DECIMAL ist. Die Funktion IS\_DECIMAL gibt true für Zahlen zurück, die keine Gleitkommazahlen sind. Für alle anderen Werte, einschließlich null, gibt die Funktion false zurück.

Die Funktion IS\_DECIMAL ist eine Obermenge von IS\_BIGINT.

### **Syntax**

IS\_DECIMAL(*super\_expression*)

#### Argumente

super\_expression

Ein SUPER-Ausdruck oder eine Spalte.

#### Rückgabetyp

BOOLEAN

### Beispiel

Verwenden Sie das folgende Beispiel, um mit der IS\_DECIMAL-Funktion zu überprüfen, ob 1.22 ein DECIMAL ist.

```
CREATE TABLE t(s SUPER);
INSERT INTO t VALUES (1.22);
SELECT s, IS_DECIMAL(s) FROM t;
+------+------------+
| s | is_decimal |
```
<span id="page-310-0"></span>Überprüft, ob ein Wert eine Gleitkommazahl ist. Die Funktion IS\_FLOAT gibt true für Gleitkommazahlen (FLOAT4 und FLOAT8) zurück. Für alle anderen Werte gibt die Funktion false zurück.

Die Mengen IS\_DECIMAL und IS\_FLOAT sind voneinander getrennt.

**Syntax** 

IS\_FLOAT(*super\_expression*)

# Argumente

super\_expression

Ein SUPER-Ausdruck oder eine Spalte.

# Rückgabetyp

BOOLEAN

# Beispiel

Verwenden Sie das folgende Beispiel, um mit der IS\_FLOAT-Funktion zu überprüfen, ob 2.22::FLOAT ein FLOAT ist.

```
CREATE TABLE t(s SUPER);
INSERT INTO t VALUES(2.22::FLOAT);
SELECT s, IS_FLOAT(s) FROM t;
+---------+----------+
| s | is_float |
```
# <span id="page-311-0"></span>Die Funktion IS\_INTEGER

Gibt true für Zahlen der Skala 0 im 32-Bit-Bereich zurück und false für alles andere (einschließlich Null- und Gleitkommazahlen).

Die Funktion IS\_INTEGER ist eine Obermenge der Funktion IS\_SMALLINT.

# **Syntax**

IS\_INTEGER(*super\_expression*)

### Argumente

super\_expression

Ein SUPER-Ausdruck oder eine Spalte.

Rückgabetyp

BOOLEAN

Beispiel

Verwenden Sie das folgende Beispiel, um mit der IS\_INTEGER-Funktion zu überprüfen, ob 5 ein INTEGER ist.

```
CREATE TABLE t(s SUPER);
INSERT INTO t VALUES (5);
SELECT s, IS_INTEGER(s) FROM t;
+---+------------+
| s | is_integer |
+---+------------+
```
| 5 | true | +---+------------+

# <span id="page-312-0"></span>Die Funktion IS\_OBJECT

Überprüft, ob eine Variable ein Objekt ist. Die Funktion IS\_OBJECT gibt true für Objekte zurück, einschließlich leerer Objekte. Für alle anderen Werte, einschließlich null, gibt die Funktion false zurück.

# **Syntax**

IS\_OBJECT(*super\_expression*)

### Argumente

super\_expression

Ein SUPER-Ausdruck oder eine Spalte.

Rückgabetyp

BOOLEAN

Beispiel

Verwenden Sie das folgende Beispiel, um mit der IS\_OBJECT-Funktion zu überprüfen, ob {"name": "Joe"} ein Objekt ist.

```
CREATE TABLE t(s super);
INSERT INTO t VALUES (JSON_PARSE('{"name": "Joe"}'));
SELECT s, IS_OBJECT(s) FROM t;
+----------------+-----------+
       | s | is_object |
  +----------------+-----------+
| {"name":"Joe"} | true |
+----------------+-----------+
```
# <span id="page-313-0"></span>Die Funktion IS\_SCALAR

Überprüft, ob eine Variable ein Skalar ist. Die Funktion IS\_SCALAR gibt true für jeden Wert zurück, der kein Array oder Objekt ist. Für alle anderen Werte, einschließlich null, gibt die Funktion false zurück.

Die Menge von IS\_ARRAY, IS\_OBJECT und IS\_SCALAR deckt alle Werte mit Ausnahme von null ab.

# **Syntax**

IS\_SCALAR(*super\_expression*)

### Argumente

super\_expression

Ein SUPER-Ausdruck oder eine Spalte.

Rückgabetyp

BOOLEAN

Beispiel

Verwenden Sie das folgende Beispiel, um mit der IS\_SCLALR-Funktion zu überprüfen, ob {"name": "Joe"} ein Skalar ist.

```
CREATE TABLE t(s SUPER);
INSERT INTO t VALUES (JSON_PARSE('{"name": "Joe"}'));
SELECT s, IS_SCALAR(s.name) FROM t;
+----------------+-----------+
        | s | is_scalar |
  +----------------+-----------+
| {"name":"Joe"} | true |
+----------------+-----------+
```
# <span id="page-314-0"></span>Die Funktion IS\_SMALLINT

Überprüft, ob eine Variable ein SMALLINT ist. Die Funktion IS\_SMALLINT gibt true für Zahlen der Skala 0 im 16-Bit-Bereich zurück. Für alle anderen Werte, einschließlich null und Gleitkommazahlen, gibt die Funktion false zurück.

# **Syntax**

IS\_SMALLINT(*super\_expression*)

# Argumente

super\_expression

Ein SUPER-Ausdruck oder eine Spalte.

### Ergebnis

BOOLEAN

### Beispiel

Verwenden Sie das folgende Beispiel, um mit der IS\_SMALLINT-Funktion zu überprüfen, ob 5 ein SMALLINT ist.

```
CREATE TABLE t(s SUPER);
INSERT INTO t VALUES (5);
SELECT s, IS_SMALLINT(s) FROM t;
+---+-------------+
| s | is_smallint |
+---+-------------+
| 5 | true |
+---+-------------+
```
# <span id="page-314-1"></span>Die Funktion IS\_VARCHAR

Überprüft, ob eine Variable ein VARCHAR ist. Die Funktion IS\_VARCHAR gibt für alle Zeichenfolgen true zurück. Für alle anderen Werte gibt die Funktion false zurück.

### Die Funktion IS\_VARCHAR ist eine Obermenge der Funktion IS\_CHAR.

# **Syntax**

IS\_VARCHAR(*super\_expression*)

### Argumente

super\_expression

Ein SUPER-Ausdruck oder eine Spalte.

Rückgabetyp

BOOLEAN

Beispiel

Verwenden Sie das folgende Beispiel, um mit der IS\_VARCHAR-Funktion zu überprüfen, ob abc ein VARCHAR ist.

```
CREATE TABLE t(s SUPER);
INSERT INTO t VALUES ('abc');
SELECT s, IS_VARCHAR(s) FROM t;
+-------+------------+
    | s | is_varchar |
+-------+------------+
| "abc" | true |
+-------+------------+
```
# <span id="page-315-0"></span>Die Funktion JSON\_TYPEOF

Die Skalarfunktion JSON\_TYPEOF gibt einen VARCHAR mit den Werten "boolean", "number", "string", "object", "array" oder "null" zurück, abhängig vom dynamischen Typ des SUPER-Wertes.

Syntax

JSON\_TYPEOF(*super\_expression*)

### Argumente

super\_expression

Ein SUPER-Ausdruck oder eine Spalte.

Rückgabetyp

VARCHAR

Beispiel

Verwenden Sie das folgende Beispiel, um den JSON-Typ für das Array [1,2] zu überprüfen.

```
SELECT JSON_TYPEOF(ARRAY(1,2));
+-------------+
| json_typeof |
+-------------+
| array |
+-------------+
```
# VARBYTE-Funktionen

AWS Clean Roomsunterstützt die folgenden VARBYTE-Funktionen.

Themen

- [Funktion FROM\\_HEX](#page-316-0)
- [Funktion FROM\\_VARBYTE](#page-317-0)
- [Funktion TO\\_HEX](#page-318-0)
- [Funktion TO\\_VARBYTE](#page-319-0)

# <span id="page-316-0"></span>Funktion FROM\_HEX

FROM\_HEX konvertiert einen Hexadezimalwert in einen Binärwert.

# **Syntax**

FROM\_HEX(*hex\_string*)

### Argumente

hex\_string

Die hexadezimale Zeichenfolge des Datentyps VARCHAR oder TEXT, die konvertiert werden soll. Das Format muss ein Literalwert sein.

Rückgabetyp

VARBYTE

Beispiel

Verwenden Sie das folgende Beispiel, um die hexadezimale Darstellung von '6162' in einen Binärwert zu konvertieren. Das Ergebnis wird automatisch als hexadezimale Darstellung des Binärwerts angezeigt.

```
SELECT FROM_HEX('6162');
+----------+
| from_hex |
+----------+
| 6162 |
+----------+
```
# <span id="page-317-0"></span>Funktion FROM\_VARBYTE

FROM\_VARBYTE konvertiert einen Binärwert in eine Zeichenfolge im angegebenen Format.

# Syntax

```
FROM_VARBYTE(binary_value, format)
```
# Argumente

binary\_value

Ein Binärwert des Datentyps VARBYTE.

### format

Das Format der zurückgegebenen Zeichenfolge. Gültige Werte, bei denen die Groß-/ Kleinschreibung nicht beachtet wird, sind hex, binary, utf-8 und utf8.

Rückgabetyp

VARCHAR

Beispiel

Verwenden Sie das folgende Beispiel, um den Binärwert 'ab' in einen Hexadezimalwert zu konvertieren.

```
SELECT FROM_VARBYTE('ab', 'hex');
+--------------+
| from_varbyte |
+--------------+
| 6162 |
+--------------+
```
# <span id="page-318-0"></span>Funktion TO\_HEX

TO\_HEX konvertiert eine Zahl oder einen Binärwert in eine hexadezimale Darstellung.

# **Syntax**

TO\_HEX(*value*)

# Argumente

**Wert** 

Entweder eine Zahl oder ein Binärwert (VARBYTE), die/der konvertiert werden soll.

# Rückgabetyp

### VARCHAR

# Beispiel

Verwenden Sie das folgende Beispiel, um eine Zahl in ihre hexadezimale Darstellung zu konvertieren.

```
SELECT TO_HEX(2147676847);
+----------+
| to_hex |
+----------+
| 8002f2af |
+----------+To create a table, insert the VARBYTE representation of 'abc' to a 
  hexadecimal number, and select the column with the value, use the following example.
```
# <span id="page-319-0"></span>Funktion TO\_VARBYTE

TO\_VARBYTE konvertiert eine Zeichenfolge in einem angegebenen Format in einen Binärwert.

# Syntax

TO\_VARBYTE(*string*, *format*)

# Argumente

### string

Eine CHAR- oder VARCHAR-Zeichenfolge.

### format

Das Format der Eingabezeichenfolge. Gültige Werte, bei denen die Groß-/Kleinschreibung nicht beachtet wird, sind hex, binary, utf-8 und utf8.

# Rückgabetyp

#### VARBYTE

# Beispiel

Verwenden Sie das folgende Beispiel, um den Hexadezimalwert 6162 in einen Binärwert zu konvertieren. Das Ergebnis wird automatisch als hexadezimale Darstellung des Binärwerts angezeigt.

```
SELECT TO_VARBYTE('6162', 'hex');
+------------+
| to_varbyte |
+------------+
| 6162 |
+------------+
```
# <span id="page-320-0"></span>Fensterfunktionen

Mit Fensterfunktionen können Sie analytische geschäftliche Abfragen effizienter erstellen. Fensterfunktionen werden für eine Partition bzw. ein "Fenster" eines Ergebnissatzes ausgeführt und geben für jede Zeile in diesem Fenster einen Wert zurück. Funktionen ohne Fenster führen ihre Berechnungen dagegen für alle Zeilen des Ergebnissatzes aus. Im Gegensatz zu Gruppenfunktionen, die die Ergebniszeilen aggregieren, behalten Fensterfunktionen alle Zeilen im Tabellenausdruck bei.

Die zurückgegebenen Werte werden mithilfe von Werten aus den Sätzen von Zeilen in diesem Fenster berechnet. Das Fenster definiert für jede Zeile in der Tabelle einen Satz von Zeilen, der für die Verarbeitung zusätzlicher Attribute verwendet wird. Ein Fenster wird mithilfe einer Fensterspezifikation (der OVER-Klausel) definiert und basiert auf drei Hauptkonzepten:

- Fensterpartitionierung, die Gruppen von Zeilen bildet (PARTITION-Klausel)
- Fensteranordnung, die eine Reihenfolge oder Sequenz von Zeilen innerhalb der einzelnen Partitionen definiert (ORDER BY-Klausel)
- Fensterrahmen, die in Bezug auf die einzelnen Zeilen definiert werden, um den Satz von Zeilen weiter einzuschränken (ROWS-Spezifikation)

Fensterfunktionen sind der letzte Satz von Operationen, die in einer Abfrage ausgeführt werden, abgesehen von der abschließenden ORDER BY-Klausel. Alle Joins und alle -, - und - Klauseln werden abgeschlossen, bevor die Fensterfunktionen verarbeitet werden. Daher können Fensterfunktionen nur in der Auswahlliste oder in der ORDER BY-Klausen enthalten sein. Innerhalb einer einzelnen Abfrage können mehrere Fensterfunktionen mit unterschiedlichen Rahmenklauseln

verwendet werden. Außerdem können Sie Fensterfunktionen in anderen skalaren Ausdrücken verwenden, beispielsweise CASE.

# Übersicht über die Syntax von Fensterfunktionen

Fensterfunktionen folgen einer Standardsyntax, die wie folgt lautet.

```
function (expression) OVER (
[ PARTITION BY expr_list ]
[ ORDER BY order_list [ frame_clause ] ] )
```
Hier ist function eine der in diesem Abschnitt beschriebenen Funktionen.

Die expr\_list lautet wie folgt.

```
expression | column_name [, expr_list ]
```
Die order list lautet wie folgt.

```
expression | column_name [ ASC | DESC ] 
[ NULLS FIRST | NULLS LAST ]
[, order_list ]
```
Die frame\_clause lautet wie folgt.

```
ROWS
{ UNBOUNDED PRECEDING | unsigned_value PRECEDING | CURRENT ROW } |
{ BETWEEN
{ UNBOUNDED PRECEDING | unsigned_value { PRECEDING | FOLLOWING } | CURRENT ROW}
AND
{ UNBOUNDED FOLLOWING | unsigned_value { PRECEDING | FOLLOWING } | CURRENT ROW }}
```
### Argumente

#### Funktion

Die Fensterfunktion. Details finden Sie in den Beschreibungen der einzelnen Funktionen.

### OVER

Die Klausel, die die Fensterspezifikation definiert. Die OVER-Klausel ist für Fensterfunktionen obligatorisch und differenziert Fensterfunktionen von anderen SQL-Funktionen.

#### PARTITION BY expr\_list

(Optional) Die PARTITION-BY-Klausel unterteilt den Ergebnissatz in Partitionen, ähnlich wie die GROUP-BY-Klausel. Wenn eine Partitionsklausel vorhanden ist, wird die Funktion für die Zeilen in den einzelnen Partitionen berechnet. Wenn keine Partitionsklausel angegeben ist, enthält eine einzige Partition die gesamte Tabelle und die Funktion wird für die gesamte Tabelle berechnet.

Die Rangfestlegungsfunktionen DENSE\_RANK, NTILE, RANK und ROW\_NUMBER erfordern einen globalen Vergleich aller Zeilen im Ergebnissatz. Wenn eine PARTITION BY-Klausel verwendet wird, kann die Abfrageoptimierung die einzelnen Aggregationen parallel ausführen, indem der Workload entsprechend den Partitionen über mehrere Slices verteilt wird. Wenn die PARTITION BY-Klausel nicht vorhanden ist, muss der Aggregationsschritt seriell für einen einzelnen Slice ausgeführt werden. Dies kann erhebliche negative Auswirkungen auf die Leistung haben, besonders für größere Cluster.

AWS Clean Rooms unterstützt keine Zeichenfolgeliterale in PARTITION BY-Klauseln. ORDER BY order\_list

(Optional) Die Fensterfunktion wird auf die Zeilen innerhalb der einzelnen Partitionen angewendet, sortiert entsprechend der Reihenfolgenspezifikation in ORDER BY. Diese ORDER BY-Klausel unterscheidet sich von der ORDER BY-Klausel in der frame\_clauseund ist mit dieser in keiner Weise verwandt. Die ORDER BY-Klausel kann ohne die PARTITION BY-Klausel verwendet werden.

Für Rangfestlegungsfunktionen identifiziert die ORDER BY-Klausel die Messwerte für die Rangfestlegungswerte. Für Aggregationsfunktionen müssen die partitionierten Zeilen angeordnet werden, bevor die jeweilige Aggregationsfunktion für die einzelnen Rahmen berechnet wird. Weitere Informationen zu den Arten von Windowsfunktionen finden Sie unter [Fensterfunktionen.](#page-320-0)

In der Reihenfolgenliste werden Spaltenbezeichner oder Ausdrücke, die zu Spaltenbezeichnern ausgewertet werden, benötigt. Konstanten oder Konstantenausdrücke können nicht als Ersatz für Spaltennamen verwendet werden.

NULL-Werte werden als eigene Gruppe behandelt und entsprechend der Option NULLS FIRST oder NULLS LAST sortiert und angeordnet. Standardmäßig werden NULL-Werte in einer ASC-

Reihenfolge an letzter Stelle sortiert und aufgeführt und in einer DESC-Reihenfolge an erster Stelle sortiert und aufgeführt.

AWS Clean Rooms unterstützt keine Zeichenfolgeliterale in ORDER BY-Klauseln.

Wenn die ORDER BY-Klausel ausgelassen wird, ist die Reihenfolge der Zeilen nicht deterministisch.

#### **a** Note

Wenn in einem parallelen System wie AWS Clean Roomseine ORDER BY-Klausel keine eindeutige und vollständige Anordnung der Daten erzeugt, ist die Reihenfolge der Zeilen nicht deterministisch. Das heißt, wenn der ORDER BY-Ausdruck duplizierte Werte erzeugt (eine partielle Anordnung), kann die Rückgabereihenfolge dieser Zeilen von einer Ausführung von AWS Clean Rooms zur nächsten variieren. In diesem Fall können Fensterfunktionen unerwartete oder inkonsistente Ergebnisse zurückgeben. Weitere Informationen finden Sie unter [Spezifisches Anordnen von Daten für Fensterfunktionen](#page-325-0).

#### column\_name

Der Name einer Spalte, nach der die Partitionierung oder Anordnung erfolgen soll.

#### ASC | DESC

Eine Option, die die Sortierreihenfolge für den Ausdruck wie folgt definiert:

- ASC: aufsteigend (beispielsweise niedrig nach hoch für numerische Werte und A bis Z für Zeichenfolgen). Wenn keine Option angegeben wird, werden die Daten standardmäßig in aufsteigender Reihenfolge sortiert.
- DESC: absteigend (beispielsweise hoch nach niedrig für numerische Werte und Z bis A für Zeichenfolgen).

#### NULLS FIRST | NULLS LAST

Option, die angibt, ob NULL-Werte an erster Stelle vor Nicht-Null-Werten oder an letzter Stelle nach Nicht-Null-Werten aufgelistet werden sollen. Standardmäßig werden NULL-Werte in einer ASC-Reihenfolge an letzter Stelle sortiert und aufgeführt und in einer DESC-Reihenfolge an erster Stelle sortiert und aufgeführt.
#### frame\_clause

Die Rahmenklausel gibt für Aggregationsfunktionen den Satz von Zeilen im Fenster einer Funktion bei Verwendung von ORDER BY noch genauer an. Sie ermöglicht das Ein- oder Ausschließen von Sätzen von Zeilen innerhalb des geordneten Ergebnisses. Die Rahmenklausel besteht aus dem Schlüsselwort ROWS und verknüpften Spezifikatoren.

Die Rahmenklausel kann nicht auf Rangfestlegungsfunktionen angewendet werden. Außerdem ist sie nicht erforderlich, wenn in der ORDER-BY-Klausel für eine Aggregationsfunktion keine OVER-Klausel verwendet wird. Wenn eine ORDER BY-Klausel für eine Aggregationsfunktion verwendet wird, ist eine explizite Rahmenklausel erforderlich.

Wenn keine ORDER-BY-Klausel angegeben ist, ist der implizierte Rahmen unbegrenzt, äquivalent zu ROWS BETWEEN UNBOUNDED PRECEDING AND UNBOUNDED FOLLOWING. ROWS

Diese Klausel definiert den Fensterrahmen durch Angabe eines physischen Offsets von der aktuellen Zeile.

Diese Klausel gibt die Zeilen im aktuellen Fenster oder in der aktuellen Partition an, mit denen der Wert in der aktuellen Zeile kombiniert werden soll. Sie verwendet Argumente, die die Zeilenposition angeben. Diese kann sich vor oder nach der aktuellen Zeile befinden. Der Referenzpunkt für alle Fensterrahmen ist die aktuelle Zeile. Alle Zeilen werden nacheinander zur aktuellen Zeile, während der Fensterrahmen in der Partition vorwärts gleitet.

Beim Rahmen kann es sich um einen einfachen Satz von Zeilen bis zur und einschließlich der aktuellen Zeile handeln.

{UNBOUNDED PRECEDING | *offset* PRECEDING | CURRENT ROW}

Es kann sich auch um einen Satz von Zeilen zwischen zwei Grenzen handeln.

```
BETWEEN
{ UNBOUNDED PRECEDING | offset { PRECEDING | FOLLOWING } | CURRENT ROW }
AND
{ UNBOUNDED FOLLOWING | offset { PRECEDING | FOLLOWING } | CURRENT ROW }
```
UNBOUNDED PRECEDING zeigt an, dass das Fenster an der ersten Zeile der Partition beginnt; offset PRECEDING zeigt an, dass das Fenster um eine Zahl von Reihen vor der aktuellen Zeile beginnt, die dem Offset-Wert entspricht. UNBOUNDED PRECEDING ist der Standardwert.

CURRENT ROW zeigt an, dass das Fenster an der aktuellen Zeile beginnt oder endet.

UNBOUNDED FOLLOWING zeigt an, dass das Fenster an der letzten Zeile der Partition endet; offset FOLLOWING zeigt an, dass das Fenster um eine Zahl von Reihen nach der aktuellen Zeile endet, die dem Offset-Wert entspricht.

offset bezeichnet eine physische Anzahl von Zeilen vor oder nach der aktuellen Zeile. In diesem Fall muss offset eine Konstante sein, der zu einem positiven numerischen Wert ausgewertet wird. Beispielsweise wird bei 5 FOLLOWING der Rahmen fünf Zeilen nach der aktuellen Zeile beendet.

Wenn BETWEEN nicht angegeben ist, wird der Rahmen implizit von der aktuellen Zeile begrenzt. Beispielsweise ist ROWS 5 PRECEDING gleich ROWS BETWEEN 5 PRECEDING AND CURRENT ROW. Ebenso ist ROWS UNBOUNDED FOLLOWING gleich ROWS BETWEEN CURRENT ROW AND UNBOUNDED FOLLOWING.

#### **a** Note

Sie können keinen Rahmen angeben, in dem die Startgrenze größer als die Endgrenze ist. Sie können beispielsweise keinen der folgenden Rahmen angeben.

between 5 following and 5 preceding between current row and 2 preceding between 3 following and current row

## <span id="page-325-0"></span>Spezifisches Anordnen von Daten für Fensterfunktionen

Wenn eine ORDER-BY-Klausel für eine Fensterfunktion keine spezifische und globale Anordnung der Daten generiert, ist die Reihenfolge der Zeilen nicht deterministisch. Wenn der ORDER-BY-Ausdruck duplizierte Werte generiert (eine partielle Anordnung), kann sich die Rückgabereihenfolge dieser Zeilen zwischen verschiedenen Ausführungen unterscheiden. In diesem Fall geben Fensterfunktionen möglicherweise unerwartete oder inkonsistente Ergebnisse zurück.

Beispielsweise gibt die folgende Abfrage in verschiedenen Ausführen unterschiedliche Ergebnisse zurück. Diese unterschiedlichen Ergebnisse treten auf, da order by dateid keine spezifische Reihenfolge der Daten für die SUM-Fensterfunktion erzeugt.

```
select dateid, pricepaid,
sum(pricepaid) over(order by dateid rows unbounded preceding) as sumpaid
```

```
from sales
group by dateid, pricepaid;
dateid | pricepaid | sumpaid
--------+-----------+-------------
1827 | 1730.00 | 1730.00
1827 | 708.00 | 2438.00
1827 | 234.00 | 2672.00
...
select dateid, pricepaid,
sum(pricepaid) over(order by dateid rows unbounded preceding) as sumpaid
from sales
group by dateid, pricepaid;
dateid | pricepaid | sumpaid
--------+-----------+-------------
1827 | 234.00 | 234.00
1827 | 472.00 | 706.00
1827 | 347.00 | 1053.00
...
```
In diesem Fall kann das Hinzufügen einer zweiten ORDER-BY-Spalte zur Fensterfunktion das Problem lösen.

```
select dateid, pricepaid,
sum(pricepaid) over(order by dateid, pricepaid rows unbounded preceding) as sumpaid
from sales
group by dateid, pricepaid;
dateid | pricepaid | sumpaid
--------+-----------+---------
1827 | 234.00 | 234.00
1827 | 337.00 | 571.00
1827 | 347.00 | 918.00
...
```
## Unterstützte Funktionen

AWS Clean Rooms unterstützt zwei Arten von Fensterfunktionen: Aggregat und Rangfestlegung.

Die folgenden Aggregationsfunktionen werden unterstützt:

- [Die Fensterfunktion AVG](#page-328-0)
- [Die Fensterfunktion COUNT](#page-330-0)
- [CUME\\_DIST-Fensterfunktion](#page-333-0)
- [Die Fensterfunktion DENSE\\_RANK](#page-335-0)
- [Die Fensterfunktion FIRST\\_VALUE](#page-337-0)
- [Die Fensterfunktion LAG](#page-340-0)
- **[Die Fensterfunktion LAST\\_VALUE](#page-342-0)**
- [Die Fensterfunktion LEAD](#page-345-0)
- [Die Fensterfunktion LISTAGG](#page-347-0)
- [Die Fensterfunktion MAX](#page-351-0)
- [Die Fensterfunktion MEDIAN](#page-353-0)
- [Die Fensterfunktion MIN](#page-356-0)
- [Die Fensterfunktion NTH\\_VALUE](#page-358-0)
- [Fensterfunktion PERCENTILE\\_CONT](#page-364-0)
- [Die Fensterfunktion PERCENTILE\\_DISC](#page-369-0)
- [Die Fensterfunktion RATIO\\_TO\\_REPORT](#page-374-0)
- [Die Fensterfunktionen STDDEV\\_SAMP und STDDEV\\_POP](#page-378-0) (STDDEV\_SAMP und STDDEV sind Synonyme)
- [Die Fensterfunktion SUM](#page-380-0)
- [Die Fensterfunktionen VAR\\_SAMP und VAR\\_POP](#page-384-0) (VAR\_SAMP und VARIANCE sind Synonyme)

Die folgenden Rangfestlegungsfunktionen werden unterstützt:

- [Die Fensterfunktion DENSE\\_RANK](#page-335-0)
- [Die Fensterfunktion NTILE](#page-361-0)
- [Die Fensterfunktion PERCENT\\_RANK](#page-362-0)
- [Die Fensterfunktion RANK](#page-371-0)
- [Die Fensterfunktion ROW\\_NUMBER](#page-376-0)

# <span id="page-328-1"></span>Beispieltabelle mit Beispielen von Fensterfunktionen

Zu jeder Funktionsbeschreibung gehören spezifische Fensterfunktionsbeispiele. Einige der Beispiele verwenden eine Tabelle mit dem Namen WINSALES, die 11 Zeilen enthält, wie in der folgenden Tabelle gezeigt.

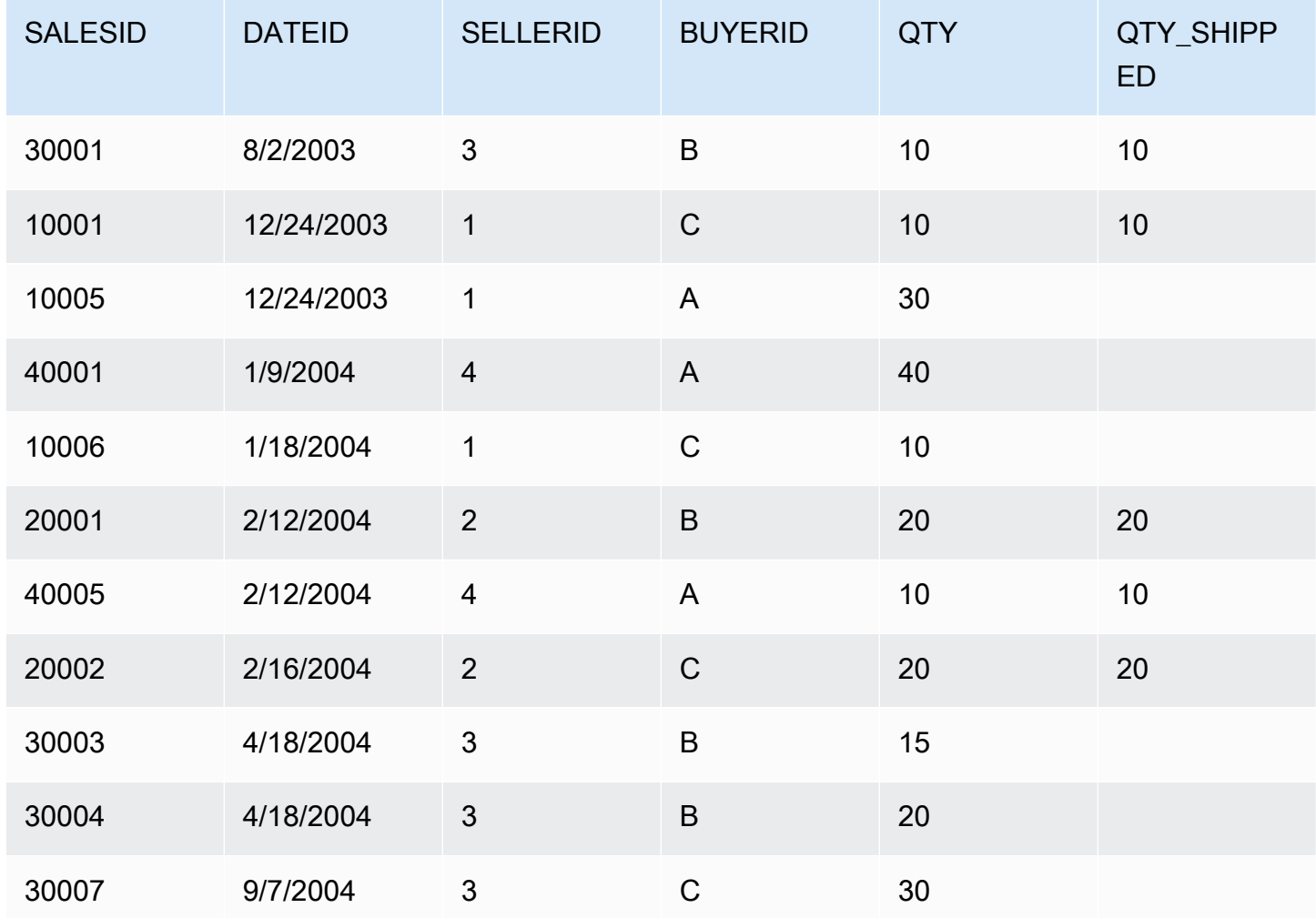

## <span id="page-328-0"></span>Die Fensterfunktion AVG

Die AVG-Fensterfunktion gibt den Durchschnitt (das arithmetische Mittel) der Eingabeausdruckwerte zurück. Die Funktion AVG ist mit numerischen Werten kompatibel und ignoriert NULL-Werte.

## **Syntax**

```
AVG ( [ALL ] expression ) OVER
(
```

```
[ PARTITION BY expr_list ]
[ ORDER BY order_list
                          frame_clause ]
)
```
## Argumente

Ausdruck

Die Zielspalte oder der Ausdruck, für die/den die Funktion ausgeführt wird.

#### ALL

Mit dem Argument ALL behält die Funktion alle duplizierten Werte aus dem angegebenen Ausdruck, um die Zählung auszuführen. ALL ist das Standardargument. DISTINCT wird nicht unterstützt.

#### **OV<sub>FR</sub>**

Gibt die Fensterklauseln für die Aggregationsfunktionen an. Die OVER-Klausel unterscheidet Fensteraggregationsfunktionen von normalen Satzaggregationsfunktionen.

#### PARTITION BY expr\_list

Definiert das Fenster für die AVG-Funktion in Bezug auf mindestens einen Ausdruck.

#### ORDER BY order\_list

Sortiert die Zeilen innerhalb der einzelnen Partitionen. Wenn PARTITION BY nicht angegeben ist, verwendet ORDER BY die gesamte Tabelle.

#### frame\_clause

Wenn eine ORDER BY-Klausel für eine Aggregationsfunktion verwendet wird, ist eine explizite Rahmenklausel erforderlich. Die Rahmenklausel gibt den Satz von Zeilen im Fenster einer Funktion genauer an, einschließlich oder ausschließlich Sätzen von Zeilen innerhalb des geordneten Ergebnisses. Die Rahmenklausel besteht aus dem Schlüsselwort ROWS und verknüpften Spezifikatoren. Siehe [Übersicht über die Syntax von Fensterfunktionen.](#page-321-0)

#### **Datentypen**

Die von der Funktion AVG unterstützten Argumenttypen sind SMALLINT, INTEGER, BIGINT, NUMERIC, DECIMAL, REAL und DOUBLE PRECISION.

Die von der Funktion AVG unterstützten Rückgabetypen sind:

- BIGINT für SMALLINT- oder INTEGER-Argumente
- NUMERIC für BIGINT-Argumente
- DOUBLE PRECISION für Gleitkomma-Argumente

## Beispiele

Im folgenden Beispiel wird ein gleitender Durchschnitt von verkauften Mengen nach Datum berechnet und die Ergebnisse nach Datums- und Verkaufs-ID geordnet:

```
select salesid, dateid, sellerid, qty,
avg(qty) over
(order by dateid, salesid rows unbounded preceding) as avg
from winsales
order by 2,1;
salesid | dateid | sellerid | qty | avg
---------+------------+----------+-----+-----
30001 | 2003-08-02 | 3 | 10 | 10
10001 | 2003-12-24 | 1 | 10 | 10
10005 | 2003-12-24 | 1 | 30 | 16
40001 | 2004-01-09 | 4 | 40 | 22
10006 | 2004-01-18 | 1 | 10 | 20
20001 | 2004-02-12 | 2 | 20 | 20
40005 | 2004-02-12 | 4 | 10 | 18
20002 | 2004-02-16 | 2 | 20 | 18
30003 | 2004-04-18 | 3 | 15 | 18
30004 | 2004-04-18 | 3 | 20 | 18
30007 | 2004-09-07 | 3 | 30 | 19
(11 rows)
```
Eine Beschreibung der Tabelle WINSALES finden Sie unter [Beispieltabelle mit Beispielen von](#page-328-1)  [Fensterfunktionen](#page-328-1).

# <span id="page-330-0"></span>Die Fensterfunktion COUNT

Die Fensterfunktion COUNT zählt die durch den Ausdruck definierten Zeilen.

Die Funktion COUNT hat zwei Varianten. COUNT(\*) zählt alle Zeilen in der Zieltabelle, unabhängig davon, ob sie Null-Werte enthalten oder nicht. COUNT(expression) berechnet die Zahl der Zeilen mit Nicht-NULL-Werten in einer spezifischen Spalte oder einem spezifischen Ausdruck.

## Syntax

```
COUNT ( * | [ ALL ] expression) OVER
(
[ PARTITION BY expr_list ]
[ ORDER BY order_list
                          frame_clause ]
)
```
## Argumente

## Ausdruck

Die Zielspalte oder der Ausdruck, für die/den die Funktion ausgeführt wird.

### ALL

Mit dem Argument ALL behält die Funktion alle duplizierten Werte aus dem angegebenen Ausdruck, um die Zählung auszuführen. ALL ist das Standardargument. DISTINCT wird nicht unterstützt.

## OVER

Gibt die Fensterklauseln für die Aggregationsfunktionen an. Die OVER-Klausel unterscheidet Fensteraggregationsfunktionen von normalen Satzaggregationsfunktionen.

## PARTITION BY expr\_list

Definiert das Fenster für die COUNT-Funktion in Bezug auf mindestens einen Ausdruck.

ORDER BY order\_list

Sortiert die Zeilen innerhalb der einzelnen Partitionen. Wenn PARTITION BY nicht angegeben ist, verwendet ORDER BY die gesamte Tabelle.

#### frame\_clause

Wenn eine ORDER BY-Klausel für eine Aggregationsfunktion verwendet wird, ist eine explizite Rahmenklausel erforderlich. Die Rahmenklausel gibt den Satz von Zeilen im Fenster einer Funktion genauer an, einschließlich oder ausschließlich Sätzen von Zeilen innerhalb des geordneten Ergebnisses. Die Rahmenklausel besteht aus dem Schlüsselwort ROWS und verknüpften Spezifikatoren. Siehe [Übersicht über die Syntax von Fensterfunktionen.](#page-321-0)

## Datentypen

Die Funktion COUNT unterstützt alle Argumentdatentypen.

Der von der Funktion COUNT unterstützte Rückgabetyp ist BIGINT.

Beispiele

Das folgende Beispiel zeigt die Verkaufs-ID, die Menge und die Zahl aller Zeilen ab dem Beginn des Datenfensters:

```
select salesid, qty,
count(*) over (order by salesid rows unbounded preceding) as count
from winsales
order by salesid;
salesid | qty | count
   ---------+-----+-----
10001 | 10 | 1
10005 | 30 | 2
10006 | 10 | 3
20001 | 20 | 4
20002 | 20 | 5
30001 | 10 | 6
30003 | 15 | 7
30004 | 20 | 8
30007 | 30 | 9
40001 | 40 | 10
40005 | 10 | 11
(11 rows)
```
Eine Beschreibung der Tabelle WINSALES finden Sie unter [Beispieltabelle mit Beispielen von](#page-328-1)  [Fensterfunktionen](#page-328-1).

Das folgende Beispiel zeigt die Verkaufs-ID, die Menge und die Zahl der Nicht-Null-Zeilen ab dem Beginn des Datenfensters an. (In der Tabelle WINSALES enthält die Spalte QTY\_SHIPPED einige NULL-Werte.)

```
select salesid, qty, qty_shipped,
count(qty_shipped)
over (order by salesid rows unbounded preceding) as count
from winsales
```
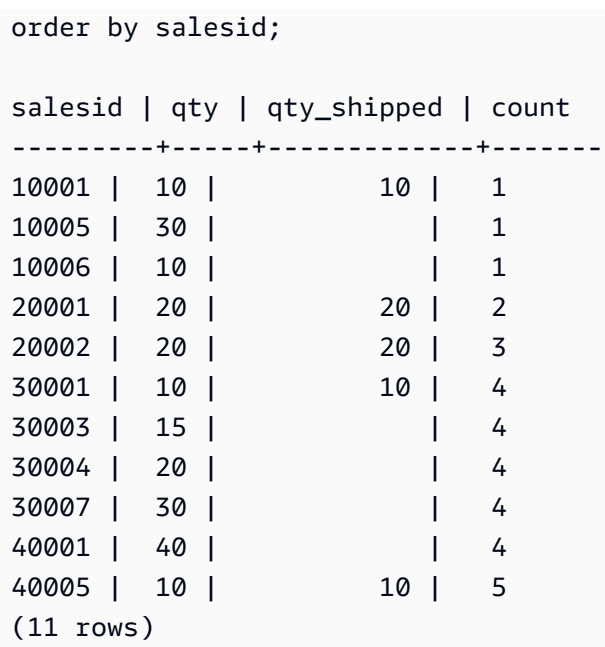

## <span id="page-333-0"></span>CUME\_DIST-Fensterfunktion

Berechnet die kumulative Verteilung eines Werts in einem Fenster oder einer Partition. Bei aufsteigender Anordnung wird die kumulative Verteilung anhand der folgenden Formel festgelegt:

count of rows with values  $\leq x$  / count of rows in the window or partition

wobei x gleich dem Wert in der aktuellen Zeile der Spalte ist, die in der ORDER BY-Klausel angegeben wird. Der folgende Datensatz zeigt die Verwendung dieser Formel:

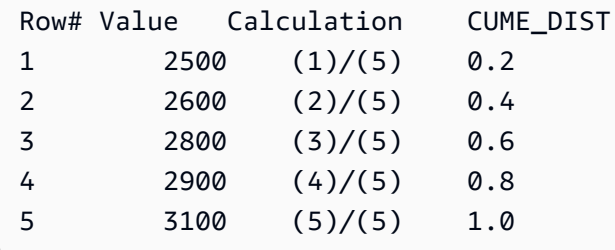

Der Rückgabewertbereich ist >0 bis 1 (einschließlich).

## **Syntax**

```
CUME_DIST ()
OVER ( 
[ PARTITION BY partition_expression ] 
[ ORDER BY order_list ]
```
)

# Argumente

## OVER

Eine Klausel, die die Fensterpartitionierung angibt. Die OVER-Klausel darf keine Fensterrahmenspezifikation enthalten.

PARTITION BY partition\_expression

Optional. Ein Ausdruck, der den Datensatzbereich für die einzelnen Gruppen in der OVER-Klausel festlegt.

ORDER BY order\_list

Der Ausdruck, anhand dessen die kumulative Verteilung berechnet wird. Der Datentyp des Ausdrucks muss entweder numerisch sein oder implizit in einen solchen konvertierbar sein. Wenn ORDER BY ausgelassen wird, ist der Rückgabewert für alle Zeilen 1.

Wenn ORDER-BY nicht zu einer spezifischen Reihenfolge führt, ist die Reihenfolge der Zeilen nicht deterministisch. Weitere Informationen finden Sie unter [Spezifisches Anordnen von Daten für](#page-325-0)  [Fensterfunktionen](#page-325-0).

## Rückgabetyp

## FLOAT8

## Beispiele

Im folgenden Beispiel wird die kumulative Verteilung der Menge für die einzelnen Verkäufer berechnet:

```
select sellerid, qty, cume_dist() 
over (partition by sellerid order by qty) 
from winsales;
sellerid qty cume_dist
--------------------------------------------------
1 10.00 0.33
1 10.64 0.67
1 30.37 1
```
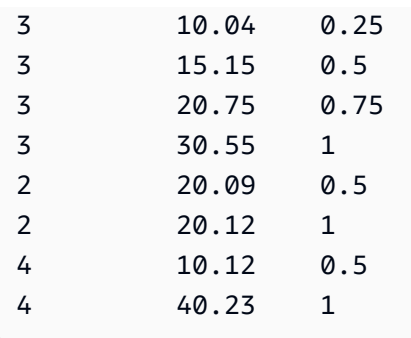

Eine Beschreibung der Tabelle WINSALES finden Sie unter [Beispieltabelle mit Beispielen von](#page-328-1)  [Fensterfunktionen](#page-328-1).

# <span id="page-335-0"></span>Die Fensterfunktion DENSE\_RANK

Die Fensterfunktion DENSE\_RANK legt den Rang eines Werts in einer Gruppe von Werten fest, basierend auf dem ORDER BY-Ausdruck in der OVER-Klausel. Wenn die optionale PARTITION BY-Klausel vorhanden ist, wird die Rangfolge für jede Gruppe von Zeilen neu festgelegt. Zeilen mit gleichen Werten in Bezug auf die Rangfestlegungskriterien erhalten den gleichen Rang. Die Funktion DENSE\_RANK unterscheidet sich nur in einer Hinsicht von RANK: Wenn zwei oder mehr Zeilen den gleichen Rang erhalten, entsteht in der Rangfolge der Werte keine Lücke. Wenn beispielsweise zwei Zeilen den Rang 1 erhalten, ist der nächste Rang 2.

Sie können in derselben Abfrage Rangfestlegungsfunktionen mit unterschiedlichen PARTITION BYund ORDER BY-Klauseln verwenden.

## Syntax

```
DENSE_RANK () OVER
(
[ PARTITION BY expr_list ]
[ ORDER BY order_list ]
)
```
## Argumente

## ( )

Die Funktion verwendet keine Argumente. Es ist jedoch eine leere Klammer erforderlich.

## OVER

Die Fensterklauseln für die Funktion DENSE\_RANK.

#### PARTITION BY expr\_list

Optional. Ein oder mehrere Ausdrücke, der/die das Fenster definiert/definieren.

ORDER BY order\_list

Optional. Der Ausdruck, auf dem die Rangfestlegungwerte basieren. Wenn PARTITION BY nicht angegeben ist, verwendet ORDER BY die gesamte Tabelle. Wenn ORDER BY ausgelassen wird, ist der Rückgabewert für alle Zeilen 1.

Wenn ORDER-BY nicht zu einer spezifischen Reihenfolge führt, ist die Reihenfolge der Zeilen nicht deterministisch. Weitere Informationen finden Sie unter [Spezifisches Anordnen von Daten für](#page-325-0)  [Fensterfunktionen](#page-325-0).

#### Rückgabetyp

#### INTEGER

#### Beispiele

Im folgenden Beispiel wird die Tabelle nach der verkauften Menge (in absteigender Reihenfolge) geordnet und jeder Zeile ein DENSE\_RANK-Wert und ein regulärer Rang zugewiesen. Die Ergebnisse werden sortiert, nachdem die Fensterfunktionsergebnisse angewendet wurden.

```
select salesid, qty,
dense_rank() over(order by qty desc) as d_rnk,
rank() over(order by qty desc) as rnk
from winsales
order by 2,1;
salesid | qty | d_rnk | rnk
---------+-----+-------+-----
10001 | 10 | 5 | 8
10006 | 10 | 5 | 8
30001 | 10 | 5 | 8
40005 | 10 | 5 | 8
30003 | 15 | 4 | 7
20001 | 20 | 3 | 4
20002 | 20 | 3 | 4
30004 | 20 | 3 | 4
10005 | 30 | 2 | 2
30007 | 30 | 2 | 2
40001 | 40 | 1 | 1
```
and the companion of the companion of the companion of the companion of the companion of the companion of the social series of the companion of the companion of the companion of the companion of the companion of the compan

(11 rows)

Beachten Sie den Unterschied bei den Rängen, die demselben Satz von Zeilen zugewiesen werden, wenn die Funktionen DENSE\_RANK und RANK zusammen in derselben Umfrage verwendet werden. Eine Beschreibung der Tabelle WINSALES finden Sie unter [Beispieltabelle mit Beispielen von](#page-328-1)  [Fensterfunktionen](#page-328-1).

Im folgenden Beispiel wird die Tabelle nach SELLERID partitioniert, die einzelnen Partitionen nach Menge (in absteigender Reihenfolge) geordnet und jeder Zeile ein DENSE\_RANK-Wert zugewiesen. Die Ergebnisse werden sortiert, nachdem die Fensterfunktionsergebnisse angewendet wurden.

```
select salesid, sellerid, qty,
dense_rank() over(partition by sellerid order by qty desc) as d_rnk
from winsales
order by 2,3,1;
salesid | sellerid | qty | d_rnk
---------+----------+-----+-------
10001 | 1 | 10 | 2
10006 | 1 | 10 | 2
10005 | 1 | 30 | 1
20001 | 2 | 20 | 1
20002 | 2 | 20 | 1
30001 | 3 | 10 | 4
30003 | 3 | 15 | 3
30004 | 3 | 20 | 2
30007 | 3 | 30 | 1
40005 | 4 | 10 | 2
40001 | 4 | 40 | 1
(11 rows)
```
Eine Beschreibung der Tabelle WINSALES finden Sie unter [Beispieltabelle mit Beispielen von](#page-328-1)  [Fensterfunktionen](#page-328-1).

## <span id="page-337-0"></span>Die Fensterfunktion FIRST\_VALUE

Bei einem geordneten Satz von Zeilen gibt FIRST\_VALUE den Wert des angegebenen Ausdrucks in Bezug auf die erste Zeile im Fensterrahmen zurück.

Informationen zur Auswahl der letzten Zeile im Rahmen finden Sie unter [Die Fensterfunktion](#page-342-0)  [LAST\\_VALUE](#page-342-0).

## Syntax

```
FIRST_VALUE( expression )[ IGNORE NULLS | RESPECT NULLS ]
OVER (
[ PARTITION BY expr_list ]
[ ORDER BY order_list frame_clause ]
)
```
## **Argumente**

#### expression

Die Zielspalte oder der Ausdruck, für die/den die Funktion ausgeführt wird.

#### IGNORE NULLS

Bei Verwendung dieser Option für FIRST\_VALUE gibt die Funktion den ersten Wert im Rahmen zurück, der nicht NULL ist (oder NULL, wenn alle Werte NULL sind).

#### RESPECT NULLS

Gibt an, dass bei der Bestimmung der zu verwendenden Zeile Nullwerte enthalten AWS Clean Rooms soll. Wenn Sie IGNORE NULLS nicht angeben, wird RESPECT NULLS standardmäßig unterstützt.

#### OVER

Führt die Fensterklauseln für die Funktion ein.

#### PARTITION BY expr\_list

Definiert das Fenster für die Funktion in Bezug auf mindestens einen Ausdruck.

#### ORDER BY order\_list

Sortiert die Zeilen innerhalb der einzelnen Partitionen. Wenn die PARTITION BY-Klausel nicht angegeben ist, sortiert ORDER BY die gesamte Tabelle. Wenn Sie eine ORDER BY-Klausel angeben, müssen Sie auch eine frame\_clause angeben.

Die Ergebnisse der Funktion FIRST\_VALUE sind von der Anordnung der Daten abhängig. Die Ergebnisse sind in den folgenden Fällen nicht deterministisch:

• Wenn keine ORDER BY-Klausel angegeben ist und eine Partition zwei verschiedene Werte für einen Ausdruck enthält

• Wenn der Ausdruck zu verschiedenen Werten ausgewertet wird, die demselben Wert in der ORDER BY-Liste entsprechen

#### frame\_clause

Wenn eine ORDER BY-Klausel für eine Aggregationsfunktion verwendet wird, ist eine explizite Rahmenklausel erforderlich. Die Rahmenklausel gibt den Satz von Zeilen im Fenster einer Funktion genauer an, einschließlich oder ausschließlich Sätzen von Zeilen im geordneten Ergebnis. Die Rahmenklausel besteht aus dem Schlüsselwort ROWS und verknüpften Spezifikatoren. Siehe [Übersicht über die Syntax von Fensterfunktionen.](#page-321-0)

## Rückgabetyp

Diese Funktionen unterstützen Ausdrücke, die primitive AWS Clean Rooms Datentypen verwenden. Der Rückgabetyp ist mit dem Datentyp von expression identisch.

## Beispiele

Im folgenden Beispiel wird die Sitzplatzkapazität für die einzelnen Veranstaltungsorte in der Tabelle VENUE zurückgegeben, wobei die Ergebnisse nach Kapazität (hoch zu niedrig) geordnet sind. Die Funktion FIRST\_VALUE wird verwendet, um den Namen des Veranstaltungsorts auszuwählen, der der ersten Zeile im Rahmen entspricht, in diesem Fall der Zeile mit der größten Zahl von Sitzplätzen. Die Ergebnisse werden nach Bundesstaat partitioniert. Wenn der Wert für VENUESTATE geändert wird, wird daher ein neuer erster Wert ausgewählt. Der Fensterrahmen ist unbegrenzt. Daher wird für jede Zeile in jeder Partition derselbe erste Wert ausgewählt.

Im Fall von Kalifornien hat Qualcomm Stadium die größte Zahl von Sitzplätzen (70561). Daher ist dieser Name der erste Wert für alle Zeilen in der Partition CA.

```
select venuestate, venueseats, venuename,
first_value(venuename)
over(partition by venuestate
order by venueseats desc
rows between unbounded preceding and unbounded following)
from (select * from venue where venueseats >0)
order by venuestate;
venuestate | venueseats | venuename | first_value
  -----------+------------+--------------------------------
+------------------------------
```
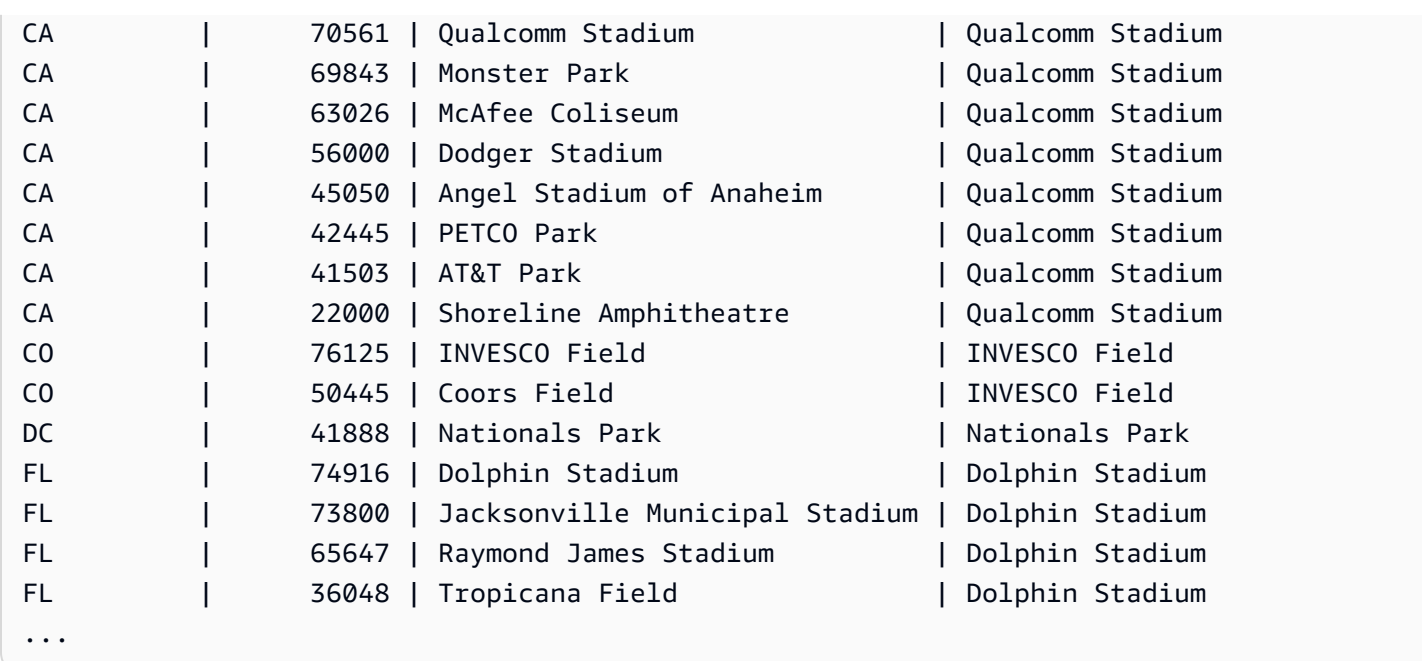

## <span id="page-340-0"></span>Die Fensterfunktion LAG

Die Fensterfunktion LAG gibt die Werte für eine Zeile in einem bestimmten Offset oberhalb (vor) der aktuellen Zeile in der Partition zurück.

## **Syntax**

```
LAG (value_expr [, offset ])
[ IGNORE NULLS | RESPECT NULLS ]
OVER ( [ PARTITION BY window_partition ] ORDER BY window_ordering )
```
## Argumente

value\_expr

Die Zielspalte oder der Ausdruck, für die/den die Funktion ausgeführt wird.

offset

Ein optionaler Parameter, der die Anzahl der Zeilen vor der aktuellen Zeile angibt, für die Werte zurückgegeben werden sollen. Beim Offset kann es sich um eine ganzzahlige Konstante oder um einen Ausdruck handeln, der zu einer Ganzzahl ausgewertet wird. Wenn Sie keinen Offset angeben, AWS Clean Rooms verwendet 1 als Standardwert. Ein Offset von 0 gibt die aktuelle Zeile an.

### IGNORE NULLS

Eine optionale Spezifikation, die angibt, dass bei der Festlegung der zu verwendenden Zeile Nullwerte überspringen AWS Clean Rooms soll. Wenn IGNORE NULLS nicht angegeben wird, werden Null-Werte berücksichtigt.

#### **a** Note

Sie können einen NVL- oder COALESCE-Ausdruck verwenden, um die Null-Werte durch einen anderen Wert zu ersetzen.

## RESPECT NULLS

Gibt an, dass bei der Bestimmung der zu verwendenden Zeile Nullwerte enthalten AWS Clean Rooms soll. Wenn Sie IGNORE NULLS nicht angeben, wird RESPECT NULLS standardmäßig unterstützt.

## OVER

Gibt die Fensterpartitionierung und -anordnung an. Die OVER-Klausel darf keine Fensterrahmenspezifikation enthalten.

PARTITION BY window\_partition

Ein optionales Argument, das den Datensatzbereich für die einzelnen Gruppen in der OVER-Klausel festlegt.

ORDER BY window\_ordering

Sortiert die Zeilen innerhalb der einzelnen Partitionen.

Die Fensterfunktion LAG unterstützt Ausdrücke, die einen der AWS Clean Rooms Datentypen verwenden. Der Rückgabetyp ist mit dem Typ von value\_expr identisch.

## Beispiele

Im folgenden Beispiel wird die Menge der Tickets gezeigt, die an den Käufer mit der Käufer-ID 3 verkauft wurden, sowie die Uhrzeit, zu der Käufer 3 die Tickets gekauft hat. Um jeden Verkauf mit dem vorherigen Kauf für Käufer 3 zu vergleichen, gibt die Abfrage für jeden Verkauf die vorherige Menge zurück, die verkauft wurde. Da vor dem 16.01.2008 kein Kauf stattfand, ist der erste Wert für die vorherige verkaufte Menge null:

select buyerid, saletime, qtysold, lag(qtysold,1) over (order by buyerid, saletime) as prev\_qtysold from sales where buyerid = 3 order by buyerid, saletime; buyerid | saletime | qtysold | prev\_qtysold ---------+---------------------+---------+-------------- 3 | 2008-01-16 01:06:09 | 1 | 3 | 2008-01-28 02:10:01 | 1 | 1 3 | 2008-03-12 10:39:53 | 1 | 1 3 | 2008-03-13 02:56:07 | 1 | 1 3 | 2008-03-29 08:21:39 | 2 | 1 3 | 2008-04-27 02:39:01 | 1 | 2 3 | 2008-08-16 07:04:37 | 2 | 1 3 | 2008-08-22 11:45:26 | 2 | 2 3 | 2008-09-12 09:11:25 | 1 | 2 3 | 2008-10-01 06:22:37 | 1 | 1 3 | 2008-10-20 01:55:51 | 2 | 1 3 | 2008-10-28 01:30:40 | 1 | 2 (12 rows)

## <span id="page-342-0"></span>Die Fensterfunktion LAST\_VALUE

Bei einem geordneten Satz von Zeilen gibt die Funktion LAST\_VALUE den Wert des Ausdrucks in Bezug auf die letzte Zeile im Rahmen zurück.

Informationen zur Auswahl der ersten Zeile im Rahmen finden Sie unter [Die Fensterfunktion](#page-337-0)  [FIRST\\_VALUE.](#page-337-0)

#### Syntax

```
LAST_VALUE( expression )[ IGNORE NULLS | RESPECT NULLS ]
OVER (
[ PARTITION BY expr_list ]
[ ORDER BY order_list frame_clause ]
)
```
## Argumente

#### expression

Die Zielspalte oder der Ausdruck, für die/den die Funktion ausgeführt wird.

### IGNORE NULLS

Die Funktion gibt den letzten Wert im Rahmen zurück, der nicht NULL ist (oder NULL, wenn alle Werte NULL sind).

#### RESPECT NULLS

Gibt an, dass bei der Bestimmung der zu verwendenden Zeile Nullwerte enthalten AWS Clean Rooms soll. Wenn Sie IGNORE NULLS nicht angeben, wird RESPECT NULLS standardmäßig unterstützt.

#### **OV<sub>FR</sub>**

Führt die Fensterklauseln für die Funktion ein.

### PARTITION BY expr\_list

Definiert das Fenster für die Funktion in Bezug auf mindestens einen Ausdruck.

## ORDER BY order\_list

Sortiert die Zeilen innerhalb der einzelnen Partitionen. Wenn die PARTITION BY-Klausel nicht angegeben ist, sortiert ORDER BY die gesamte Tabelle. Wenn Sie eine ORDER BY-Klausel angeben, müssen Sie auch eine frame\_clause angeben.

Die Ergebnisse sind von der Anordnung der Daten abhängig. Die Ergebnisse sind in den folgenden Fällen nicht deterministisch:

- Wenn keine ORDER BY-Klausel angegeben ist und eine Partition zwei verschiedene Werte für einen Ausdruck enthält
- Wenn der Ausdruck zu verschiedenen Werten ausgewertet wird, die demselben Wert in der ORDER BY-Liste entsprechen

#### frame\_clause

Wenn eine ORDER BY-Klausel für eine Aggregationsfunktion verwendet wird, ist eine explizite Rahmenklausel erforderlich. Die Rahmenklausel gibt den Satz von Zeilen im Fenster einer Funktion genauer an, einschließlich oder ausschließlich Sätzen von Zeilen im geordneten Ergebnis. Die Rahmenklausel besteht aus dem Schlüsselwort ROWS und verknüpften Spezifikatoren. Siehe [Übersicht über die Syntax von Fensterfunktionen.](#page-321-0)

## Rückgabetyp

Diese Funktionen unterstützen Ausdrücke, die primitive AWS Clean Rooms Datentypen verwenden. Der Rückgabetyp ist mit dem Datentyp von expression identisch.

## Beispiele

Im folgenden Beispiel wird die Sitzplatzkapazität für die einzelnen Veranstaltungsorte in der Tabelle VENUE zurückgegeben, wobei die Ergebnisse nach Kapazität (hoch zu niedrig) geordnet sind. Die Funktion LAST\_VALUE wird verwendet, um den Namen des Veranstaltungsorts auszuwählen, der der letzten Zeile im Rahmen entspricht, in diesem Fall der Zeile mit der geringsten Anzahl von Sitzplätzen. Die Ergebnisse werden nach Bundesstaat partitioniert. Wenn der Wert für VENUESTATE geändert wird, wird daher ein neuer letzter Wert ausgewählt. Der Fensterrahmen ist unbegrenzt. Daher wird für jede Zeile in jeder Partition derselbe letzte Wert ausgewählt.

Im Fall von Kalifornien wird Shoreline Amphitheatre für jede Zeile in der Partition zurückgegeben, da es die kleinste Zahl von Sitzplätzen hat (22000).

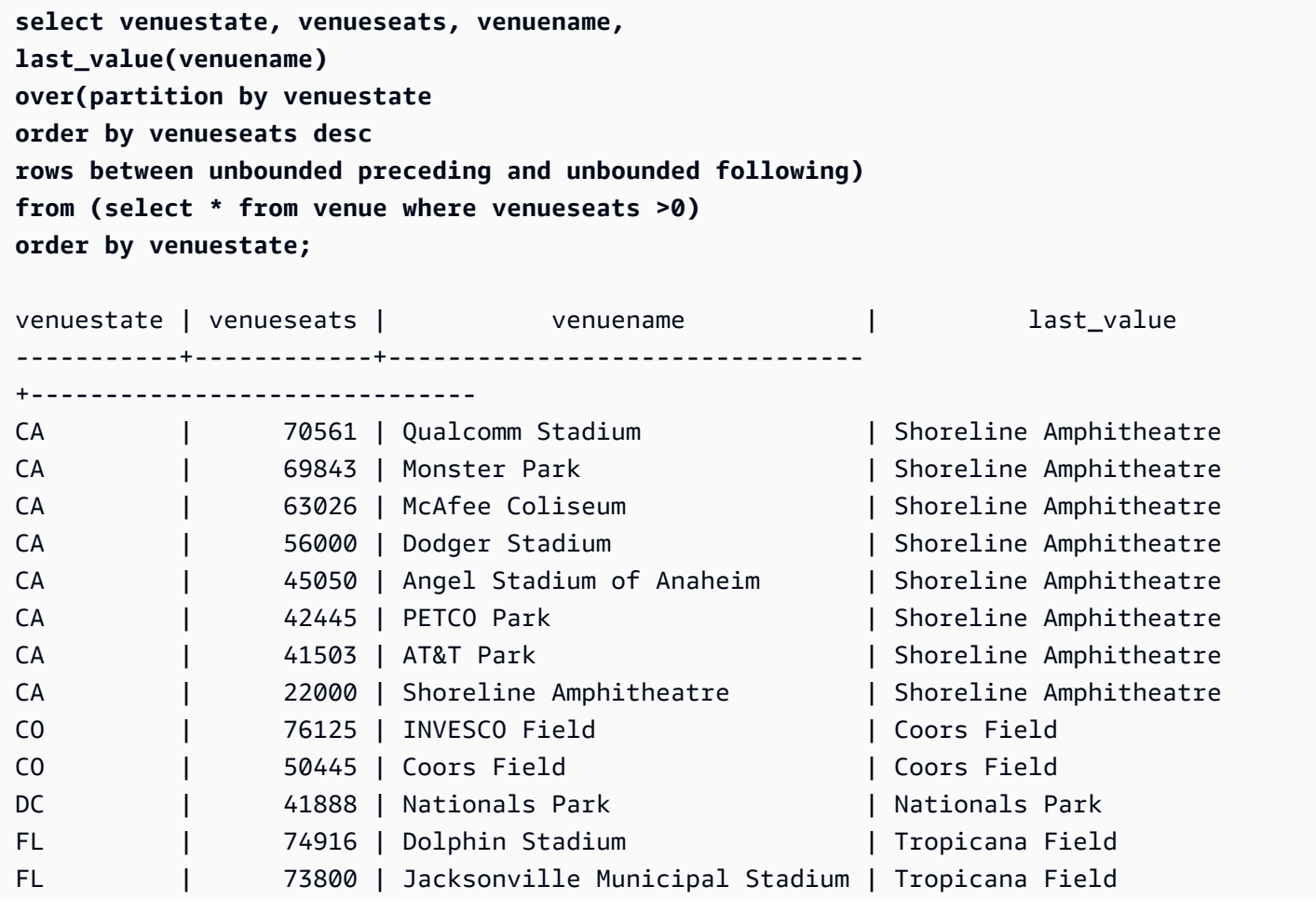

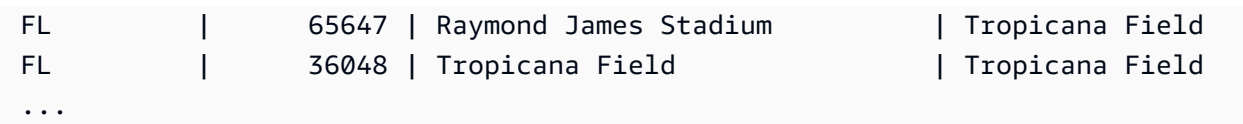

## <span id="page-345-0"></span>Die Fensterfunktion LEAD

Die Fensterfunktion LEAD gibt die Werte für eine Zeile in einem bestimmten Offset unterhalb (nach) der aktuellen Zeile in der Partition zurück.

## Syntax

```
LEAD (value_expr [, offset ])
[ IGNORE NULLS | RESPECT NULLS ]
OVER ( [ PARTITION BY window_partition ] ORDER BY window_ordering )
```
## Argumente

### value\_expr

Die Zielspalte oder der Ausdruck, für die/den die Funktion ausgeführt wird.

offset

Ein optionaler Parameter, der die Anzahl der Zeilen unterhalb der aktuellen Zeile angibt, für die Werte zurückgegeben werden sollen. Beim Offset kann es sich um eine ganzzahlige Konstante oder um einen Ausdruck handeln, der zu einer Ganzzahl ausgewertet wird. Wenn Sie keinen Offset angeben, AWS Clean Rooms verwendet 1 als Standardwert. Ein Offset von 0 gibt die aktuelle Zeile an.

## IGNORE NULLS

Eine optionale Spezifikation, die angibt, dass bei der Festlegung der zu verwendenden Zeile Nullwerte überspringen AWS Clean Rooms soll. Wenn IGNORE NULLS nicht angegeben wird, werden Null-Werte berücksichtigt.

#### **a** Note

Sie können einen NVL- oder COALESCE-Ausdruck verwenden, um die Null-Werte durch einen anderen Wert zu ersetzen.

### RESPECT NULLS

Gibt an, dass bei der Bestimmung der zu verwendenden Zeile Nullwerte enthalten AWS Clean Rooms soll. Wenn Sie IGNORE NULLS nicht angeben, wird RESPECT NULLS standardmäßig unterstützt.

#### OVER

Gibt die Fensterpartitionierung und -anordnung an. Die OVER-Klausel darf keine Fensterrahmenspezifikation enthalten.

### PARTITION BY window\_partition

Ein optionales Argument, das den Datensatzbereich für die einzelnen Gruppen in der OVER-Klausel festlegt.

ORDER BY window\_ordering

Sortiert die Zeilen innerhalb der einzelnen Partitionen.

Die Fensterfunktion LOAD unterstützt Ausdrücke, die einen der AWS Clean Rooms Datentypen verwenden. Der Rückgabetyp ist mit dem Typ von value\_expr identisch.

## Beispiele

Im folgenden Beispiel wird die Provision für Veranstaltungen in der Tabelle SALES angegeben, für die am 1. und 2. Januar 2008 Tickets verkauft wurden, sowie die Provision, die für verkaufte Tickets im anschließenden Verkauf gezahlt wurden.

```
select eventid, commission, saletime,
lead(commission, 1) over (order by saletime) as next_comm
from sales where saletime between '2008-01-01 00:00:00' and '2008-01-02 12:59:59'
order by saletime;
eventid | commission | saletime | next_comm
---------+------------+---------------------+-----------
6213 | 52.05 | 2008-01-01 01:00:19 | 106.20
7003 | 106.20 | 2008-01-01 02:30:52 | 103.20
8762 | 103.20 | 2008-01-01 03:50:02 | 70.80
1150 | 70.80 | 2008-01-01 06:06:57 | 50.55
1749 | 50.55 | 2008-01-01 07:05:02 | 125.40
8649 | 125.40 | 2008-01-01 07:26:20 | 35.10
2903 | 35.10 | 2008-01-01 09:41:06 | 259.50
```
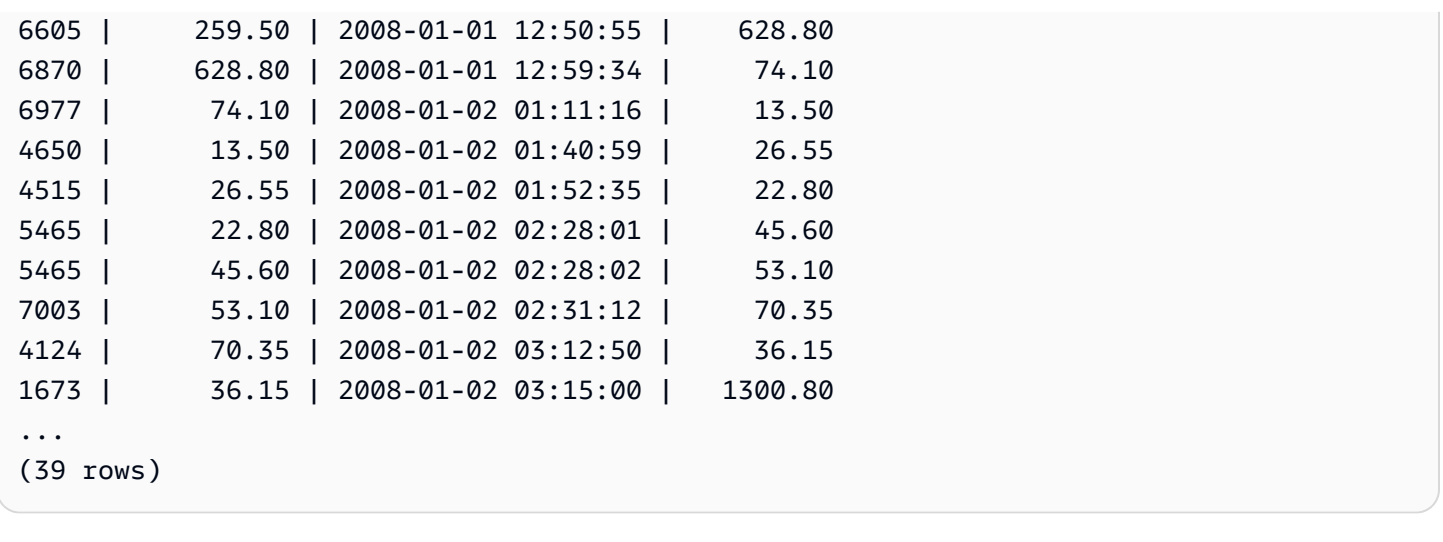

## <span id="page-347-0"></span>Die Fensterfunktion LISTAGG

Die Fensterfunktion "LISTAGG" ordnet die Zeilen der Gruppe in einer Abfrage nach dem ORDER BY-Ausdruck an. Anschließend werden die Werte zu einer einzigen Zeichenfolge verkettet.

LISTAGG ist eine reine Datenverarbeitungsknoten-Funktion. Die Funktion gibt einen Fehler zurück, wenn die Abfrage nicht auf eine benutzerdefinierte Tabelle oder AWS Clean Rooms Systemtabelle verweist.

## Syntax

```
LISTAGG( [DISTINCT] expression [, 'delimiter' ] ) 
[ WITHIN GROUP (ORDER BY order_list) ] 
OVER ( [PARTITION BY partition_expression] )
```
## Argumente

## DISTINCT

(Optional) Eine Klausel, die duplizierte Werte in dem angegebenen Ausdruck beseitigt, bevor die Verkettung vorgenommen wird. Leerzeichen am Ende werden ignoriert, sodass beispielsweise die Zeichenfolgen 'a' und 'a ' als duplizierte Werte behandelt werden würden. "LISTAGG" verwendet den ersten registrierten Wert. Weitere Informationen finden Sie unter [Die Bedeutung](#page-25-0) [von Leerzeichen am Ende](#page-25-0).

## aggregate\_expression

Ein gültiger Ausdruck (beispielsweise ein Spaltenname), der die Werte bereitstellt, die aggregiert werden sollen. NULL-Werte und leere Zeichenfolgen werden ignoriert.

#### delimiter

(Optional) Die Zeichenfolgenkonstante, die die verketteten Werte trennt. Der Standardwert ist "NULL".

AWS Clean Rooms unterstützt jede Menge vorangestellter oder nachgestellter Leerzeichen um ein optionales Komma oder einen Doppelpunkt sowie eine leere Zeichenfolge oder eine beliebige Anzahl von Leerzeichen.

Beispiele für gültige Werte sind:

```
\mathbf{u} , \mathbf{u}\mathbf{u} : \mathbf{u}\mathbf{u} \mathbf{u}
```
## WITHIN GROUP (ORDER BY order\_list)

(Optional) Eine Klausel, die die Sortierreihenfolge der aggregierten Werte angibt. Dies ist nur dann deterministisch, wenn ORDER BY eine spezifische Reihenfolge bereitstellt. Das Standardverhalten besteht darin, alle Zeilen zu aggregieren und einen einzelnen Wert zurückzugeben.

#### OVER

Eine Klausel, die die Fensterpartitionierung angibt. Die OVER-Klausel darf keine Spezifikation für Fensteranordnungen oder Fensterrahmen enthalten.

PARTITION BY partition\_expression

(Optional) Legt den Datensatzbereich für die einzelnen Gruppen in der OVER-Klausel fest.

## Rückgabewert

VARCHAR(MAX). Wenn der Ergebnissatz größer als die maximal zulässige Größe von VARCHAR ist (64.000 – 1 oder 65535), gibt LISTAGG den folgenden Fehler zurück:

Invalid operation: Result size exceeds LISTAGG limit

## Beispiele

Im folgenden Beispiel wird die Tabelle WINSALES verwendet. Eine Beschreibung der Tabelle WINSALES finden Sie unter [Beispieltabelle mit Beispielen von Fensterfunktionen.](#page-328-1)

Im folgenden Beispiel wird eine Liste von Verkäufer-IDs zurückgegeben, geordnet nach Verkäufer-ID.

```
select listagg(sellerid) 
within group (order by sellerid)
over() from winsales; 
   listagg
------------ 
  11122333344
...
... 
 11122333344 
  11122333344 
    (11 rows)
```
Im folgenden Beispiel wird eine Liste von Verkäufer-IDs für Verkäufer B zurückgegeben, geordnet nach Datum.

```
select listagg(sellerid) 
within group (order by dateid)
over () as seller
from winsales
where buyerid = 'b';
   seller
--------- 
     3233 
     3233 
     3233 
     3233
(4 rows)
```
Im folgenden Beispiel wird eine durch Komma getrennte Liste von Verkaufsterminen für Käufer B zurückgegeben.

```
select listagg(dateid,',') 
within group (order by sellerid desc,salesid asc)
over () as dates
from winsales
where buyerid = 'b';
```

```
 dates 
-------------------------------------------
2003-08-02,2004-04-18,2004-04-18,2004-02-12
2003-08-02,2004-04-18,2004-04-18,2004-02-12
2003-08-02,2004-04-18,2004-04-18,2004-02-12
2003-08-02,2004-04-18,2004-04-18,2004-02-12
(4 rows)
```
Im folgenden Beispiel wird mit "DISTINCT" eine Liste von einzigartigen Verkaufsterminen für Käufer B zurückgegeben.

```
select listagg(distinct dateid,',') 
within group (order by sellerid desc, salesid asc)
over () as dates
from winsales
where buyerid = 'b'; dates
        --------------------------------
2003-08-02,2004-04-18,2004-02-12
2003-08-02,2004-04-18,2004-02-12
2003-08-02,2004-04-18,2004-02-12
2003-08-02,2004-04-18,2004-02-12
(4 rows)
```
Im folgenden Beispiel wird eine durch Komma getrennte Liste von Verkaufs-IDs für die einzelnen Käufer-IDs zurückgegeben.

```
select buyerid, 
listagg(salesid,',')
within group (order by salesid)
over (partition by buyerid) as sales_id
from winsales
order by buyerid; 
    buyerid | sales_id
-----------+------------------------ 
         a |10005,40001,40005 
         a |10005,40001,40005 
         a |10005,40001,40005
```
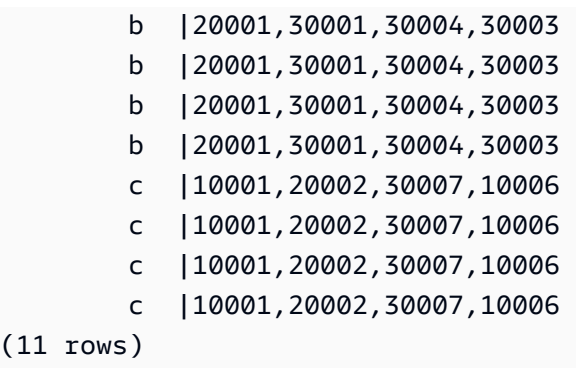

## <span id="page-351-0"></span>Die Fensterfunktion MAX

Die Fensterfunktion MAX gibt den maximal zulässigen Wert der Eingabeausdruckswerte zurück. Die Funktion MAX ist mit numerischen Werten kompatibel und ignoriert NULL-Werte.

## Syntax

 $(11)$ 

```
MAX ( [ ALL ] expression ) OVER
(
[ PARTITION BY expr_list ]
[ ORDER BY order_list frame_clause ]
)
```
## Argumente

## Ausdruck

Die Zielspalte oder der Ausdruck, für die/den die Funktion ausgeführt wird.

ALL

Mit dem Argument ALL behält die Funktion alle duplizierten Werte aus dem Ausdruck bei. ALL ist das Standardargument. DISTINCT wird nicht unterstützt.

#### OVER

Eine Klausel, die die Fensterklauseln für die Aggregationsfunktionen angibt. Die OVER-Klausel unterscheidet Fensteraggregationsfunktionen von normalen Satzaggregationsfunktionen.

#### PARTITION BY expr\_list

Definiert das Fenster für die MAX-Funktion in Bezug auf mindestens einen Ausdruck.

#### ORDER BY order\_list

Sortiert die Zeilen innerhalb der einzelnen Partitionen. Wenn PARTITION BY nicht angegeben ist, verwendet ORDER BY die gesamte Tabelle.

#### frame\_clause

Wenn eine ORDER BY-Klausel für eine Aggregationsfunktion verwendet wird, ist eine explizite Rahmenklausel erforderlich. Die Rahmenklausel gibt den Satz von Zeilen im Fenster einer Funktion genauer an, einschließlich oder ausschließlich Sätzen von Zeilen innerhalb des geordneten Ergebnisses. Die Rahmenklausel besteht aus dem Schlüsselwort ROWS und verknüpften Spezifikatoren. Siehe [Übersicht über die Syntax von Fensterfunktionen.](#page-321-0)

#### **Datentypen**

Akzeptiert alle Datentypen als Eingabe. Gibt denselben Datentyp wie expression zurück.

#### Beispiele

Das folgende Beispiel zeigt die Verkaufs-ID, die Menge und die maximale Menge ab dem Beginn des Datenfensters an:

```
select salesid, qty,
max(qty) over (order by salesid rows unbounded preceding) as max
from winsales
order by salesid;
salesid | qty | max
  ---------+-----+-----
10001 | 10 | 10
10005 | 30 | 30
10006 | 10 | 30
20001 | 20 | 30
20002 | 20 | 30
30001 | 10 | 30
30003 | 15 | 30
30004 | 20 | 30
30007 | 30 | 30
40001 | 40 | 40
40005 | 10 | 40
(11 rows)
```
Eine Beschreibung der Tabelle WINSALES finden Sie unter [Beispieltabelle mit Beispielen von](#page-328-1)  [Fensterfunktionen](#page-328-1).

Das folgende Beispiel zeigt die Verkaufs-ID, die Menge und die maximale Menge in einem eingeschränkten Rahmen an:

```
select salesid, qty,
max(qty) over (order by salesid rows between 2 preceding and 1 preceding) as max
from winsales
order by salesid;
salesid | qty | max
---------+-----+-----
10001 | 10 |
10005 | 30 | 10
10006 | 10 | 30
20001 | 20 | 30
20002 | 20 | 20
30001 | 10 | 20
30003 | 15 | 20
30004 | 20 | 15
30007 | 30 | 20
40001 | 40 | 30
40005 | 10 | 40
(11 rows)
```
## <span id="page-353-0"></span>Die Fensterfunktion MEDIAN

Berechnet den Medianwert für den Wertebereich in einem Fenster oder einer Partition. NULL-Werte im Bereich werden ignoriert.

MEDIAN ist eine Funktion für die inverse Verteilung, die ein kontinuierliches Verteilungsmodell annimmt.

MEDIAN ist eine reine Datenverarbeitungsknoten-Funktion. Die Funktion gibt einen Fehler zurück, wenn die Abfrage nicht auf eine benutzerdefinierte Tabelle oder AWS Clean Rooms Systemtabelle verweist.

## Syntax

MEDIAN ( *median\_expression* )

OVER ( [ PARTITION BY *partition\_expression* ] )

### Argumente

#### median\_expression

Ein Ausdruck (beispielsweise ein Spaltenname), der die Werte bereitstellt, für die der Median ermittelt werden soll. Der Datentyp des Ausdrucks muss entweder numerisch oder Datum/Uhrzeit sein oder implizit in einen solchen konvertierbar sein.

#### OVER

Eine Klausel, die die Fensterpartitionierung angibt. Die OVER-Klausel darf keine Spezifikation für Fensteranordnungen oder Fensterrahmen enthalten.

#### PARTITION BY partition\_expression

Optional. Ein Ausdruck, der den Datensatzbereich für die einzelnen Gruppen in der OVER-Klausel festlegt.

### **Datentypen**

Der Rückgabetyp wird durch den Datentyp von median\_expression festgelegt. Die folgende Tabelle zeigt den Rückgabetyp für jeden median\_expression-Datentyp an.

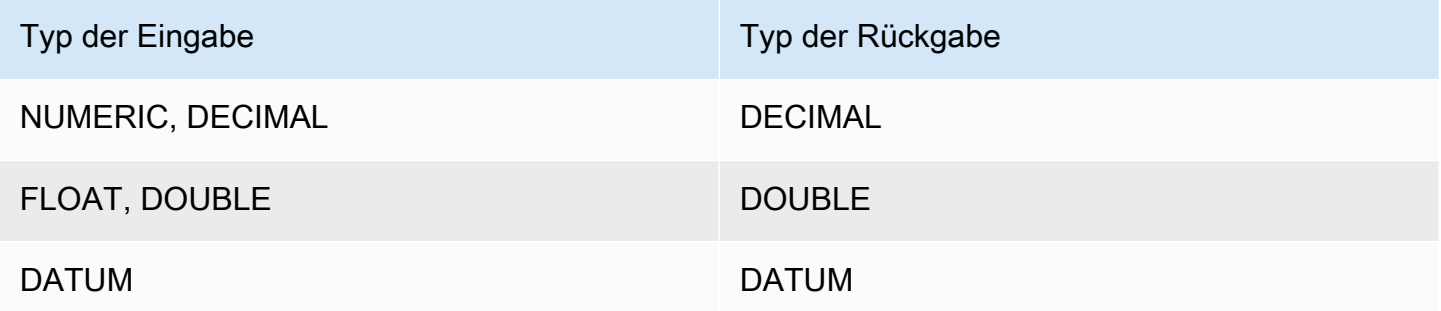

#### Nutzungshinweise

Wenn das Argument median\_expression den Datentyp DECIMAL hat und mit der maximal zulässigen Präzision von 38 Stellen definiert ist, gibt MEDIAN möglicherweise ein falsches Ergebnis oder einen Fehler zurück. Wenn der Rückgabewert der Funktion MEDIAN 38 Stellen überschreitet, wird das Ergebnis entsprechend abgekürzt. Dies führt zu einem Genauigkeitsverlust. Wenn während der Interpolierung ein Zwischenergebnis die maximal zulässige Genauigkeit überschreitet, erfolgt

ein numerischer Überlauf und die Funktion gibt einen Fehler zurück. Um diese Bedingungen zu vermeiden, werden die Verwendung eines Datentyps mit einer niedrigeren Genauigkeit oder die Umwandlung des Arguments median\_expression in ein Argument mit niedrigerer Genauigkeit empfohlen.

Beispielsweise gibt eine SUM-Funktion mit einem DECIMAL-Argument standardmäßig eine Präzision von 38 Stellen zurück. Die Ergebnisskala ist die gleiche wie die Skala des Arguments. Eine SUM für eine DECIMAL(5,2)-Spalte gibt also einen DECIMAL(38,2)-Datentyp zurück.

Im folgenden Beispiel wird eine SUM-Funktion im Argument median\_expression einer MEDIAN-Funktion verwendet. Der Datentyp der Spalte PRICEPAID ist DECIMAL(8,2). Daher gibt die SUM-Funktion DECIMAL(38,2) zurück.

```
select salesid, sum(pricepaid), median(sum(pricepaid)) 
over() from sales where salesid < 10 group by salesid;
```
Um einen möglichen Präzisionsverlust oder Overflow-Fehler zu vermeiden, wandeln Sie das Ergebnis in einen DECIMAL-Datentyp mit einer niedrigeren Präzision um, wie im folgenden Beispiel gezeigt.

```
select salesid, sum(pricepaid), median(sum(pricepaid)::decimal(30,2)) 
over() from sales where salesid < 10 group by salesid;
```
## Beispiele

Im folgenden Beispiel wird der Median für die Verkaufsmenge für die einzelnen Verkäufer berechnet:

```
select sellerid, qty, median(qty) 
over (partition by sellerid) 
from winsales
order by sellerid;
sellerid qty median
---------------------------
1 10 10.0
1 10 10.0
1 30 10.0
2 20 20.0
2 20 20.0
3 10 17.5
3 15 17.5
```
3 20 17.5 3 30 17.5 4 10 25.0 4 40 25.0

Eine Beschreibung der Tabelle WINSALES finden Sie unter [Beispieltabelle mit Beispielen von](#page-328-1)  [Fensterfunktionen](#page-328-1).

## <span id="page-356-0"></span>Die Fensterfunktion MIN

Die Fensterfunktion MIN gibt den mindestens erforderlichen Wert der Eingabeausdruckswerte zurück. Die Funktion MIN ist mit numerischen Werten kompatibel und ignoriert NULL-Werte.

## Syntax

```
MIN ( [ ALL ] expression ) OVER
(
[ PARTITION BY expr_list ]
[ ORDER BY order_list frame_clause ]
)
```
## Argumente

**Ausdruck** 

Die Zielspalte oder der Ausdruck, für die/den die Funktion ausgeführt wird.

ALL

Mit dem Argument ALL behält die Funktion alle duplizierten Werte aus dem Ausdruck bei. ALL ist das Standardargument. DISTINCT wird nicht unterstützt.

#### OVER

Gibt die Fensterklauseln für die Aggregationsfunktionen an. Die OVER-Klausel unterscheidet Fensteraggregationsfunktionen von normalen Satzaggregationsfunktionen.

## PARTITION BY expr\_list

Definiert das Fenster für die MIN-Funktion in Bezug auf mindestens einen Ausdruck.

ORDER BY order\_list

Sortiert die Zeilen innerhalb der einzelnen Partitionen. Wenn PARTITION BY nicht angegeben ist, verwendet ORDER BY die gesamte Tabelle.

#### frame\_clause

Wenn eine ORDER BY-Klausel für eine Aggregationsfunktion verwendet wird, ist eine explizite Rahmenklausel erforderlich. Die Rahmenklausel gibt den Satz von Zeilen im Fenster einer Funktion genauer an, einschließlich oder ausschließlich Sätzen von Zeilen innerhalb des geordneten Ergebnisses. Die Rahmenklausel besteht aus dem Schlüsselwort ROWS und verknüpften Spezifikatoren. Siehe [Übersicht über die Syntax von Fensterfunktionen.](#page-321-0)

## **Datentypen**

Akzeptiert alle Datentypen als Eingabe. Gibt denselben Datentyp wie expression zurück.

## Beispiele

Das folgende Beispiel zeigt die Verkaufs-ID, die Menge und die Mindestmenge ab dem Beginn des Datenfensters an:

```
select salesid, qty,
min(qty) over
(order by salesid rows unbounded preceding)
from winsales
order by salesid;
salesid | qty | min
---------+-----+-----
10001 | 10 | 10
10005 | 30 | 10
10006 | 10 | 10
20001 | 20 | 10
20002 | 20 | 10
30001 | 10 | 10
30003 | 15 | 10
30004 | 20 | 10
30007 | 30 | 10
40001 | 40 | 10
40005 | 10 | 10
(11 rows)
```
Eine Beschreibung der Tabelle WINSALES finden Sie unter [Beispieltabelle mit Beispielen von](#page-328-1)  [Fensterfunktionen](#page-328-1).

Das folgende Beispiel zeigt die Verkaufs-ID, die Menge und die Mindestmenge in einem eingeschränkten Rahmen an:

```
select salesid, qty,
min(qty) over
(order by salesid rows between 2 preceding and 1 preceding) as min
from winsales
order by salesid;
salesid | qty | min
---------+-----+-----
10001 | 10 |
10005 | 30 | 10
10006 | 10 | 10
20001 | 20 | 10
20002 | 20 | 10
30001 | 10 | 20
30003 | 15 | 10
30004 | 20 | 10
30007 | 30 | 15
40001 | 40 | 20
40005 | 10 | 30
(11 rows)
```
## <span id="page-358-0"></span>Die Fensterfunktion NTH\_VALUE

Die Fensterfunktion NTH\_VALUE gibt den Ausdruckswert der angegebenen Zeile des Fensterrahmens in Bezug auf die erste Zeile des Fensters zurück.

## Syntax

```
NTH_VALUE (expr, offset)
[ IGNORE NULLS | RESPECT NULLS ]
OVER
( [ PARTITION BY window_partition ]
[ ORDER BY window_ordering
                         frame_clause ] )
```
## Argumente

#### expr

Die Zielspalte oder der Ausdruck, für die/den die Funktion ausgeführt wird.

#### offset

Legt die Zeilenzahl in Bezug auf die erste Zeile in dem Fenster zurück, für das der Ausdruck zurückgegeben werden soll. Beim Offset kann es sich um eine Konstante oder einen Ausdruck handeln. Es muss sich um eine positive Ganzzahl größer als 0 handeln.

#### IGNORE NULLS

Eine optionale Spezifikation, die angibt, dass bei der Festlegung der zu verwendenden Zeile Nullwerte überspringen AWS Clean Rooms soll. Wenn IGNORE NULLS nicht angegeben wird, werden Null-Werte berücksichtigt.

#### RESPECT NULLS

Gibt an, dass bei der Bestimmung der zu verwendenden Zeile Nullwerte enthalten AWS Clean Rooms soll. Wenn Sie IGNORE NULLS nicht angeben, wird RESPECT NULLS standardmäßig unterstützt.

#### OVER

Gibt die Fensterpartitionierung und -anordnung sowie den Fensterrahmen an.

#### PARTITION BY window\_partition

Legt den Datensatzbereich für die einzelnen Gruppen in der OVER-Klausel fest.

#### ORDER BY window\_ordering

Sortiert die Zeilen innerhalb der einzelnen Partitionen. Wenn die ORDER BY-Klausel ausgelassen wird, besteht der Rahmen standardmäßig aus allen Zeilen in der Partition.

#### frame\_clause

Wenn eine ORDER BY-Klausel für eine Aggregationsfunktion verwendet wird, ist eine explizite Rahmenklausel erforderlich. Die Rahmenklausel gibt den Satz von Zeilen im Fenster einer Funktion genauer an, einschließlich oder ausschließlich Sätzen von Zeilen im geordneten Ergebnis. Die Rahmenklausel besteht aus dem Schlüsselwort ROWS und verknüpften Spezifikatoren. Siehe [Übersicht über die Syntax von Fensterfunktionen.](#page-321-0)
Die Fensterfunktion NTH\_VALUE unterstützt Ausdrücke, die einen der AWS Clean Rooms Datentypen verwenden. Der Rückgabetyp ist mit dem Typ von expr identisch.

### Beispiele

Im folgenden Beispiel wird die Anzahl der Sitzplätze der drittgrößten Veranstaltungsorte in Kalifornien, Florida, und New York gezeigt, verglichen mit der Anzahl der Sitzplätze der anderen Veranstaltungsorte in diesen Bundesstaaten:

```
select venuestate, venuename, venueseats,
nth_value(venueseats, 3)
ignore nulls
over(partition by venuestate order by venueseats desc
rows between unbounded preceding and unbounded following)
as third_most_seats
from (select * from venue where venueseats > 0 and
venuestate in('CA', 'FL', 'NY'))
order by venuestate;
venuestate | venuename | venueseats | third_most_seats
------------+--------------------------------+------------+------------------
CA | Qualcomm Stadium | 70561 | 63026
CA | Monster Park | 69843 | 63026
CA | McAfee Coliseum | 63026 | 63026
CA | Dodger Stadium | 56000 | 63026
CA | Angel Stadium of Anaheim | 45050 | 63026
CA | PETCO Park | 42445 | 63026
CA | AT&T Park | 41503 | 63026
CA | Shoreline Amphitheatre | 22000 | 63026
FL | Dolphin Stadium | 74916 | 65647
FL | Jacksonville Municipal Stadium | 73800 | 65647
FL | Raymond James Stadium | 65647 | 65647
FL | Tropicana Field | 36048 | 65647
NY | Ralph Wilson Stadium | 73967 | 20000
NY | Yankee Stadium | 52325 | 20000
NY 1992 | Madison Square Garden | 20000 | 20000
(15 rows)
```
# Die Fensterfunktion NTILE

Die Fensterfunktion NTILE teilt angeordnete Zeilen in der Partition so gleichmäßig wie möglich in die angegebene Zahl von Gruppen mit Rangfestlegung auf und gibt die Gruppe zurück, zu der eine bestimmte Zeile gehört.

# Syntax

```
NTILE (expr)
OVER ( 
[ PARTITION BY expression_list ] 
[ ORDER BY order_list ]
)
```
# Argumente

expr

Die Anzahl der Gruppen mit Rangfestlegung; muss für jede Partition einen positiven Ganzzahlwert (größer als 0) als Ergebnis haben. Das Argument expr darf nicht nullwertfähig sein.

OVER

Eine Klausel, die die Fensterpartitionierung und -anordnung angibt. Die OVER-Klausel darf keine Fensterrahmenspezifikation enthalten.

PARTITION BY window\_partition

Optional. Der Datensatzbereich für die einzelnen Gruppen in der OVER-Klausel.

ORDER BY window\_ordering

Optional. Ein Ausdruck, der die Zeilen innerhalb der einzelnen Partitionen sortiert. Wenn die ORDER BY-Klausel ausgelassen wird, bleibt das Rangfestlegungsverhalten gleich.

Wenn ORDER BY nicht zu einer spezifischen Reihenfolge führt, ist die Reihenfolge der Zeilen nicht deterministisch. Weitere Informationen finden Sie unter [Spezifisches Anordnen von Daten für](#page-325-0)  [Fensterfunktionen](#page-325-0).

# Rückgabetyp

#### BIGINT

#### Beispiele

Im folgenden Beispiel wird der Preis, der am 26. August 2008 für Hamlet-Tickets gezahlt wurde, in vier Rangfestlegungsgruppen angezeigt. Das Ergebnis sind 17 Zeilen, die beinahe gleichmäßig auf die Rangfestlegungsgruppen 1 bis 4 aufgeteilt sind:

```
select eventname, caldate, pricepaid, ntile(4)
over(order by pricepaid desc) from sales, event, date
where sales.eventid=event.eventid and event.dateid=date.dateid and eventname='Hamlet'
and caldate='2008-08-26'
order by 4;
eventname | caldate | pricepaid | ntile
-----------+------------+-----------+-------
Hamlet | 2008-08-26 | 1883.00 | 1
Hamlet | 2008-08-26 | 1065.00 | 1
Hamlet | 2008-08-26 | 589.00 | 1
Hamlet | 2008-08-26 | 530.00 | 1
Hamlet | 2008-08-26 | 472.00 | 1
Hamlet | 2008-08-26 | 460.00 | 2
Hamlet | 2008-08-26 | 355.00 | 2
Hamlet | 2008-08-26 | 334.00 | 2
Hamlet | 2008-08-26 | 296.00 | 2
Hamlet | 2008-08-26 | 230.00 | 3
Hamlet | 2008-08-26 | 216.00 | 3
Hamlet | 2008-08-26 | 212.00 | 3
Hamlet | 2008-08-26 | 106.00 | 3
Hamlet | 2008-08-26 | 100.00 | 4
Hamlet | 2008-08-26 | 94.00 | 4
Hamlet | 2008-08-26 | 53.00 | 4
Hamlet | 2008-08-26 | 25.00 | 4
(17 rows)
```
# Die Fensterfunktion PERCENT\_RANK

Berechnet den prozentualen Rang einer bestimmten Zeile. Der prozentuale Rang wird anhand der folgenden Formel festgelegt:

 $(x - 1)$  / (the number of rows in the window or partition - 1)

wobei x der Rang der aktuellen Zeile ist. Der folgende Datensatz zeigt die Verwendung dieser Formel:

Row# Value Rank Calculation PERCENT\_RANK  $1 15 1 (1-1)/(7-1) 0.0000$ 2 20 2 (2-1)/(7-1) 0.1666 3 20 2 (2-1)/(7-1) 0.1666 4 20 2 (2-1)/(7-1) 0.1666 5 30 5 (5-1)/(7-1) 0.6666 6 30 5 (5-1)/(7-1) 0.6666 7 40 7 (7-1)/(7-1) 1.0000

Der Rückgabewertbereich ist 0 bis 1 (einschließlich). Die erste Zeile in jedem Satz besitzt den PERCENT\_RANK 0.

#### Syntax

```
PERCENT_RANK ()
OVER ( 
[ PARTITION BY partition_expression ] 
[ ORDER BY order_list ]
)
```
#### Argumente

### ( )

Die Funktion verwendet keine Argumente. Es ist jedoch eine leere Klammer erforderlich.

OVER

Eine Klausel, die die Fensterpartitionierung angibt. Die OVER-Klausel darf keine Fensterrahmenspezifikation enthalten.

PARTITION BY partition\_expression

Optional. Ein Ausdruck, der den Datensatzbereich für die einzelnen Gruppen in der OVER-Klausel festlegt.

ORDER BY order\_list

Optional. Der Ausdruck, anhand dessen der prozentuale Rang berechnet wird. Der Datentyp des Ausdrucks muss entweder numerisch sein oder implizit in einen solchen konvertierbar sein. Wenn ORDER BY ausgelassen wird, ist der Rückgabewert für alle Zeilen 0.

Wenn ORDER BY nicht zu einer spezifischen Reihenfolge führt, ist die Reihenfolge der Zeilen nicht deterministisch. Weitere Informationen finden Sie unter [Spezifisches Anordnen von Daten für](#page-325-0)  [Fensterfunktionen](#page-325-0).

Rückgabetyp

FLOAT8

Beispiele

Im folgenden Beispiel wird der prozentuale Rang der Verkaufsmengen für die einzelnen Verkäufer berechnet:

```
select sellerid, qty, percent_rank() 
over (partition by sellerid order by qty) 
from winsales;
sellerid qty percent_rank
----------------------------------------
1 10.00 0.0
1 10.64 0.5
1 30.37 1.0
3 10.04 0.0
3 15.15 0.33
3 20.75 0.67
3 30.55 1.0
2 20.09 0.0
2 20.12 1.0
4 10.12 0.0
4 40.23 1.0
```
Eine Beschreibung der Tabelle WINSALES finden Sie unter [Beispieltabelle mit Beispielen von](#page-328-0)  [Fensterfunktionen](#page-328-0).

# Fensterfunktion PERCENTILE\_CONT

PERCENTILE\_CONT ist eine Funktion für die inverse Verteilung, die ein kontinuierliches Verteilungsmodell annimmt. Sie empfängt einen Perzentilwert und eine Sortierspezifikation und gibt einen interpolierten Wert zurück, der in Bezug auf die Sortierspezifikation in den angegebenen Perzentilwert fällt.

PERCENTILE\_CONT berechnet eine lineare Interpolierung zwischen Werten, nachdem diese der Reihenfolge entsprechend angeordnet wurden. Mithilfe des Perzentilwerts (P) und der Anzahl der Nicht-Null-Zeilen (N) in der Aggregationsgruppe berechnet die Funktion die Anzahl der Zeilen, nachdem die Zeilen entsprechend der Sortierspezifikation angeordnet wurden. Die Anzahl von Zeilen (RN) wird mit der Formel RN =  $(1+(P*(N-1)))$  berechnet. Das Endergebnis der Aggregationsfunktion wird durch lineare Interpolierung zwischen den Werten aus Zeilen zwischen  $CRN = CEILING(RN)$  und  $FRN = FLOOR(RN)$  berechnet.

Das Ergebnis wird wie folgt aussehen.

```
Wenn (CRN = FRN = RN), ist das Ergebnis (value of expression from row at RN)
```
Andernfalls sieht das Ergebnis wie folgt aus:

```
(CRN - RN) * (value of expression for row at FRN) + (RN - FRN) * (value of 
expression for row at CRN).
```
Sie können in der OVER-Klausel nur die PARTITION-Klausel angeben. Wenn PARTITION angegeben ist, gibt PERCENTILE\_CONT für jede Zeile den Wert zurück, der in einem Satz von Werten innerhalb einer bestimmten Partition in das angegebene Perzentil fallen würde.

PERCENTILE\_CONT ist eine reine Datenverarbeitungsknoten-Funktion. Die Funktion gibt einen Fehler zurück, wenn die Abfrage nicht auf eine benutzerdefinierte Tabelle oder AWS Clean Rooms Systemtabelle verweist.

# Syntax

```
PERCENTILE_CONT ( percentile )
WITHIN GROUP (ORDER BY expr)
OVER ( [ PARTITION BY expr_list ] )
```
# Argumente

#### percentile

Numerische Konstante zwischen 0 und 1. Null-Werte werden bei der Berechnung ignoriert.

WITHIN GROUP ( ORDER BY expr)

Gibt numerische oder Datum-/Zeitwerte an, nach denen das Perzentil sortiert und berechnet werden soll.

#### OVER

Gibt die Fensterpartitionierung an. Die OVER-Klausel darf keine Spezifikation für Fensteranordnungen oder Fensterrahmen enthalten.

#### PARTITION BY expr

Optionales Argument, das den Datensatzbereich für die einzelnen Gruppen in der OVER-Klausel festlegt.

# Rückgabewert

Der Rückgabetyp wird durch den Datentyp des ORDER BY-Ausdrucks in der WITHIN GROUP-Klausel festgelegt. Die folgende Tabelle zeigt den Rückgabetyp für jeden ORDER BY-Datentyp an.

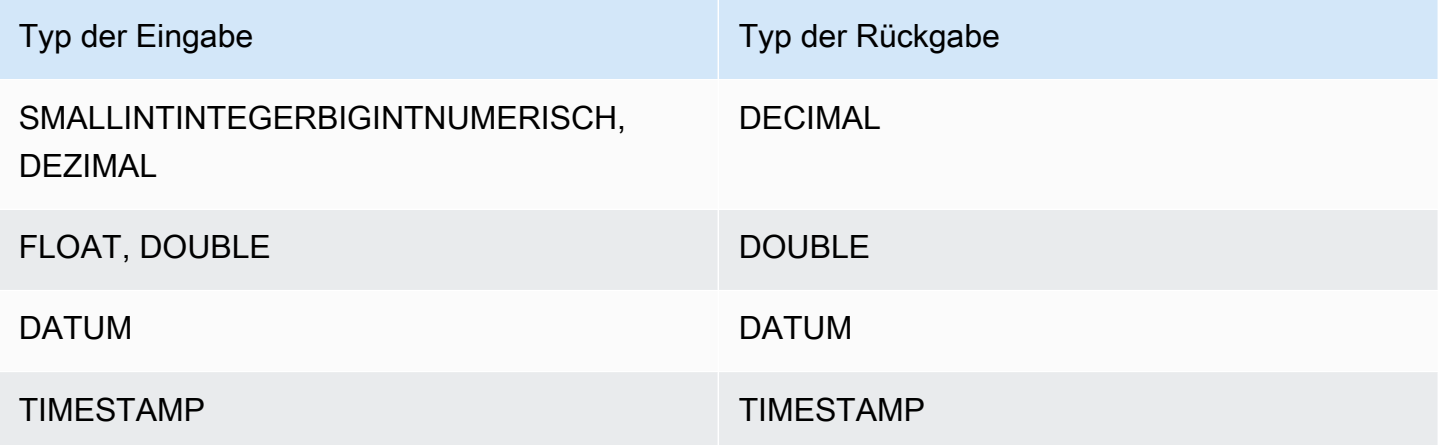

# Nutzungshinweise

Wenn das Argument ORDER BY den Datentyp DECIMAL hat und mit der maximal zulässigen Präzision von 38 Stellen definiert ist, gibt PERCENTILE\_CONT möglicherweise ein falsches Ergebnis oder einen Fehler zurück. Wenn der Rückgabewert der Funktion PERCENTILE\_CONT 38 Stellen überschreitet, wird das Ergebnis entsprechend abgekürzt. Dies führt zu einem Genauigkeitsverlust. Wenn während der Interpolierung ein Zwischenergebnis die maximal zulässige Genauigkeit überschreitet, erfolgt ein numerischer Überlauf und die Funktion gibt einen Fehler zurück. Um diese Bedingungen zu vermeiden, werden die Verwendung eines Datentyps mit einer niedrigeren Genauigkeit oder die Umwandlung des Ausdrucks ORDER BY in einen Ausdruck mit niedrigerer Genauigkeit empfohlen.

```
AWS Clean Rooms SQL-Referenz
```
Beispielsweise gibt eine SUM-Funktion mit einem DECIMAL-Argument standardmäßig eine Präzision von 38 Stellen zurück. Die Ergebnisskala ist die gleiche wie die Skala des Arguments. Eine SUM für eine DECIMAL(5,2)-Spalte gibt also einen DECIMAL(38,2)-Datentyp zurück.

Im folgenden Beispiel wird in der ORDER BY-Klausel einer PERCENTILE\_CONT-Funktion eine SUM-Funktion verwendet. Der Datentyp der Spalte PRICEPAID ist DECIMAL(8,2). Daher gibt die SUM-Funktion DECIMAL(38,2) zurück.

```
select salesid, sum(pricepaid), percentile_cont(0.6)
within group (order by sum(pricepaid) desc) over()
from sales where salesid < 10 group by salesid;
```
Um einen möglichen Präzisionsverlust oder Overflow-Fehler zu vermeiden, wandeln Sie das Ergebnis in einen DECIMAL-Datentyp mit einer niedrigeren Präzision um, wie im folgenden Beispiel gezeigt.

```
select salesid, sum(pricepaid), percentile_cont(0.6)
within group (order by sum(pricepaid)::decimal(30,2) desc) over()
from sales where salesid < 10 group by salesid;
```
### Beispiele

Im folgenden Beispiel wird die Tabelle WINSALES verwendet. Eine Beschreibung der Tabelle WINSALES finden Sie unter [Beispieltabelle mit Beispielen von Fensterfunktionen.](#page-328-0)

```
select sellerid, qty, percentile_cont(0.5) 
within group (order by qty) 
over() as median from winsales; 
  sellerid | qty | median 
----------+-----+-------- 
         1 | 10 | 20.0 
         1 | 10 | 20.0 
         3 | 10 | 20.0 
         4 | 10 | 20.0 
         3 | 15 | 20.0 
         2 | 20 | 20.0 
         3 | 20 | 20.0 
         2 | 20 | 20.0 
         3 | 30 | 20.0 
         1 | 30 | 20.0
```

```
 4 | 40 | 20.0
```
(11 rows)

```
select sellerid, qty, percentile_cont(0.5)
within group (order by qty) 
over(partition by sellerid) as median from winsales; 
  sellerid | qty | median 
----------+-----+-------- 
         2 | 20 | 20.0 
         2 | 20 | 20.0 
        4 | 10 | 25.0 
        4 | 40 | 25.0 
        1 | 10 | 10.0 
        1 | 10 | 10.0 
        1 | 30 | 10.0 
        3 | 10 | 17.5 
        3 | 15 | 17.5 
        3 | 20 | 17.5 
        3 | 30 | 17.5
(11 rows)
```
Im folgenden Beispiel wird der Wert für PERCENTILE\_CONT und PERCENTILE\_DISC für Ticketverkäufe von Verkäufern im Bundesstaat Washington berechnet.

```
SELECT sellerid, state, sum(qtysold*pricepaid) sales, 
percentile_cont(0.6) within group (order by sum(qtysold*pricepaid::decimal(14,2) ) 
 desc) over(),
percentile_disc(0.6) within group (order by sum(qtysold*pricepaid::decimal(14,2) ) 
 desc) over()
from sales s, users u 
where s.sellerid = u.userid and state = 'WA' and sellerid < 1000
group by sellerid, state; 
 sellerid | state | sales | percentile_cont | percentile_disc
----------+-------+---------+-----------------+----------------- 
      127 | WA | 6076.00 | 2044.20 | 1531.00 
      787 | WA | 6035.00 | 2044.20 | 1531.00 
      381 | WA | 5881.00 | 2044.20 | 1531.00 
      777 | WA | 2814.00 | 2044.20 | 1531.00 
      33 | WA | 1531.00 | 2044.20 | 1531.00 
      800 | WA | 1476.00 | 2044.20 | 1531.00 
       1 | WA | 1177.00 | 2044.20 | 1531.00
```
(7 rows)

# Die Fensterfunktion PERCENTILE\_DISC

PERCENTILE\_DISC ist eine Funktion für die inverse Verteilung, die ein diskretes Verteilungsmodell annimmt. Sie empfängt einen Perzentilwert und eine Sortierspezifikation und gibt ein Element aus dem angegebenen Satz zurück.

PERCENTILE\_DISC sortiert für den Perzentilwert P die Werte des Ausdrucks in der ORDER BY-Klausel und gibt den Wert mit dem kleinsten kumulativen Verteilungswert (in Bezug auf dieselbe Sortierspezifikation) zurück, der größer als oder gleich P ist.

Sie können in der OVER-Klausel nur die PARTITION-Klausel angeben.

PERCENTILE\_DISC ist eine reine Datenverarbeitungsknoten-Funktion. Die Funktion gibt einen Fehler zurück, wenn die Abfrage nicht auf eine benutzerdefinierte Tabelle oder AWS Clean Rooms Systemtabelle verweist.

#### Syntax

```
PERCENTILE_DISC ( percentile )
WITHIN GROUP (ORDER BY expr)
OVER ( [ PARTITION BY expr_list ] )
```
#### Argumente

#### percentile

Numerische Konstante zwischen 0 und 1. Null-Werte werden bei der Berechnung ignoriert.

#### WITHIN GROUP ( ORDER BY expr)

Gibt numerische oder Datum-/Zeitwerte an, nach denen das Perzentil sortiert und berechnet werden soll.

#### OVER

Gibt die Fensterpartitionierung an. Die OVER-Klausel darf keine Spezifikation für Fensteranordnungen oder Fensterrahmen enthalten.

#### PARTITION BY expr

Optionales Argument, das den Datensatzbereich für die einzelnen Gruppen in der OVER-Klausel festlegt.

### Rückgabewert

Derselbe Datentyp wie der ORDER BY-Ausdruck in der WITHIN GROUP-Klausel.

### Beispiele

Im folgenden Beispiel wird die Tabelle WINSALES verwendet. Eine Beschreibung der Tabelle WINSALES finden Sie unter [Beispieltabelle mit Beispielen von Fensterfunktionen.](#page-328-0)

```
select sellerid, qty, percentile_disc(0.5) 
within group (order by qty) 
over() as median from winsales;
sellerid | qty | median
----------+-----+-------- 
        1 | 10 | 20 
        3 | 10 | 20 
        1 | 10 | 20 
        4 | 10 | 20 
        3 | 15 | 20 
        2 | 20 | 20 
        2 | 20 | 20 
        3 | 20 | 20 
        1 | 30 | 20 
        3 | 30 | 20 
        4 | 40 | 20
(11 rows)
```

```
select sellerid, qty, percentile_disc(0.5) 
within group (order by qty) 
over(partition by sellerid) as median from winsales;
```
sellerid | qty | median

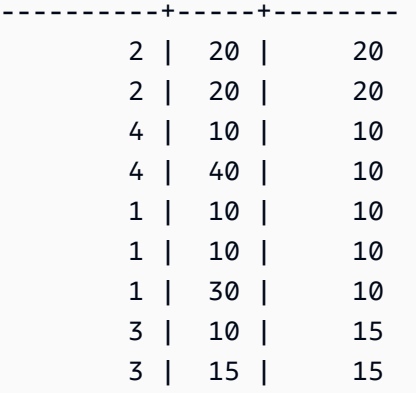

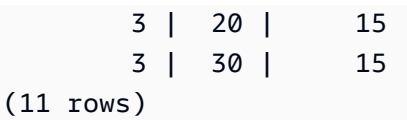

# Die Fensterfunktion RANK

Die Fensterfunktion RANK legt den Rang eines Werts in einer Gruppe von Werten fest, basierend auf dem ORDER BY-Ausdruck in der OVER-Klausel. Wenn die optionale PARTITION BY-Klausel vorhanden ist, wird die Rangfolge für jede Gruppe von Zeilen neu festgelegt. Zeilen mit gleichen Werten für die Rangfestlegungskriterien erhalten denselben Rang. AWS Clean Rooms fügt die Anzahl der gebundenen Zeilen zum gebundenen Rang hinzu, um den nächsten Rang zu berechnen, und daher sind die Ränge möglicherweise keine aufeinanderfolgenden Zahlen. Wenn beispielsweise zwei Zeilen den Rang 1 erhalten, ist der nächste Rang 3.

RANK unterscheidet sich in einer Hinsicht von [Die Fensterfunktion DENSE\\_RANK:](#page-335-0) Wenn zwei oder mehr Zeilen den gleichen Rang erhalten, entsteht bei DENSE\_RANK in der Rangfolge der Werte keine Lücke. Wenn beispielsweise zwei Zeilen den Rang 1 erhalten, ist der nächste Rang 2.

Sie können in derselben Abfrage Rangfestlegungsfunktionen mit unterschiedlichen PARTITION BYund ORDER BY-Klauseln verwenden.

# Syntax

```
RANK () OVER
(
[ PARTITION BY expr_list ]
[ ORDER BY order_list ]
)
```
# Argumente

( )

Die Funktion verwendet keine Argumente. Es ist jedoch eine leere Klammer erforderlich. OVER

Die Fensterklauseln für die Funktion RANK.

PARTITION BY expr\_list

Optional. Ein oder mehrere Ausdrücke, der/die das Fenster definiert/definieren.

#### ORDER BY order\_list

Optional. Definiert die Spalten, auf denen die Rangfestlegungswerte basieren. Wenn PARTITION BY nicht angegeben ist, verwendet ORDER BY die gesamte Tabelle. Wenn ORDER BY ausgelassen wird, ist der Rückgabewert für alle Zeilen 1.

Wenn ORDER BY nicht zu einer spezifischen Reihenfolge führt, ist die Reihenfolge der Zeilen nicht deterministisch. Weitere Informationen finden Sie unter [Spezifisches Anordnen von Daten für](#page-325-0)  [Fensterfunktionen](#page-325-0).

Rückgabetyp

INTEGER

Beispiele

Im folgenden Beispiel wird die Tabelle nach der verkauften Menge (standardmäßig in aufsteigender Reihenfolge) geordnet und jeder Zeile einen Rang zugewiesen. Der Rangwert 1 ist der Wert mit dem höchsten Rang. Die Ergebnisse werden sortiert, nachdem die Fensterfunktionsergebnisse angewendet wurden:

```
select salesid, qty,
rank() over (order by qty) as rnk
from winsales
order by 2,1;
salesid | qty | rnk
  --------+-----+-----
10001 | 10 | 1
10006 | 10 | 1
30001 | 10 | 1
40005 | 10 | 1
30003 | 15 | 5
20001 | 20 | 6
20002 | 20 | 6
30004 | 20 | 6
10005 | 30 | 9
30007 | 30 | 9
40001 | 40 | 11
(11 rows)
```
Beachten Sie, dass die äußere ORDER BY-Klausel in diesem Beispiel die Spalten 2 und 1 enthält, um sicherzustellen, dass bei jeder Ausführung dieser Abfrage konsistent sortierte Ergebnisse AWS Clean Rooms zurückgibt. Die Zeilen mit den Verkaufs-IDs 10001 und 10006 besitzen beispielsweise identische Werte für QTY und RNK. Durch die Anordnung des endgültigen Ergebnissatzes nach Spalte 1 wird sichergestellt, dass die Zeile 10001 stets vor der Zeile 10006 angeordnet wird. Eine Beschreibung der Tabelle WINSALES finden Sie unter [Beispieltabelle mit Beispielen von](#page-328-0)  [Fensterfunktionen](#page-328-0).

Im folgenden Beispiel wird die Anordnung für die Fensterfunktion () umgekehrt. (order by qty desc). Jetzt wird der höchste Rangwert auf den größten QTY-Wert angewendet.

```
select salesid, qty,
rank() over (order by qty desc) as rank
from winsales
order by 2,1; 
  salesid | qty | rank
---------+-----+----- 
    10001 | 10 | 8 
    10006 | 10 | 8 
    30001 | 10 | 8 
    40005 | 10 | 8 
    30003 | 15 | 7 
    20001 | 20 | 4 
    20002 | 20 | 4 
    30004 | 20 | 4 
    10005 | 30 | 2 
    30007 | 30 | 2 
    40001 | 40 | 1
(11 rows)
```
Eine Beschreibung der Tabelle WINSALES finden Sie unter [Beispieltabelle mit Beispielen von](#page-328-0)  [Fensterfunktionen](#page-328-0).

Im folgenden Beispiel wird die Tabelle nach SELLERID partitioniert, die einzelnen Partitionen nach Menge (in absteigender Reihenfolge) geordnet und jeder Zeile ein Rang zugewiesen. Die Ergebnisse werden sortiert, nachdem die Fensterfunktionsergebnisse angewendet wurden.

```
select salesid, sellerid, qty, rank() over
(partition by sellerid
order by qty desc) as rank
```

```
from winsales
order by 2,3,1;
salesid | sellerid | qty | rank
--------+----------+-----+----- 
 10001 | 1 | 10 | 2
  10006 | 1 | 10 | 2 
  10005 | 1 | 30 | 1 
  20001 | 2 | 20 | 1 
  20002 | 2 | 20 | 1 
  30001 | 3 | 10 | 4 
  30003 | 3 | 15 | 3 
  30004 | 3 | 20 | 2 
  30007 | 3 | 30 | 1 
  40005 | 4 | 10 | 2 
  40001 | 4 | 40 | 1
(11 rows)
```
# Die Fensterfunktion RATIO\_TO\_REPORT

Berechnet das Verhältnis eines Werts zur Summe der Werte in einem Fenster oder einer Partition. Der RATIO TO\_REPORT-Wert wird anhand der folgenden Formel festgelegt:

value of ratio\_expression argument for the current row / sum of ratio\_expression argument for the window or partition

Der folgende Datensatz zeigt die Verwendung dieser Formel:

Row# Value Calculation RATIO\_TO\_REPORT 1 2500 (2500)/(13900) 0.1798 2 2600 (2600)/(13900) 0.1870 3 2800 (2800)/(13900) 0.2014 4 2900 (2900)/(13900) 0.2086 5 3100 (3100)/(13900) 0.2230

Der Rückgabewertbereich ist 0 bis 1 (einschließlich). Wenn ratio\_expression NULL ist, dann ist der Rückgabewert NULL.

### Syntax

```
RATIO_TO_REPORT ( ratio_expression )
```
OVER ( [ PARTITION BY *partition\_expression* ] )

#### Argumente

#### ratio\_expression

Ein Ausdruck (beispielsweise ein Spaltenname), der den Wert bereitstellt, für den das Verhältnis ermittelt werden soll. Der Datentyp des Ausdrucks muss entweder numerisch sein oder implizit in einen solchen konvertierbar sein.

Sie können in ratio\_expression keine anderen analytischen Funktionen verwenden.

#### OVER

Eine Klausel, die die Fensterpartitionierung angibt. Die OVER-Klausel darf keine Spezifikation für Fensteranordnungen oder Fensterrahmen enthalten.

#### PARTITION BY partition\_expression

Optional. Ein Ausdruck, der den Datensatzbereich für die einzelnen Gruppen in der OVER-Klausel festlegt.

## Rückgabetyp

#### FLOAT8

#### Beispiele

Im folgenden Beispiel werden die Verhältnisse der Verkaufsmengen für die einzelnen Verkäufer berechnet:

```
select sellerid, qty, ratio_to_report(qty) 
over (partition by sellerid) 
from winsales;
sellerid qty ratio_to_report
-------------------------------------------
2 20.12312341 0.5
2 20.08630000 0.5
4 10.12414400 0.2
4 40.23000000 0.8
1 30.37262000 0.6
1 10.64000000 0.21
```
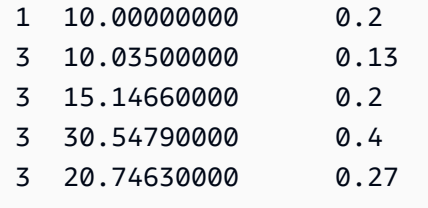

Eine Beschreibung der Tabelle WINSALES finden Sie unter [Beispieltabelle mit Beispielen von](#page-328-0)  [Fensterfunktionen](#page-328-0).

# Die Fensterfunktion ROW\_NUMBER

Legt die Ordnungszahl der aktuellen Zeile innerhalb einer Gruppe von Zeilen fest, ab 1 zählend, basierend auf dem ORDER BY-Ausdruck in der OVER-Klausel. Wenn die optionale PARTITION BY-Klausel vorhanden ist, werden die Ordnungszahlen für jede Gruppe von Zeilen neu festgelegt. Zeilen mit gleichen Werten für die ORDER BY-Ausdrücke erhalten auf nicht deterministische Weise unterschiedliche Zeilenzahlen.

# Syntax

```
ROW_NUMBER () OVER
(
[ PARTITION BY expr_list ]
[ ORDER BY order_list ]
)
```
# Argumente

# ( )

Die Funktion verwendet keine Argumente. Es ist jedoch eine leere Klammer erforderlich.

### OVER

Die Fensterklauseln für die Funktion ROW\_NUMBER.

# PARTITION BY expr\_list

Optional. Ein oder mehrere Ausdrücke, der/die die Funktion ROW\_NUMBER definiert/definieren. ORDER BY order\_list

Optional. Der Ausdruck, der die Spalten definiert, auf denen die Zeilennummern basieren. Wenn PARTITION BY nicht angegeben ist, verwendet ORDER BY die gesamte Tabelle.

Wenn ORDER BY nicht zu einer eindeutigen Reihenfolge führt oder ausgelassen wird, ist die Reihenfolge der Zeilen nicht deterministisch. Weitere Informationen finden Sie unter [Spezifisches](#page-325-0) [Anordnen von Daten für Fensterfunktionen.](#page-325-0)

## Rückgabetyp

BIGINT

## Beispiele

Im folgenden Beispiel werden die Tabelle nach SELLERID partitioniert und die einzelnen Partitionen nach QTY angeordnet (in aufsteigender Reihenfolge). Anschließend wird jeder Zeile eine Zeilennummer zugewiesen. Die Ergebnisse werden sortiert, nachdem die Fensterfunktionsergebnisse angewendet wurden.

```
select salesid, sellerid, qty, 
row_number() over 
(partition by sellerid 
 order by qty asc) as row
from winsales
order by 2,4; 
 salesid | sellerid | qty | row
---------+----------+-----+----- 
  10006 | 1 | 10 | 1
  10001 | 1 | 10 | 2
   10005 | 1 | 30 | 3 
   20001 | 2 | 20 | 1 
   20002 | 2 | 20 | 2 
   30001 | 3 | 10 | 1 
   30003 | 3 | 15 | 2 
   30004 | 3 | 20 | 3 
   30007 | 3 | 30 | 4 
   40005 | 4 | 10 | 1 
   40001 | 4 | 40 | 2
(11 rows)
```
Eine Beschreibung der Tabelle WINSALES finden Sie unter [Beispieltabelle mit Beispielen von](#page-328-0)  [Fensterfunktionen](#page-328-0).

# Die Fensterfunktionen STDDEV\_SAMP und STDDEV\_POP

Die Fensterfunktionen STDDEV\_SAMP und STDDEV\_POP geben die Stichproben- und Populationsstandardabweichungen eines Satzes numerischer Werte (integer, decimal oder floatingpoint) zurück. Weitere Informationen finden Sie auch unter [Die Funktionen STDDEV\\_SAMP und](#page-116-0) STDDEV POP.

STDDEV\_SAMP und STDDEV sind Synonyme für dieselbe Funktion.

# Syntax

```
STDDEV_SAMP | STDDEV | STDDEV_POP
( [ ALL ] expression ) OVER
(
[ PARTITION BY expr_list ]
[ ORDER BY order_list
                          frame_clause ]
)
```
# **Argumente**

Ausdruck

Die Zielspalte oder der Ausdruck, für die/den die Funktion ausgeführt wird.

#### ALL

Mit dem Argument ALL behält die Funktion alle duplizierten Werte aus dem Ausdruck bei. ALL ist das Standardargument. DISTINCT wird nicht unterstützt.

#### OVER

Gibt die Fensterklauseln für die Aggregationsfunktionen an. Die OVER-Klausel unterscheidet Fensteraggregationsfunktionen von normalen Satzaggregationsfunktionen.

# PARTITION BY expr\_list

Definiert das Fenster für die Funktion in Bezug auf mindestens einen Ausdruck.

ORDER BY order\_list

Sortiert die Zeilen innerhalb der einzelnen Partitionen. Wenn PARTITION BY nicht angegeben ist, verwendet ORDER BY die gesamte Tabelle.

#### frame\_clause

Wenn eine ORDER BY-Klausel für eine Aggregationsfunktion verwendet wird, ist eine explizite Rahmenklausel erforderlich. Die Rahmenklausel gibt den Satz von Zeilen im Fenster einer Funktion genauer an, einschließlich oder ausschließlich Sätzen von Zeilen innerhalb des geordneten Ergebnisses. Die Rahmenklausel besteht aus dem Schlüsselwort ROWS und verknüpften Spezifikatoren. Siehe [Übersicht über die Syntax von Fensterfunktionen.](#page-321-0)

# **Datentypen**

Die von den STDDEV-Funktion SUM unterstützten Argumenttypen sind SMALLINT, INTEGER, BIGINT, NUMERIC, DECIMAL, REAL und DOUBLE PRECISION.

Unabhängig vom Datentyp des Ausdrucks ist der Rückgabewert einer STDDEV-Funktion eine DOUBLE PRECISION-Zahl.

#### Beispiele

Das folgende Beispiel zeigt, wie die Funktionen STDDEV\_POP und VAR\_POP als Fensterfunktionen verwendet werden. Die Abfrage berechnet Populationsvarianz und Populationsstandardabweichung für PRICEPAID-Werte in der Tabelle SALES.

```
select salesid, dateid, pricepaid,
round(stddev_pop(pricepaid) over
(order by dateid, salesid rows unbounded preceding)) as stddevpop,
round(var_pop(pricepaid) over
(order by dateid, salesid rows unbounded preceding)) as varpop
from sales
order by 2,1;
salesid | dateid | pricepaid | stddevpop | varpop
--------+--------+-----------+-----------+--------- 
  33095 | 1827 | 234.00 | 0 | 0 
  65082 | 1827 | 472.00 | 119 | 14161 
  88268 | 1827 | 836.00 | 248 | 61283 
  97197 | 1827 | 708.00 | 230 | 53019 
 110328 | 1827 | 347.00 | 223 | 49845 
 110917 | 1827 | 337.00 | 215 | 46159 
 150314 | 1827 | 688.00 | 211 | 44414 
 157751 | 1827 | 1730.00 | 447 | 199679 
 165890 | 1827 | 4192.00 | 1185 | 1403323
```
...

Die Funktionen für Stichprobenstandardabweichung und -varianz können auf die gleiche Weise verwendet werden.

# Die Fensterfunktion SUM

Die Fensterfunktion SUM gibt die Summe der Eingabespalten- oder Ausdruckswerte zurück. Die Funktion SUM ist mit numerischen Werten kompatibel und ignoriert NULL-Werte.

# **Syntax**

```
SUM ( [ ALL ] expression ) OVER
(
[ PARTITION BY expr_list ]
[ ORDER BY order_list
                          frame_clause ]
)
```
# Argumente

Ausdruck

Die Zielspalte oder der Ausdruck, für die/den die Funktion ausgeführt wird.

#### ALL

Mit dem Argument ALL behält die Funktion alle duplizierten Werte aus dem Ausdruck bei. ALL ist das Standardargument. DISTINCT wird nicht unterstützt.

#### **OV<sub>FR</sub>**

Gibt die Fensterklauseln für die Aggregationsfunktionen an. Die OVER-Klausel unterscheidet Fensteraggregationsfunktionen von normalen Satzaggregationsfunktionen.

# PARTITION BY expr\_list

Definiert das Fenster für die SUM-Funktion in Bezug auf mindestens einen Ausdruck. ORDER BY order\_list

Sortiert die Zeilen innerhalb der einzelnen Partitionen. Wenn PARTITION BY nicht angegeben ist, verwendet ORDER BY die gesamte Tabelle.

#### frame\_clause

Wenn eine ORDER BY-Klausel für eine Aggregationsfunktion verwendet wird, ist eine explizite Rahmenklausel erforderlich. Die Rahmenklausel gibt den Satz von Zeilen im Fenster einer Funktion genauer an, einschließlich oder ausschließlich Sätzen von Zeilen innerhalb des geordneten Ergebnisses. Die Rahmenklausel besteht aus dem Schlüsselwort ROWS und verknüpften Spezifikatoren. Siehe [Übersicht über die Syntax von Fensterfunktionen.](#page-321-0)

# **Datentypen**

Die von der Funktion SUM unterstützten Argumenttypen sind SMALLINT, INTEGER, BIGINT, NUMERIC, DECIMAL, REAL und DOUBLE PRECISION.

Die von der Funktion SUM unterstützten Rückgabetypen sind:

- BIGINT für SMALLINT- oder INTEGER-Argumente
- NUMERIC für BIGINT-Argumente
- DOUBLE PRECISION für Gleitkomma-Argumente

### Beispiele

Im folgenden Beispiel wird eine kumulative (gleitende) Summe von Verkaufsmengen nach Datum und Verkaufs-ID erstellt:

```
select salesid, dateid, sellerid, qty,
sum(qty) over (order by dateid, salesid rows unbounded preceding) as sum
from winsales
order by 2,1;
salesid | dateid | sellerid | qty | sum
---------+------------+----------+-----+-----
30001 | 2003-08-02 | 3 | 10 | 10
10001 | 2003-12-24 | 1 | 10 | 20
10005 | 2003-12-24 | 1 | 30 | 50
40001 | 2004-01-09 | 4 | 40 | 90
10006 | 2004-01-18 | 1 | 10 | 100
20001 | 2004-02-12 | 2 | 20 | 120
40005 | 2004-02-12 | 4 | 10 | 130
20002 | 2004-02-16 | 2 | 20 | 150
30003 | 2004-04-18 | 3 | 15 | 165
```

```
30004 | 2004-04-18 | 3 | 20 | 185
30007 | 2004-09-07 | 3 | 30 | 215
(11 rows)
```
Eine Beschreibung der Tabelle WINSALES finden Sie unter [Beispieltabelle mit Beispielen von](#page-328-0)  [Fensterfunktionen](#page-328-0).

Im folgenden Beispiel wird eine kumulative (gleitende) Summe von Verkaufsmengen nach Datum erstellt, die Ergebnisse nach Verkäufer-ID partitioniert und die Ergebnisse innerhalb der Partition nach Datum und Verkaufs-ID geordnet:

```
select salesid, dateid, sellerid, qty,
sum(qty) over (partition by sellerid
order by dateid, salesid rows unbounded preceding) as sum
from winsales
order by 2,1;
salesid | dateid | sellerid | qty | sum
  ---------+------------+----------+-----+-----
30001 | 2003-08-02 | 3 | 10 | 10
10001 | 2003-12-24 | 1 | 10 | 10
10005 | 2003-12-24 | 1 | 30 | 40
40001 | 2004-01-09 | 4 | 40 | 40
10006 | 2004-01-18 | 1 | 10 | 50
20001 | 2004-02-12 | 2 | 20 | 20
40005 | 2004-02-12 | 4 | 10 | 50
20002 | 2004-02-16 | 2 | 20 | 40
30003 | 2004-04-18 | 3 | 15 | 25
30004 | 2004-04-18 | 3 | 20 | 45
30007 | 2004-09-07 | 3 | 30 | 75
(11 rows)
```
Im folgenden Beispiel werden alle Zeilen im Ergebnissatz sequenziell nummeriert, geordnet nach den Spalten SELLERID und SALESID:

```
select salesid, sellerid, qty,
sum(1) over (order by sellerid, salesid rows unbounded preceding) as rownum
from winsales
order by 2,1;
salesid | sellerid | qty | rownum
                --------+----------+------+--------
```
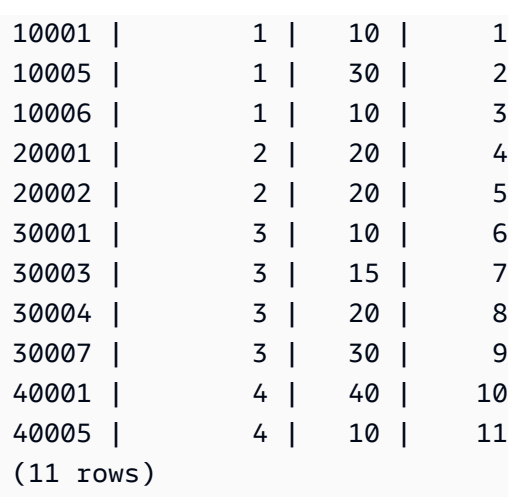

Eine Beschreibung der Tabelle WINSALES finden Sie unter [Beispieltabelle mit Beispielen von](#page-328-0)  [Fensterfunktionen](#page-328-0).

Im folgenden Beispiel werden alle Zeilen im Ergebnissatz sequenziell nummeriert, die Ergebnisse nach SELLERID partitioniert und die Ergebnisse innerhalb der Partition nach SELLERID und SALESID geordnet:

```
select salesid, sellerid, qty,
sum(1) over (partition by sellerid
order by sellerid, salesid rows unbounded preceding) as rownum
from winsales
order by 2,1;
salesid | sellerid | qty | rownum
---------+----------+-----+--------
10001 | 1 | 10 | 1
10005 | 1 | 30 | 2
10006 | 1 | 10 | 3
20001 | 2 | 20 | 1
20002 | 2 | 20 | 2
30001 | 3 | 10 | 1
30003 | 3 | 15 | 2
30004 | 3 | 20 | 3
30007 | 3 | 30 | 4
40001 | 4 | 40 | 1
40005 | 4 | 10 | 2
(11 rows)
```
# Die Fensterfunktionen VAR\_SAMP und VAR\_POP

Die Fensterfunktionen VAR\_SAMP und VAR\_POP geben die Stichproben- und Populationsabweichung eines Satzes numerischer Werte (integer, decimal oder floating-point) zurück. Weitere Informationen finden Sie auch unter [Die Funktionen VAR\\_SAMP und VAR\\_POP](#page-119-0).

VAR\_SAMP und VARIANCE sind Synonyme für dieselbe Funktion.

# Syntax

```
VAR_SAMP | VARIANCE | VAR_POP
( [ ALL ] expression ) OVER
(
[ PARTITION BY expr_list ]
[ ORDER BY order_list
                          frame_clause ]
)
```
# Argumente

**Ausdruck** 

Die Zielspalte oder der Ausdruck, für die/den die Funktion ausgeführt wird.

#### ALL

Mit dem Argument ALL behält die Funktion alle duplizierten Werte aus dem Ausdruck bei. ALL ist das Standardargument. DISTINCT wird nicht unterstützt.

# OVER

Gibt die Fensterklauseln für die Aggregationsfunktionen an. Die OVER-Klausel unterscheidet Fensteraggregationsfunktionen von normalen Satzaggregationsfunktionen.

# PARTITION BY expr\_list

Definiert das Fenster für die Funktion in Bezug auf mindestens einen Ausdruck.

ORDER BY order\_list

Sortiert die Zeilen innerhalb der einzelnen Partitionen. Wenn PARTITION BY nicht angegeben ist, verwendet ORDER BY die gesamte Tabelle.

#### frame\_clause

Wenn eine ORDER BY-Klausel für eine Aggregationsfunktion verwendet wird, ist eine explizite Rahmenklausel erforderlich. Die Rahmenklausel gibt den Satz von Zeilen im Fenster einer Funktion genauer an, einschließlich oder ausschließlich Sätzen von Zeilen innerhalb des geordneten Ergebnisses. Die Rahmenklausel besteht aus dem Schlüsselwort ROWS und verknüpften Spezifikatoren. Siehe [Übersicht über die Syntax von Fensterfunktionen.](#page-321-0)

# **Datentypen**

Die von den VARIANCE-Funktion SUM unterstützten Argumenttypen sind SMALLINT, INTEGER, BIGINT, NUMERIC, DECIMAL, REAL und DOUBLE PRECISION.

Unabhängig vom Datentyp des Ausdrucks ist der Rückgabewert einer VARIANCE-Funktion eine DOUBLE PRECISION-Zahl.

# SQL-Bedingungen in AWS Clean Rooms

Bedingungen sind Aussagen aus einem oder mehreren Ausdrücken und logischen Operatoren, die als Ergebnis "Wahr", "Falsch" oder "Unbekannt" ausgewertet werden. Bedingungen werden manchmal auch als Prädikate bezeichnet.

#### **a** Note

Bei Vergleichen von Zeichenfolgen und bei LIKE-Patternmatches wird die Groß-/ Kleinschreibung berücksichtigt. Zum Beispiel entsprechen sich 'A' und 'a' nicht. Wenn Sie beim Patternmatching die Groß-/Kleinschreibung nicht berücksichtigen möchten, werden Sie statt LIKE das Prädikat ILIKE.

Die folgenden SQL-Bedingungen werden in unterstützt AWS Clean Rooms.

#### Themen

- [Vergleichsbedingungen](#page-386-0)
- [Logische Bedingungen](#page-391-0)
- [Patternmatching-Bedingungen](#page-394-0)
- [BETWEEN-Bereichsbedingung](#page-403-0)
- ["Null"-Bedingung](#page-405-0)
- [EXISTS-Bedingung](#page-406-0)
- [IN-Bedingung](#page-407-0)
- [Syntax](#page-409-0)

# <span id="page-386-0"></span>Vergleichsbedingungen

Vergleichsbedingungen machen eine Aussage bezüglich der logischen Beziehungen zwischen zwei Werten. Alle Vergleichsbedingungen sind binäre Operatoren mit einem booleschen Rückgabetyp.AWS Clean Roomsunterstützt die in der folgenden Tabelle beschriebenen Vergleichsoperatoren.

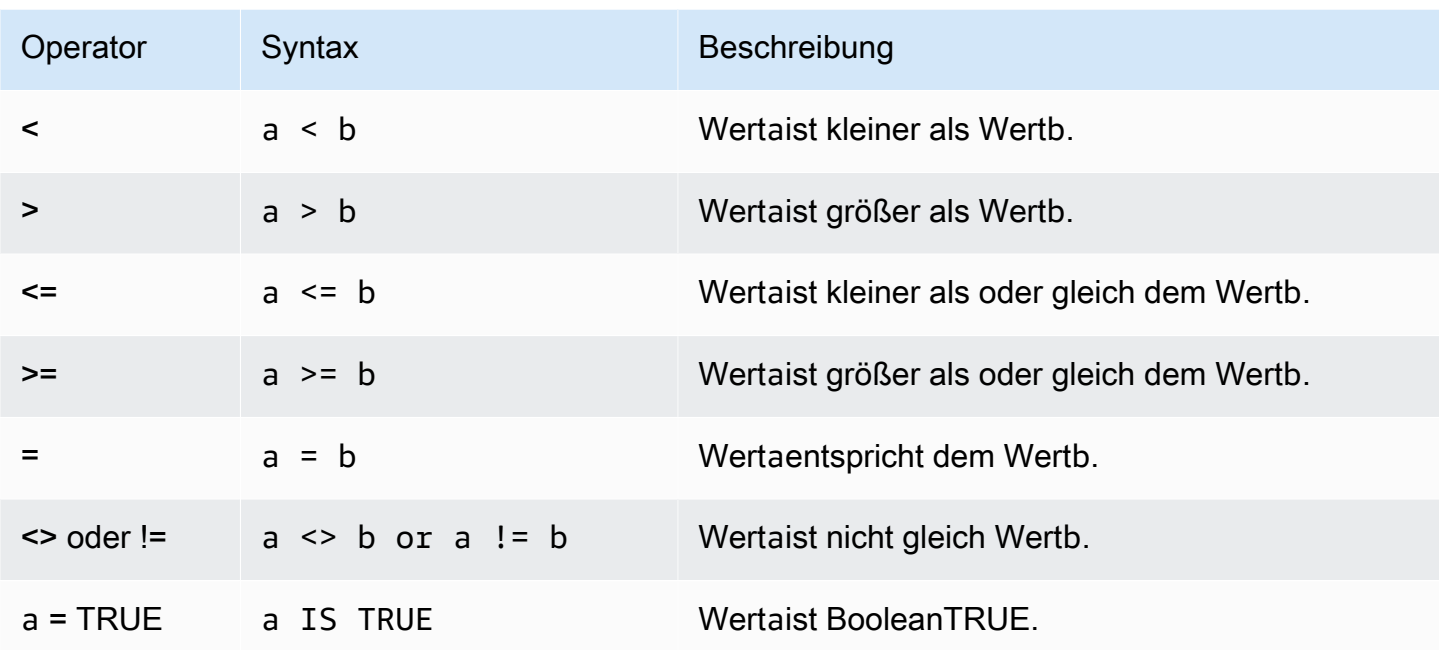

# Nutzungshinweise

### = ANY | SOME

Die Schlüsselwörter ANY und SOME sind gleichbedeutend mitINZustand. Die Schlüsselwörter ANY und SOME geben True zurück, wenn der Vergleich für mindestens einen Wert zutrifft, der von einer Unterabfrage zurückgegeben wird, die einen oder mehrere Werte zurückgibt.AWS Clean Roomsunterstützt nur die Bedingung = (entspricht) für ANY und SOME. Ungleichheitsbedingungen werden nicht unterstützt.

**a** Note

Das Prädikat ALL wird nicht unterstützt.

#### <> ALL

Das Schlüsselwort ALL ist synonym mit NOT IN (vgl. [IN-Bedingung-](#page-407-0)Bedingung) und gibt "wahr" zurück, wenn der Ausdruck nicht in den Ergebnissen der Unterabfrage enthalten ist. AWS Clean Rooms unterstützt nur die <> oder != (nicht gleich)-Bedingung für ALL. Andere Vergleichsbedingungen werden nicht unterstützt.

#### IS TRUE/FALSE/UNKNOWN

Werte ungleich 0 werden zu TRUE ausgewertet, 0 zu FALSE, und "Null" zu UNKNOWN. Siehe Datentyp [Typ BOOLEAN.](#page-35-0)

# Beispiele

Einige einfache Beispiele für Vergleichsbedingungen:

```
a = 5a < bmin(x) >= 5
qtysold = any (select qtysold from sales where dateid = 1882
```
Die folgende Abfrage gibt Veranstaltungsorte mit mehr als 10.000 Sitzplätzen aus der VENUE-Tabelle zurück:

```
select venueid, venuename, venueseats from venue
where venueseats > 10000
order by venueseats desc;
venueid | venuename | venueseats
---------+--------------------------------+------------
83 | FedExField | 91704
 6 | New York Giants Stadium | 80242
79 | Arrowhead Stadium | 79451
78 | INVESCO Field | 76125
69 | Dolphin Stadium | 74916
67 | Ralph Wilson Stadium | 73967
76 | Jacksonville Municipal Stadium | 73800
89 | Bank of America Stadium | 73298
72 | Cleveland Browns Stadium | 73200
86 | Lambeau Field | 72922
...
(57 rows)
```
In diesem Beispiel werden diejenigen Benutzer (USERID) aus der Tabelle USERS ausgewählt, die Rockmusik schätzen:

```
select userid from users where likerock = 't' order by 1 limit 5;
```
userid -------- 3 5 6 13 16 (5 rows)

In diesem Beispiel werden diejenigen Benutzer(USERID) aus der Tabelle USERS ausgewählt, von denen nicht bekannt ist, ob sie Rockmusik schätzen:

```
select firstname, lastname, likerock
from users
where likerock is unknown
order by userid limit 10;
firstname | lastname | likerock
----------+----------+----------
Rafael | Taylor |
Vladimir | Humphrey |
Barry | Roy |
Tamekah | Juarez |
Mufutau | Watkins |
Naida | Calderon |
Anika | Huff |
Bruce | Beck |
Mallory | Farrell |
Scarlett | Mayer |
(10 rows
```
# Beispiele mit einer TIME-Spalte

Die folgende Beispieltabelle TIME\_TEST enthält eine Spalte TIME\_VAL (Typ TIME) mit drei eingefügten Werten.

```
select time_val from time_test; 
time_val
---------------------
20:00:00
00:00:00.5550
```
00:58:00

Im folgenden Beispiel werden die Stunden aus jedem timetz\_val extrahiert.

```
select time_val from time_test where time_val < '3:00'; 
    time_val
--------------- 
  00:00:00.5550 
  00:58:00
```
Im folgenden Beispiel werden zwei Zeitliterale verglichen.

```
select time '18:25:33.123456' = time '18:25:33.123456'; 
  ?column?
---------- 
  t
```
# Beispiele mit einer TIMETZ-Spalte

Die folgende Beispieltabelle TIMETZ\_TEST enthält eine Spalte TIMETZ\_VAL (Typ TIMETZ) mit drei eingefügten Werten.

```
select timetz_val from timetz_test; 
timetz_val
------------------
04:00:00+00
00:00:00.5550+00
05:58:00+00
```
Im folgenden Beispiel werden nur die TIMETZ-Werte ausgewählt, die kleiner als sind 3:00:00 UTC. Der Vergleich erfolgt nach der Umwandlung des Wertes in UTC.

```
select timetz_val from timetz_test where timetz_val < '3:00:00 UTC'; 
    timetz_val
--------------- 
  00:00:00.5550+00
```
Im folgenden Beispiel werden zwei TIMETZ-Literale verglichen. Beim Vergleich wird die Zeitzone ignoriert.

```
select time '18:25:33.123456 PST' < time '19:25:33.123456 EST'; 
  ?column?
---------- 
  t
```
# <span id="page-391-0"></span>Logische Bedingungen

Logische Bedingungen führen die Ergebnisse zweier Bedingungen zu einem Ergebnis zusammen. Alle logischen Bedingungen sind binäre Operatoren mit einem Booleschen Rückgabewert.

# **Syntax**

*expression* { AND | OR } *expression* NOT *expression*

Bei logischen Bedingungen wird eine dreiwertige Boolesche Logik verwendet, bei der der Wert "Null" als "unbekannt" interpretiert wird. Die folgende Tabelle beschreibt die Ergebnisse von logischen Bedingungen, wobei E1 und E2 Ausdrücke sind:

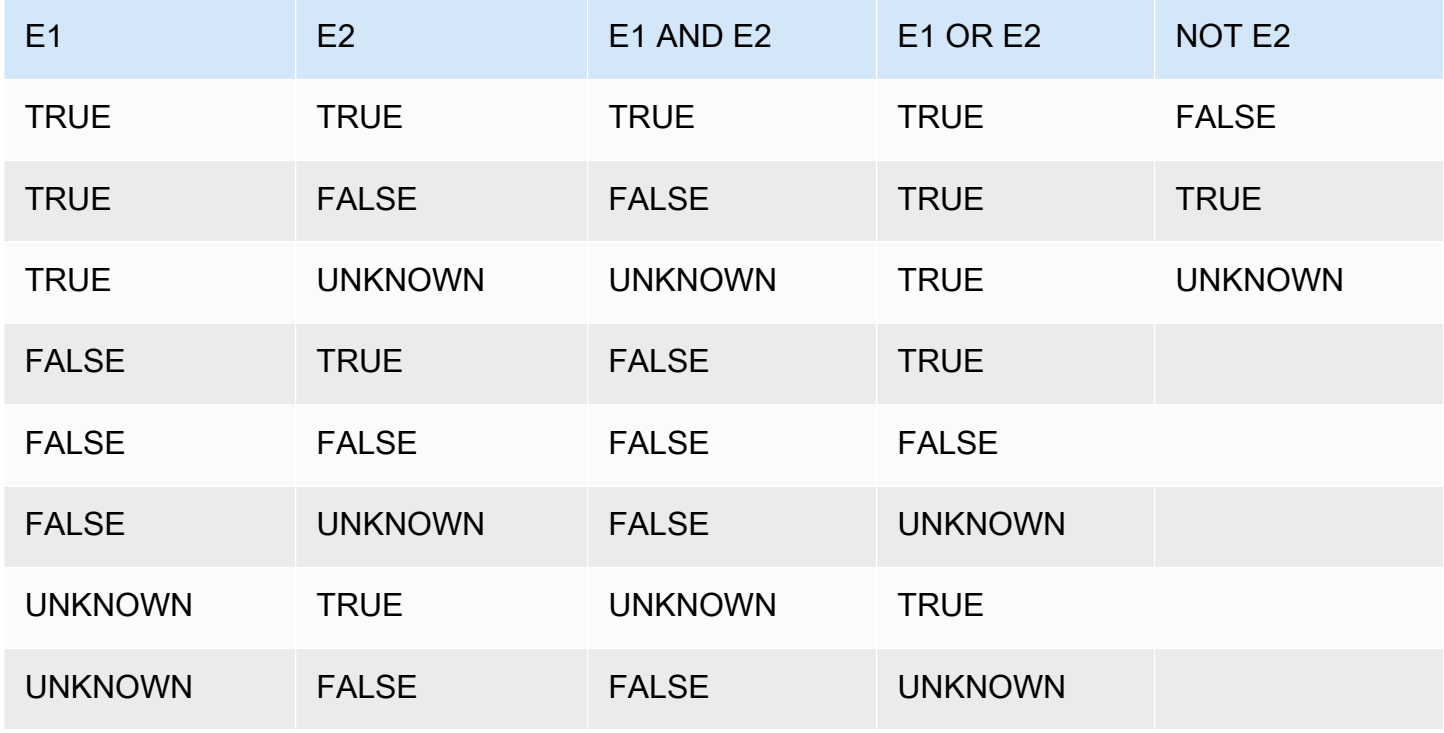

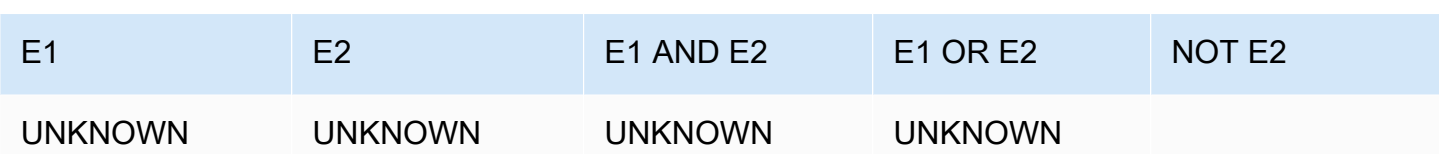

Der Operator NOT wird vor AND ausgewertet, und AND vor OR. Diese Auswertungsreihenfolge kann durch Klammerung außer Kraft gesetzt werden.

#### Beispiele

In dem folgenden Beispiel werden USERID und USERNAME aus der Tabelle USERS zurückgegeben, die sowohl Las Vegas als auch Sport mögen:

```
select userid, username from users
where likevegas = 1 and likesports = 1order by userid;
userid | username
--------+----------
1 | JSG99FHE
67 | TWU10MZT
87 | DUF19VXU
92 | HYP36WEQ
109 | FPL38HZK
120 | DMJ24GUZ
123 | QZR22XGQ
130 | ZQC82ALK
133 | LBN45WCH
144 | UCX04JKN
165 | TEY68OEB
169 | AYQ83HGO
184 | TVX65AZX
...
(2128 rows)
```
In dem nächsten Beispiel werden USERID und USERNAME aus der Tabelle USERS zurückgegeben, die Las Vegas oder Sport mögen: Diese Abfrage gibt alle Ergebnisse des vorangehenden Beispiels, zuzüglich der Benutzer, die Las Vegas mögen, zuzüglich der Benutzer, die Sport mögen.

```
select userid, username from users
where likevegas = 1 or likesports = 1
```
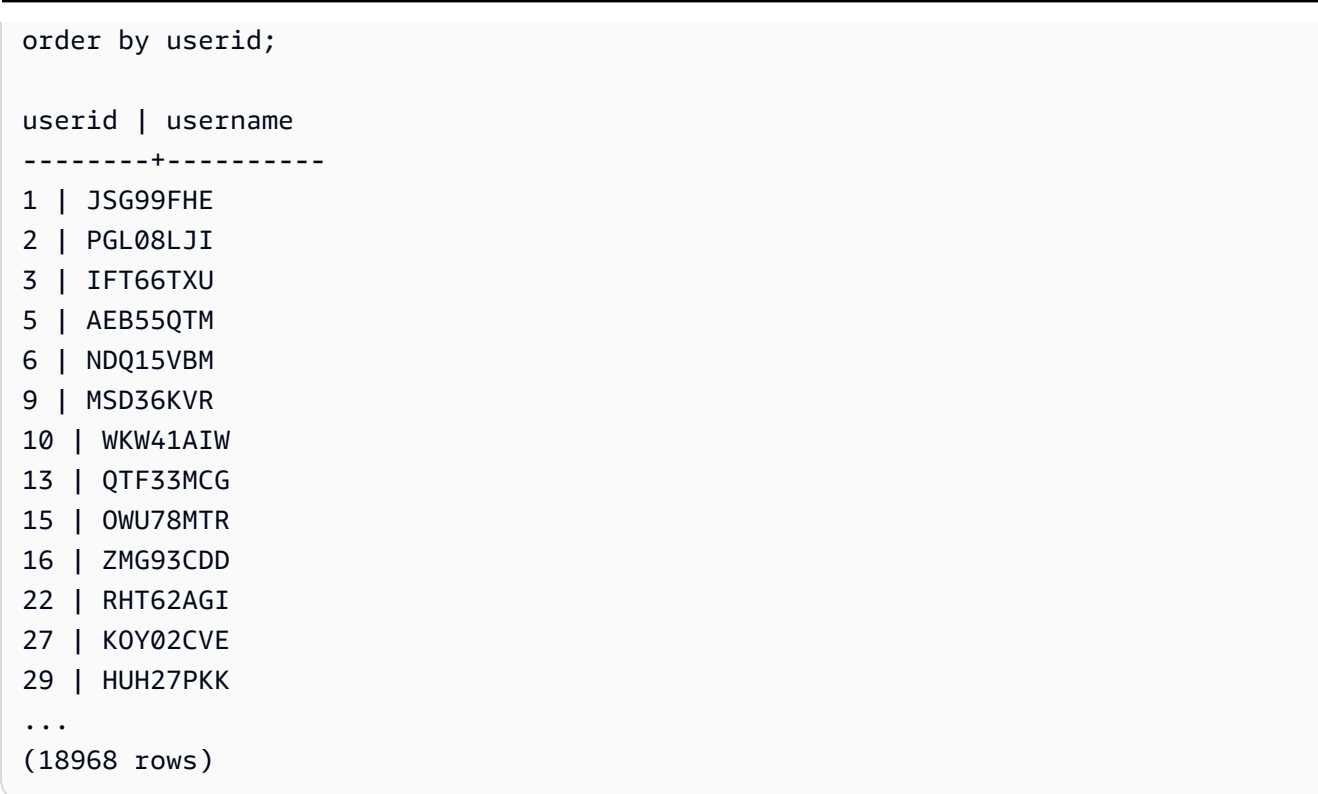

In der folgenden Abfrage wird die Bedingung OR in Klammern gesetzt, um alle Veranstaltungen zu suchen, die in New York oder in Kalifornien stattfinden, und bei denen Macbeth gegeben wird:

```
select distinct venuename, venuecity
from venue join event on venue.venueid=event.venueid
where (venuestate = 'NY' or venuestate = 'CA') and eventname='Macbeth'
order by 2,1;
venuename | venuecity
----------------------------------------+---------------
Geffen Playhouse | Los Angeles
Greek Theatre 12 and 12 and 12 and 12 and 12 and 12 and 12 and 12 and 12 and 12 and 12 and 12 and 12 and 12 and 12 and 12 and 12 and 12 and 12 and 12 and 12 and 12 and 12 and 12 and 12 and 12 and 12 and 12 and 12 and 12 a
Royce Hall Now Community | Los Angeles
American Airlines Theatre | New York City
August Wilson Theatre | New York City
Belasco Theatre 1988 | New York City
Bernard B. Jacobs Theatre | New York City
...
```
Wenn die Klammerung in dem vorangehenden Beispiel entfernt wird, ändert sich die der bei der Auswertung ermittelte Wert und damit das Ergebnis der Abfrage.

In dem folgenden Beispiel wird der Operator NOT verwendet.

```
select * from category
where not catid=1
order by 1;
catid | catgroup | catname | catolesc
-------+----------+-----------+--------------------------------------------
2 | Sports | NHL | National Hockey League
3 | Sports | NFL | National Football League
4 | Sports | NBA | National Basketball Association
5 | Sports | MLS | Major League Soccer
...
```
Im folgenden Beispiel wird eine NOT-Bedingung verwendet, gefolgt von einer AND-Bedingung:

```
select * from category
where (not catid=1) and catgroup='Sports'
order by catid;
catid | catgroup | catname | catdesc
-------+----------+---------+---------------------------------
2 | Sports | NHL | National Hockey League
3 | Sports | NFL | National Football League
4 | Sports | NBA | National Basketball Association
5 | Sports | MLS | Major League Soccer
(4 rows)
```
# <span id="page-394-0"></span>Patternmatching-Bedingungen

Ein Mustervergleichsoperator durchsucht eine Zeichenfolge nach einem im Bedingungsausdruck angegebenen Muster und gibt TRUE oder FALSE zurück, je nachdem, ob er eine Übereinstimmung findet.AWS Clean Roomsverwendet die folgenden Methoden für den Mustervergleich:

• LIKE-Ausdrücke

Der LIKE-Operator vergleicht einen Zeichenfolgenausdruck (beispielsweise einen Spaltennamen) mit einem Muster, in dem die Platzhalterzeichen % (Prozentzeichen) und \_ (Unterstrich) verwendet werden können. Beim LIKE-Patternmatching wird jeweils die gesamte Zeichenfolge durchsucht. Bei LIKE erfolgt diese Suche unter Berücksichtigung der Groß-/Kleinschreibung, bei ILIKE wird die Groß-/Kleinschreibung ignoriert.

• Reguläre Ausdrücke mit SIMILAR TO

Der Operator SIMILAR TO führt das Patternmatching unter Verwendung von regulären Ausdrücken entsprechend dem Standardformat für SQL durch. Als Metazeichen werden dabei beiden Zeichen unterstützt, die auch der Operator LIKE unterstützt. Bei SIMILAR TO erfolgt die Suche über die gesamte Zeichenfolge und unter Berücksichtigung der Groß-/Kleinschreibung.

### Themen

- [LIKE](#page-395-0)
- [SIMILAR TO](#page-399-0)

# <span id="page-395-0"></span>LIKE

Der LIKE-Operator vergleicht einen Zeichenfolgenausdruck (beispielsweise einen Spaltennamen) mit einem Muster, in dem die Platzhalterzeichen % (Prozentzeichen) und \_ (Unterstrich) verwendet werden können. Beim LIKE-Patternmatching wird jeweils die gesamte Zeichenfolge durchsucht. Um für ein Muster anzugeben, dass es an einer beliebigen Stelle innerhalb der Zeichenfolge auftreten kann, muss es in Prozentzeichen eingeschlossen werden.

Bei LIKE wird die Groß-/Kleinschreibung berücksichtigt, bei ILIKE nicht.

# Syntax

*expression* [ NOT ] LIKE | ILIKE *pattern* [ ESCAPE '*escape\_char*' ]

# Argumente

#### expression

Ein gültiger UTF8-Zeichenfolgenausdruck (beispielsweise ein Spaltenname).

# LIKE | ILIKE

Bei LIKE wird beim Patternmatching die Groß-/Kleinschreibung berücksichtigt. Bei ILIKE wird beim Patternmatching die Groß-/Kleinschreibung nicht berücksichtigt, wenn die Zeichenfolge aus UTF-8 (ASCII)-Zeichen besteht. Zur Durchführung eines Patternmatchingvorgangs ohne Berücksichtigung der Groß-/Kleinschreibung verwenden Sie die [LOWER-](#page-264-0)Funktion für expression und pattern mit einer LIKE-Bedingung.
Im Gegensatz zu Vergleichsprädikaten wie = und <> ignorieren LIKE- und ILIKE-Prädikate nicht implizit nachfolgende Leerzeichen. Um nachfolgende Leerzeichen zu ignorieren, verwenden Sie RTRIM, oder konvertieren Sie eine CHAR-Spalte explizit zu VARCHAR.

Der Operator ~~ entspricht LIKE und ~~\* entspricht ILIKE. Die Operatoren !~~ und ! ~~\* entsprechen außerdem NOT LIKE und NOT ILIKE.

pattern

Ein gültiger UTF8-Zeichenfolgenausdruck mit dem Muster für das Patternmatching.

escape\_char

Ein Zeichenfolgenausdruck zur Kennzeichnung von Metazeichen im Muster als Literal. Dies ist standardmäßig die Zeichenfolge \\ (doppelter umgekehrter Schrägstrich).

Wenn das Muster pattern keine Metazeichen enthält, ist wird das Muster als die Zeichenfolge selbst interpretiert. In diesem Fall liefert LIKE dasselbe Ergebnis wie der Gleichheitsoperator.

Die Zeichenfolgenausdrücke können vom Datentyp CHAR oder VARCHAR sein. Wenn unterschiedliche Datentypen verwendet werden, konvertiert AWS Clean Rooms pattern in den Datentyp des Ausdrucks expression.

LIKE unterstützt die folgenden Metazeichen in Mustern:

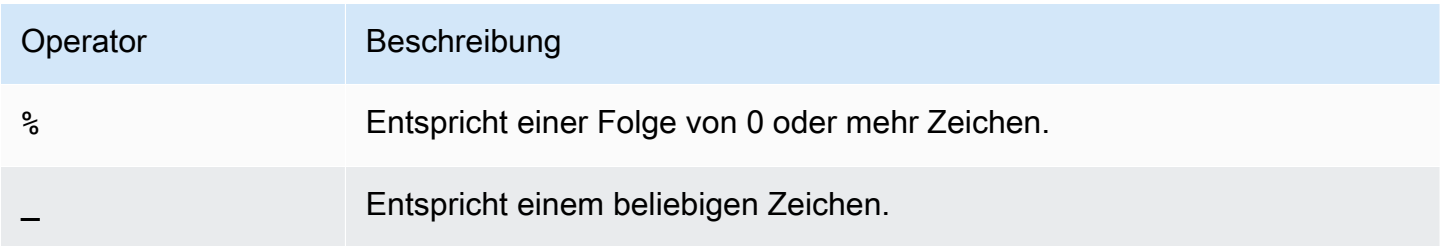

### Beispiele

In der folgenden Tabelle werden Beispiele für Patternmatching mit LIKE dargestellt.

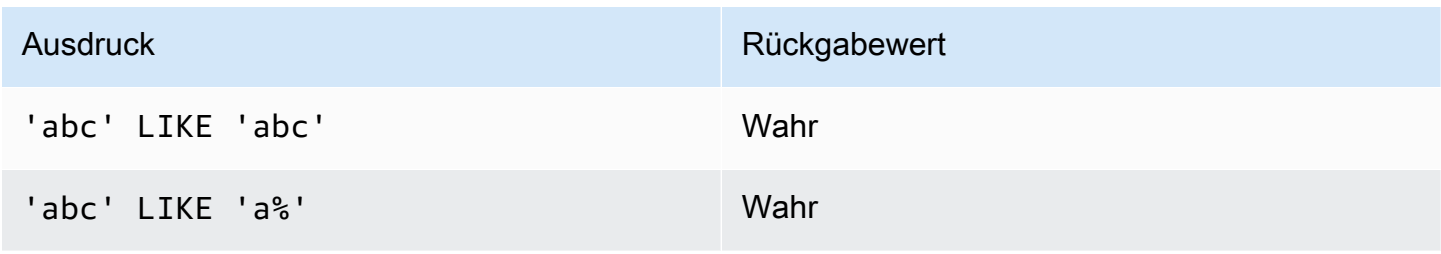

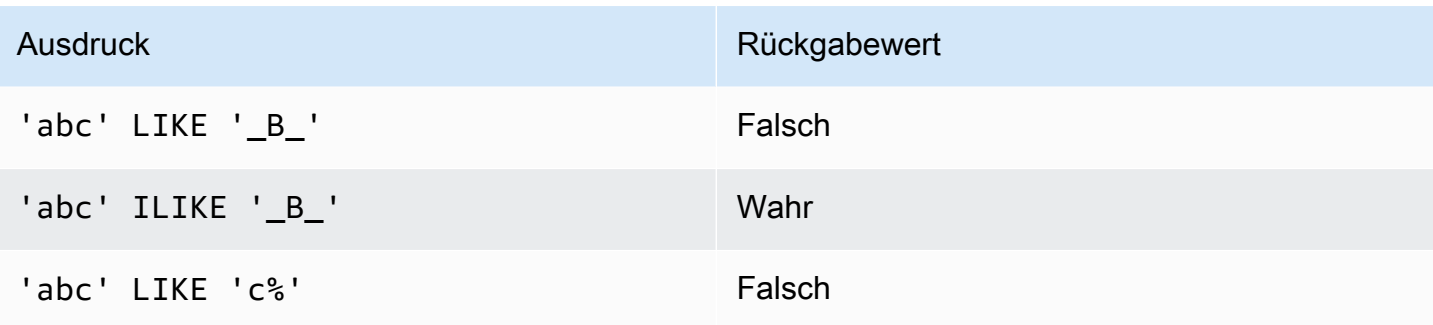

Das folgende Beispiel listet alle Städte auf, die mit "E" beginnen:

```
select distinct city from users
where city like 'E%' order by city;
city
---------------
East Hartford
East Lansing
East Rutherford
East St. Louis
Easthampton
Easton
Eatontown
Eau Claire
...
```
Das folgende Beispiel listet alle Benutzer auf, deren Nachname "ten" enthält:

```
select distinct lastname from users
where lastname like '%ten%' order by lastname;
lastname
-------------
Christensen
Wooten
...
```
Das folgende Beispiel listet alle Städte auf, deren dritter und vierter Buchstabe die Folge "ea" ist: In dem Befehl wird ILIKE verwendet, um zu zeigen, dass bei ILIKE die Groß-/Kleinschreibung nicht berücksichtigt wird:

```
select distinct city from users where city ilike '__EA%' order by city;
city
```

```
-------------
Brea
Clearwater
Great Falls
Ocean City
Olean
Wheaton
(6 rows)
```
Im folgenden Beispiel wird die Standard-Escape-Zeichenfolge (\\) verwendet, um nach Zeichenfolgen zu suchen, die "start" (den Text start gefolgt von einem Unterstrich ) enthalten:

```
select tablename, "column" from my_table_def 
where "column" like '%start\\_%'
limit 5; 
     tablename | column
-------------------+--------------- 
 my_s3client | start_time 
 my_tr_conflict | xact_start_ts 
 my_undone | undo_start_ts 
 my_unload_log | start_time 
 my_vacuum_detail | start_row
(5 rows)
```
Im folgenden Beispiel wird als Escape-Zeichenfolge  $\land$  (das Caret-Zeichen) verwendet, und dann wird nach Zeichenfolgen gesucht, die "start\_" (den Text start gefolgt von einem Unterstrich \_) enthalten:

```
select tablename, "column" from my_table_def 
where "column" like '%start^_%' escape '^' 
limit 5; 
     tablename | column
-------------------+--------------- 
 my_s3client | start_time 
 my_tr_conflict | xact_start_ts 
 my_undone | undo_start_ts 
 my_unload_log | start_time 
 my_vacuum_detail | start_row
```
(5 rows)

Im folgenden Beispiel wird der Operator ~~\* verwendet, um eine Suche ohne Berücksichtigung der Groß- und Kleinschreibung (ILIKE) nach Städten durchzuführen, die mit "Ag" beginnen.

```
select distinct city from users where city ~~* 'Ag%' order by city;
city
------------
Agat 
Agawam 
Agoura Hills 
Aguadilla
```
### SIMILAR TO

Der SIMILAR TO-Operator vergleicht einen Zeichenfolgenausdruck (beispielsweise einen Spaltennamen) mit einem regulären Ausdruck entsprechend dem Standardformat für SQL. Ein regulärer Ausdruck entsprechend dem Standardformat für SQL kann verschiedene Metazeichen zum Patternmatching enthalten, darunter die beiden Zeichen, die auch der Operator [LIKE](#page-395-0) unterstützt.

Der Operator SIMILAR TO gibt "wahr" genau dann zurück, wenn das Muster der gesamten Zeichenfolge entspricht. Bei regulären Ausdrücken entsprechend dem POSIX-Standard hingegen kann das Muster einer beliebigen Teilzeichenfolge entsprechen.

Bei SIMILAR TO wird beim Patternmatching die Groß-/Kleinschreibung berücksichtigt.

#### **a** Note

Patternmatching mit regulären Ausdrücken unter Verwendung von SIMILAR TO erfordert einen hohen Rechenaufwand. Wir empfehlen, nach Möglichkeit LIKE zu verwenden, insbesondere, wenn eine große Anzahl an Zeilen verarbeitet werden muss. Ein Beispiel: Die folgenden Abfragen sind funktional identisch, aber die Abfrage mit LIKE wird 7-mal schneller ausgeführt als die Abfrage mit einem regulären Ausdruck:

```
select count(*) from event where eventname SIMILAR TO '%(Ring|Die)%'; 
select count(*) from event where eventname LIKE '%Ring%' OR eventname LIKE '%Die
%';
```
### Syntax

*expression* [ NOT ] SIMILAR TO *pattern* [ ESCAPE '*escape\_char*' ]

#### Argumente

#### expression

Ein gültiger UTF8-Zeichenfolgenausdruck (beispielsweise ein Spaltenname).

#### SIMILAR TO

Bei SIMILAR TO erfolgt die Suche über die gesamte Zeichenfolge in dem Ausdruck expression und unter Berücksichtigung der Groß-/Kleinschreibung.

#### pattern

Ein gültiger UTF8-Zeichenfolgenausdruck, der einen regulären Ausdruck entsprechend dem SQL-Standard darstellt.

#### escape\_char

Ein Zeichenfolgenausdruck zur Kennzeichnung von Metazeichen im Muster als Literal. Dies ist standardmäßig die Zeichenfolge \\ (doppelter umgekehrter Schrägstrich).

Wenn das Muster pattern keine Metazeichen enthält, wird das Muster als die Zeichenfolge selbst interpretiert.

Die Zeichenfolgenausdrücke können vom Datentyp CHAR oder VARCHAR sein. Wenn unterschiedliche Datentypen verwendet werden, konvertiert AWS Clean Rooms pattern in den Datentyp des Ausdrucks expression.

SIMILAR TO unterstützt die folgenden Metazeichen in Mustern:

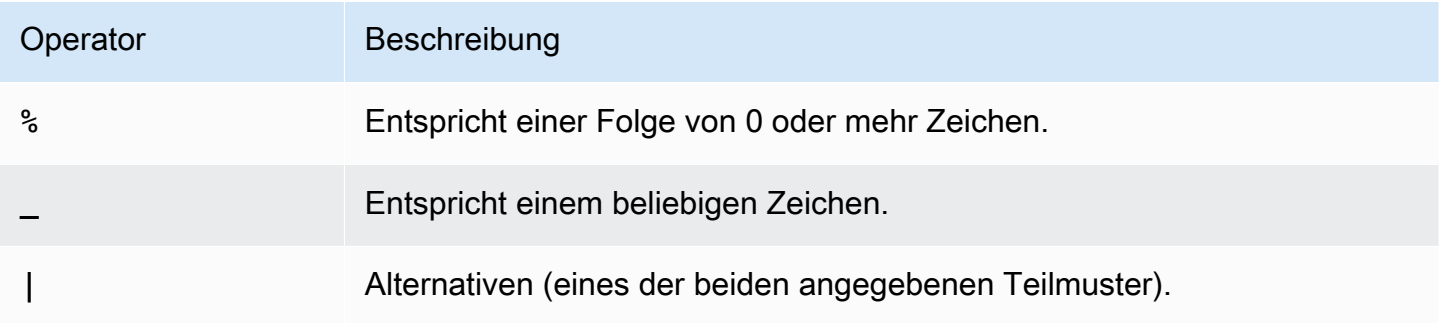

AWS Clean Rooms SQL-Referenz

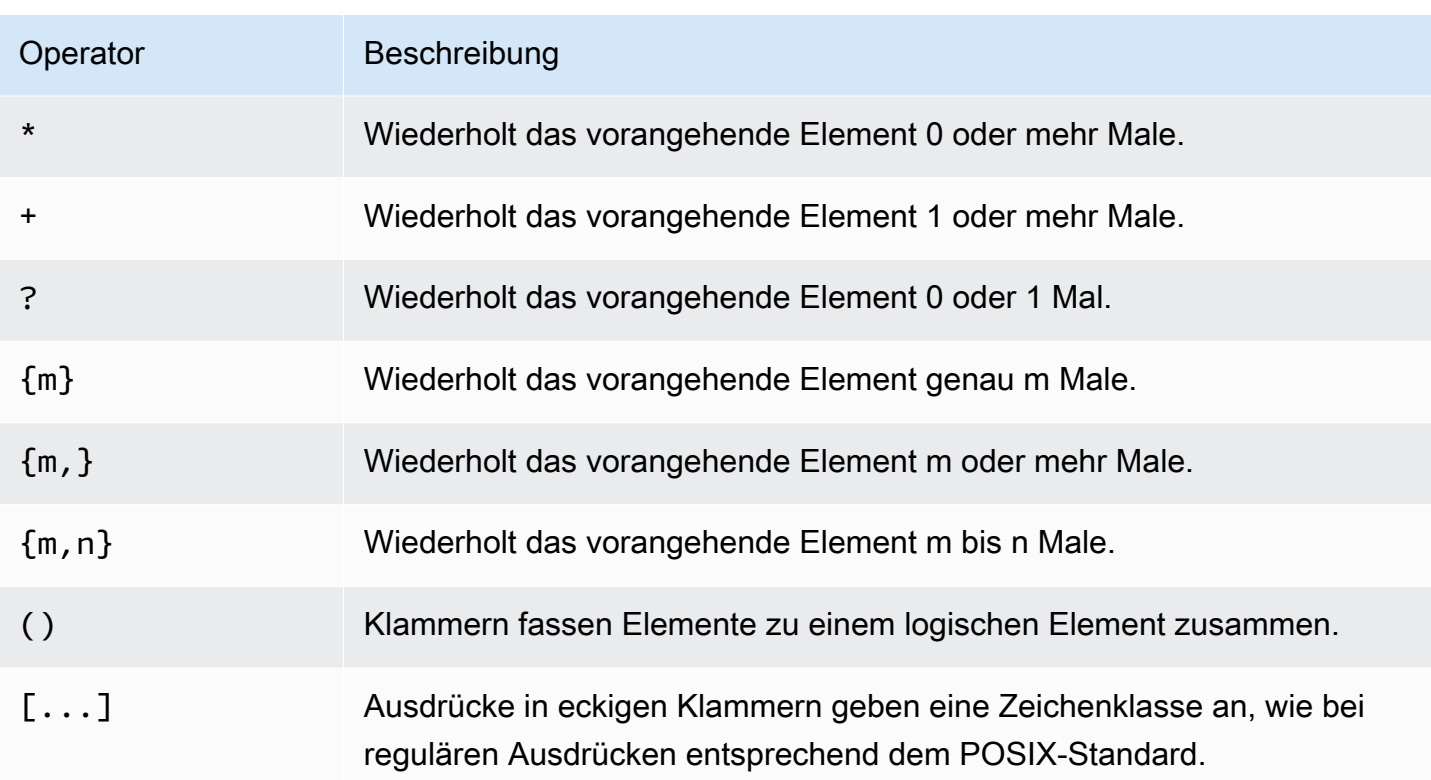

## Beispiele

In der folgenden Tabelle werden Beispiele für Patternmatching mit SIMILAR TO dargestellt.

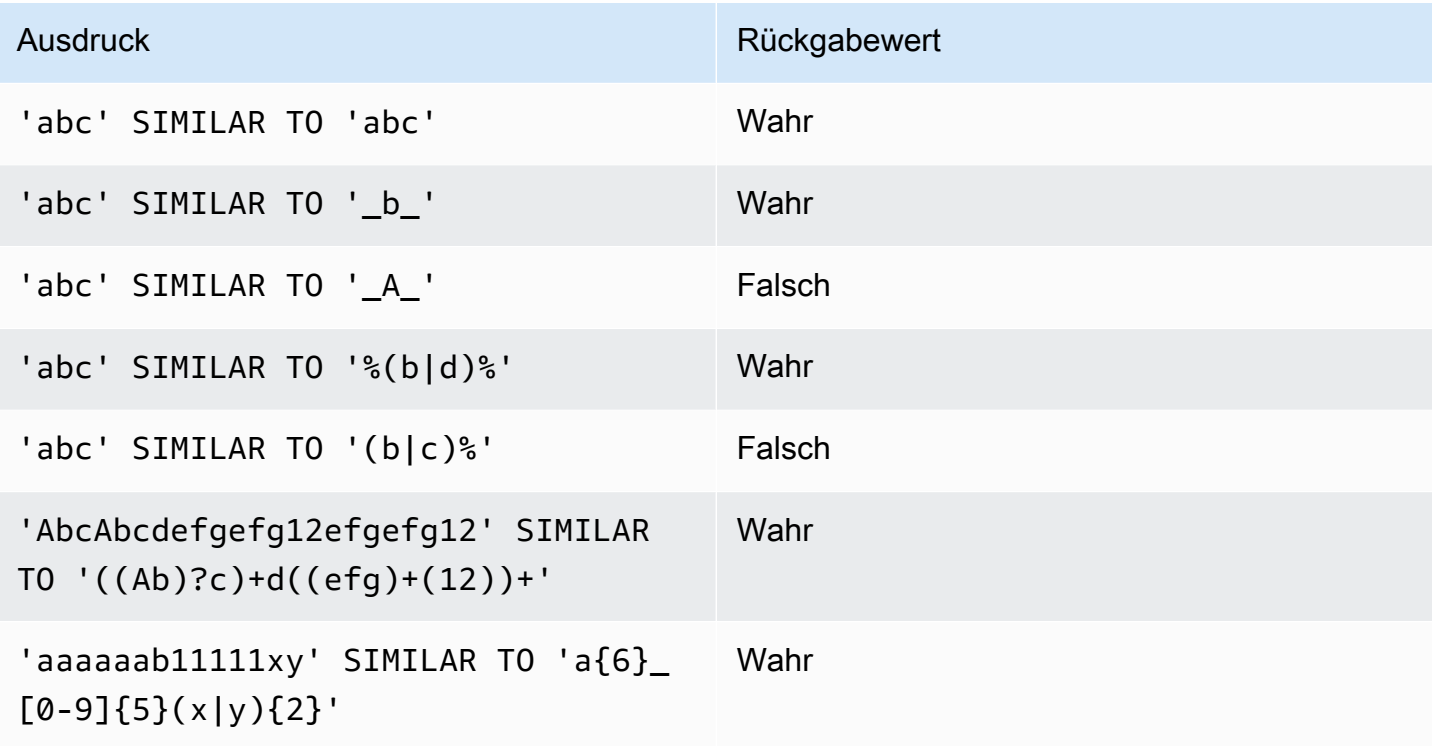

```
AWS Clean Rooms SQL-Referenz
```
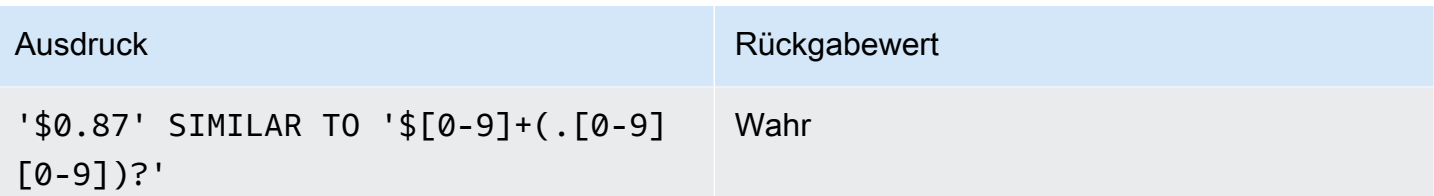

Das folgende Beispiel listet Städte auf, deren Name ein "E" oder ein "H" enthält:

```
SELECT DISTINCT city FROM users
WHERE city SIMILAR TO '%E%|%H%' ORDER BY city LIMIT 5; 
       city
----------------- 
  Agoura Hills 
  Auburn Hills 
  Benton Harbor 
  Beverly Hills 
  Chicago Heights
```
In dem folgenden Beispiel wird die Standard-Escape-Zeichenfolge (\\) verwendet, um nach Zeichenfolgen zu suchen, die den Unterstrich (\_) enthalten.

```
SELECT tablename, "column" FROM my_table_def
WHERE "column" SIMILAR TO '%start\\_%'
ORDER BY tablename, "column" LIMIT 5; 
        tablename | column
     --------------------------+--------------------- 
 my_abort_idle | idle_start_time 
 my_abort_idle | txn_start_time 
 my_analyze_compression | start_time 
 my_auto_worker_levels | start_level 
 my_auto_worker_levels | start_wlm_occupancy
```
In dem folgenden Beispiel wird als Escape-Zeichenfolge ^ verwendet, und dann wird nach Zeichenfolgen gesucht, die den Unterstrich (\_) enthalten.

```
SELECT tablename, "column" FROM my_table_def
```

```
WHERE "column" SIMILAR TO '%start^_%' ESCAPE '^'
```
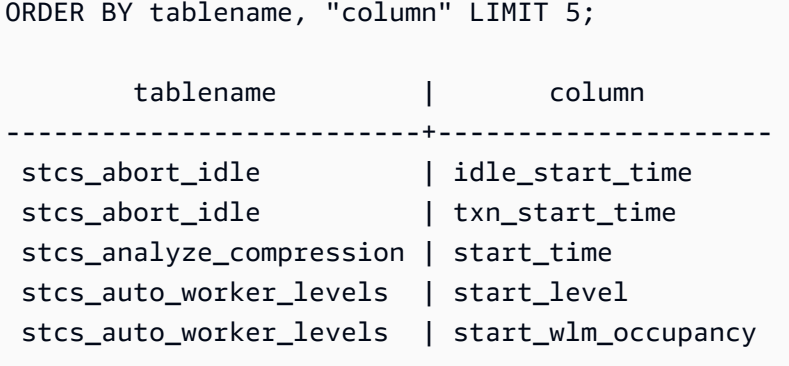

## BETWEEN-Bereichsbedingung

Eine BETWEEN-Bedingung überprüft, ob Ausdrücke Elemente aus einem Bereich von Werten enthalten, der über die Schlüsselwörter BETWEEN und AND angegeben wird.

### **Syntax**

*expression* [ NOT ] BETWEEN *expression* AND *expression*

Der Datentyp der Ausdrücke kann ein numerischer, ein Zeichen- oder ein Datum/Uhrzeit-Typ sein, die Typen müssen jedoch untereinander kompatibel sein. Der angegebene Bereich versteht sich inklusive der angegebenen Werte.

### Beispiele

Im ersten Beispiel werden die Transaktionen, bei denen 2, 3, oder 4 Tickets verkauft wurden, gezählt:

```
select count(*) from sales
where qtysold between 2 and 4;
count
--------
104021
(1 row)
```
Bei der Bereichsbedingung werden die Anfangs- und Endwerte mitgezählt (inklusiver Bereich).

```
select min(dateid), max(dateid) from sales
where dateid between 1900 and 1910;
```

```
min | max 
-----+-----
1900 | 1910
```
Bei einer Bereichsbedingung muss der erste Wert stets der kleinere und der zweite der größere sein. In dem folgenden Beispiel werden immer 0 Zeilen zurückgegeben, weil die Werte in dem Bedingungsausdruck vertauscht wurden:

```
select count(*) from sales
where qtysold between 4 and 2;
count
-------
\Omega(1 row)
```
Wenn die Bedingung mit NOT negiert wird, werden nicht 0, sondern alle Zeilen gezählt:

```
select count(*) from sales
where qtysold not between 4 and 2;
count
--------
172456
(1 row)
```
Die folgende Abfrage gibt eine Liste der Events mit 20.000 bis 50.000 Plätzen zurück:

```
select venueid, venuename, venueseats from venue
where venueseats between 20000 and 50000
order by venueseats desc;
venueid | venuename | venueseats
---------+-------------------------------+------------
116 | Busch Stadium | 49660
106 | Rangers BallPark in Arlington | 49115
96 | Oriole Park at Camden Yards | 48876
...
(22 rows)
```
Das folgende Beispiel zeigt die Verwendung von BETWEEN für Datumswerte:

```
select salesid, qtysold, pricepaid, commission, saletime 
from sales 
where eventid between 1000 and 2000 
   and saletime between '2008-01-01' and '2008-01-03'
order by saletime asc;
salesid | qtysold | pricepaid | commission | saletime
      --------+---------+-----------+------------+--------------- 
  65082 | 4 | 472 | 70.8 | 1/1/2008 06:06 
110917 | 1 | 337 | 50.55 | 1/1/2008 07:05
 112103 | 1 | 241 | 36.15 | 1/2/2008 03:15 
 137882 | 3 | 1473 | 220.95 | 1/2/2008 05:18 
  40331 | 2 | 58 | 8.7 | 1/2/2008 05:57 
 110918 | 3 | 1011 | 151.65 | 1/2/2008 07:17 
  96274 | 1 | 104 | 15.6 | 1/2/2008 07:18 
 150499 | 3 | 135 | 20.25 | 1/2/2008 07:20 
  68413 | 2 | 158 | 23.7 | 1/2/2008 08:12
```
Beachten Sie, dass sich der BETWEEN-Bereich zwar inklusive der angegebenen Werte versteht, die Datumsangaben jedoch standardmäßig einen Zeitwert von 00:00:00 haben. Die einzige gültige Zeile für 3. Januar bei der Beispielabfrage wäre eine Zeile mit der Saletime (Verkaufszeit) 1/3/2008 00:00:00.

# "Null"-Bedingung

DerNULLKonditionstests auf Nullen, wenn ein Wert fehlt oder unbekannt ist.

### **Syntax**

*expression* IS [ NOT ] NULL

### **Argumente**

expression

Ein Ausdruck, beispielsweise eine Spalte.

IS NULL

Gibt "wahr" zurück, wenn der Wert des Ausdrucks "Null" ist, und "falsch", wenn der Ausdruck einen Wert hat.

#### IS NOT NULL

Gibt "falsch" zurück, wenn der Wert des Ausdrucks "Null" ist, und "wahr", wenn der Ausdruck einen Wert hat.

### Beispiel

Dieses Beispiel gibt an, wie oft die Tabelle SALES im Feld QTYSOLD "Null" enthält:

```
select count(*) from sales
where qtysold is null;
count
-------
\Omega(1 row)
```
# EXISTS-Bedingung

Die EXISTS-Bedingung überprüft, ob eine Unterabfrage Zeilen zurückgibt, und gibt "wahr" zurück, wenn die Unterabfrage mindestens eine Zeile zurückgibt. Bei Voranstellung von NOT wird gibt die Bedingung "wahr" zurück, wenn die Unterabfrage 0 Zeilen zurückgibt.

### **Syntax**

[ NOT ] EXISTS (*table\_subquery*)

### Argumente

### **EXISTS**

Ist "wahr", wenn die Unterabfrage table\_subquery wenigstens eine Zeile zurückgibt.

#### NOT EXISTS

Ist "wahr", wenn die Unterabfrage table\_subquery keine Zeilen zurückgibt.

table\_subquery

Eine Unterabfrage, die zu einer Tabelle mit einer oder mehreren Spalten und einer oder mehreren Zeilen ausgewertet wird.

### Beispiel

In diesem Beispiel werden nacheinander die Identifier für jedes Datum aufgelistet, an dem ein Verkauf stattgefunden hat:

```
select dateid from date
where exists (
select 1 from sales
where date.dateid = sales.dateid
)
order by dateid;
dateid
--------
1827
1828
1829
...
```
# IN-Bedingung

EinINCondition testet einen Wert auf Mitgliedschaft in einer Gruppe von Werten oder in einer Unterabfrage.

### Syntax

```
expression [ NOT ] IN (expr_list | table_subquery)
```
### Argumente

### expression

Ein numerischer, Zeichen- oder Datum/Uhrzeit-Ausdruck, der anhand der Ausdrucksliste expr\_list oder der Unterabfrage table\_subquery ausgewertet wird, und der mit dem Datentyp der Liste bzw. Abfrage kompatibel sein muss.

expr\_list

Ein oder mehrere kommagetrennte Ausdrücke oder ein oder mehrere Mengen von kommagetrennten Ausdrücken, als Klammerausdruck.

#### table\_subquery

Eine Unterabfrage, die zu einer Tabelle mit einer oder mehreren Zeilen ausgewertet wird, aber höchstens eine Spalte in ihrer SELECT-Liste enthält.

#### IN | NOT IN

In gibt "wahr" zurück, wenn der Ausdruck Element der Ausdrucksliste oder der Abfrage ist. NOT IN gibt "wahr" zurück, wenn der Ausdruck darin nicht enthalten ist. IN und NOT IN geben NULL und keine Zeilen zurück, wenn der Ausdruck expression zu "Null" ausgewertet wird, oder wenn in der Ausdrucksliste expr\_list bzw. der Unterabfrage table\_subquery keine übereinstimmenden Werte gefunden wurden und mindestens eine der verglichenen Zeilen als Ergebnis "Null" zurückgegeben hat.

### Beispiele

Die folgenden Bedingungen sind nur für die aufgelisteten Werte wahr:

```
qtysold in (2, 4, 5)
date.day in ('Mon', 'Tues')
date.month not in ('Oct', 'Nov', 'Dec')
```
### Optimierung bei großen IN-Listen

Um die Abfrageleistung zu optimieren, werden IN-Listen mit mehr als 10 Werten intern als Zahlenarray ausgewertet. IN-Listen mit weniger Werten werden als Reihe von OR-Prädikaten ausgewertet. Diese Optimierung wird für die Datentypen SMALLINT, INTEGER, BIGINT, REAL, DOUBLE PRECISION, BOOLEAN, CHAR, VARCHAR, DATE, TIMESTAMP und TIMESTAMPTZ unterstützt.

Den Effekt dieser Optimierung verdeutlicht die Ausgabe, wenn ein EXPLAIN über der Abfrage ausgeführt wird. Beispiel:

```
explain select * from sales
QUERY PLAN
--------------------------------------------------------------------
XN Seq Scan on sales (cost=0.00..6035.96 rows=86228 width=53)
Filter: (salesid = ANY ('{1,2,3,4,5,6,7,8,9,10,11}'::integer[]))
(2 rows)
```
# **Syntax**

comparison\_condition

- | logical\_condition
- | range\_condition
- | pattern\_matching\_condition
- | null\_condition
- | EXISTS\_condition
- | IN\_condition

# Verschachtelte Daten abfragen

AWS Clean Roomsbietet SQL-kompatiblen Zugriff auf relationale und verschachtelte Daten.

AWS Clean Roomsverwendet die gepunktete Notation und den Array-Index für die Pfadnavigation, wenn auf verschachtelte Daten zugegriffen wird. Es ermöglicht auchFROMAufheben der Verschachtelung, die Array-Überheben der Verschachtelung, Unnest und Verschachtelung, Unnest, Die folgenden Themen beschreiben die verschiedenen Abfragemuster, die die Verwendung des Array-/struct-/map-Datentyps mit Pfad- und Array-Navigation, Aufheben der Verschachtelung, Aufheben der Verschachtelung, Aufheben der Verschachtelung, Aufheben der Verschachtelung, Aufheben der Verschachtelung,

### Themen

- [Navigation](#page-410-0)
- [Aufheben der Verschachtelung von Abfragen](#page-411-0)
- [Lax-Semantik](#page-413-0)
- [Arten der Introspektion](#page-414-0)

# <span id="page-410-0"></span>Navigation

AWS Clean Roomsermöglicht die Navigation in Arrays und Strukturen mithilfe von[...]Notation in Klammern bzw. Punkten. Darüber hinaus können Sie die Navigation mithilfe von Punktschreibweise und Arrays mithilfe der Klammernotation in Strukturen mischen.

### Example

Die folgende Beispielabfrage geht beispielsweise davon aus, dassc\_ordersArray-Datenspalte ist ein Array mit einer Struktur und einem Attribut, das benannto\_orderkey.

```
SELECT cust.c_orders[0].o_orderkey FROM customer_orders_lineitem AS cust;
```
Sie können die Punkt- und Klammernotationen in allen Arten von Abfragen verwenden, z. B. Filtern, Verknüpfen und Aggregation. Sie können diese Notationen in einer Abfrage verwenden, in der normalerweise Spaltenverweise vorhanden sind.

### Example

Im folgenden Beispiel wird eine SELECT-Anweisung verwendet, die Ergebnisse filtert.

SELECT count(\*) FROM customer orders lineitem WHERE c orders[0].o orderkey IS NOT NULL;

#### Example

Im folgenden Beispiel wird die Klammer- und Punktnavigation in den Klauseln GROUP BY und ORDER BY verwendet.

```
SELECT c_orders[0].o_orderdate, 
        c_orders[0].o_orderstatus, 
        count(*)
FROM customer_orders_lineitem
WHERE c_orders[0].o_orderkey IS NOT NULL
GROUP BY c_orders[0].o_orderstatus, 
          c_orders[0].o_orderdate
ORDER BY c_orders[0].o_orderdate;
```
### <span id="page-411-0"></span>Aufheben der Verschachtelung von Abfragen

Um Abfragen zu entwirren,AWS Clean Roomsermöglicht die Iteration über Arrays. Dazu navigiert es im Array mithilfe der FROM-Klausel einer Abfrage.

Example

Das folgende Beispiel nutzt das vorherige Beispiel und iteriert über die Attributwerte für c\_orders.

SELECT o FROM customer\_orders\_lineitem c, c.c\_orders o;

Die Unnesting-Syntax ist eine Erweiterung der FROM-Klausel. In Standard-SQL bedeutet die FROM-Klausel x (AS) y, dass y über jedes Tupel in Beziehung x iteriert. In diesem Fall bezieht sich x auf eine Beziehung und y bezieht sich auf einen Alias für Beziehung x. Ähnlich verhält es sich mit der Syntax für das Aufheben von Verschachtelungen mithilfe des FROM-Klauselelementsx (AS) ybedeutet, dassyiteriert über jeden Wert im Array-Ausdruckx. In diesem Fallxist ein Array-Ausdruck undyist ein Alias fürx.

Der linke Operand kann auch die Punkt- und Klammernotation für die reguläre Navigation verwenden.

Example

Im vorherigen Beispiel:

Aufheben der Verschachtelung von Abfragen 403

- customer orders lineitem cist die Iteration übercustomer order lineitemBasistabelle
- c.c\_orders oist die Iteration überc.c\_orders array

Um über das Attribut o\_lineitems zu iterieren, also ein Array innerhalb eines Arrays, fügen Sie mehrere Klauseln hinzu.

```
SELECT o, l FROM customer_orders_lineitem c, c.c_orders o, o.o_lineitems l;
```
AWS Clean Roomsunterstützt auch einen Array-Index, wenn die Verwendung des Array-Index mitATSchlüsselwort. Die Klauselx AS y AT ziteriert über ein Arrayxund generiert das Feldz, das ist der Array-Index.

Example

Das folgende Beispiel zeigt die Funktionsweise eines Array-Index.

```
SELECT c_name, 
       orders.o_orderkey AS orderkey, 
       index AS orderkey_index
FROM customer_orders_lineitem c, c.c_orders AS orders AT index 
ORDER BY orderkey_index;
c_name | orderkey | orderkey_index
-------------------+----------+----------------
Customer#000008251 | 3020007 | 0
Customer#000009452 | 4043971 | 0 (2 rows)
```
#### Example

Das folgende Beispiel iteriert über ein skalares Array.

```
CREATE TABLE bar AS SELECT json_parse('{"scalar_array": [1, 2.3, 45000000]}') AS data;
SELECT index, element FROM bar AS b, b.data.scalar_array AS element AT index; 
  index | element
-------+---------- 
      0 | 1
1 | 2.3
2 | 45000000
(3 rows)
```
#### Example

Im folgenden Beispiel wird über ein Array mit mehreren Ebenen iteriert. Das Beispiel nutzt mehrere Klauseln zum Aufheben der Verschachtelung, um in die innersten Arrays zu iterieren. Derf.multi level array ASArray iteriert übermulti level array. Die VerschachtelungASElement ist die Iteration über die Array-Array-Array-Array-Abschnittemulti\_level\_array.

```
CREATE TABLE foo AS SELECT json_parse('[[1.1, 1.2], [2.1, 2.2], [3.1, 3.2]]') AS 
  multi_level_array;
SELECT array, element FROM foo AS f, f.multi_level_array AS array, array AS element; 
    array | element
-----------+--------- 
 [1.1, 1.2] | 1.1
 [1.1, 1.2] | 1.2
 [2.1, 2.2] | 2.1
 [2.1, 2.2] | 2.2
 [3.1, 3.2] | 3.1
 [3.1, 3.2] | 3.2
(6 rows)
```
# <span id="page-413-0"></span>Lax-Semantik

Standardmäßig werden Navigationsvorgänge mit verschachtelten Datenwerten den Wert Null, anstatt einen Fehler, wenn die Navigation ungültig ist. Die Objektnavigation ist ungültig, wenn der verschachtelte Datenwert kein Objekt oder wenn der verschachtelte Datenwert nicht den in der Abfrage verwendeten Attributnamen, der in der Abfrage verwendet wurde.

#### Example

Die folgende Abfrage greift beispielsweise auf einen ungültigen Attributnamen in der verschachtelten Datenspaltec\_orders:

```
SELECT c.c_orders.something FROM customer_orders_lineitem c;
```
Die Array-Navigation gibt Null zurück, wenn der verschachtelte Datenwert kein Array oder der Array-Index außerhalb der Grenzen liegt.

#### Example

Die folgende Abfrage gibt Null zurück, weilc\_orders[1][1]ist außerhalb der Grenzen.

SELECT c.c\_orders[1][1] FROM customer\_orders\_lineitem c;

# <span id="page-414-0"></span>Arten der Introspektion

Verschachtelte Datentypspalten unterstützen Inspektionsfunktionen, die den Typ und andere Typinformationen über den Wert zurückgeben. AWS Clean Rooms unterstützt die folgenden booleschen Funktionen für verschachtelte Datenspalten:

- DECIMAL PRECISION
- DECIMAL\_SCALE
- IS\_ARRAY
- IS\_BIGINT
- IS CHAR
- IS DECIMAL
- IS\_FLOAT
- IS INTEGER
- IS\_OBJECT
- IS SCALAR
- IS\_SMALLINT
- IS\_VARCHAR
- JSON\_TYPEOF

Alle diese Funktionen geben false zurück, wenn der Eingabewert null ist. IS\_SCALAR, IS\_OBJECT und IS\_ARRAY schließen sich gegenseitig aus und decken alle möglichen Werte mit Ausnahme von null ab. Um die Typen abzuleiten, die den Daten entsprechen,AWS Clean Roomsverwendet die JSON\_TYPEOF-Funktion, die den Typ (die oberste Ebene) des verschachtelten Datenwerts (die oberste Ebene) des verschachtelten Datenwerts (die oberste Ebene) des verschachtelten Datenwerts, die im folgenden Beispiel gezeigt wird:

SELECT JSON\_TYPEOF(r\_nations) FROM region\_nations;

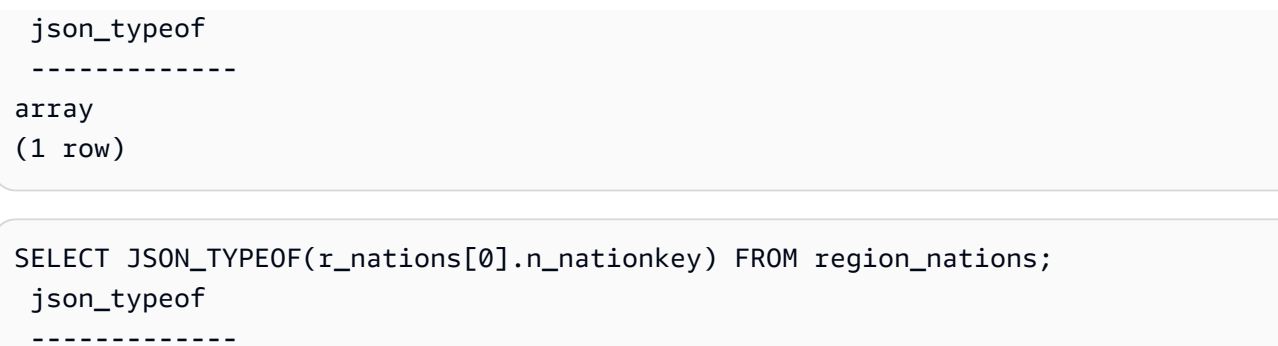

number

# <span id="page-416-0"></span>Dokumentverlauf für die AWS Clean Rooms SQL-Referenz

In der folgenden Tabelle werden die Dokumentationsversionen für die AWS Clean Rooms SQL-Referenz beschrieben.

Um Benachrichtigungen über Aktualisierungen dieser Dokumentation zu erhalten, können Sie den RSS-Feed abonnieren. Um RSS-Updates zu abonnieren, müssen Sie ein RSS-Plugin für den von Ihnen verwendeten Browser aktiviert haben.

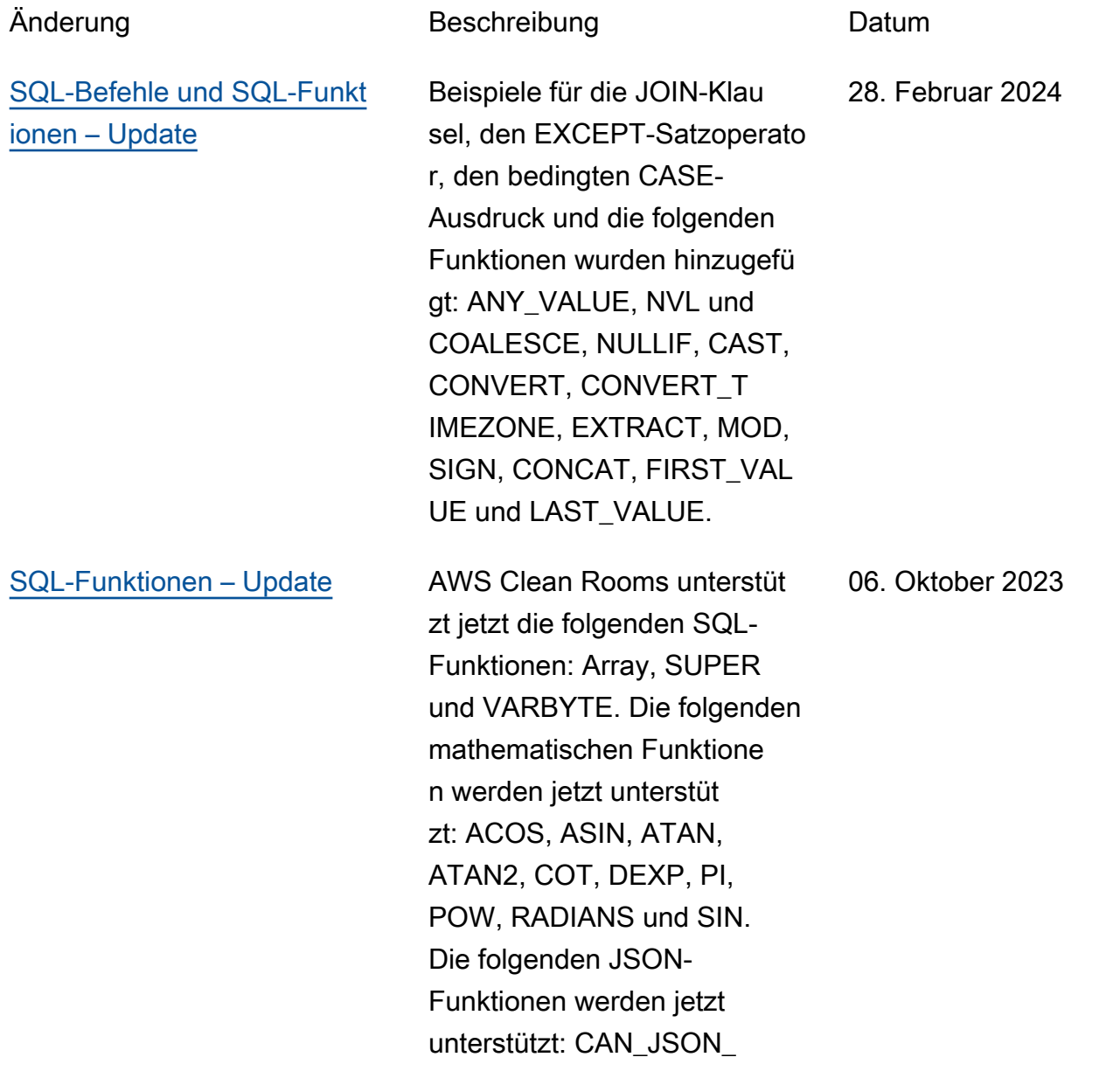

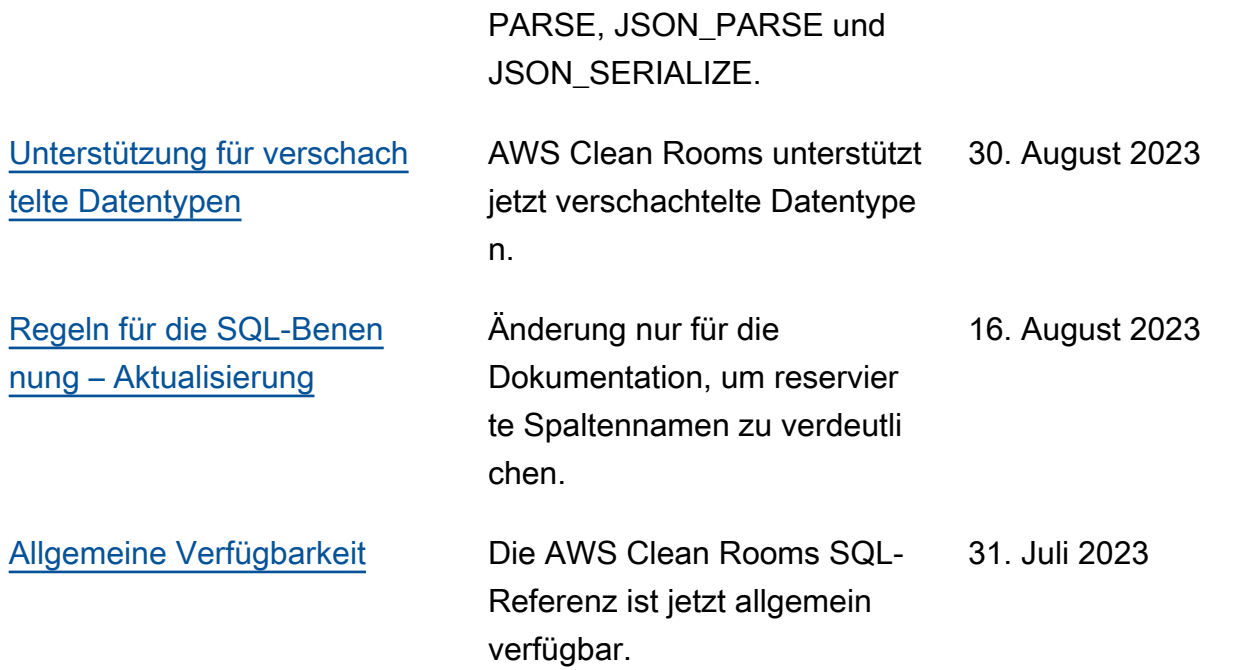

Die vorliegende Übersetzung wurde maschinell erstellt. Im Falle eines Konflikts oder eines Widerspruchs zwischen dieser übersetzten Fassung und der englischen Fassung (einschließlich infolge von Verzögerungen bei der Übersetzung) ist die englische Fassung maßgeblich.